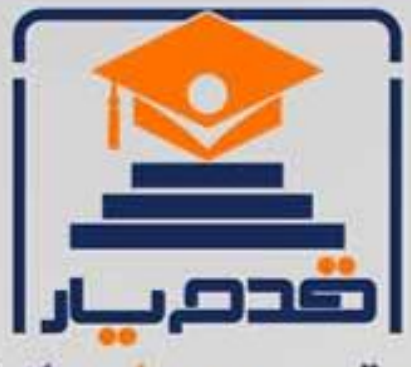

قدم به قدم، همراه دانشجو... WWW.GhadamYar.Com جامع ترین و بهروزترین پرتال دانشجویی کشور (پرتال دانش) با ارائه خدمات رایگان، تحصیلی، آموزشی، رفاهی، شغلی و. براي دانشجويان ۱) راهنمای ارتقاء تحصیلی. (کاردانی به کارشناسی، کارشناسی به ارشد و ارشد به دکتری) ۲) ارائه سوالات کنکور مقاطع مختلف سالهای گذشته، همراه پاسخ، به صورت رایگان ۳)معرفی روشهای مقاله و پایاننامه نویسی و ارائه یکیجهای آموزشی مربوطه ۴)معرفی منابع و کتب مرتبط با کنکورهای تحصیلی (کاردانی تا دکتری) ۵) معرفی آموزشگاهها و مراکز مشاوره تحصیلی معتبر ۶)ارائه جزوات و منابع رایگان مرتبط با رشتههای تحصیلی ۷)راهنمای آزمون های حقوقی به همراه دفترچه سوالات سالهای گذشته ( رایگان ) ۸)راهنمای آزمون های نظام مهندسی به همراه دفترچه سوالات سالهای گذشته ( رایگان ) ۹) آخرین اخبار دانشجویی، در همه مقاطع، از خبرگزاری های پربازدید ۱۰)معرفی مراکز ورزشی، تفریحی و فروشگاههای دارای تخفیف دانشجویی ۱۱)معرفی همایشها، کنفرانسها و نمایشگاههای ویژه دانشجویی ۱۲)ارائه اطلاعات مربوط به بورسیه و تحصیل در خارج و معرفی شرکتهای معتبر مربوطه ۱۳)معرفی مسائل و قوانین مربوط به سربازی، معافیت تحصیلی و امریه ۱۴)ارائه خدمات خاص ویژه دانشجویان خارجی ۱۵)معرفی انواع بیمههای دانشجویی دارای تخفیف ۱۶)صفحه ويژه نقل و انتقالات دانشجويي ۱۷)صفحه ویژه ارائه شغل های پاره وقت، اخبار استخدامی ۱۸)معرفی خوابگاههای دانشجویی معتبر ۱۹)دانلود رایگان نرم افزار و اپلیکیشن های تخصصی و… ۲۰)ارائه راهکارهای کارآفرینی، استارت آپ و... ۲۱)معرفی مراکزتایپ، ترجمه، پرینت، صحافی و ... به صورت آنلاین ۲۲) راهنمای خریدآنلاین ارزی و معرفی شرکت های مطرح  $(55)$ WWW.GhadamYar.Ir WWW.PortaleDanesh.com WWW.GhadamYar.Org

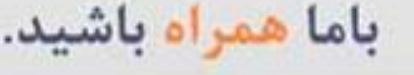

 $9.911.9 + A.1$ 

WAWW.GhadamYar.c

 $(9) - 911 + - 9 - 1 - A$ 

**Islamic Azad University, Mobarakeh Branch** 

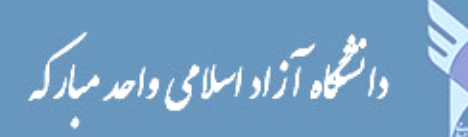

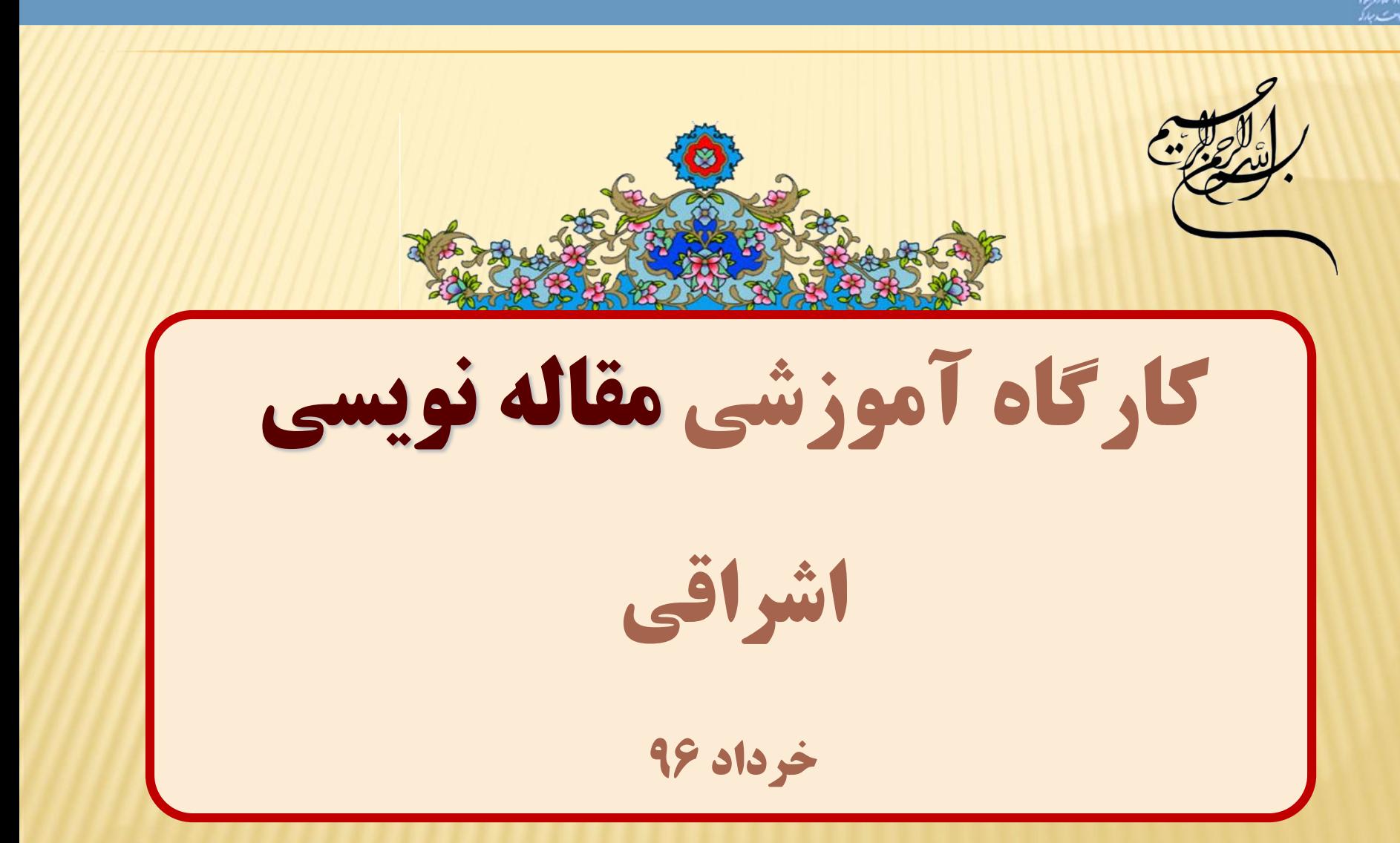

هدف کلی از برگزاری این کارگاه ایجاد توانمندی نظری و عملی در نگارش یک مقاله علمی و اخذ پذیرش چاپ در مجالت علمی است. در پایان این کارگاه از شما انتظار می رود: .1 اهمیت انواع مقاالت علمی را بیان نمائید. ۲. اجزاء مختلف یک مقاله علمی را بیان نمائید. .3 توانمندی نقد یک مقاله علمی را کسب نمائید. .4 از اصول اخالقی در نگارش مقاله علمی آگاه شوید. .5 روش استفاده از پایگاههای اطالعاتی را بدانید. .6 با توانمندی های سودمند نرم افزار های نگارش و رفرنس دادن آشنا شوید. .7 با روش مناسب اخذ و ارسال پذیرش مقاله در مجالت آشنا شوید. اهداف کارگاه:

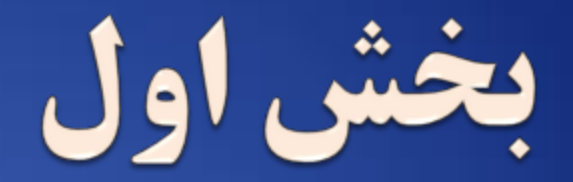

# **انواع مقاالت علمی**

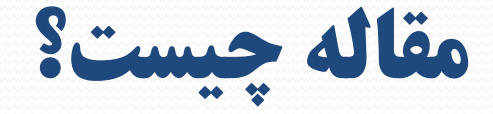

- در بیان کوتاه، مقاله نوشته اى است که درباره موضوعى خاص با حجمى متوسط نوشته مى شود. مقاله معموال در روزنامه، مجله و گاهنامه، و گاه در کتاب جاى مى گیرد.
- مقاله )کتاب( بهترین راه انتقال دانش و تجربیات نظام مند حاصل از پژوهش به صورتی مدون و مفید به دیگران و نسالی بعد است.

# انگيزه هاي نوشتن مقاله

- نوشتن به قصد آموختن
- نوشتن به قصد بررسی موضوع تحقیق
	- نوشتن به قصد مستند سازی
		- نوشتن به قصد گزارش دهی
	- نوشتن به قصد متقاعد کردن دیگران
		- نوشتن به قصد سرگرمی
- سهیم کردن دیگران در اندیشه ها و آرا خویش
- تبدیل دانش شخصی به دانش اجتماعی
	- تملک یا شخصی کردن دانش
- تنازع بقا در محیط دانشگاهی و پژوهشی
- بنویس و زنده بمان" or Publish شعار " Perish

# تقسيم بندي انواع مقاالت علمی

**0 مقالات اصيل علمي-پژوهشي Original research articles** 

**گزارشی نوشته شده و چاپ شده از نتایج یک پژوهش بدیع است و معموال در برگیرندهنتایج پژوهشی مهم واصیل یا رهیافتی به موضوعی تثبیت شده است.**

Review (tutorial) articles **مروری - علمی مقاالت نتایج ارائه شده در نوشتارهای علمی درباره موضوعی خاص، جمع بندی، مرتبط و ارزیابی می شود.** 

- )اثر مداخله های متنوع را در جمعیتی با تعداد کافی بیماران بررسی میکند( trials control Randomized
- Case-control

- **گزارش موارد نادر و جالب** : reports Case
- **گزارش هاي كوتاه پژوهشي :** reports research Brief

# تقسيم بندي انواع مقاالت علمی

#### **مقاالت علمی – ترويجی**

- **به ترویج یکی از رشته های علوم می پردازد و سطح آگاهیها و دانش خواننده )غیرمتخصص( را ارتقاء می بخشند و او را با مفاهیم جدید علمی آشنا می سازد.**
	- **یک مقاله علمی ترویجی خالصه کردن و استنتاج مباحث و ایده های دیگران است، بدون اینکه پژوهشگر چیز جدیدی به آن اضافه کند.**
		- مقاالت مروری،
			- تدوینی،
			- ترجمهای،

تحلیلی 7

# روشهاي بيان اصالت يک پژوهش

- اجرای تحقیقی که قبال انجام نشده است
- بیان یک ایده تازه به نحوی که قبال انجام نشده
	- استنتاج از ایده های دیگران از زاویه ای نو
	- انجام یک تحقیق در یک کشور برای اولین بار
- استفاده از تکنیکهای موجود برای منظوری تازه
	- گذر از مرزهای روش شناسی رشته خود
		- مشارکت در دانش
		- استمرار یک کار اصیل دیگر

# چگونگی ايجاد عادت به نوشتن

- نگارش درباره آنچه می خوانید و پیوند آن با آنچه که انجام می دهید
	- اولویت بندی نگارش
	- اختصاص زمانی خاصی به نوشتن
		- نوشتن همزمان با خواندن
		- عدم همزمانی نگارش و ویرایش
	- تعیین پاداش برای نوشتن و تنبیه برای ننوشتن!

# انواع مقاالت از لحاظ درجه اعتبار و کيفيت مقاله

### مقاالت منتشر شده در مجالت

#### مقاالت منتشر شده در همايش ها، کنفرانس ها، کنگره ها و ...

## **معرفی موسسه ISI Institute for Scientific Information**

#### **تاريخچه:**

- **در سال 1960 توسط دکتر یوجین گارفیلد تاسیس شد. این موسسه بعداً توسط آقای تامسون و هلت گیر خریداری شد و در حال حاضر بعنوان موسسه اطالعات علمی تامسون شناخته می شوداساس کار این موسسه طی 52 سال گذشته بر علم تحلیل استنادی بودهاست.**
	- **اهميت علمی:**
- **از میان مجله های علمی جهان بیش از 16000 مجله توسط این موسسه شناسایی و فهرست آنها تهیه شده است.**
	- **0 روش کار:**
- **میزان استناد به مقاالت مجله ها که مبنای تعیین ضریب تاثیر هر مجله می باشد اساس کار ISI را تشکیل می دهد.**

### ضریب تاثیر یا Factor Impact

**تعداد استنادها**  $IF =$ **تعداد مقاالت چاپ شده در 2 سال قبل**

Journal Citation Reports (JCR)

در سال 2010 : 26 مقاله در سال :2011 24 مقاله  $IF = 0.8$ 

در سال 2012 : 40 ارجاع به مجله

## **Self Citation**

- خود ارجاعی چیست؟
- آیا خود ارجاعی امری نکوهیده است؟
- درچه مواردی خود ارجاعی امری اشتباه است؟
- آیا خود ارجاعی فقط مختص نویسندگان است؟ citation self Coercive
	- آیا ارجاع به مقاالت قبلی خودمان در زمانی که مقاله مروری می نویسیم الزم است؟
		- درچه مواردی ارجاع به خود، کاری درست است؟
	- آیا استفاده از نتایج پژوهش قبلی مان در مقاله فعلی سرقت ادبی بحساب نمی آید؟

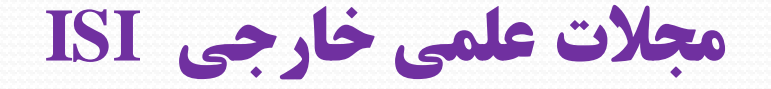

- **مجالت ISI** که خود در دو دسته بندی کلی تعریف می شوند:
- **.**(ISI W.O.S) مخفف طور به**) Web of Science) مجالت**
- این مجالت در فهرست مجالت ISI وارد شده و دارای IF(Factor Impact ) هستند.
- فهرست این مجالت از طریق نشانی الکترونیکی ir.iau.rvp://http( سایت معاونت پژوهشی، دفتر گسترش تولید علم) به صورت Offline قابل استفاده است.
	- **(Listed) ISI مجالت**
	- مجالتی هستند که موفق شده اند در فهرست ISI وارد شوند، اما هنوز دارای IF نیستند

**مجالت علمی خارجی غير ISI**

#### **مجالت علمی خارجی غیرISI که** در دو دسته بندی کلی تعریف می شوند:

- **مجالت علمی خارجی غیر ISI** براساس پایگاه استنادی معتبر.
- مجالتی هستند که توسط پایگاه **Scopus** یا **Medline** نمایه می شوند.
- در مراکز معتبر علمی خارج از کشور شامل 100 دانشگاه برتر جهان به چاپ برسند.
- سایر **مجالت خارجی.** مجالتی هستند که ISI نیستند و توسط مراکز علمی معتبر خارج از کشور چاپ شده اند و دارای معیارهای زیرند: -1 اعضای هیات تحریریه بین المللی داشته باشند.
	- -2 وب سایت داشته باشند.

**مجالت علمی غير ISI**

- **.ISC مجالت**
- ه مجلههایی هستند که در پایگاه استنادی علوم جهان اسلام ( $\text{ISC}$ ) نمایه شده باشند.
- **مجالت علمی غیر فارسی داخل کشور.** مجالت علمی )به جز مجالت دانشکده های زبان های خارجی( که **در داخل کشور** به یک زبان غیر فارسی منتشر شوند.
- **مجالت ارائه شده در پایگاه اطالعات علمـی جهـاد دانشـگاهی (SID(** که درنشانی <u>http://www.sid.ir</u> قابل دستیابی هستند..

**مجالت معتبر داخلی**

- **مجله هایی که رتبه آن ها توسط یکی از کمیسیون های زیر صادر شده باشد :**
	- کمیسیون بررسی و تایید مجالت علمی دانشگاه آزاد اسالمی
	- کمیسیون بررسی نشریات وزارت علوم، تحقیقات و فن آوری
	- کمیسیون بررسی نشریات وزارت بهداشت، درمان و آموزش پزشکی
		- **علمی پژوهشی**
		- **علمی ترویجی**
			- **علمی عمومی**

### انواع مقاالت منتشر شده در همايش ها، کنفرانس ها، کنگره ها و ...

- **کنفرانس )همایش(بین المللی**
- **کنفرانس )همایش( ملی یا کشوری یا سراسری**
	- **کنفرانس )همایش( منطقه ای**
		- **کنفرانس )همایش( استانی**
			- **کنفرانس )همایش( داخلی**

سطح همايش

- **بین المللی** )Global ,World ,International یا نام قاره( اعضای کمیته علمی همایش باید بین المللی باشند. **ملی**
- ( کشور ایران یا در مواردی که انجمن رشته در داخل کشور برگزارکننده باشد( **منطقه ای**
- حداقل 2 دانشگاه یا مرکز تحقیقات و ... در 2 استان برگزارکننده همایش خواهند بود.
	- **استانی**
- حداقل 2 دانشگاه یا مرکز تحقیقات و ... در استان برگزارکننده همایش خواهند بود.
	- **داخلی** ● در داخل یک دانشگاه یا مو<del>س‱ Chadam (</del> می این می سود.

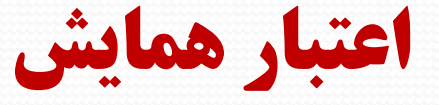

- **برگزار کننده**
- انجمن ها
- دانشگاه ها
- موسسات و مراکز تحقیقاتی
- **نمایه شدن مقاالت )چکیده مقاالت( همایش** - در نمایه های معتبر)SCOPUS, ISI و ...( یا توسط ژورنال های معتبر
	- **تعداد دوره های برگزار شده همایش** 
		- **سطح همایش**
	- **نوع چاپ مقاالت در کتاب همایش** WWW.GhadamYar.com

## **Call for paper (ارسال مقاله برای همايش (**

- **ارسال مقاله برای همايش**
	- **فقط چکيده**
	- **فقط مقاله کامل**
- **ابتدا چکيده سپس مقاله کامل**
	- **نحوه ارسال مقاله برای همايش**

- **Email**
- **Online submission**

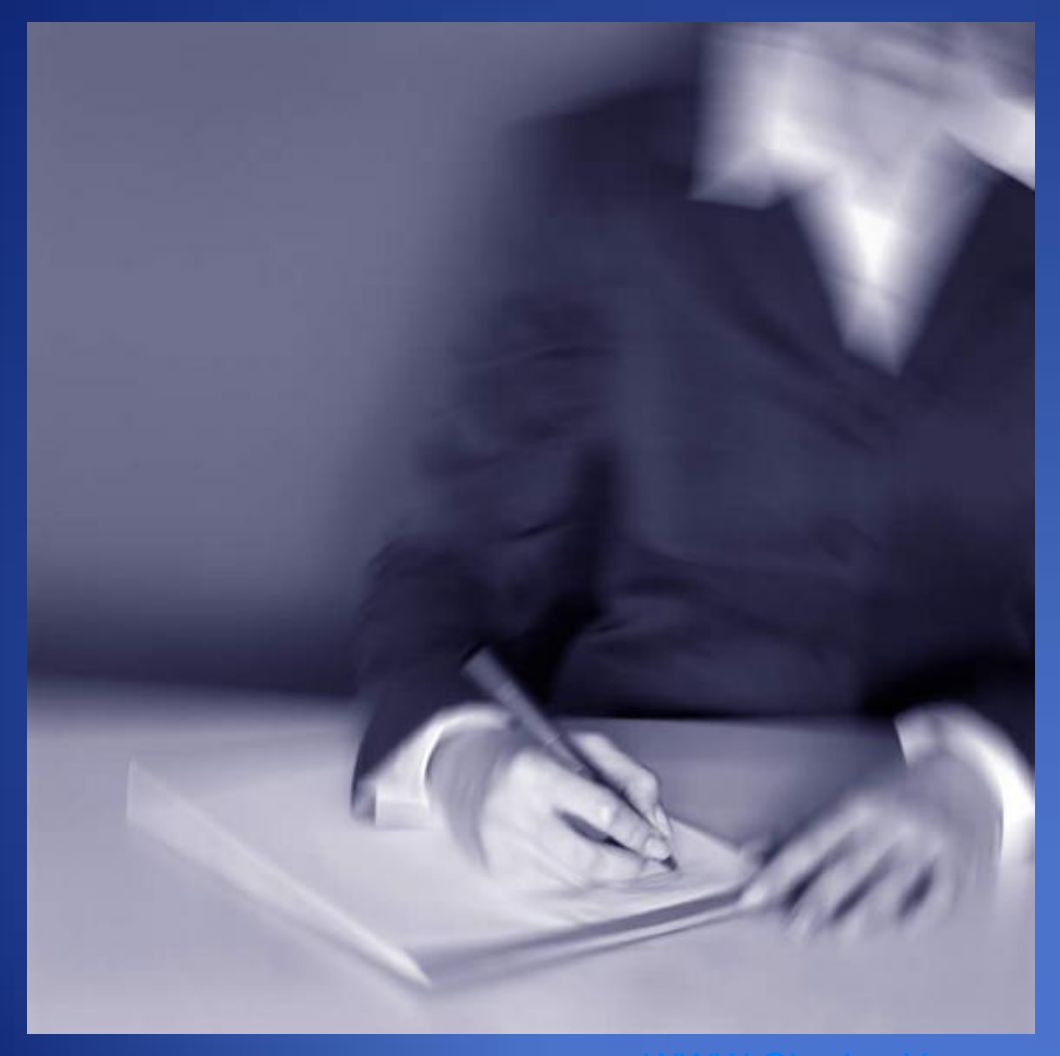

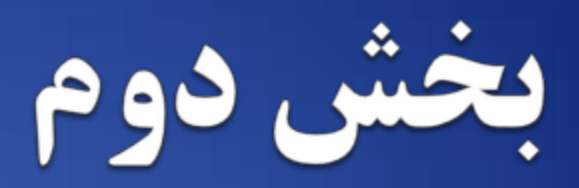

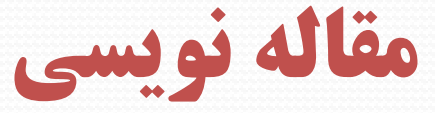

- **انتخاب کنفرانس**
- **تدوین مقاله برای کنفرانس**
	- **ارائه مقاله در کنفرانس**

 تهیه خالصه سخنرانی **Transparency** 

مقاله نویسی

**PowerPoint** 

- **انتخاب ژورنال**
- **تدوین مقاله برای ژورنال**

از کجا شروع کنیم؟

- یک موضوع ) چنانچه موضوع مشخصی پیدا نشد انتخاب یک زمینه مشخص و محدود)
	- مرور کلی پیرامون مبحث مربوطه (کتابها و مقالات معرفی شده توسط اساتید)
- یک پژوهش با عالقه به حل یک یا چند پرسش خوب شروع میشود، با مطالعه موشکافانه در پیشینه آن پرسش و آن چه تاکنون برای حل آن سؤال یا سؤالهای مشابه توسط دانشمندان دیگر انجام شده است ادامه می یابد.
- یافتن کلمات کلیدی مناسب به منظور جستجوی مقاالت معتبر )از مقاالت نامحدود بپرهیزید)
	- از عنوان نویسندگان مشهور استفاده کنید.

**از کجا شروع کنیم؟**

- مطالعه دقیق منابع گردآوری شده و فیش برداری همزمان
- با احاطه بیشتر به موضوع › حرف و سخنی‹ که الزم است در مقاله گفته شود مشخص تر و روشن تر نمایید.
	- چارچوب و ساختار مقاله را در ذهن و بر روی کاغذ طراحی و اصالح نمایید
- **مهم رسیدن به بیانی شخصی است و نه لزوماً گفتن مسائل نشنیده و ندیده!!!**

**از کجا شروع کنیم؟**

- دسته بندی فیش ها و برقراری ارتباط بین مطالب خوانده شده و یافتن نقطه پیوند آنها با یکدیگر
- انشاء مقاله را آغاز کنید! با فیش برداری رونویسی از کارهای دیگران منتفی شده است!
- فقط به مقاله های خوانده شده ارجاع بدهید )که این یک افتخار است( و چنانچه الزم باشد به منبع مقاله های خوانده شده ارجاع دهید حتماًذکر شود. در طراحی ساختار مقاله دقیق باشید.! مقاله در پی روشن شدن مسأله و موضوعی مشخص و محدود است تعیین عنوان آن کلیدی است.

### **معيارهای يک مقاله علمی پژوهشی**

مقاله نویسی

توصیه جدی می شود که معیارهای زیر در هر مقاله علمی - پژوهشی مورد رعایت قرارگیرند. رعایت این معیارها باعث انسجام و استحکام مقاله شده و امکان پذیرش آن را در یک مجله علمی - پژوهشی افزایش می دهد.

**الف- مرتبط بودن مطالب و کامل بودن**

**ب- برخورداری از یک سازمان منسجم**

**ج- برخورداری از یک محوریّت تحقیقی در کلّیت و ترکیب** 

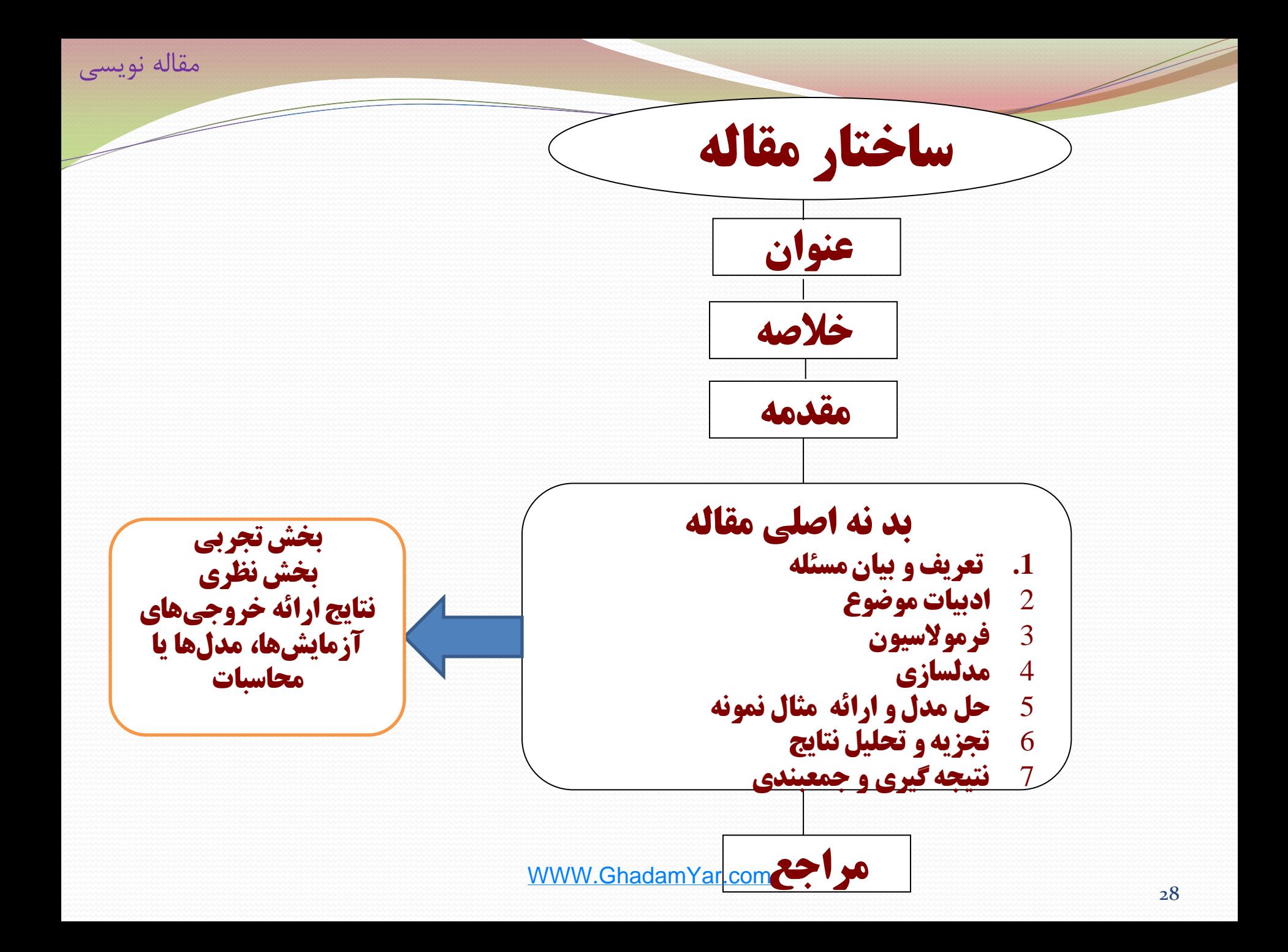

# **اجزاء يک مقاله علمی**

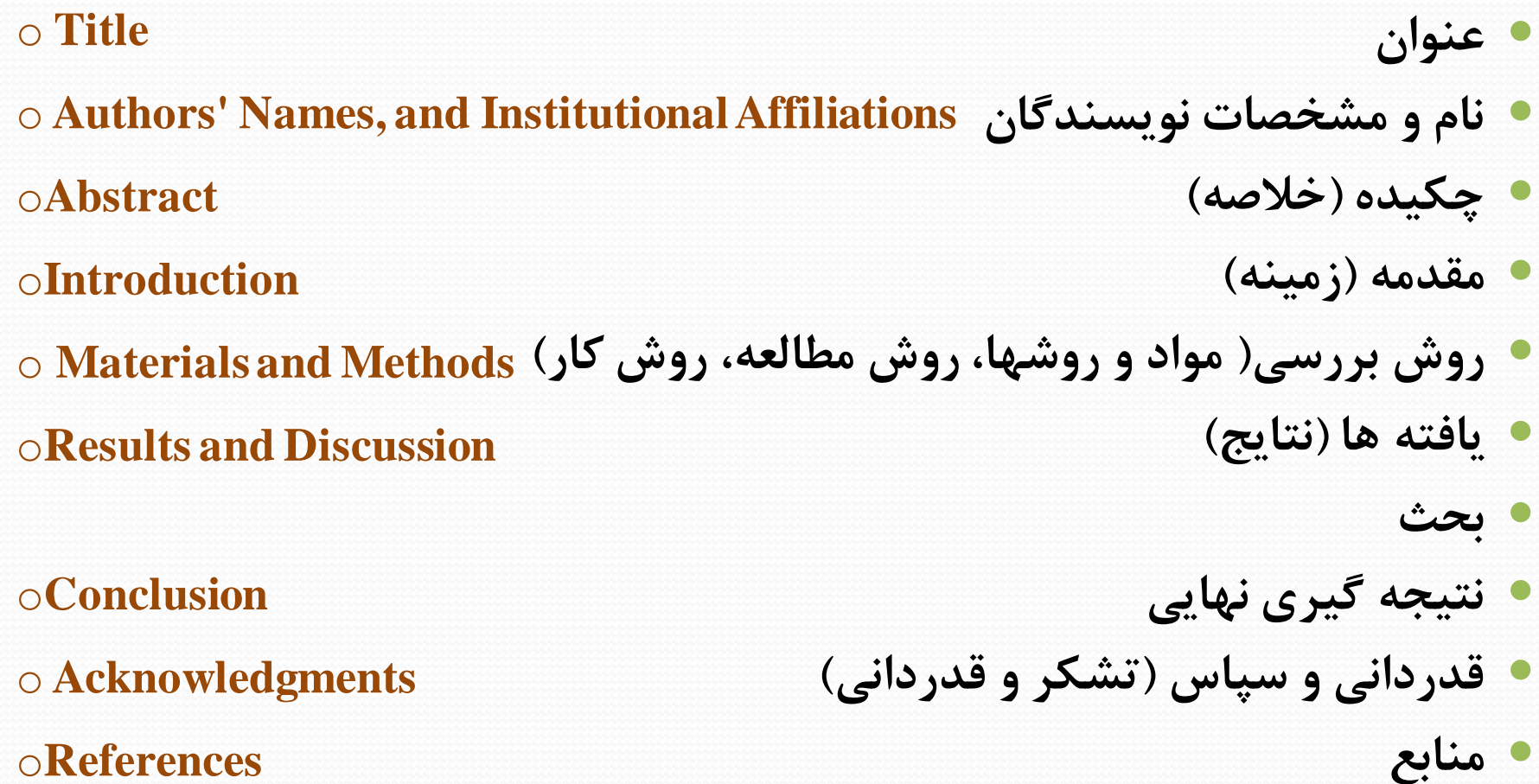

مقاله نویسی

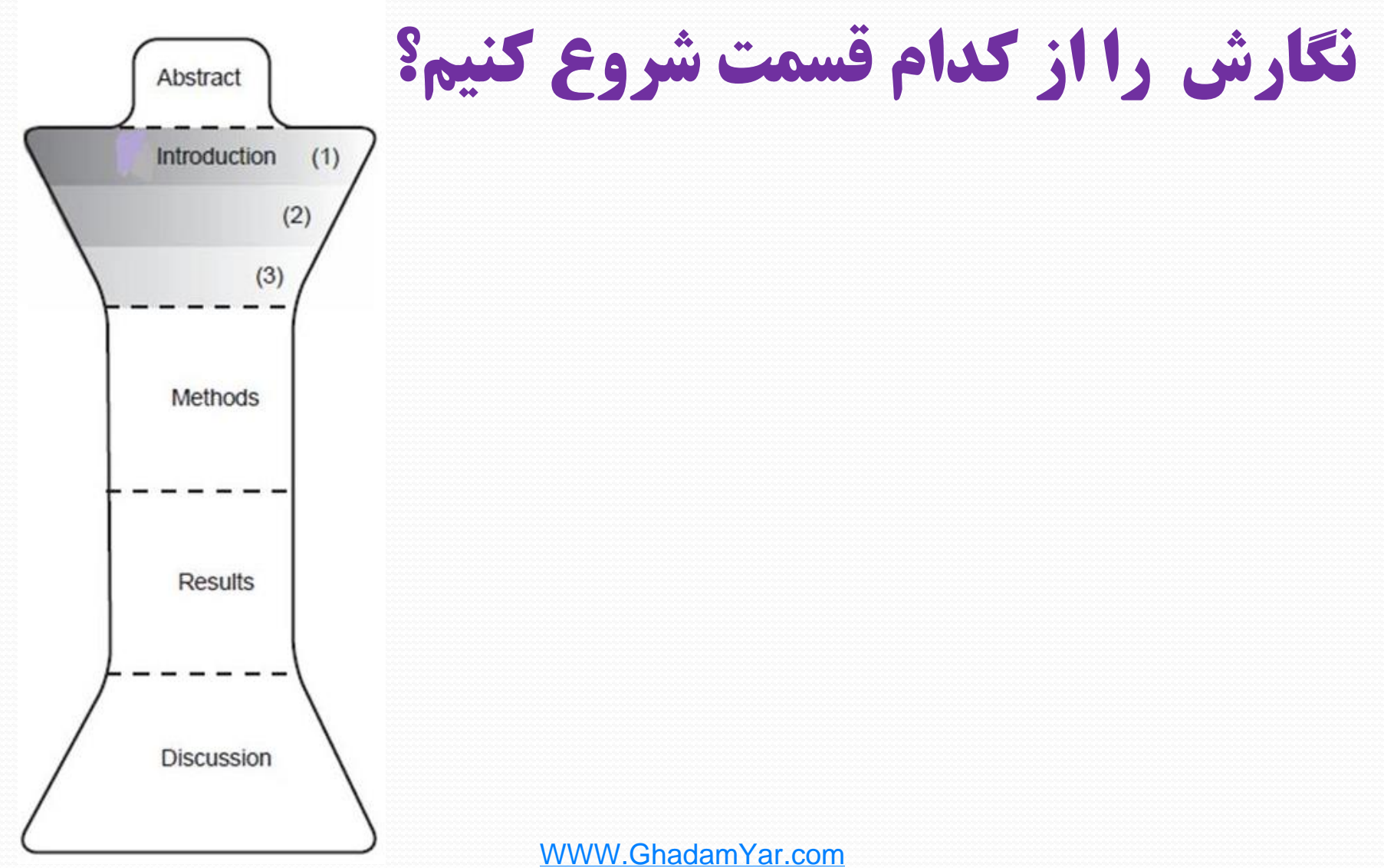

# The Results and Discussion

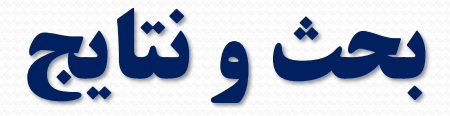

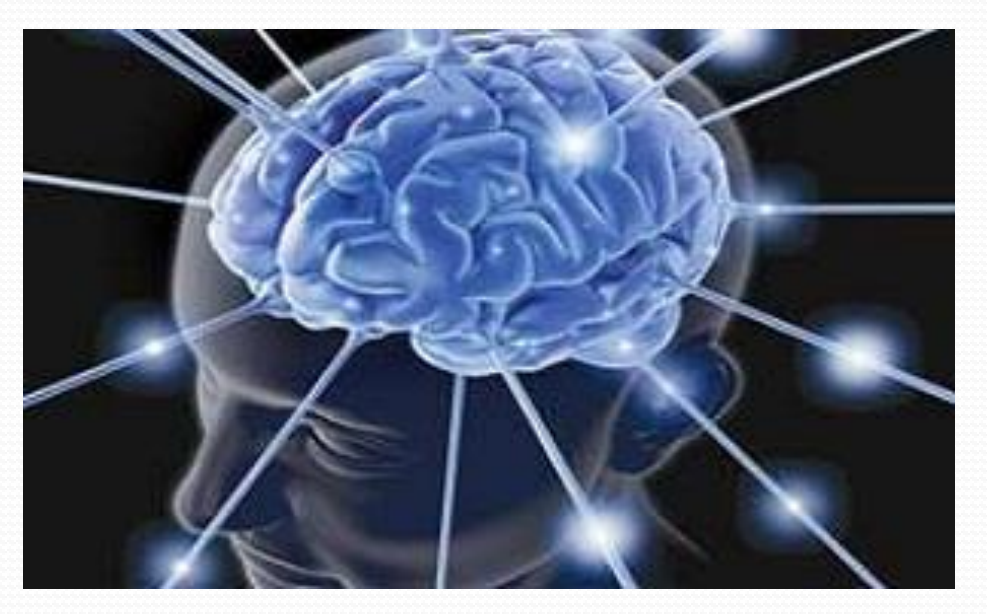

#### The Results and Discussion

**چه نتایجی را باید ارائه دهیم؟!**

بحث و نتايج

**چه مواردی در ارائه دادن نتایج مهم هستند؟!**

#### M. Lădar et al. / Journal of Alloys and Compounds 434-435 (2007) 697-700

of ZnS thin films and a Perkin-Elmer 204 Fluorescence Spectrophotometer was used to investigate photoluminescence characteristics. Crystalline structure was analysed with a standard DRON-3M Diffractometer using the filtered Ka emission of copper.

#### 3. Results and discussion

698

The preparation of ZnS thin films by CBD was based on the reaction between zinc acetate,  $Zn(CH_3COO)_2$  and thiourea (NH<sub>2</sub>)<sub>2</sub>CS, in alkaline medium. Sodium citrate has been employed as complexing agent as in Eq.  $(1)$ :

$$
Zn(CH_3COO)_2 + (NH_2)_2CS + 2OH^-
$$
  
\n
$$
\rightarrow ZnS + H_2CN_2 + 2H_2O + 2CH_3COO^-
$$
 (1)

ZnS thin films were grown by mono- and multi-layer technique. The formation of the ZnS thin films takes place either in the bulk of the solution due to the spontaneous precipitation of ZnS (homogeneous reaction), or at the surfaces of the substrates leading to the film formation (by heterogeneoly yeaction black) and Yar.com

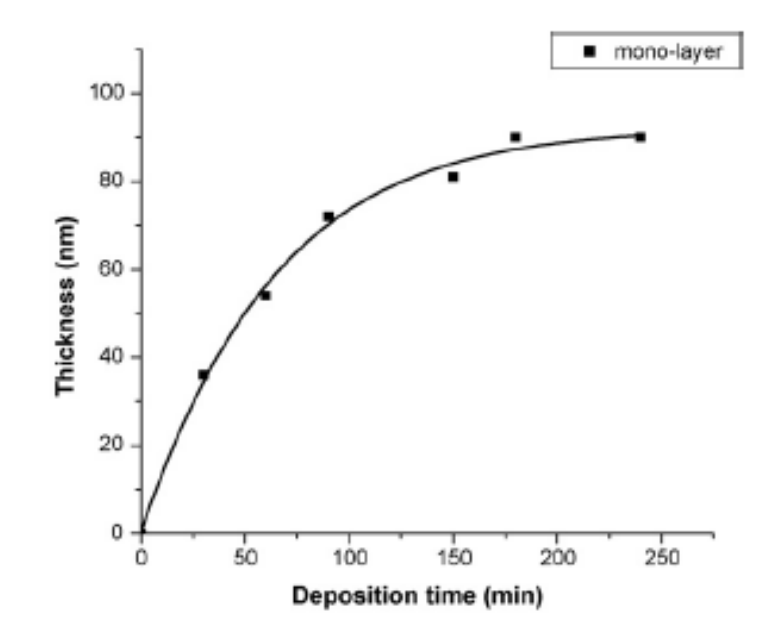

Fig. 2. Thickness as a function of deposition time for monolayer ZnS films deposited under standard conditions.

32

The Results and Discussion نتايج و بحث

## نكات مهم در قسمت بحث و نتايج

- **برقراری ارتباط "بحث و نتایج" با عنوان مقاله**
- **برقراری ارتباط نزدیک "بحث و نتایج" با مقدمه**
	- **اگر الزم شد مقدمه را بازبینی و اصالح نمائید.**

# اطالعات زير بايد در قسمت بحث و نتايج بيان شود:

- یک رفرنس مرتبط با هدف اصلی یا فرضیه تحقیق
- یک مرور سریع بر روی یافته های مهم، خصوصا اهمیت آماری آنها
- آیا آن اطالعات فرضیه تحقیق را تائید می کنند؟ سواالت پژوهش را پاسخ می دهند ؟ یا اهداف محقق را برآورده کرده اند؟
	- آیا با نتایج دیگر محققان همخوانی دارد؟
	- نتایج را با استفاده از مطالعات دیگران حمایت کند.
	- محدودیت های پژوهش و چگونگی تعمیم پذیری نتایج را بیان کنید.
		- کاربرد نتایج مطالعه
		- پیشنهاد برای پژوهش های آتی

The Results and Discussion نتايج و بحث

**ساختار مقاله مبتنی بر پژوهش ميدانی**

 در این بخش، توصیف کالمیِ مختصر و مفیدی از آنچه به دست آمده است، ارائه میشود. این توصیف کالمی با اطالعات آماری مورد استفاده، کامل میشود و بهترین روش آن است که دادهها از طریق شکل و نمودار یا جدول، نمایش داده شوند. ساختار بخش نتایج، معموالً مبتنی بر ترتیب منطقی پرسشها یا فرضیه ها و نیز وابسته به تأیید شده بودن یا تأیید نشده بودن فرضیه هاست . ترتیب بیان نتایج نیز یا برحسب ترتیب تنظیم سؤالها یا فرضیه های آنهااست، یا برحسب اهمیت آنها. روش متداولِ بیان نتایج، آن است که ابتدا مهمترین و جالبترین یافته ها و سپس به ترتیب، یافته های کم اهمیتتر ارائه میشود.
**ساختار مقاله مبتنی بر پژوهش توصيفی**

 در این بخش، مؤلف وارد اصل مسئله میشود. در اینجا باید با توجه به موضوعی که مقاله در پی تحقیق آن است، عناوین فرعیتر از هم متمایز گردند. محقق در تبیین این قسمت از بحث، باید اصول مهم قواعد محتوایی مقاله را مورد توجه قراردهد و سعی کند آنها را مراعات نماید؛ اصولی مانند: منطقی و مستدل بودن، منظم و منسجمبودن، تناسب بحث با عنوان اصلی، ارتباط منطقی بین عناوین فرعیتر در مسئله، خالقیت و نوآوری در محتوا، اجتناب از کلیگویی، مستندبودن بحث به نظریه های علمی، جلوگیری از حاشیهروی افراطی که به انحراف بحث از مسیر اصلی میانجامد و موجب خستگی خواننده میشود و همچنین پرهیز از خالصهگویی و کلی گویی تفریطی که به ابهام در فهم میانجامد، رعایت امانت حقوق مؤلفان، اجتناب از استناددادن به صورت افراطی، توجهداشتن به ابعاد مختلف مسئله و امثال اینها.

- استخراج اصول، روابط و ارائه تعمیم های ممکن؛ • ارائه تحلیل مدل یا تئوری؛
	- ارائه ارتباط بین نتایج و تحلیل ها.
- جمع بندی و نتیجه گیری طرح نتایج مهم و پیامدهای آنها؛
	- بیان استثناء ها و محدودیت ها؛
	- طرح افق های تحقیقاتی برای ادامه و توسعه تحقیق.
- توصیه ها و پیشنهاداتی که ارایه می شود باید روشن، منطقی و دارای ضرورت الزم باشد تا مخاطبین بدانند واقعاً کدام بخشها نیاز به بررسی و پژوهش دقیق تر دارد.

## **زمان فعل ها چگونه باشند؟**

 بحث در برخی قسمتها به زمان حال ساده و در برخی دیگر به زمان گذشته ساده نوشته می شود. یافته های پژوهش خود و یافته های حاصل از مطالعات دیگری که هنوز ابتدایی بوده یا با مطالعه شما مورد شک واقع می شوند را با زمان گذشته ساده ارایه کنید. نتایج حاصل از مطالعات گذشته که بخوبی شناخته شده و مورد تایید همگان هستند و نیز تفسیر نتایج پژوهش خود را با زمان حال ساده بیان نمایید.

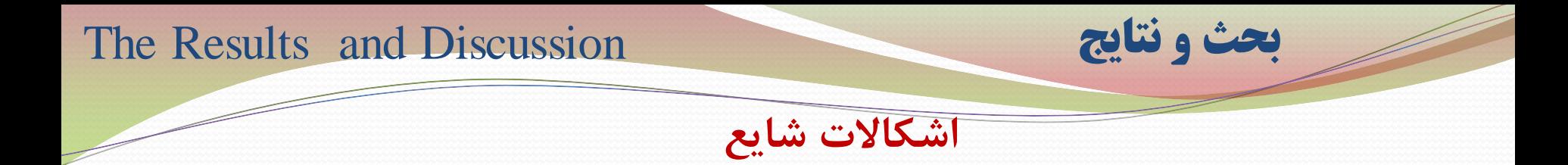

- نویسنده نباید به هنگام مقایسه پژوهش خود و دیگران، انتقاداتی مشروح، طوالنی، بی پایه و اساس و یا از روی غرض ورزی و با زبان توهین آمیز نسبت به مطالعات گذشته ابراز دارد. به عبارت دیگر به <u>مطالعات دیگران حمله نکنید.</u>
- این ادعا که روش شما، اصالحیه ای است بر روشهای گذشته باید با احتیاط صورت گیرد. چنانچه نتایج پژوهش حاضر هنوز به مرحله ای از تکامل و ثبات نرسیده است که بتوان راجع به آن با قاطعیت سخن گفت، از ادعای برتری آن نسبت به سایر پژوهشها و اینکه مطالعه شما اولین پژوهشی است که به این نتیجه دست یافته، خودداری کنید؛ در غیر این صورت، بهانه محکمی بدست داوران داده اید تا از مطالعه شما خرده بگیرند.
- در بررسی متون، ذکر پژوهشهای مرتبط، صرف نظر از اینکه با عقاید و یافته های شما موافق یا مخالف باشند، ضروری است.
- از این ادعا که براساس پژوهش شما و پیشنهادهایی که ارایه کردهاید فوائد اقتصادی بزرگی عاید خواهد شد پرهیز نمایید؛ مگر آنکه توانسته باشید با جمع آوری داده های دقیق مالی و تجزیه و تحلیل صحیح، این ادعا را ثابت کنید. WWW.GhadamYar.com

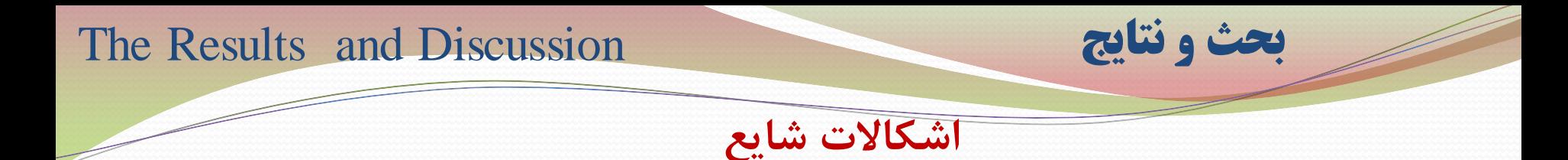

- روش تحقیق مبتنی بر انجام یکسری آزمایشها است که لزوماً خالی از نقص نیستند؛ بنابراین در پایان بحث نگویید فرضیات » به اثبات رسید یا نرسید « و یا فرضیات ما » صحیح یا غلط بود«. استفاده از کلماتی همچون » یافته ها حاکی از آن است که ... « یا » داده ها از این فرضیه حمایت می کنند که ... « یا » داده ها نشان می دهند که ... « مناسب تر است.
	- نتایج و بحث جایی برای »بررسی مجدد متون « نیست.
- » مقایسه روشهای قبلی و فعلی « جزء مهمترین قسمتهاست؛ چرا که رسیدن از فرضیات به نتایج، مبتنی بر روش تحقیق می باشد. اما در این مقایسه نباید بگونه ای عمل کنید که روش فعلی را به صورت مطلق جامع و کامل جلوه دهید، زیرا هیچ روشی خالی از عیب و ایراد نیست.
- نتایج غیر قابل انتظار و استثنایی را مخفی نکنید؛ آنها بسیار مفید هستند. ضمن اینکه نباید اشاره به موضوعات اصلی و اساسی حاصل از پژوهش را حین بیان انبوهی از اطالعات از قلم بیاندازید.

# کدام چارت و یا نمودارمناسب است؟

- نتایج به صورت متن، جدول و یا نمودار یا تلفیقی از هر سه نشان داده می شوند.
	- نتایج نباید در بیشتر از یک فرم ارائه شوند.
- نتایج مرتبط با سوال پژوهشی و اهداف ارائه شود. از ارائه نتایج جزئی و پراکنده اجتناب شود.

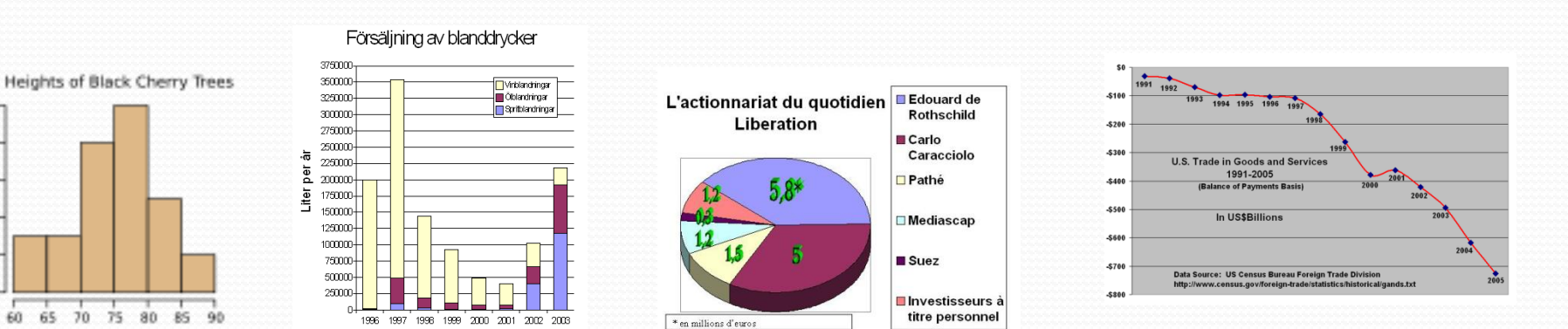

Height (feet)

 $\Xi$ 

 $\infty$ 

ω

Frequency

[Histogram](http://en.wikipedia.org/wiki/Histogram) [Bar chart](http://en.wikipedia.org/wiki/Bar_chart) www.GhadarRie.chart [Line chart](http://en.wikipedia.org/wiki/Line_chart)

## اصول و قواعد گراف ها را رعایت کنید

یک شکل ممکن است از هزاران کلمه گویا تر و ارزشمند تر باشد

- **ساده بودن و کاهش سطوح بال استفاده**
	- **استفاده از سمبول های رایج**
	- **درج واحدهای اندازه گیری**
	- **اجتناب از همپوشانی نمودارها**
	- **تناسب با ستون بندی نگارش مجله**
		- **اندازه فونت مناسب**
- **زیرنویس مناسب و متناسب با فرمت مجله**
	- **رعایت مقیاس مناسب**
	- **رعایت نمودار متناسب با نوع داده ها**

# ارائه داده در جدول

- **یک جدول می تواند داده های عددی زیاد را در یک فضای کوچکتر از متن ارائه نماید.**
	- **بسیاری از اوقات اثر بخشی جدول بسیار کمتر از یک نمودار است**
- **هر جدول باید دارای شماره و عنوان مناسب و روشن نسبت به داده ها باشد.**
	- **زیر نویس هر جدول متناسب با قواعد مجله سمبول گذاری می شود**
		- **راست چین بودن جدول در فارسی رعایت شود**
		- **ساده بودن جدول و متناسب با ستون گذاری متن مجله**
			- **اجتناب از خطوط عمودی و افقی جدا کننده جدول**
- **داده های جدول نباید به صورت منحنی یا نمودار) به استثنای نقشه ( تکرار شوند.**

**داده های جدول یا نمودار را در متن مقاله تکرار نشوند مگر داده های کلیدی** 

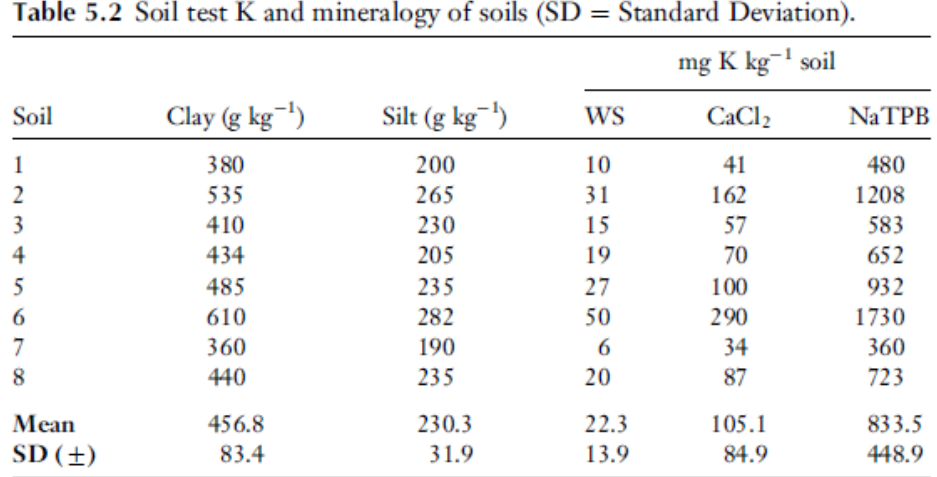

مثال:

Table 5.3 Soil texture correlates with K concentration determined using three extraction methods:  $WS = Water$  Soluble,  $CaCl<sub>2</sub> = Calcium$  Chloride,  $NaTPB =$ Sodium Tetraphenyl Boron (SD = Standard Deviation).

| Soil       | Clay (g $kg^{-1}$ ) | Silt $(g \ kg^{-1})$         | mg K $\text{kg}^{-1}$ soil |                   |              |  |
|------------|---------------------|------------------------------|----------------------------|-------------------|--------------|--|
|            |                     |                              | WS                         | CaCl <sub>2</sub> | <b>NaTPB</b> |  |
|            | 360                 | 190                          | 6                          | 34                | 360          |  |
|            | 380                 | 200                          | 10                         | 41                | 480          |  |
| 3          | 410                 | 230                          | 15                         | 57                | 583          |  |
|            | 434                 | 205                          | 19                         | 70                | 652          |  |
| 8          | 440                 | 235                          | 20                         | 87                | 723          |  |
| 5          | 485                 | 235                          | 27                         | 100               | 932          |  |
|            | 535                 | 265                          | 31                         | 162               | 1208         |  |
| 6          | 610                 | 282                          | 50                         | 290               | 1730         |  |
| Mean       | 457                 | 230                          | 22                         | 105               | 834          |  |
| SD $(\pm)$ | 83 <sub>1</sub>     | 85<br>449<br>W.GhadamYar.com |                            |                   |              |  |

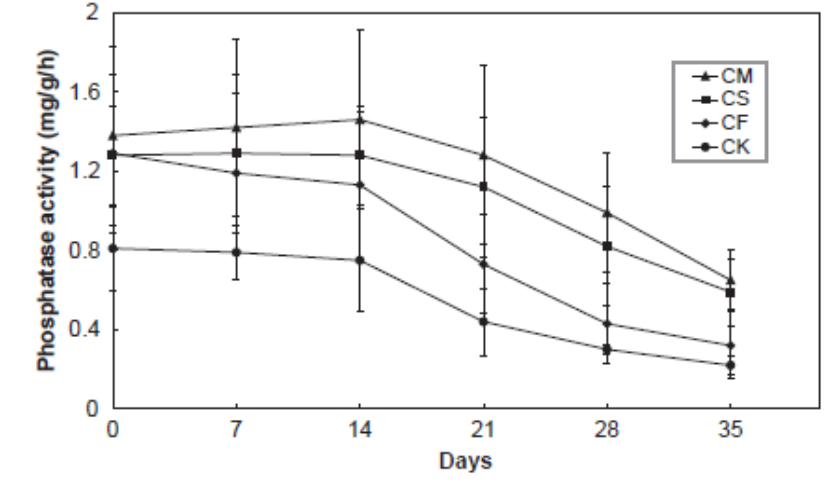

Fig. 5.1 Comparisons of root surface phosphatase activity of wheat plants for Control (CK), exclusively chemical fertilizer (CF), combined application of chemical fertilizer and wheat straw (CS), and farmyard manure (CM) treatments. Error bars represent the standard error of the mean for each treatment.

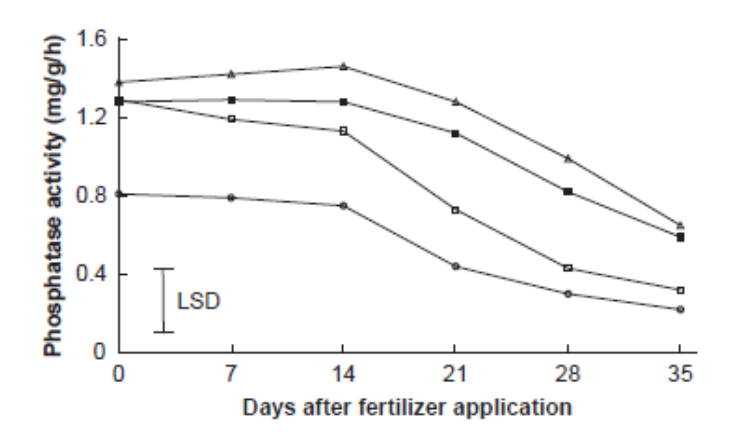

Fig. 5.2 Root surface phosphatase activity of wheat plants differed after soil amendment with different fertilizer treatments. Phosphatase activity was highest in farmyard manure  $(\Delta)$  treatments followed by combined application of chemical fertilizer and wheat straw (•), chemical fertilizer alone ( $\alpha$ ), and control/no amendment ( $\alpha$ ) treatments. Phosphatase activity declined over 5 weeks for all treatments. Least significant difference (LSD; twoway ANOVA,  $P \le 0.05$ ) is 0.3% WWW. GhadamYar.com

مثال

# نوشتن نتایج و یافته ها

- **یافته های مهم را مشخصا بین نمائید )** Highlight)
- **به شماره جدول یا جداول و نمودار)ها( اشاره نمائید.**
- **در بیان نتایج از فعل زمان گذشته ساده استفاده کنید و فقط در ارجاء نتایج به جداول یا نمودار از فعل زمان حال استفاده می شود.**
	- **ازبکاربردن اعداد و اعشار و اختصارات در شروع جمالت خودداری نمائید.**
- **داده های نامطمئن که چندان از صحیح بودن آن اطالعی ندارید و حتی اطالعات ناکامل را به صورت مقدار گزارش نکنید و در صورت امکان به صورت درصد و افزایش یا کاهش در مقدار آن گزارش نمایید.**

## Examples of combined highlight location styles

- Measurements of root length density (Figure 3) revealed that the majority of roots of both cultivars were found in the upper substrate layers.
- The response of Lucerne root growth to manganese rate and depth treatments was similar to that of shoots (Figure 2).

## Example of a separate location statement

• Fig. 9 illustrates the variations of the tensile strength of LDPE and LDPE/EVA blends at various irradiation doses.

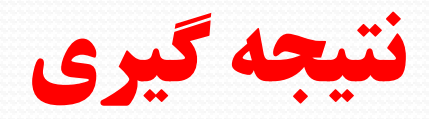

نتيجه گيري **Conclusion**

- **نتیجه مقاله از بخش هایی است که کمتر مورد توجه قرار می گیرد نتیجه مقاله باید بازگو کننده آن چه باشد که شما از تجربه خود آموخته اید مهم است که از بازگو کردن دوباره آنچه در پیکره مقاله آمده است پرهیز کنید**
- **هنگامی که نتیجه را می نویسید پرسش های زیر را مورد نظر داشـته باشید:**
- **1( پیامدهای این تجربه چه بود. 2( آیا همه چیز آن گونه که برنامه ریزی شده بود پیش می رفت؟ 3( آیا برای گسترش تجربه خود پیشنهادی دارید؟**

#### 2. Experimental method

#### 2.1. Materials

LDPE(LH-0075) of density  $0.92$  g/cm<sup>3</sup> and melt flow index 1.75 g/10 min were supplied by Bandar Imam Petrochemical Company and EVA of density 0.90  $g/cm<sup>3</sup>$  with 18% vinyl acetate content and melt index 1.50 g/10 min supplied by Bp co., UK and were used in this investigation.

The LDPE and EVA were blended together at ratio of 90/10, 80/ 20, and 70/30 using Twin Screw Extruder with 30 cycle/min, at 150-165 °C and pressed by a press machine at 165 °C to form a sheet thickness  $2 \pm 0.05$  mm. Also a set of LDPE sheets was prepared by a press machine at 165 °C and of then immediately were cooled down with four different cooling methods: fast cooling in liquid nitrogen, cooling with cassette, exposing in open air, and cooling in oven. Then the samples were irradiated under high energy electron-beam using Rhodotron TT200 at room temperature.

The specific heat capacities of the samples were measured by DSC (DSC 50-Shimadzu). Specific heat capacity of each sample was calculated from DSC thermogeram by ASTM E1269 method.

Thermal conductivity of the samples was measured by Thin Copper Foil Heater (as shown in Fig. 1). Two identical sheets were placed on opposite sides of an infinite plane heater in which heat

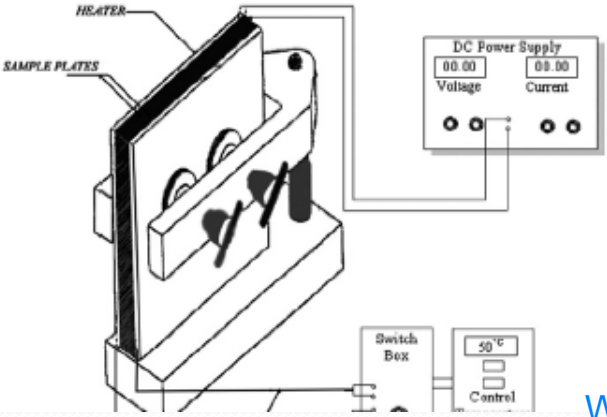

# **Experimental and Methods**

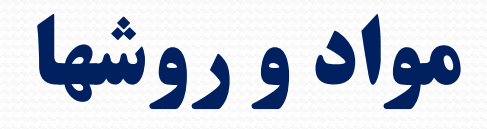

WWW.GhadamYar.com

## **هدف از تحریر این قسمت چگونه باید باشد؟**

- **بطور سنتی ، تکرار پروژه توسط شخص دیگر؟**
- **فراهم کردن اعتبار برای داده های بدست آمده ؟**

**داوران در پاسخ به این سوال قسمت روش ها را مطالعه می کنند:**

### **Do the methods and the treatment of results conform to acceptable scientific standards?**

### مواد و روشها Methods و سعاد السلطان Experimental and Methods

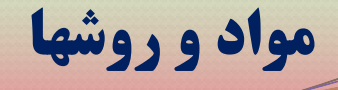

### **شامل توضیح دقیق در مورد:**

- ترسیم فضای تحقیق
	- نوع مطالعه،
	- طراحی مطالعه،
- نمونه، روش نمونه گیری و حجم نمونه،
	- معیارهای ورود و خروج،
	- ابزار و روش گردآوری داده ها،
		- نحوه انجام آزمایش ها،
	- روش تجزیه و تحلیل داده ها
	- نام برنامه های رایانه ای آماری

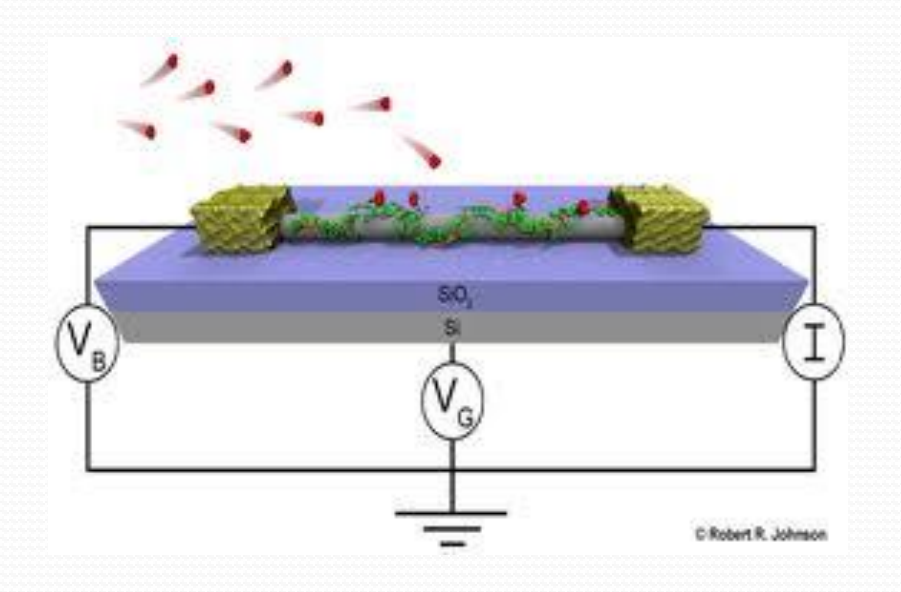

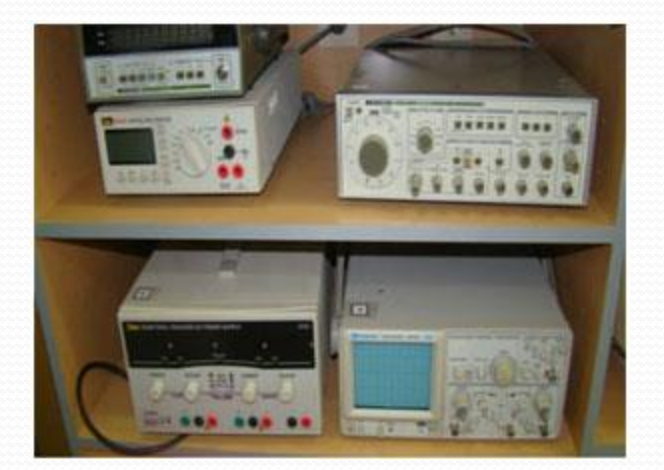

مواد و روشها Methods و سال Experimental and Methods

# استراتژي هاي نگارش مواد و روشها

- .1 استفاده از عنوان بندی
- .2 استفاده از یک عبارت مقدمه ای مرتبط با هدف تحقیق
- Effects of Annealing on the Optical Properties of Crystalline ZnS Thin Films Prepared by Evaporation Method

3. استفاده از افعال مفعولی (فاعل مجهول) در بیان روش ها. **پژوهشگر اطالعات را بصورت هفتگی از سایت جمع آوری می کرد. اطالعات بصورت هفتگی از سایت جمع آوری می شد.**

# مقدمه Introduction

#### 1. Introduction

Organic materials have attracted a considerable attention of scientific community due to their unusual electrical and optical properties that could be used as active components in fabrication of electronic devices  $[1, 2]$ . Among organic materials, conducting polymers have attracted most attention for possible application in molecular electronic devices because of their unique properties and versatility [3].

Electrical conductivities of conjugated polymers can be varied over the full range from insulator to semiconductor and to metal through p-doping or n-doping. As a result, a lot of research work has been carried out on the use of conducting polymers as active materials in electronic devices. Conjugated polymers such as polyacetylene [4], polypyrrole  $[5]$ , polyaniline (PANI)  $[6]$ , and polythiophene [7] have shown semi-conducting behavior that can be used in device fabrication.

Many of the useful properties of p-n junction can be achieved by forming an appropriate semiconductor-metal contact.

Devices based on conducting polymers have demonstrated potential for application such as sensing by detecting vapor of variety of gases  $[8, 9]$ , lightweight batteries  $[10]$ , Schottky diodes  $[11]$ , field effect transistors [12] and light emitting diodes [13]. The electrical conductivity of conducting polymers can be changed from insulating to metallic by chemical or electrochemical doping, which is related to the doping level of polymer.

Among the family of conducting polymers, PANI is the most suitable for development of new devices because its electrical properties can be changed either by oxidation of the polymer chains or via protonation of the imine nitrogen backbone.

Rectifying junctions are the basic elements of many electronic components. Since the discovery of the conducting polymers rectifying junction such as p-n junction and Schottky junction have been studied so as to explore the possible application of conducting polymers. However, a stable p-n junction could not be fabricated successfully from semiconducting polymers because p- and n- types of doping can not be separately introduced to neighboring layers. This problem can be overcome by attempting the fabrication of conducting polymer based junction of semiconductor and conducting polymer or Schottky junction between conducting polymer and metal [14].

However, to the best of our knowledge no attempt has been made to investigate the behavior of heterojunctions formed from PANI and ZnS. From this point of view, an WWW.Ghandamyare made to develop a new process to produce<br>WWW.Ghandamyare feleropanelion diodes and examine the perfor-

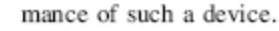

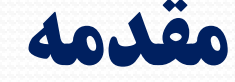

معموال داوران مقاله با قرائت مقدمه مقاله به دنبال پاسخ گويی به اين سوالها هستند:

- Is the contribution new?
- Is the contribution significant?
- Is it suitable for publication in the journal?

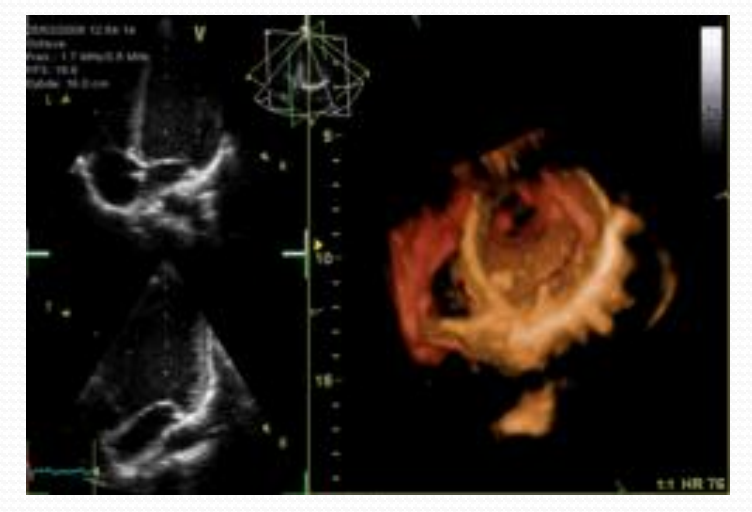

#### مقدمه Introduction

مراحل تدوين قسمت مقدمه مقاله

Specific

General

- **-1 توضیح درمورد موضوع و عرصه پژوهش به صورت عام**
- **-2 توضیحات اختصاصی تر در مورد بعدی از مشکل که مورد توجه خاص این مطالعه است.**
- **-3 مروری بر یافته های مطالعات دیگر که مرتبط با مساله و موضوع پژوهش می باشد.**
- **-4 تحلیل اطالعات ارائه شده در سه بند فوق خصوصاٌ یافته های مطالعات مرتبط و تبیین خالء یا شکاف موجود در مورد مساله مورد پژوهش در راستای ضرورت انجام مطالعه حاضر**

**-5 بیان اهداف یا سوال یا فرضیه اصلی پژوهش**

مقدمه Introduction

# قسمت هاي مختلف مقدمه

- Stage 1: Locating your project within an existing field of scientific research
	- معمولا مقدمه را با یک جمله از یک واقعیت علمی پذیرفته شده شروع می کنند. (فعل زمان حال)
- هر چند که ممکن است در ادامه با افعال ماضی کامل نیز ادامه یابد( برای حقایقی که موجود بوده و اتفاق افتاده است)
- سپس با زیرکی از این موضوع عام به زیر مجموعه آن موضوع سوق داده می شود ودر ادامه به موضوع اصلی مورد نظر محقق خاتمه می یابد. (مثال : برنامه مسافرتی، قدیم به جدید)

#### Using references in Stage 2 and 3

- در این قسمت نویسنده با استناد به مطالعات انجام شده (مقاله ، کتاب و حتی وب سایت های معتبر) ضمن تبیین موضوع تحقیق خود گپ موجود را نیز به چالش می کشاند. در ارجاع به منابع ارجاعها می تواند متفاوت باشد.! )به مثال اسالید بعد توجه نمائید(
- در قسمت سوم از مقدمه روش تدوین گپ می تواند از یک شکاف عام به گپ اختصاصی و با عبارات متفاوتی ارائه شود:

**...... با این وجود ، برای چگونگی تاثیر این فرایند بر کاهش درجه بلورینگی پلیمر اتفاق نظر وجود ندارد.** *however, remains a major challenge, rarely, not well understood, and presently unclear.*

- Stage 4: The statement of purpose or main activity
	- <mark>•</mark> در این قسمت نویسنده هدف پژوهش خود<u>Salam</u>¥a <u>WWW.GhadamYarlcom</u>

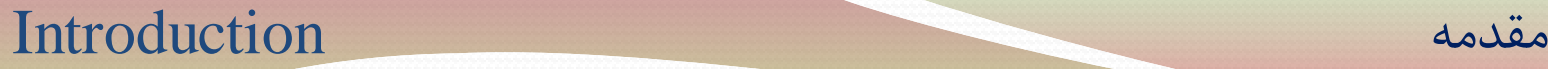

# مثال : استناد کردن به مطالعات ديگران

Information prominent citation

 Shrinking markets are also evident in other areas.\* The wool industry is experiencing difficulties related to falling demand worldwide since the development of high-quality synthetic fibres (Smith 2000).

Author prominent citation style 1

 Shrinking markets are also evident in other areas. As Smith (2000) pointed out, the wool industry is experiencing difficulties related to falling demand worldwide since the development of high-quality synthetic fibres.

Author prominent citation style 2

 Shrinking markets are also evident in other areas. Smith (2000) argued that the wool industry was experiencing difficulties related to falling demand worldwide since the development of high-quality synthetic fibres. However, Jones *et al.* (2004) found that industry difficulties were more related to quality of supply than to demand issues. It is clear that considerable disagreement exists about the underlying sources of these problems.

Weak author prominent citation

 Several authors have reported that the wool industry is experiencing difficulties related to falling demand since the development of high-quality synthetic fibres (Smith2000,Wilson2003,Nguyen2005). Forexample,Smith(2000)highlighted . . .

مقدمه Introduction

# استناد کردن به مطالعات ديگران......

 نویسنده از نظر اخالقی فقط مجاز به استناد کردن به مقاالتی است که نسخه اصل آن در اختیار محقق باشد . اگر اصل مقاله در دسترس قرار نداشته باشد و یا در لیست رفرانس مقاله دیگری باشد می بایست با این نکته اشاره نماید:

[The finding or fact you want to cite] (Smith 1962, cited in Jones 2002).In such cases, only Jones (2002) appears in the reference list.

از سرقت ادبی ( plagiarism ) به هنگام استناد سازی از کارهای دیگران • اجتناب نمائید.

Plagiarism is using data, ideas, or words that originated in work by another

person without appropriately acknowledging their source.

# توصيه براي تدوين مقدمه

- **مقدمه قلب مقاله است. نحوه شروع آن تأثیر بسزایی بر خواننده دارد، می تواند او را جذب یا دفع کند.**
- **مقدمه باید شامل طرح مسئله، سوابق کار و توجیه اهمیت تحقیق باشد. اهداف مطالعه به طور شفاف در انتهای مقدمه ذکر گردد.**
- **ذکر مراجعی که بعضی ایده ها یا روشهای مورد استفاده از آنها در مقدمه ضروری است.**
	- **از تکرار منابع اشاره شده در"بحث و نتایج" در قسمت مقدمه اجتناب کنید.**
- **از موارد تکراری در منابع مختلف اجتناب کنید و حداکثر 1 صفحه را به مقدمه اختصاص دهید.**

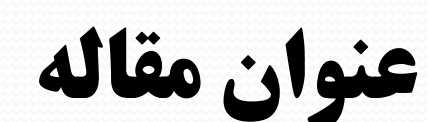

# Title

Indian J Phys (June 2012) 86(6):439-441 DOI 10.1007/s12648-012-0102-6

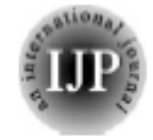

ORIGINAL PAPER

Electrical properties of organic-inorganic semiconductor heterojunction

**عنوان مقاله**

عنوان مقاله کوتاه )حداکثر 15 کلمه(،

عنوان مقاله

- حاوى موضوع کلى و جهت گیرى پژوهشگر در آن موضوع ، هماهنگ با متن مقاله ،
	- ترجمه صحیح و دقیق به زبان انگلیسی،
	- اجتناب از بکارگیری اختصارات و عبارات کلی
		- اجتناب از بیان پرسشی ،
	- عنوان باید مقاله از سایر مقاالت مشابه متمایز سازد،

Title

# بايدها و نبايدها

عنوان مقاله

- گاها گفته می شود که ازنتایج پژوهش درعنوان استفاده نشود. بهتر است درعنوان پایان نامه های دانشگاهی ازنتایج پژوهش استفاده نشود ولی در عنوان مقاله می توان از آن استفاده کرد.
	- مثال:
	- -1 بررسی اثر پرتوی ایکس بر روی خواص فیزیکی پلیمر) عنوان پایان نامه، یا عنوان پروپوزال)

-2 تاثیر پرتوی ایکس بر کاهش خواص فیزیکی پلیمر )عنوان مقاله (

# بايدها و نبايدها

عنوان مقاله

- الزم است در عنوان مقاله یا پایان نامه از خالصه نویسی های ناشایع استفاده نشود.
- مثال HIV یا AIDS ازجمله اختصارات شایع و همگانی هستند که می توانند در عنوان مقاله یا تز استفاده شوند ولی اختصارات ناشایع یا اختصاراتی که چند معنی دارند باید پرهیز شود. مثال بجای MS باید از Syndrome Metabolic و یا از sclerosis Multiple یا هرچیز دیگری که نشانه آن است استفاده شود به دو علت :
- اوال اینکه اختصاری ناشایع است و دوما اینکه محتوای متنوعی را درذهن خواننده می آورد.
- در پایان نامه یا مقاالت پژوهشی ، درصورتی که پژوهش از نوع توصیفی باشد الزاماً باید مکان و زمان پروژه ذکر شود.

# مشخصات نويسندگان

- **نام و نام خانوادگی نویسنده)گان( به فارسی و انگلیسی،**
- **نشانی و آدرس پست الکترونیکی و شماره تلفن نویسنده اول )یا رابط(، محل کار و مرتبه علمی )Affiliation Author)**
	- **نویسندگان باید ترتیب درج اسامی خود را مشخص نمایند**
	- **تعیین نویسنده مسئول )author Corresponding(**

#### Research Article

#### **Study of Radiative Defects Using Current-Voltage Characteristics** in ZnO Rods Catalytically Grown on 4H-p-SiC

#### N. Bano,<sup>1</sup> I. Hussain,<sup>1</sup> O. Nur,<sup>1</sup> M. Willander,<sup>1</sup> and P. Klason<sup>2</sup>

<sup>1</sup>Department of Science and Technology, Norrkøping Campus, Linkøping University, 60174 Norrkøping, Sweden <sup>2</sup>Department of Physics, Gothenburg University, 412 96 Gothenburg, Sweden

Correspondence should be addressed to N. Bano, narba@itn.liu.se

Received 22 February 2010; Revised 10 May 2010; Accepted 21 June 2010<br>WWW.GhadamYar.com

# Abstract

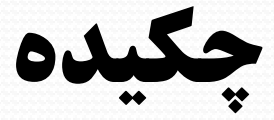

#### ARTICLE DATA

Article history: Received 22 May 2010 Received in revised form 17 January 2011 Accepted 19 January 2011

Keywords: CdS/TiO2 nanocomposite Structural characterization Optical characterization

#### ABSTRACT

Nanocomposites are advantageous because they can compensate for the disadvantages of the individual component, and induce a synergistic effect, such as an efficient charge separation and improvement of photostability. Present study reveals the advantage of nanocomposite CdS/TiO<sub>2</sub> over TiO<sub>2</sub> which have been prepared by a simple Co-precipitation method. The particle size of CdS/TiO<sub>2</sub> estimated from X-ray diffraction pattern comes out to be ~5.8 nm which is in good agreement with that of transmission electron microscopy. High resolution transmission electron microscopy showed a reduction in defect levels in the as prepared CdS/TiO<sub>2</sub> nanocomposite in comparison to TiO<sub>2</sub>. In our method titanium monoxide (TiO) phase has appeared at room temperature against the earlier reports. Williamson-Hall plot analysis revealed the presence of tensile strain in both the CdS/TiO<sub>2</sub> and TiO<sub>2</sub> samples. New Raman bands for rutile TiO<sub>2</sub> have also been observed which have not been previously reported. UV-visible study reveals an enhanced absorption capability of the composite sample (-383.85 nm) in comparison to pure TiO<sub>2</sub> (-331.37 and 324.40 nm). The optical and electrical results have shown the activation of the excited  $TiO<sub>2</sub>$  in the presence of CdS.

@ 2011 Elsevier Inc. All rights reserved.

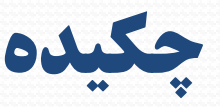

خالصه جامعی از محتوای یک گزارش پژوهشی است که همه مراحلل و اجلرای اصللی پژوهش را در خود دارد. هدفها، پرسشهـا، روشهـا، یافتــههـا و نتــایج پــژوهش، بــه اختصار، در چکیده آورده میشود. در متنِ چکیده باید از ذکر هرگونله توضلیح اضلافی خودداری شود. مطالب چکیده باید فقط به صورت گزارش (بـدون ارزشــیابی و نقــد) از زبان خود پژوهشگر (نه نقل قول) به صورت فعل ماضی تهیه شود. چکیده در حقیقت بخشی کامل، جامع و مستقل از اصل گزارش در نظر گرفته میشود و نباید پیش از انجام گزارش، پژوهش تهیه شود. طول چکیده برای مقاله، بسلتگی بله روشهای خاص هر مجله دارد و معموالً بین 100 تا 250 کلمه پیشنهاد شده است.

- **دارای ساختار:** هدف، مواد و روشها، یافته ها ، نتیجه گیری،
	- **بدون ساختار:** پیوسته بودن مطالب بدون تیتر بندی
		- **واژه های کلیدی**
		- **ترجمه صحیح انگلیسی** 66

# واژگان کليدي

 چند واژه کلیدی که از اهمیت زیادی در مطالعه برخوردارند، در این قسمت ذکر می شود. ضمن این که با ذکر واژه های کلیدی در سایتهای علمی و منابع اطالعاتی در اینترنت می توان به دنبال مقاله نیز گشت. حداکثر واژه 5-6 کلمه می باشد.

**جمع بندی کلی روش مقاله نویسی**

### **جمع بندی کلی روش مقاله نويسی**

- 1)عنوان:
- الف-عنوان بايد کوتاه وگويا باشد
- ب-عنوان بايد جامع و مانع باشد}دقيقا موضوع را مشخص کند (جامع)، حد و مرزمشخص باشد (مانع)}
- درطول کار نبايد از حد و مرزخارج شد و از حاشيه روي در مطلب خودداري شود.
- **۰ مثال عنوان: بررسی سينپتيک (دوره اي کوتاه) انرژي باد در منطقه بندرعباس** )ايستگاه منوجان(

2 )چكيده:

- **چكيده بايد شامل : بيان مسئله(كوتاه)، روش كار(خيلی كوتاه) و نتايج** باشد .
	- چكيده را آخرکارمی نويسند اما ان را اول مقاله می گذارند.
		- 3)واژگان کليدي :
- شامل واژه هاي است که خواننده قبل از مطالعه بايستی باآنهاآشنايی داشته باشد.
	- مثال: بازپخت، گاف انرژي

**جمع بندی کلی روش مقاله نویسی**

4 )مقدمه :

- پیشینه تحقیق )ادبیات تحقیق( سابقه کارهای که درارتباط باعنوان مقاله تاکنون انجام شده یا ازکارهای که در سطح جهانی وکشوری و منطقه ای صورت گرفته شروع می کنیم تا به منطقه مورد نظربرسیم.
	- بعداز پیشیه راجع به موضوع مورد نظرتوضیح مختصرمی دهیم

## 5 )روش شناسی)متدولوژي(:

**جمع بندی کلی روش مقاله نویسی**

 دراین قسمت نحوه وروش کارمورداستفاده برای تهیه مقاله توضیح داده می شودکه شامل روش های مانند: روش کتابخانه ای، میدانی، تهیه پرسش نامه، فرمولاسیون، روابط حاکم، روش تحلیل و ...............

### 6 )بحث و نتايج:

شرح مطالب به بطورکامل دراین بخش آورده می شود

**جمع بندی کلی روش مقاله نویسی**

- 7 )نتيجه گيري :
- نتایج حاصل ازمقاله تهیه شده دراین قسمت ارائه می شود
	- 8 )تشكر و قدردانی )Acknowledgment)
		- 9 )ليست نماد ها و عالئم
- 10 )ذکر منابع و ماخذ مطابق فرمت مجله يا کنفرانس:
- روش اول : به ترتيب ارجاع مقاله در متن آورده شود. )به ترتيب شماره(
- روش دوم: منابع به ترتيب حروف الفبا براساس فاميل نويسنده )ابتدا منابع فارسی سپس منابع انگليسی(
## **داليل عدم پذيرش چکيده يک مقاله در نشريات علمی**

 1( ابهام در موضوع مقاله و وجود تعداد زیاد مقاالت مشابه پیشین 2( عدم تبیین زمینه اصلی تحقیق 3( نمونه گیری نامناسب 4( عدم رعایت اصول مقاله نویسی مورد نظر نشریه 5( عدم ذکر صحیح ارقام آماری 6( فقدان بحث و پرداختن به نتایج 7( چکیده های خیلی کوتاه و خیلی زیاد 8( بی دقتی در تهیه متن )غلط تایپی ، اشتباهات متن( 9( عدم ارتباط موضوع مقاله با رویکرد مجله

## چکیده یک مقاله که توسط ویراستار انگلیسی االصل ویرایش شده است.

### Abstract:

### **Background and Objectives**

To develop a simple and sensitive enzyme immunoassay for the detection of hepatitis C virus (HCV) core antigen in order to evaluate the role of core antigen as a marker of HCV infection we developed a simple and sensitive enzyme immunoassay for detection of HCV core antigen. **Materials and Methods** 

A total of 280 samples were was tested by  $3^{\text{rd}}$ -third generation Aanti-HCV, -and the reverse transcription polymerase chain reaction (RT-PCR) was performed -only when the anti-HCV enzyme immunoassay (EIA) was positive. All samples were tested with HCV core antigen using Elisa kits.

### **Results**

Among the 280 samples, 95 samples-was- were Anti-HCV anti-HCV positive. Among those 95 samples, and among 95 samples with anti-HCV, 75 samples was were RT-PCR-positive. The cut-off value was set at 0.15 unit of optical density (equivalent to 2.5 pg/ml of core antigen based on the distribution of healthy subjects (Anti HCV negativeanti-HCV-negative subjects). The difference between the mean absorbance values of HCV-ribonucleic acid-positive (HCV-RNA-positive) samples compared to and HCV--RNA--negative samples in the HCV core antigen assay was highly significant(1.4 us  $0.08$ ,  $p \le 0.005$ ) significant (1.4 us 0.08, p <  $0.005$ ). The.

### **Conclusions**

This assay is a simple, sensitive, and useful method for use as a screening strategy of for HCV infection in Anti HCV positiveanti-HCV-positive or anti-HCV-negative individuals. **Key Words:** hepatitis C virus (HCV), Ccore Aantigen, -ELISA-PCRElisa kit, polymerase chain reaction (PCR)

Comment [MSOffice1]: What is stated under this heading does not include any background information Also, there is only one objective. Therefore, I suggest that you change the heading from "Background and Objectives" to "Objective."

Comment [MSOffice2]: The objective is not a complete sentence, so I suggest that you omit the period at the end.

**Comment [MSOffice3]:** The subject "total" is singular, so the verb must be singular. If that seems awkward to you, you could write "Two hundred and eighty samples were tested......" Please note that, when a sentence begins with a number, the number must be spelled out, as I have shown

**Comment [MSOffice4]:** It is not apparent what this means. Please clarify.

# Plagiarism

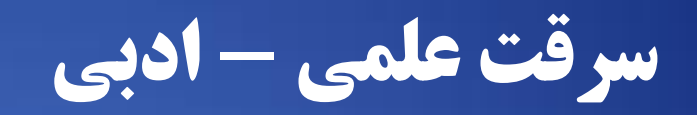

It was the best of times, it was the worst of times the age of wisdom, it w age of foolishness, it epoch of belief, it was epoch of incredulity, it was the season of Light, it was the season of Darkness, it

It was the best of times. it was the worst of times, t wait was the age of om, it was!

----

تعريف

 استفاده از نظرات، روشها یا جمالت دیگران بدون ذکر منابع و با قصد بیان اینکه محتویات علمی و ادبی مقاله حاصل فعالیت خود نویسنده است.

Plagiarism

 یک تخلف بسیار جدی محسوب می شود که می تواند عواقب بسیاری به همراه داشته باشد.

سرقت نظرات: استفاده از بخش یا تمامی نظرات دیگران (توضیح، تئوری، نتیجه گیری، فرضیه …) بدون ذکر نام صاحب اثر سرقت متن: استفاده از جمالت سایر نویسندگان بدون جایگذاری آن داخل گیومه و ذکر منبع استفاده شده کپی کردن قسمتی از متن مقاله از سایر منابع, اضافه و حذف کردن بعضی از کلمات, یا جایگزینی بعضی از کلمات با کلمات مشابه بدون ذکر منابع )paraphragiarism/writing Patch) استفاده مجدد نویسنده از داده ها و مطالب منتشر شده خود بدون دادن اطالعات در مورد اینکه بخشی از مطالب چاپ شده قبلاً در جایی دیگر چاپ شده است. (Self Plagiarism) مثال

**فعالیت های که ممکن است به عنوان سرقت ادبی در نظر گرفته شود :**

 $\overline{\phantom{a}}$ 

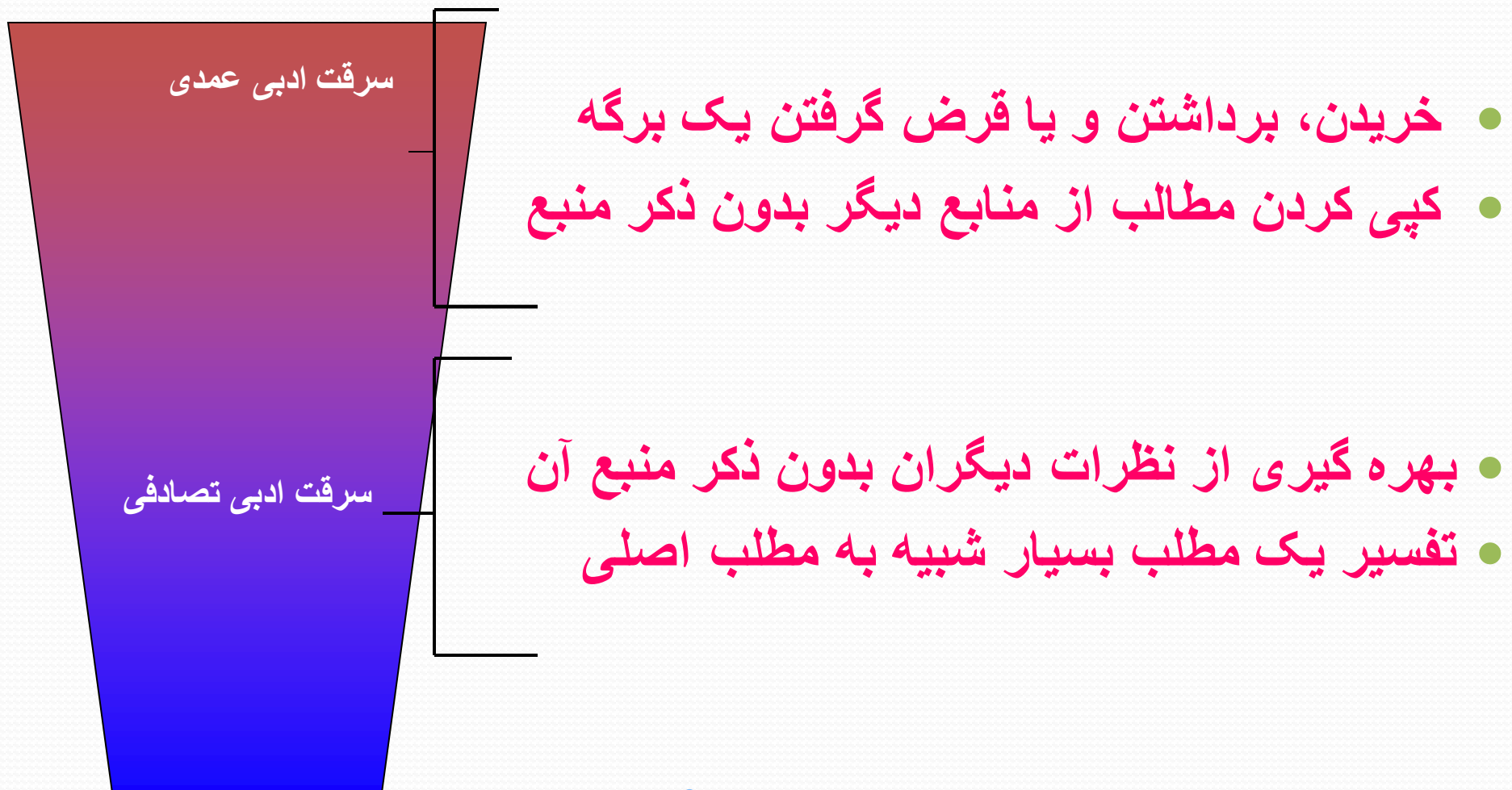

## **Straight plagiarism:**

### **Original:**

But Hertzog recognized the danger and stood up for the rights of the Afrikaner. Only the National Party offered a Christian solution to South Africa's racial problems. The politics of the nationalists, were in the view of *Het Westen*, unquestionably Christian. The Afrikaner People were a Christian people, therefore their politics must of necessity be Christian. (Source: Irving Hexham, *The Irony of Apartheid,* Lewiston: Edwin Mellen, 1981, p. 185).

### **Plagiarism:**

But General Hertzog recognized the danger and fought for the rights of the Afrikaner. Only the National Party offered a Christian solution to South Africa's racial problems. The politics of the Nationalists, were in the view of the newspaper *Het Westen*, thoroughly Christian. The Afrikaner People were a Christian People, therefore their politics must of necessity be Christian.

### **Correct usage:**

Hexham writes "But General Hertzog recognized the danger and stood up for the rights of the Afrikaner. Only the National Party offered a Christian solution to South Africa's racial problems. The politics of the nationalists, were in the view of *Het Westen*, unquestionably Christian. The Afrikaner People were a Christian people, therefore their politics must of necessity be Christian."

## **Plagiarism citing the original author but without adequate quotation marks or references**

## **Original:**

But Hertzog recognized the danger and stood up for the rights of the Afrikaner. Only the National Party offered a Christian solution to South Africa's racial problems. The politics of the nationalists, were in the view of *Het Westen*, unquestionably Christian. The Afrikaner People were a Christian people, therefore their politics must of necessity be Christian. (Source: Irving Hexham, *The Irony of Apartheid,* Lewiston: Edwin Mellen, 1981, p. 185).

### **Plagiarism:**

Professor Hexham brilliantly observes that Hertzog recognized the danger and stood up for the rights of the Afrikaner. Only the National Party offered a Christian solution to South Africa's racial problems. The politics of the nationalists, were in the view of *Het Westen*, unquestionably Christian. The Afrikaner People were a Christian people, therefore their politics must of necessity be Christian.

## **Simple plagiarism using a footnote:**

### **Original:**

But Hertzog recognized the danger and stood up for the rights of the Afrikaner. Only the National Party offered a Christian solution to South Africa's racial problems. The politics of the nationalists, were in the view of *Het Westen*, unquestionably Christian. The Afrikaner People were a Christian people, therefore their politics must of necessity be Christian. (Source: Irving Hexham, *The Irony of Apartheid,* Lewiston: Edwin Mellen, 1981, p. 185).

### **Plagiarism:**

In his insightful book *The Irony of Apartheid* Dr. Hexhamobserves that Dr. Hertzog recognized the danger and stood up against the British for the rights of the Afrikaner. Only the *Nationale Partie* offered a real solution to South Africa's racial problems. The politics of Afrikaner Nationalists, were in the view of *Het Westen*, entirely Christian. The Afrikaner Volk were a Christian People, therefore their politics must of necessity be Christian.<sup>1</sup>

1 Irving Hexham, *The Irony of Apartheid*, chapter 7

## **نرم افزارهایی که برای کشف دستبرد علمی**

- **نرم افزارها و سایت هایی که برای کشف دستبرد علمی در اسناد متنی Turnitin , Eve2 , Scan My essay, Safeمانند روند می کار به Assign. در بیشتر مؤسسه های آموزشی و دانشگاه ها بویژه در آمریکا مثل دانشگاه بوستون و دانشگاه آکسفورد و... از Turnitin استفاده می کنند.**
- **نرم افزازBLAST-et که عنوان مقاله، خالصه مقاله و کلید واژه های مقاله را بررسی می کند.** safe vassign

Dupli Checker

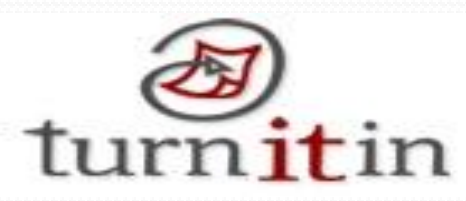

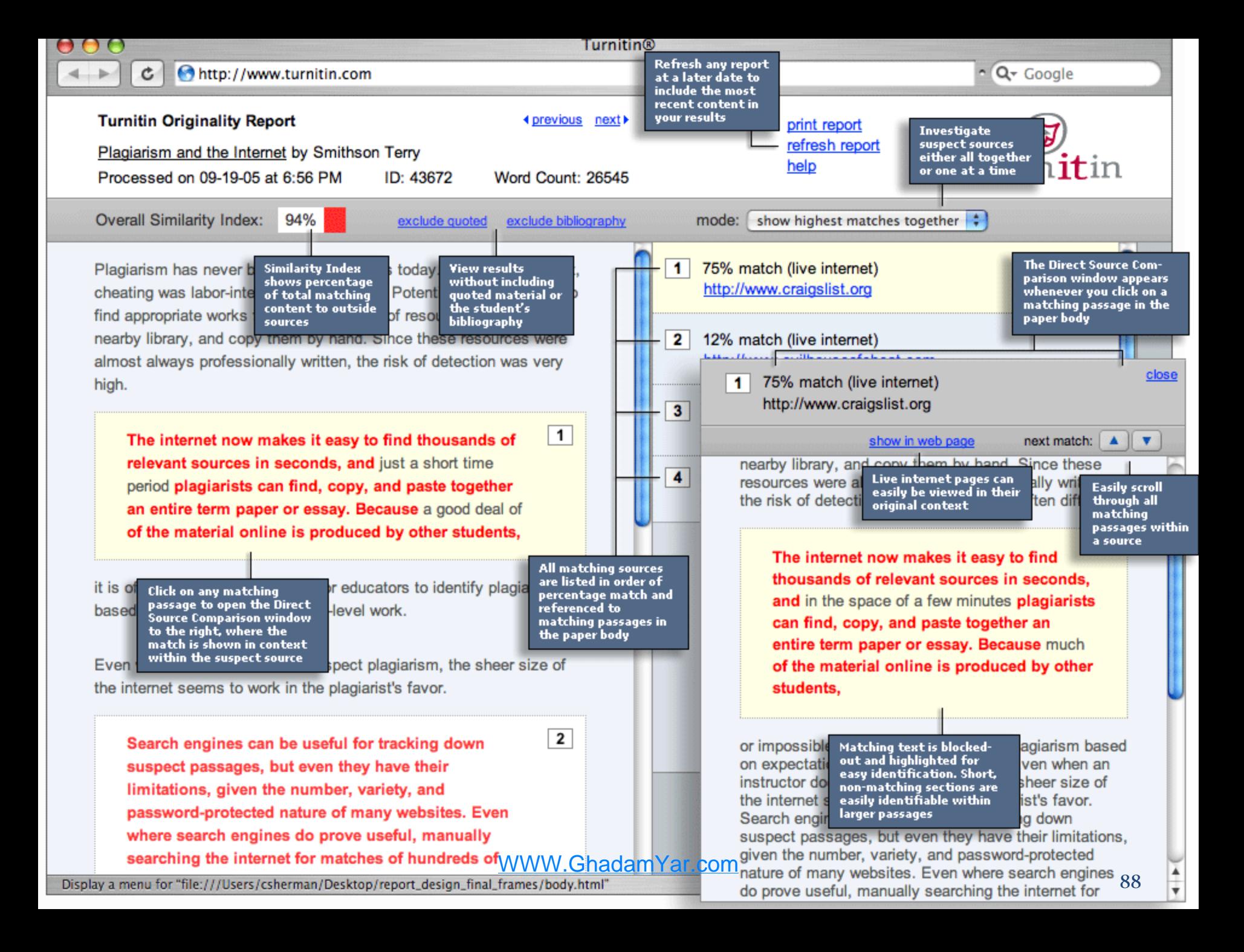

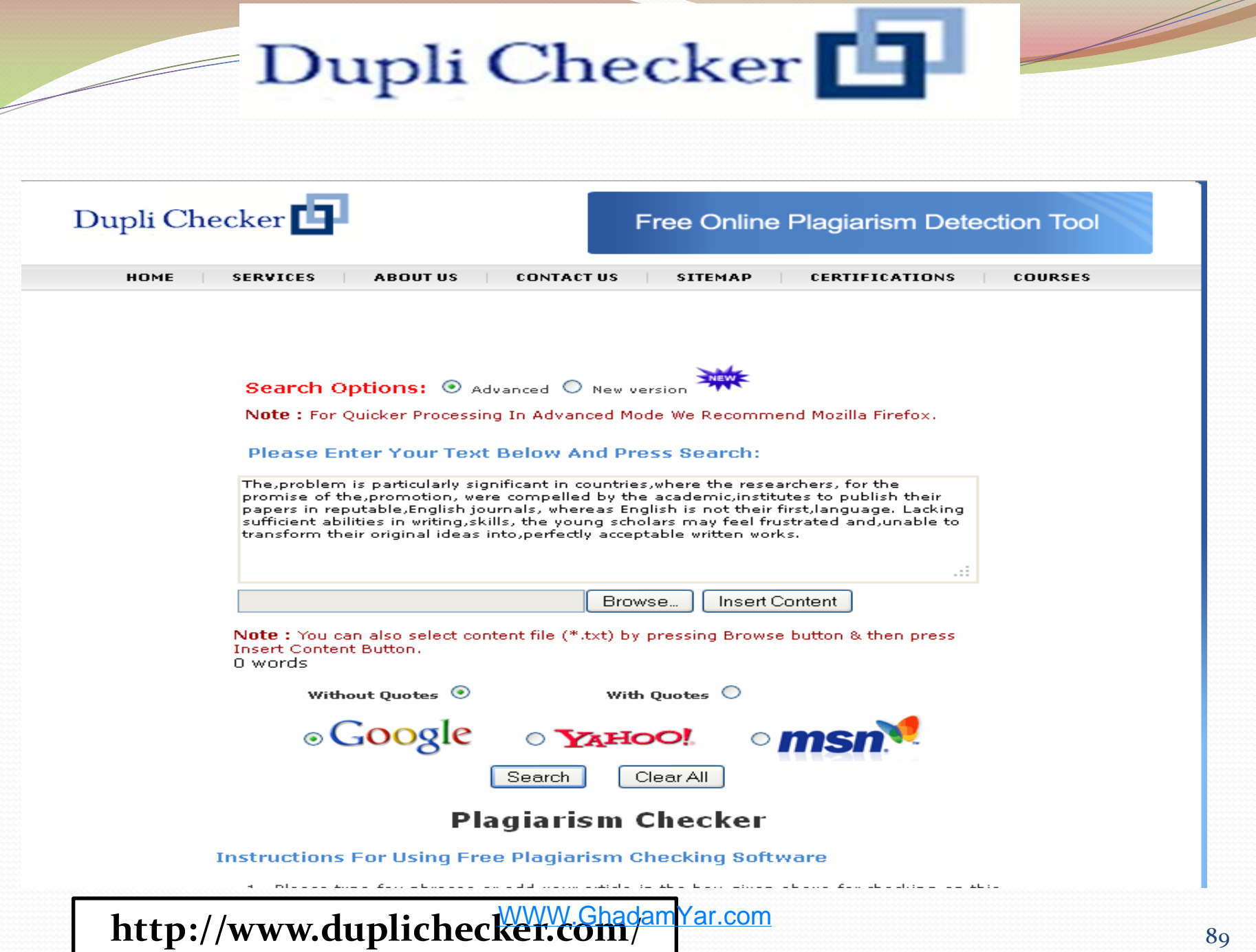

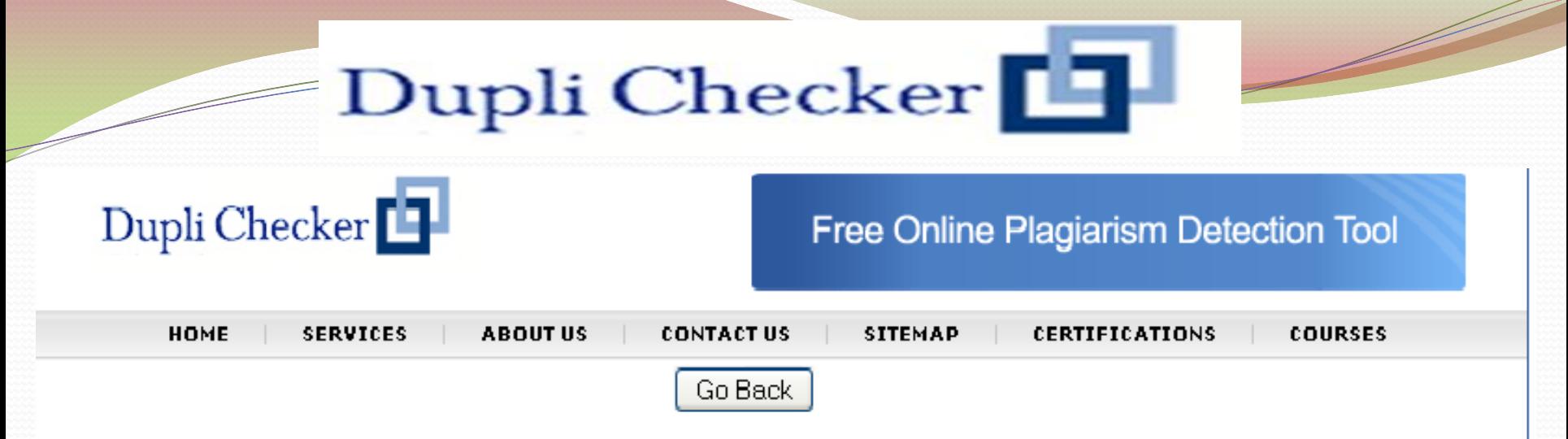

Sentence1: "The problem is particularly significant in countries, where the researchers, for the promise of the, promotion, were compelled by the academic, institutes to publish their papers in reputable, English journals, whereas English is not their first, language"

### http://journals.tums.ac.ir/full\_text.aspx?tums\_id=13994

"The,problem is particularly significant in countries,where the researchers, for the promise of the,promotion, were compelled by the academic, institutes to publish their papers in reputable, English journals, whereas English is not their first, language"....

Sentence2: "Lacking sufficient abilities in writing, skills, the young scholars may feel frustrated and, unable to transform their original ideas into, perfectly acceptable written works"

### http://journals.tums.ac.ir/full\_text.aspx?tums\_id=13994

"Lacking sufficient abilities in writing,skills, the young scholars may feel frustrated and,unable to transform their original ideas into perfectly acceptable written works"....

Go Back

**http://www.duplichecker.com/** 90

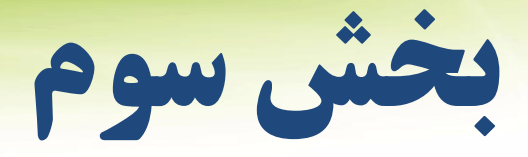

# آشنايی با قابليتها و سرويسهاي پايگاه هاي اطالعاتی

## **بانک های اطالعاتی (Databases(**

انتشار اطالعات توسط ناشرین بین المللی بر روی سی دی، اینترنت و یا چاپ آنها

این اطالعات شامل:

اطلاعات کتابشناختی Bibliography<br>احکدہ قالہ/ کارات کا Index term/Abstracts چکیده مقاله/ کلمات کلیدی استنادات Citation Image/text Full تمام متن/ تمام تصاویر

**1. Academic search Elite**

**عنوان:** بانک اطالعات تحقيقات علمی منتخب

**مروری بر چند بانک اطالعاتی**

**ناشر:** EBSCO **پوشش زمانی:** چکیده مقاله از سال 1984 و اصل مقاله از سال 1990 حدود 1250 ژورنال معتبر علمی بصورت تمام متن/تمام تصاویر **نوع اطالعات:** فهرست نویسی، چکیده مقاله و اصل مقاله **پوشش موضوعی:** علوم، اقتصاد، ارتباطات، علوم کامپیوتر، مهندسی، زبان شناسی، علوم انسانی، علوم اجتماعی، حقوق، هنر، ادبیات، پزشکی، روان شناسی و علوم تربیتی. **نام موتور جستجوگر:** EBSCOhost <http://www.ebscohost.com/> **:سایت آدرس**

## **2. Elsevier**

## **عنوان:** ژورنالهاي الكترونيكی Science Elsevier

**مروری بر چند بانک اطالعاتی**

Elsevier Science **:ناشر پوشش زمانی:** 1995 به بعد **نوع اطالعات:** چکیده مقاله و اصل مقاله، 1200000 مقاله در 1200 ژورنال معتبر علمی، ژورنالهای آن در درجه بندیهای معتبر علمی باالترین رتبه را به خود اختصاص مے دھد. **پوشش موضوعی:** تمامی رشتههای علوم شامل: علوم زیستی، شیمی، مهندسی شیمی، بیوشیمی، ایمونولوژی و میکروبیولوژی، فنی و مهندسی، علم مواد، فیزیک و اخترشناسی، ریاضیات، علوم کامپیوتری، زمین شناسی، پزشکی، داروسازی و سم شناسی، عصب شناسی، پرستاری، روانپزشکی، بیولوژی و پزشکی، اقتصاد، تجارت و مدیریت و علوم اجتماعی. **نام موتور جستجوگر:** Sciencedirect آدرس سایت: <u>[http://www.sciencedirect.com](http://www.sciencedirect.com/)</u>

WWW.GhadamYar.com

**ناشر:** Springer **پوشش زمانی:** از سال 1840 تاکنون **نوع اطالعات:** چکیده مقاله و اصل مقاله و اصل کتابها، شامل 1957 ژورنال، 27072 کتاب. **پوشش موضوعی:** علوم رفتاری، معماری، مهندسی پزشکی، تجارت و اقتصاد، شیمی، علم مواد، زمین شناسی، مهندسی، حقوق، علوم اجتماعی، ریاضیات ، پزشکی، فیزیک و اختر شناسی. **نام موتور جستجوگر:** Springer [http://www.springerlink.com](http://www.springerlink.com/) **:سایت آدرس**

## **عنوان:** اشپرينگر **Springer 3.**

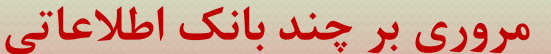

**عنوان: پژوهشگر** گوگل **Google Scholar 4.**

**مروری بر چند بانک اطالعاتی**

جستجو در بین مقاالت بانکهای اطالعاتی دنیا **پوشش موضوعی:** همه **نام موتور جستجوگر:** google scholar [http://www.scholar.google.com](http://www.scholar.google.com/) **:سایت آدرس**

**پوشش زمانی:** از سال 1950 **Pubmed 5. نوع اطالعات:** چکیده مقاله **پوشش موضوعی:** پزشکی، دارو سازی، علوم زیستی، دندانپزشکی، پرستاری [http://www.pubmed.gov](http://www.pubmed.gov/) **:سایت آدرس** WWW.GhadamYar.com

**مروری بر چند بانک اطالعاتی**

**عنوان: بانک اطالعات پزشکی Plus MEDLINE 6. تهیه کننده:** کتابخانه ملی پزشکی ایاالت متحده آمریکا Silver Platter **:ناشر پوشش زمانی:** از سال 1966 تاکنون **نوع اطالعات:** کتابشناختی همراه با چکیده مقاله، بیش از 10 میلیون رکورد اطالعات که سالیانه بیش از 400000رکورد جدید به آن اضافه میشود. **پوشش موضوعی:** بیهوشی، دندانپزشکی، علوم بهداشتی، مراقبتهای بهداشتی، بهداشتی، علوم زیستی، پزشکی، پرستاری، روان شناسی، بهداشت عمومی، دامپزشکی. [http://www.medlineplus.gov](http://www.medlineplus.gov/) **:سایت آدرس**

**7. ProQuest**

Bell & Howell **:ناشر پوشش زمانی:** از سال 1994 **نوع اطالعات:** تمام متن/تمام تصویر، متن و تصویر، چکیده و اصل مقاالت. **پوشش موضوعی:** بازرگانی و مدیریت، علوم انسانی، علوم اجتماعی، ارتباطات بین المللی، مطالعات شهری و اقتصادی، توسعه روانشناسی، داروسازی، فیزیوتراپی، پزشکی و بهداشت، پرستاری، تکنولوژی و علوم )علوم، کامپیوتر، برق)، فنی و مهندسی، فیزیک، شیمی ، ریاضی، حسابداری، مشاوره، توانبخشی. **نام موتور جستجوگر:** Proquest [http://www.proquest.com](http://www.proquest.com/) **:سایت آدرس**

**مروری بر چند بانک اطالعاتی**

**8. Biotechnology & BioEngineering Abstracts**

**عنوان: بانک اطالعات بیوتکنولوژی و مهندسی زیستی** Cambridge Scientific Abstracts **:کننده تهیه ناشر:** Dialog **پوشش زمانی:** از سال 1984تاکنون **نوع اطالعات:** کتابشناختی همراه با چکیده **پوشش موضوعی:** بیوشیمی، بیوتکنولوژی پزشکی، بیوتکنولوژی دریایی، مهندسی ژنتیک، تجهیزات پزشکی زیستی، بیوتکنولوژی مواد دارویی، بیوتکنولوژی کشاورزی، بیوتکنولوژی محیط زیست، میکروبیولوژی صنعتی و کاربردی، مهندسی پزشکی

**مروری بر چند بانک اطالعاتی**

**مروری بر چند بانک اطالعاتی**

## **9. CCC-Clinical Medicine**

**عنوان: بانک اطالعاتیپزشکی ناشر:** ISI **پوشش زمانی:** 2008 تاکنون **نوع اطالعات:**کتابشناختی همراه با چکیده **پوشش موضوعی:** بیوشی و مراقبت های ویژه، آسیب شناسی کلینیکی، روان شناسی بالینی و روانپزشکی، دندانپزشکی، بیماریهای پوست، پزشکی داخلی و عمومی، خون شناسی، عصب شناسی، ارتوپدی، داروسازی و سم شناسی، رادیولوژی و پزشکی هستهای، روماتولوژی، جراحی و اورلوژی و نفرولوژی

## **10. CCC-Life Science**

**عنوان: بانک اطالعاتی علوم زیستی ناشر:** ISI **پوشش زمانی:** 2008 تاکنون **نوع اطالعات:** کتابشناختی همراه با چکیده، تقریبا از 1375 ژورنال تشکیل شده است. **پوشش موضوعی:** علوم جانوری و گیاهی، بیوشیمی و بیو فیزیک، بیولوژی پیشرفته و علوم سلولی، غدد، تغذیه و متابولیسم، بیولوژی آزمایشگاهی، ایمنی شناسی، تحقیقات پزشکی، بیولوژی مولکولی و ژنتیک، عصب شناسی و رفتار شناسی، تحقیقات سرطان شناسی، آسیب شناسی، میکروبیولوژی، داروسازی و سم شن<mark>اسی www.GhadamYar.com</mark>

**مروری بر چند بانک اطالعاتی**

### **11. CCC-Social & Behavioral Sciences عنوان: بانک اطالعاتی علوم اجتماعی و رفتاری ناشر:** ISI **پوشش زمانی:** 2008 تاکنون **نوع اطالعات:** کتابشناختی همراه با چکیده، تقریبا از 1600 ژورنال تشکیل شده است. **پوشش موضوعی:** ارتباطات، اقتصاد، آموزش، مطالعات محیطی/جغرافیایی، قانون، کتابداری و اطالع رسانی، مدیریت، علوم سیاسی، روانپزشکی، روان شناسی، بهداشت عمومی و مراقبتهای بهداشتی، توانبخشی، جامعه شناسی و انسان شناسی

## **12. INFORMATION QUEST(IQ)**

**عنوان: بانک اطالعاتی ژورنالهای جهانی تهیه کننده:** RoweCom **ناشر:** RoweCom **پوشش زمانی:** از 1990 تاکنون **نوع اطالعات:** کتابشناختی همراه با چکیده، فهرست مندرجات، تمام متن/تمام تصویر، تقریبا از 22000 ژورنال تشکیل شده است هم اکنون بیش از 3000 ژورنال الکترونیکی از طریق IQقابل دسترسی میباشد. **پوشش موضوعی:**کلیه موضوعات علوم، فنی و مهندسی، پزشکی، علوم انسانی، و هنر، مدیریت و اقتصاد. **نام موتور جستجوگر:** IQ [http://www.informationquest.com](http://www.informationquest.com/) **:سایت آدرس**

**13. INSPEC**

**عنوان: بانک اطالعاتی فنی و مهندسی تهیه کننده:** انستیتو مهندسی برق IEE **ناشر:** SilverPlatter **پوشش زمانی:** از سال 1969 **نوع اطالعات:** کتابشناختی همراه با چکیده، 6200000 رکورد که سالیانه 300000 رکورد جدید به آن اضافه مے شود. **پوشش موضوعی:** مهندسی برق)کنترل، مخابرات، قدرت(، هوش مصنوعی، نجوم، ارتباطات، کامپیوتر، انرژی، مهندسی، فیزیک، علوم و فن آوری، انرژی هستهای، ارتباطات راه دور و اقیانوس شناسی.

**مروری بر چند بانک اطالعاتی**

### **14.National Training Information Service(NTIS) عنوان: بانک اطالعاتی فنی و مهندسی تهیه کننده:** دپارتمان تجاری مرکز ملی اطالعات فنی و مهندسی امریکا **ناشر:** Dialog **پوشش زمانی:** از سال 1980 تاکنون **نوع اطالعات:** کتابشناختی همراه با خالصه مقاله **پوشش موضوعی:** مدیریت، کشاورزی و غذا، اجتماع و رفتارهای اجتماعی، علوم پایه، اقتصاد و تجارت، شیمی، مهندسی شهرسازی، انرژی، برنامه های بهداشتی، کتابداری و اطالع رسانی، علم مواد، مهندسی پزشکی، بیولوژی، علوم نظامی، حمل و نقل. **نام موتور جستجوگر:** NTIS آدرس سایت: <u>WWW.GhadamYar.co<mark>h</mark>ttp://www.ntis.gov</u>

**15. PsycINFO**

**عنوان:** بانک اطالعاتی روان شناسی **تهیه کننده:** موسسه روانشناسی امریکا **ناشر:** SilverPlatter **پوشش زمانی:** از سال 1967 تاکنون **نوع اطالعات:** کتابشناختی همراه با چکیده مقاله، بیش از 1620000رکورد اطالعاتی که سالیانه بیش از 80000 رکورد جدید به آن اضافه میشود. **پوشش موضوعی:** پزشکی، روانشناسی، روانپزشکی و علوم اجتماعی پزشکی، آموزشی، تجارت، قانون، جرم شناسی، علوم اجتماعی و رفتارهای سازمان یافته. **نام موتور جستجوگر: PsycINFO <http://www.apa.org/psycinfo> :سایت آدرس**

**مروری بر چند بانک اطالعاتی**

103

## **16. Digital Dissertation Abstracts**

**عنوان:** بانک اطالعاتی پایان نامه و تزهای دکتری Bell & Howell **:ناشر پوشش زمانی:** از سال 1861 **نوع اطالعات:** کتابشناختی و فهرست نویسی، پایان نامه و تز دکتری دانشگاههای شمال آمریکا و سایر پایاننامههای منتخب از دانشگاههای سراسر دنیا که شامل 000/600/1 پایان نامه می باشد. که بیش از 1 میلیون آن بصورت تمام متن قابل دسترسی است. همه ساله تقریبا 000/55 پایان نامه جدید و 000/7 تز دکتری به آن اضافه میگردد. **پوشش موضوعی:** کلیه موضوعات علوم، فنی و مهندسی، پزشکی، علوم انسانی، و هنر WWW.GhadamYar.com

## **17. Sociological Abstracts**

### **عنوان: بانک اطالعاتی علوم اجتماعی** Cambridge Scientefic Abstracts **:کننده تهیه ناشر:** SilverPlatter **پوشش زمانی:** از سال 1963 تاکنون **نوع اطالعات:** کتابشناختی همراه با چکیده مقاله **پوشش موضوعی:** بیماری ایدز، سوء مصرف الکل، انسان شناسی، مشاوره، آموزش، مطالعات سالمندان، روانپزشکی، روانشناسی، روانشناسی اجتماعی، جامعه شناسی، مراقبتهای بهداشتی، بهداشت عمومی، قانون، علم سیاست، بهزیستی

**مروری بر چند بانک اطالعاتی**

### **18. Institute of Electrical and Electronics Engineers (USA) عنوان: انجمن مهندسین برق و الکترونیک امریکا ناشر:** - **پوشش زمانی:** از سال 1913 تاکنون **نوع اطالعات:** چکیده و اصل مقاله. **پوشش موضوعی:** مهندسی برق، مهندسی پزشکی، مهندسی کامپیوتر. **نام موتور جستجوگر:** IEEE آدرس سایت: <u>WWW.GhadamYar.com<mark>[http://www.ieee.org](http://www.ieee.org/)</mark> </u> 104

**مروری بر چند بانک اطالعاتی**

## **19. Web of Science(WOS)**

## Web of Science **:عنوان تهیه کننده:** ISI **ناشر:** ISI **پوشش زمانی:** از سال 1945 **نوع اطالعات:** کتابشناختی همراه با چکیده به همراه اطالعات مراجع مقاالت **پوشش موضوعی:** کلیه موضوعات علوم، فنی و مهندسی، پزشکی، علوم انسانی، علوم اجتماعی و هنر

## **20. Institute of Physics(IOP)**

**عنوان: انستیتوفیزیک پوشش زمانی:** از سال 1874 **نوع اطالعات:** کتابشناختی همراه با چکیده به همراه اطالعات مراجع مقاالت **پوشش موضوعی:** کلیه موضوعات علم فیزیک www.iop.org/ $E$ J :آدرس پایگاه

WWW.GhadamYar.com

**Support of the United States of the United States of the United States (September 2004)** 

D

**Sciencedirect**

## **درباره Sciencedirect یک سرویس اطالعاتی الکترونیکی پیشرو می باشد که به وسیله آن به**

- **بیش از 17000 مجله علمی، فنی، پزشکی با 11 میلیون مقاله به صورت تمام متن (fulltext(قابل دسترسی است.** 
	- **دسترسی به بیش از 75 میلیون چکیده مقاالت علمی.** 
		- **ارتباط با مقاالت بیش از 120 ناشر دیگر .**

**Sciencedirect**

## **یوشش محتوایی (Content Coverage)**

SD **25 درصد از اطالعات تمام متن و کتابشناختی سراسر جهان در حوزه های مختلف علوم را تشکیل می دهد.** 

**Agricultural and Biological Sciences Arts and Humanities Biochemistry, Genetics and Molecular Biology Business, Management and Accounting Chemical Engineering Chemistry Computer Science Computer Science Decision Sciences Earth and Planetary Sciences Economics, Econometrics and Finance Energy Engineering**

Environmental Science Immunology and Microbiology Materials Science **Mathematics** Medicine and Dentistry Neuroscience Nursing and Health Professions Pharmacology, Toxicology and Pharmaceutics Physics and Astronomy Psychology Social Science Veterinary Science and Veterinary Medicine

### در صورت عضویت ، کدکاربری و کلمه عبور خود را **WW.Scien** در این قسمت وارد می کنیم Athens/Institution Login **Not Register** فهرست الفبایی کتابها User Name: Plassword: جستجوی ترکیبی یا جستجوی ساده و نشریات n this computer Forgotten passwo پیشرفته Browse Y Home My Settings Alerts **Help** ⊲πtħ **Quick Search** All fields Authe دریافت جدیدترین اطالعات علمي در حوزه و رشته مربوط به 2 search tips Journal/book title خود از طریق Email New! 10,102,366 Articles **Browse** - Alert Search۱ نتایج جستجو در رابطه با کلید واژه Browse by title re about the lates مورد نظر شما را به طور مرتب به اطالع مي رساند. nts to  $\begin{array}{c} A|B|C|D|E|F|G|H|1|J|K|L|M|N\\ O|P|Q|R|S|T|U|V|W|X|Y|Z|0.9 \end{array}$ сt - Alerts Topic۲ در رابطه با موضوع انتخابي شما نتایج ct partners with Browse by subject جدید را به اطالع مي رساند ccelerate scientif  $\Box$  Physical Sciences and Engineering - Alerts Issue/Volume۳ فهرست مندرجات مجله re... **Chemical Engineering Quick Links** sign Partner Chemistry *انتخابي* شما را قبل از انتشار به اطلاع شما مي رساند. help us evaluate **Computer Science** Favorite Journals / Bod – Alerts Citation۴ در صورتیکه مقاله انتخابي شما s and improve Earth and Planetary Sciences Manage Favorites lct. Energy توسط مقاله اي دیگر مورد استناد قرار گیرد به شما اطالع You need to be logged Engineering use Favorite Journals/E **Materials Science** میدهد Direct **Mathematics Physics and Astronomy** know more?  $\Box$  Life Sciences Add to my Quick Links The ScienceDirect Info site has: **Agricultural and Biological Sciences** Submit an article the information you need to help Biochemistry, Genetics and Molecular WWW.GhadamYar.gomus - database of research you make the most of  $\frac{100}{100}$ **Biology** ScienceDirect. literature **Environmental Science**

**Sciencedirect**

## **استراتژيهای جستجو در Sciencedirect**

- **AND**: برای ترکیب دو مفهوم می آید و هر وقت بین دو کلید واژه در عبارت جستجو قرار گیرد، رکوردهایی را بازیابی می کند که هر دو کلید واژه را با هم داشته باشد.
- **OR** : برای ترکیب کلید واژه های مشابه به کار می رود و رکوردهایی را بازیابی می کند که که یک یا هر دو کلید واژه را در خود داشته باشد.
- **NOT AND :** برای جدا کردن و کنار گذاشتن یک کلید واژه به کار می رود و هر وقت بین دو کلید واژه به کار رود، رکوردهایی را بازیابی می کند که کلید واژه اول را داشته باشد ولی کلید واژه دوم را نداشته باشد.

**استراتژيهای جستجو در Sciencedirect Sciencedirect**

- **\* :** این کاراکتر در کلیدواژه مورد جستجو، جایگزین یک یا چند حرف می شود و کلیدواژه ها را با امالی گوناگون بازیابی می کند. مثال: wom کلمات woman , woman را بازیابی می کند.
	- **! :** با اضافه کردن این کاراکتر به پایان کلیدواژه یا کلیدواژه ها ، کلیه کلمه هایی که از لحاظ امالیی ریشه یکسانی با کلید واژه مربوطه دارند بازیابی می شوند .
- مثال: با جستجوی کلیدواژه **!**Behav کلمات behaviour, behavioural نیز بازیابی می شوند.
	- **" " :**زمانی که بخواهید یک عبارت دقیقا جستجو شود از این عملگر استفاده می کنید به عنوان مثال"gap band".
		- برای جستجوی حروف یونانی مانند آلفا یا بتا ، تلفظ انگلیسی آنها وارد کنید. برای جستجوی کلیدواژه ها با اندیس باال و پایین آنها را در یک خط یکسان وارد کنید. مثال: برای جستجوی O2H ، کلمه O2H را وارد کنید .
- برای جستجوی صورتهای جمع کلمات با قاعده ، وارد نمودن خود کلمه کافی است تا صورتهای جمع آن را نیز جستجو نماید.
	- مثال: city کلمات cities ,city's ,cities ,city را نیز بازیابی می کند.

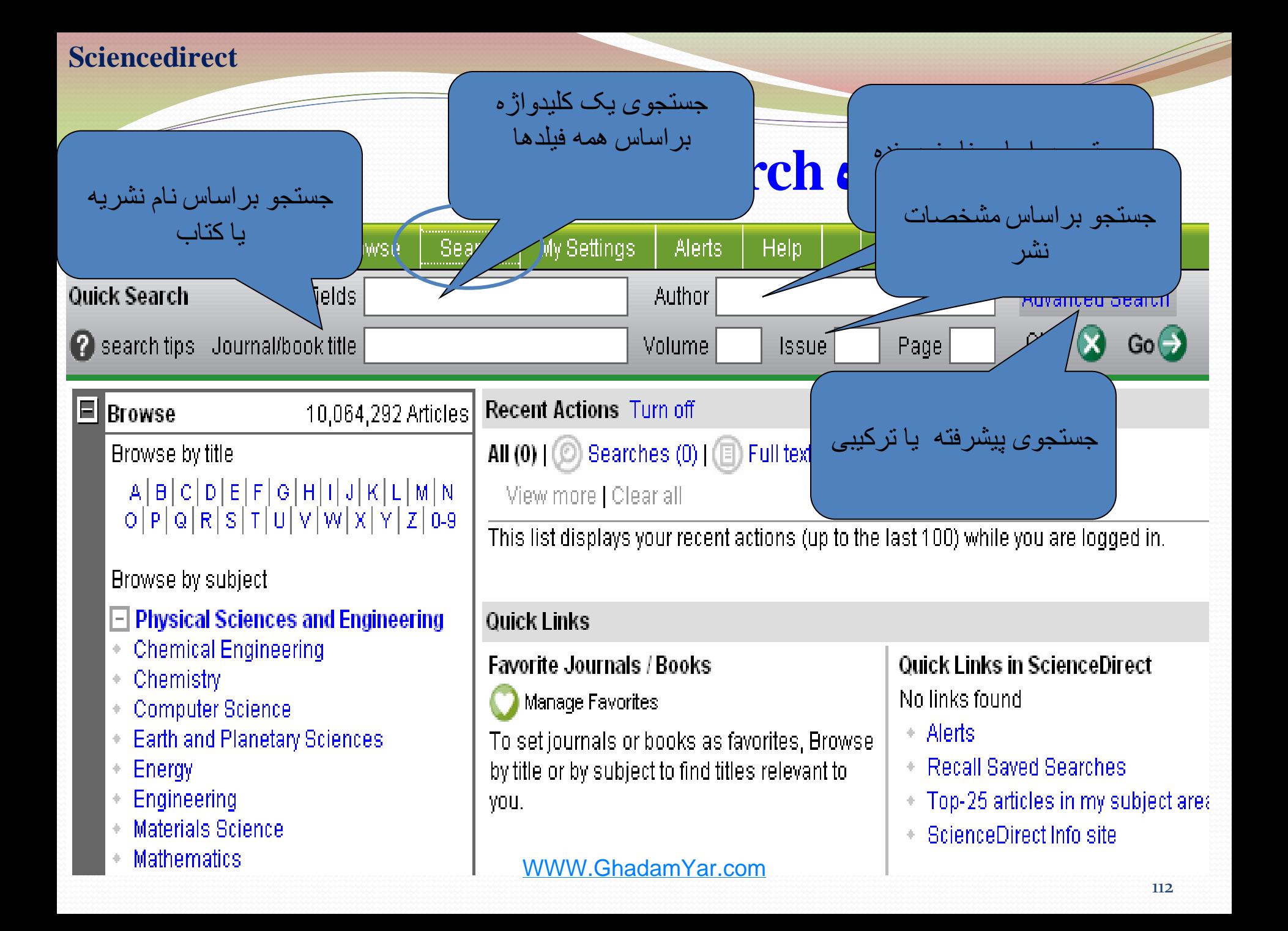

### **Sciencedirect**

## جستجوي پيشرفته يا ترکيبی

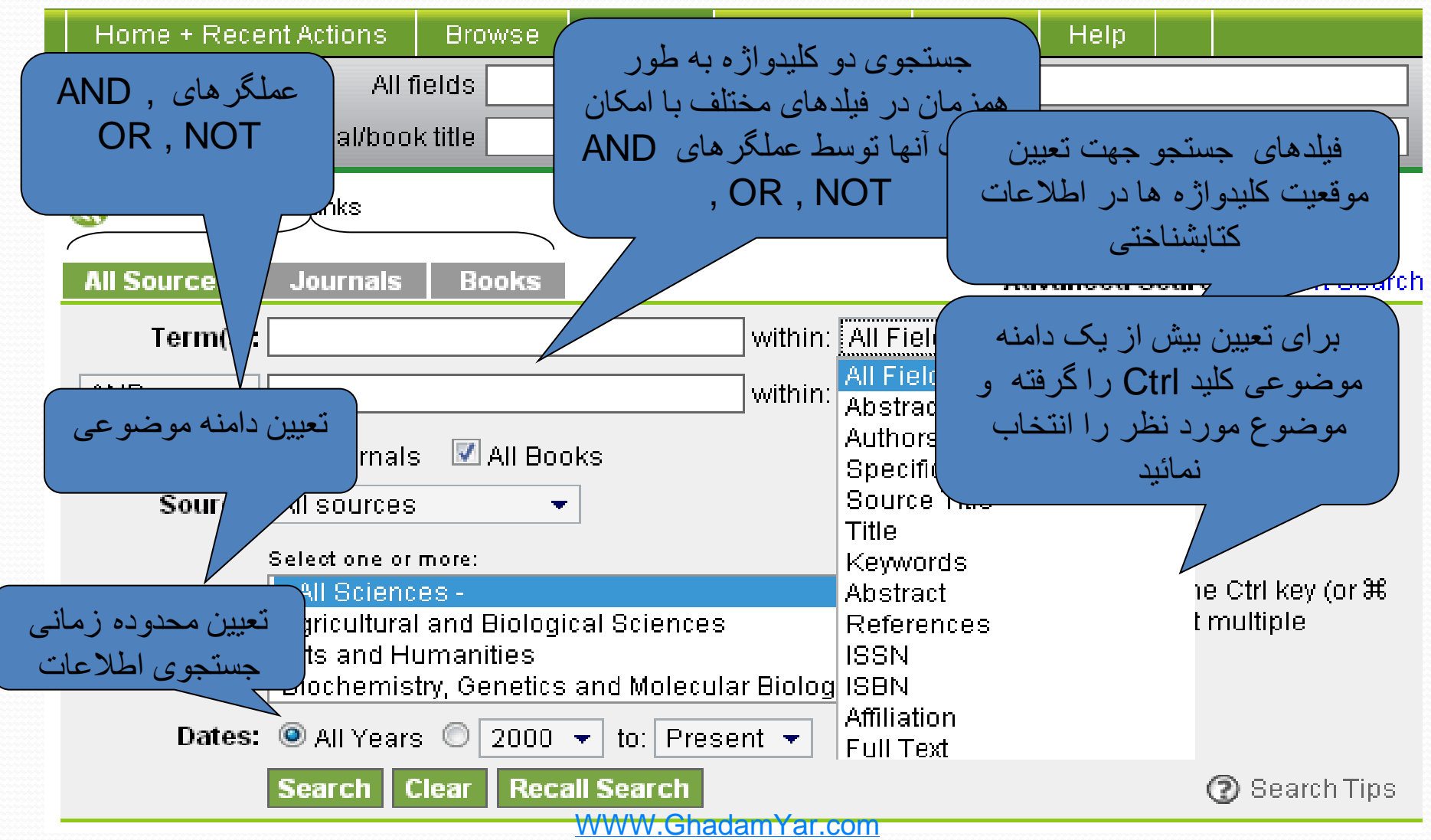

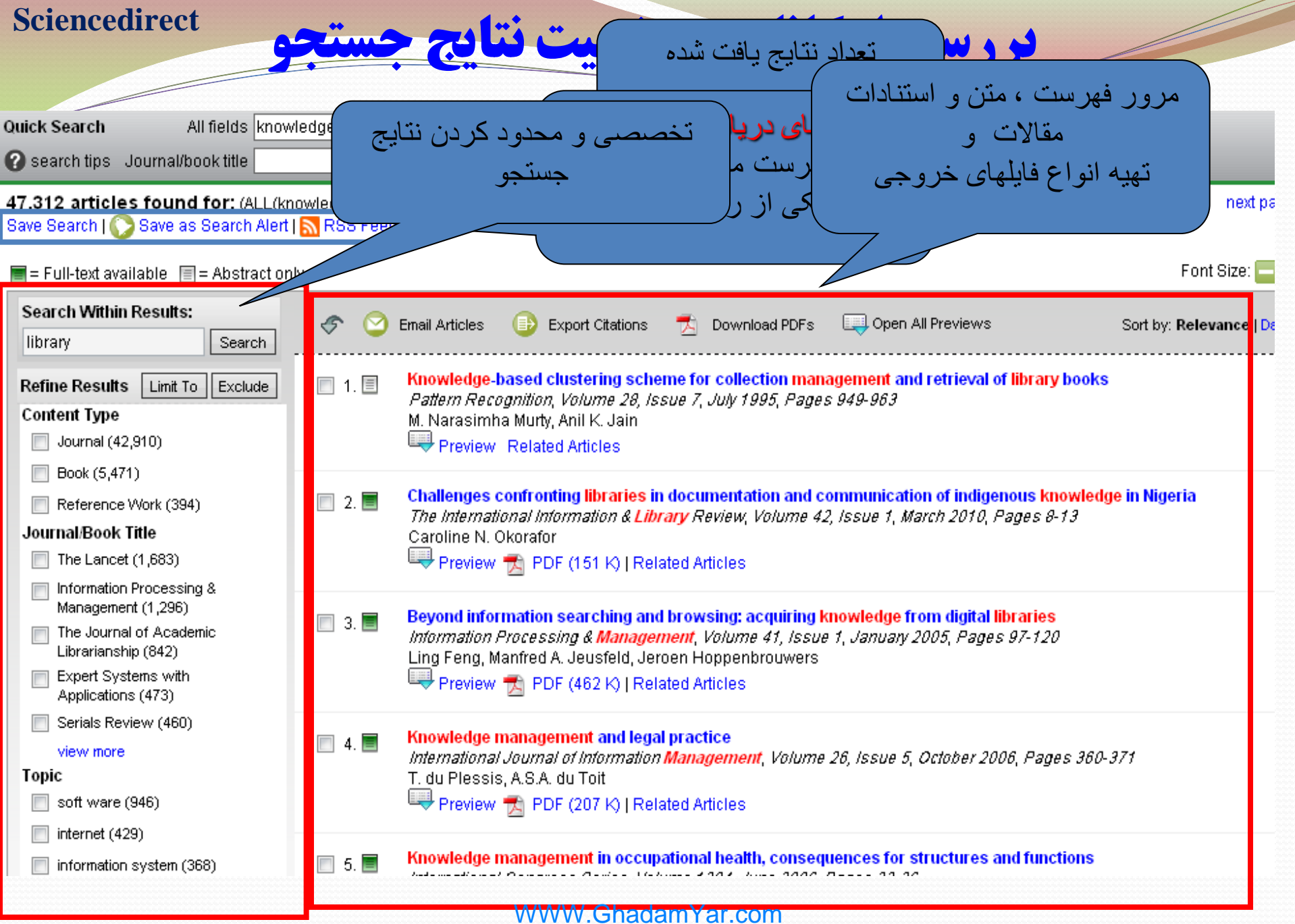
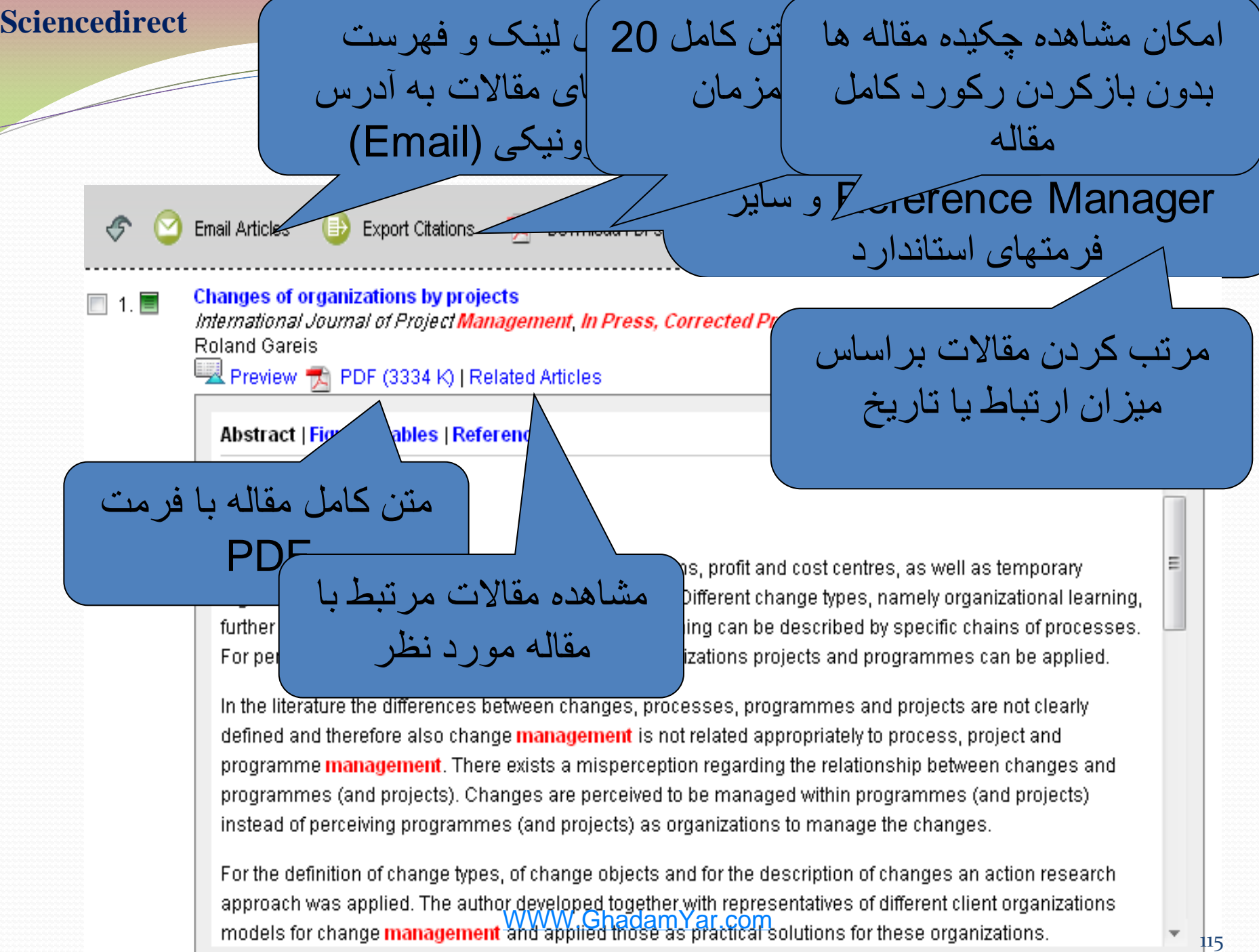

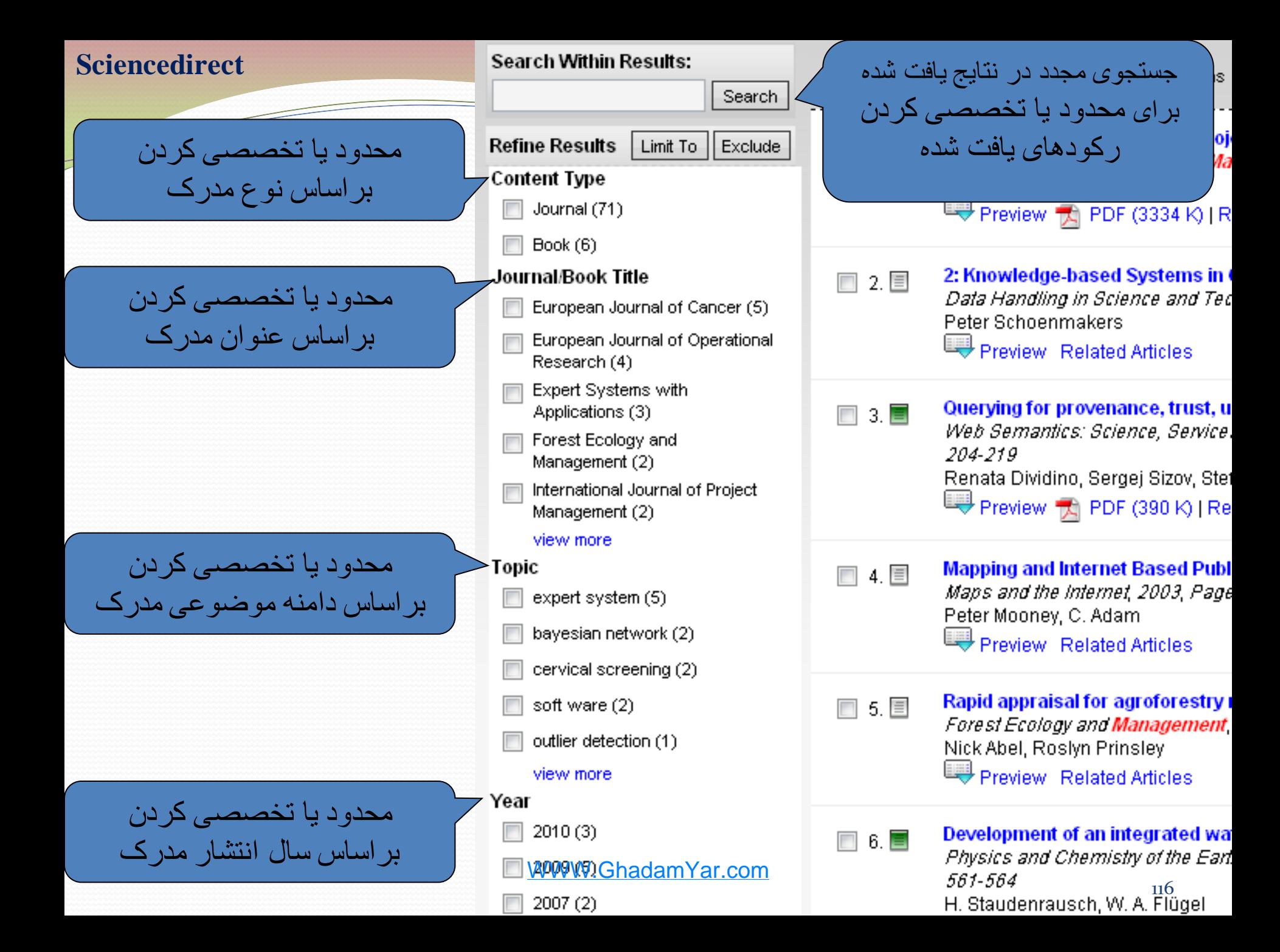

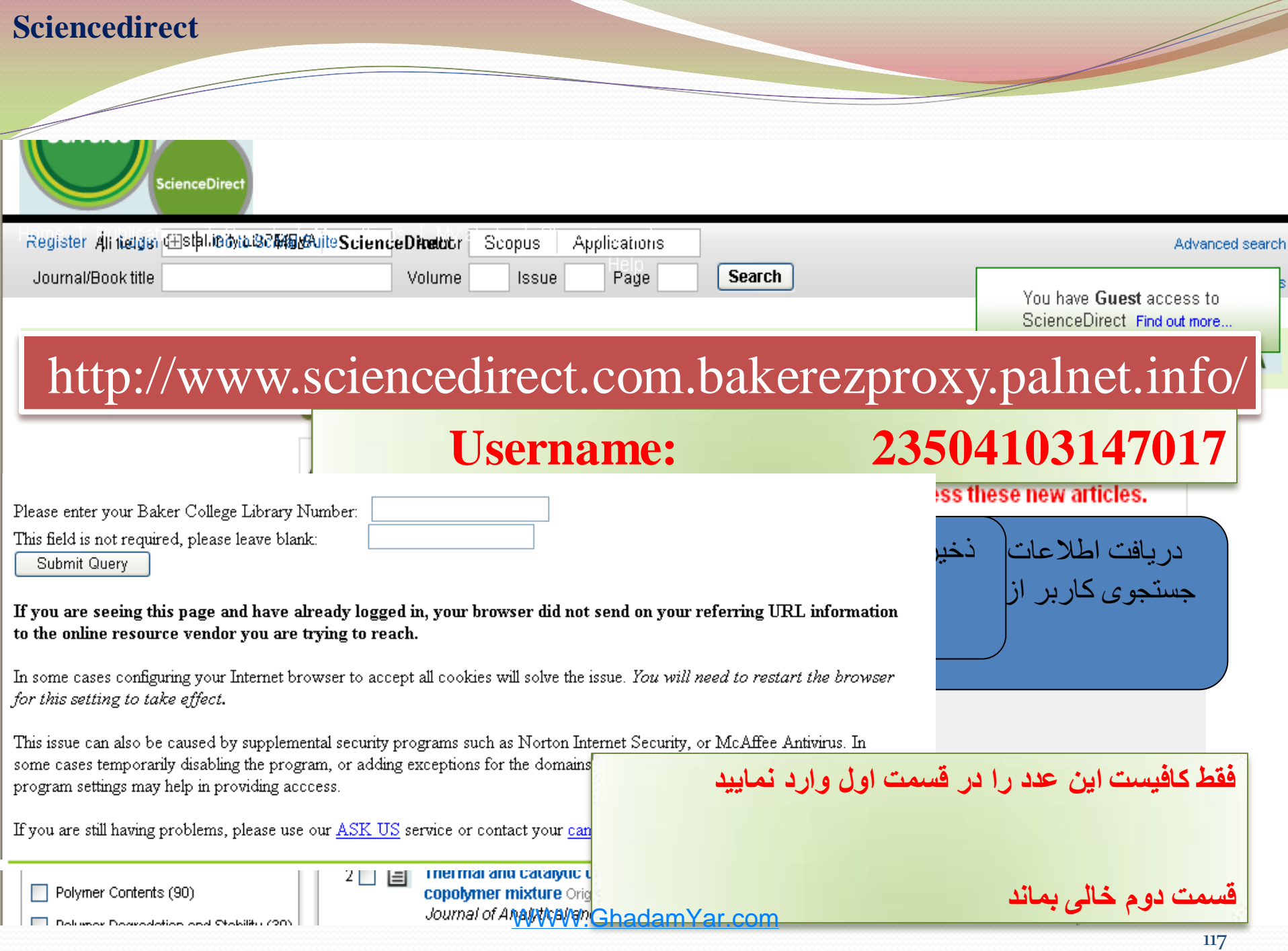

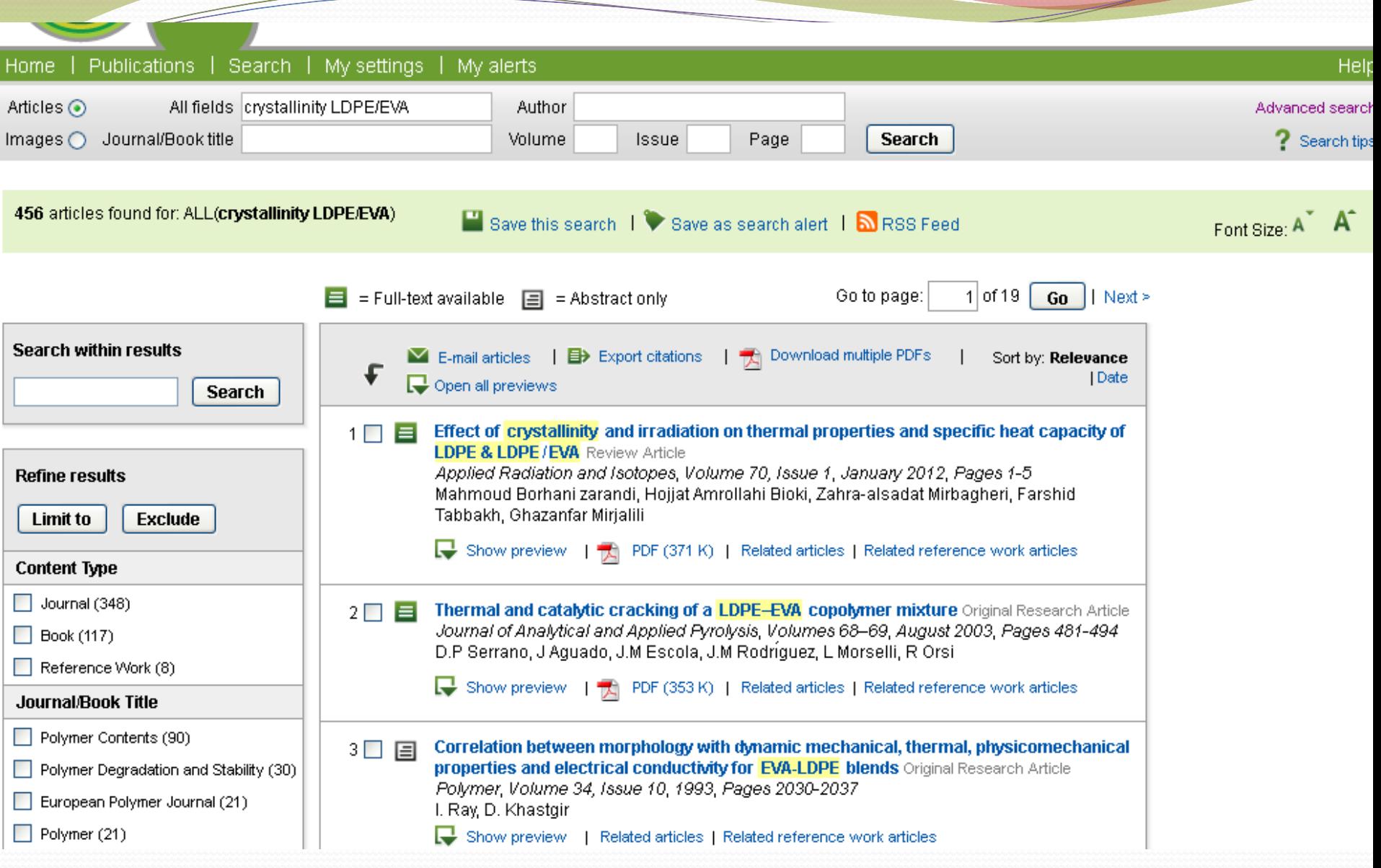

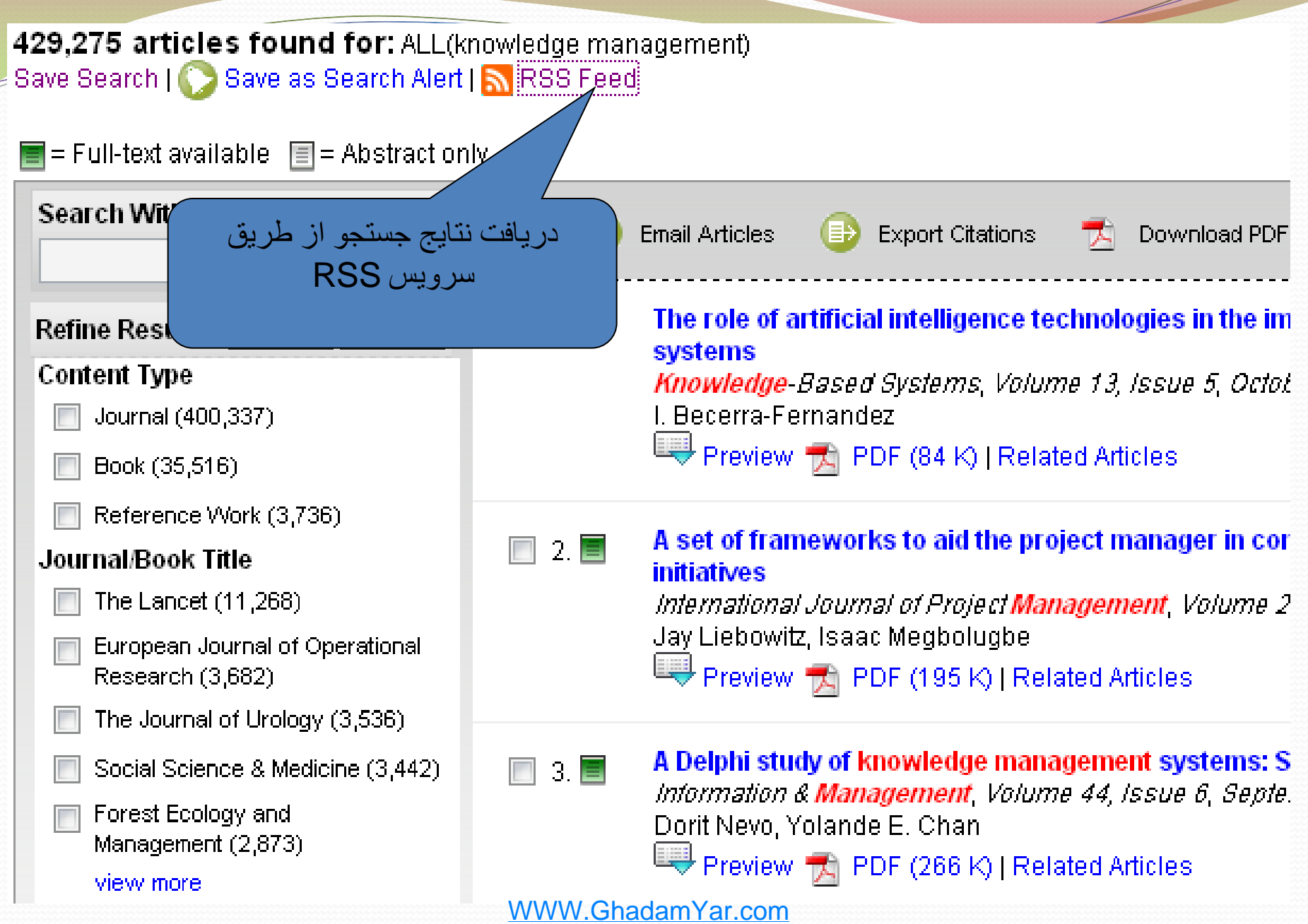

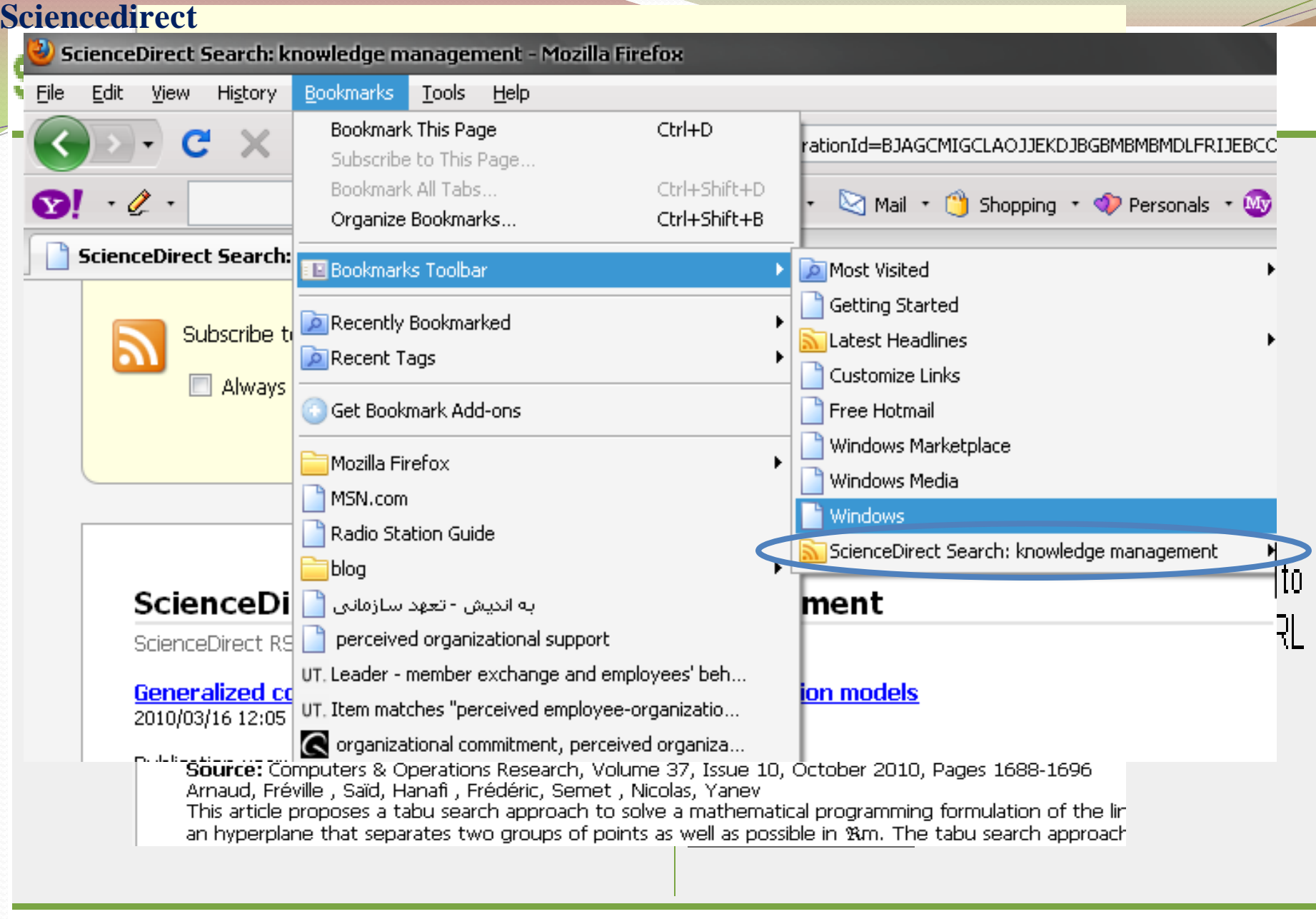

# **ScienceDirect Search RSS Feed**

تهیه خروجی نتایج جستجو با فرمت HTML جهت استفاده در وب سایتها و وبالگهای موردنظر

http://rss.sciencedirect.com/getMess. BJAGCMIGCLAOJJEKDJBGBMBMBMDL

netvibes

If you already use one of these readers  $\mathscr{L}$  $\sim$  mbe with one click

**Bloglines** T MY YAHOO!

ار سال اطلاعات خود به یکی از s, Bloglines, My Yahoo که دارای Reader Feed های کاملی هستند . برای استفاده از خدمات هر یک از این باید از قبل عضو آنها بود

רייך can create a ScienceDirect HTML feed for wn web site and generate the code you need to  $\bar{\chi}$  your web site. To get started, copy the URL  $\mathfrak{coh}_{\mathcal{V}}$ above an click 'Create HTML Feed'.

**Create HTML Feed** 

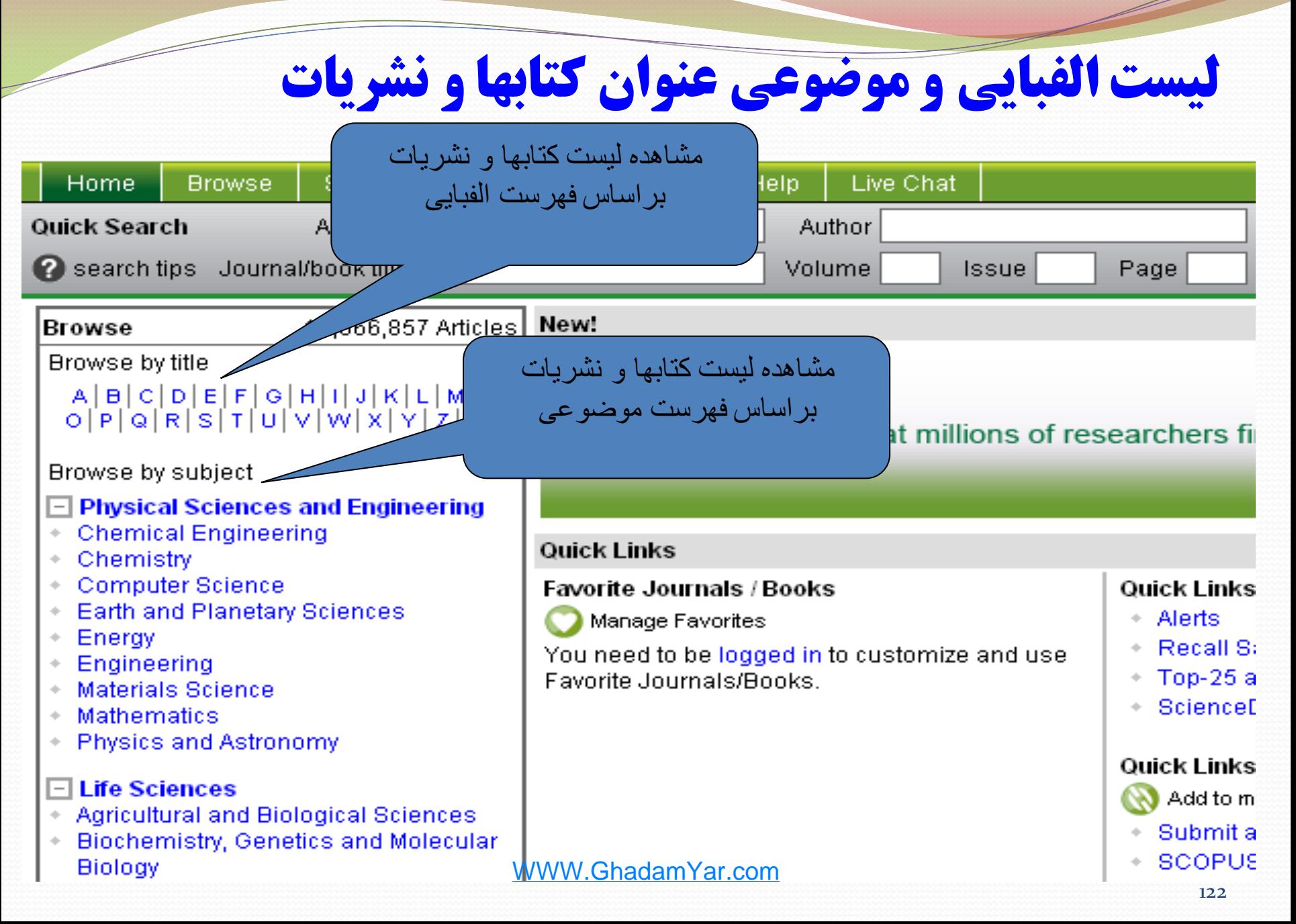

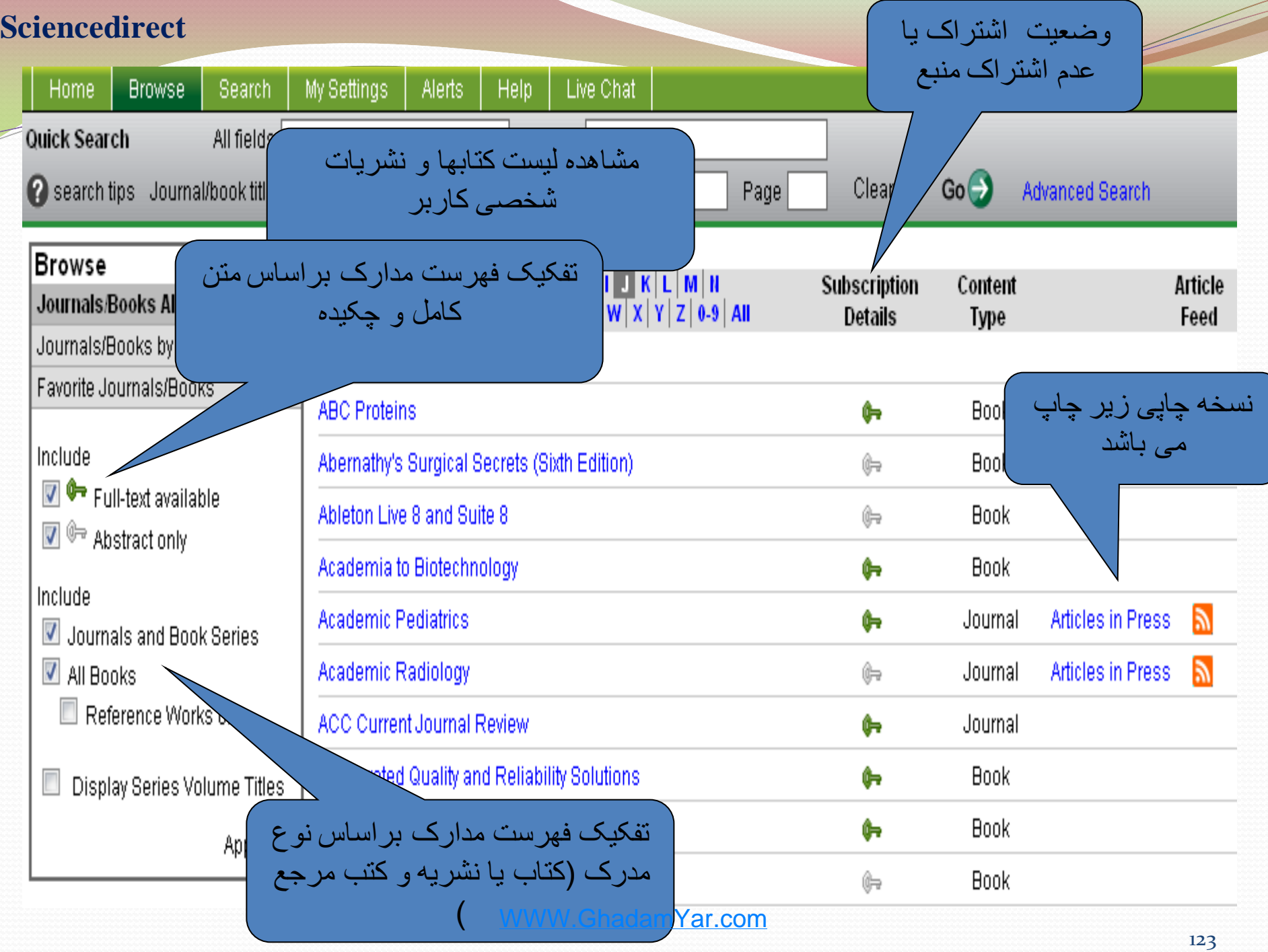

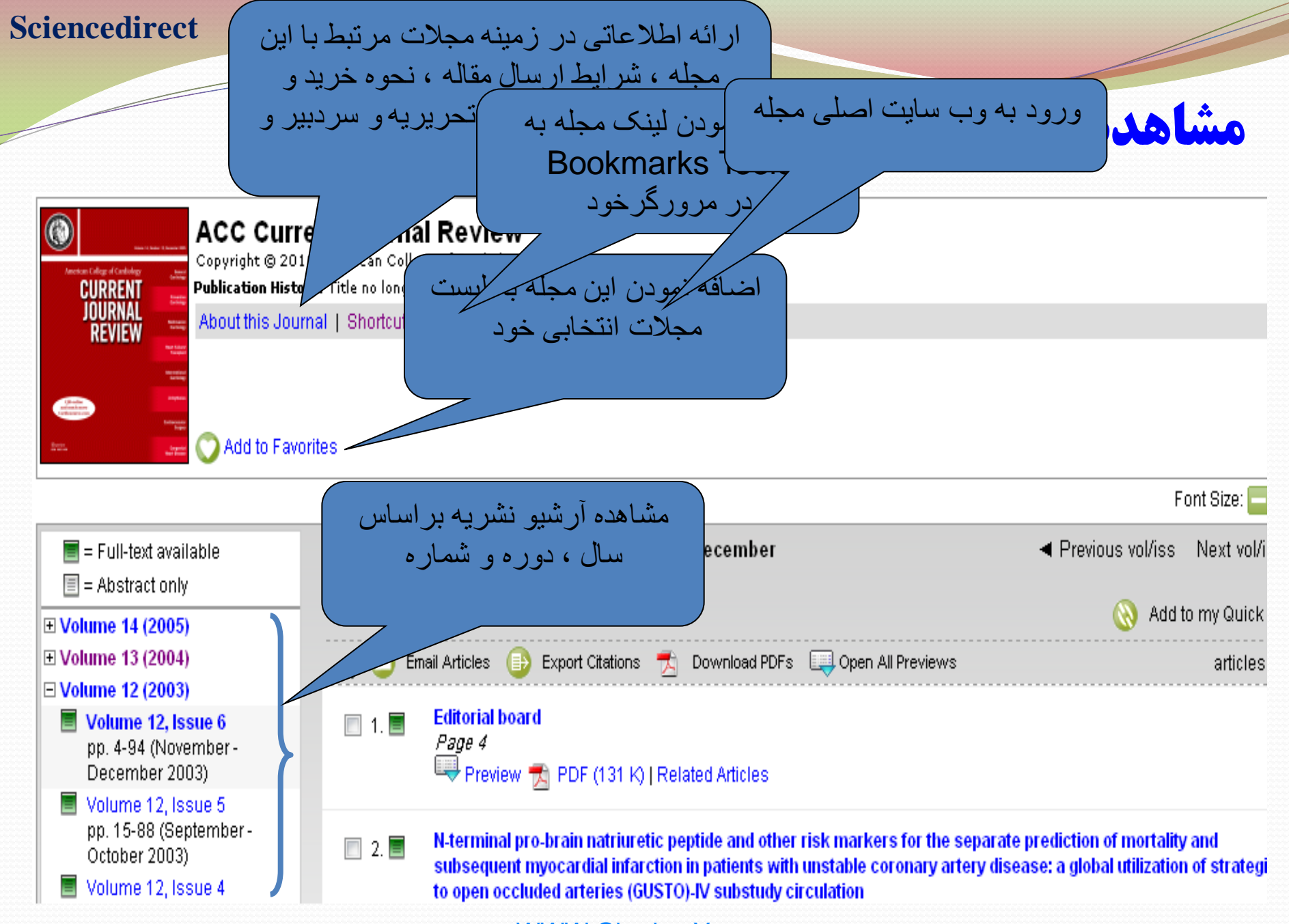

### **امکان مشاهده منابع و مراجع امکان مشاهده تصاویر و جداول امکان مشاهده متن کامل مقاله** امكانات صفحه Record Full: مشاهده متن مقاله و دريافت اطالعات

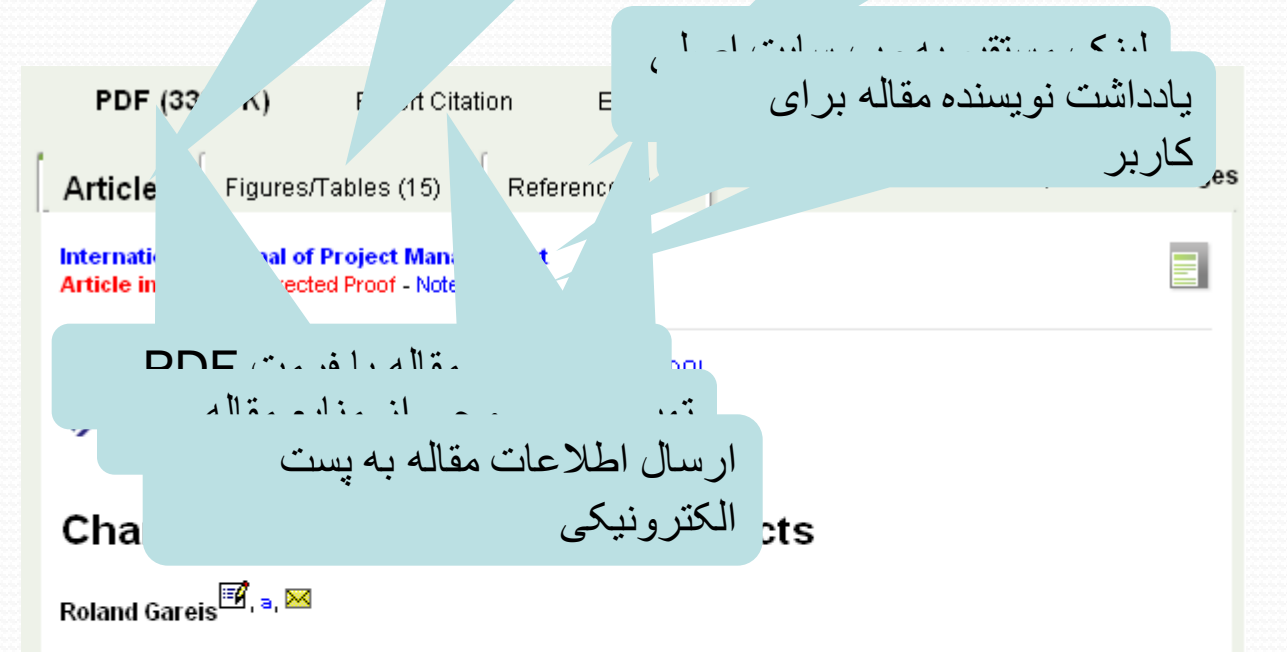

<sup>a</sup> WU – Vienna University of Economics and Business, Augasse 2-6, 1090 Vienna, Austria Received 21 January 2010; accepted 26 January 2010. Available online 26 February 2010.

#### Abstract

Permanent organizations, such as companies, divisions, profit and cost centres, as well as temporary organizations, i.e. projects and programmes, change. Different change types, namely organizational learning, further developing, transforming and radical re-positioning can be described by specific chains of processes. For performing change processes of permanent organizations projects and programmes can be applied.

In the literature the differences between changes, processes, programmes and projects are not clearly<br>defined and therefore also change management? is not related appropriately to process, project and

## **امکانات صفحه Record Full : منابع و ماخذ**

مشاهده رکود مقاله در

پایگاه اسکوپوس

دسترسی به متن یا چکیده مقاله از مقالاتی که در اسکو <sup>مشاهده ر</sup>فو<sup>د معاله در مصلح این این این مساهده را به این م</sup> Refe

Ashby, 1970 W.R. Ashby, Proc.

odel-bu......

Badham and Sense, 2006 R.J. B. Am and A.J. Sens Bpiralling up reflecting on action research practic i, International Journ of Social F (2006), pp. 367–377. Full Text via CrossRef | View Record in Scopus

متن کامل مقاله که در پایگاه Sciencedirect وجود دارد

0).

مقاله استناد کرده اند

Beckhard and Harris, 1987 R. Beckhard and R. Harris, Organizational Transmons - wanaging Complex Change, Addison-Wesley, Reading (1987).

Turner and Müller, 2003 J.R. Turner and R. Müller, On the nature of the project as a temporar organization, *International Journal of Project Management* 21 (3) (2003), pp. 1–8. Article | Tal PDF (118 K) | View Record in Scopus | Cited By in Scopus (51)

Whelan-Berry et al., 2003 K.S. Whelan-Berry, J.R. Gordon and C.R. Hinings, Strengthening organizational change processes, The Journal of Applied Behavioral Science 39 (2) (2003), pp. 186-207. Full Text via CrossRef | View Record in Scopus | Cited By in Scopus (11)

Böning and Fritschle, 1997 Böning, U., Fritschle, B., 1997. Veränderungsmanagement auf dem Prüfstand – Eine Zwischenbilanz aus der Winternehmenspraxis, Haufe, Freiburg.

# امكانات صفحه Record Full :مقاالت مرتبط

#### **Related Articles**

- Connecting changes to projects using a historical persp... International Journal of Project Management
- Guest Editorial International Journal of Project Management
- Change management and projects International Journal of Project Management
- The development of a best practice model for change man... European Management Journal
- Change management--A key integrative function of PM in ... International Journal of Project Management
- View More Related Articles

#### $\blacksquare$  Connecting changes to projects using a historical perspective: Towards some new canvases for researchers

International Journal of Project Management, Volume 28, Issue 4, May 2010, Pages 328-338 Valérie Lehmann

#### **Abstract**

Connecting changes to projects requires more than a statement. Conceptually, the management of changes as projects is a real challenge. A huge gap exists between conceptualizations in change management and in project management. The topic of communication represents a good example of this situation.

#### $\mathbb{R}$  PDF (245 K)

 $\overline{\mathsf{x}}$ 

# دسترسی به خدمات ويژه در پايگاه **Sciencedirect**

- در صورتیکه کاربر در سایت عضویت داشته باشد میتواند به امکانات ویژه ای در زمینه مدیریت اطالعات خود در پایگاه دسترسی داشته باشد :
	- ذخیره نتایج جستجو
	- دریافت اطالعات مرتبط با کلیدواژه ها و مجالت خاص
		- شخصی سازی صفحه اصلی Scincedirect
			- $A$ lert , RSS ; استفاده از
				- ارسال مقاله
			- ارتباط با سردبیران مجالت

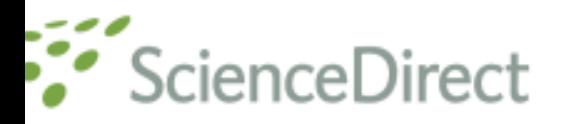

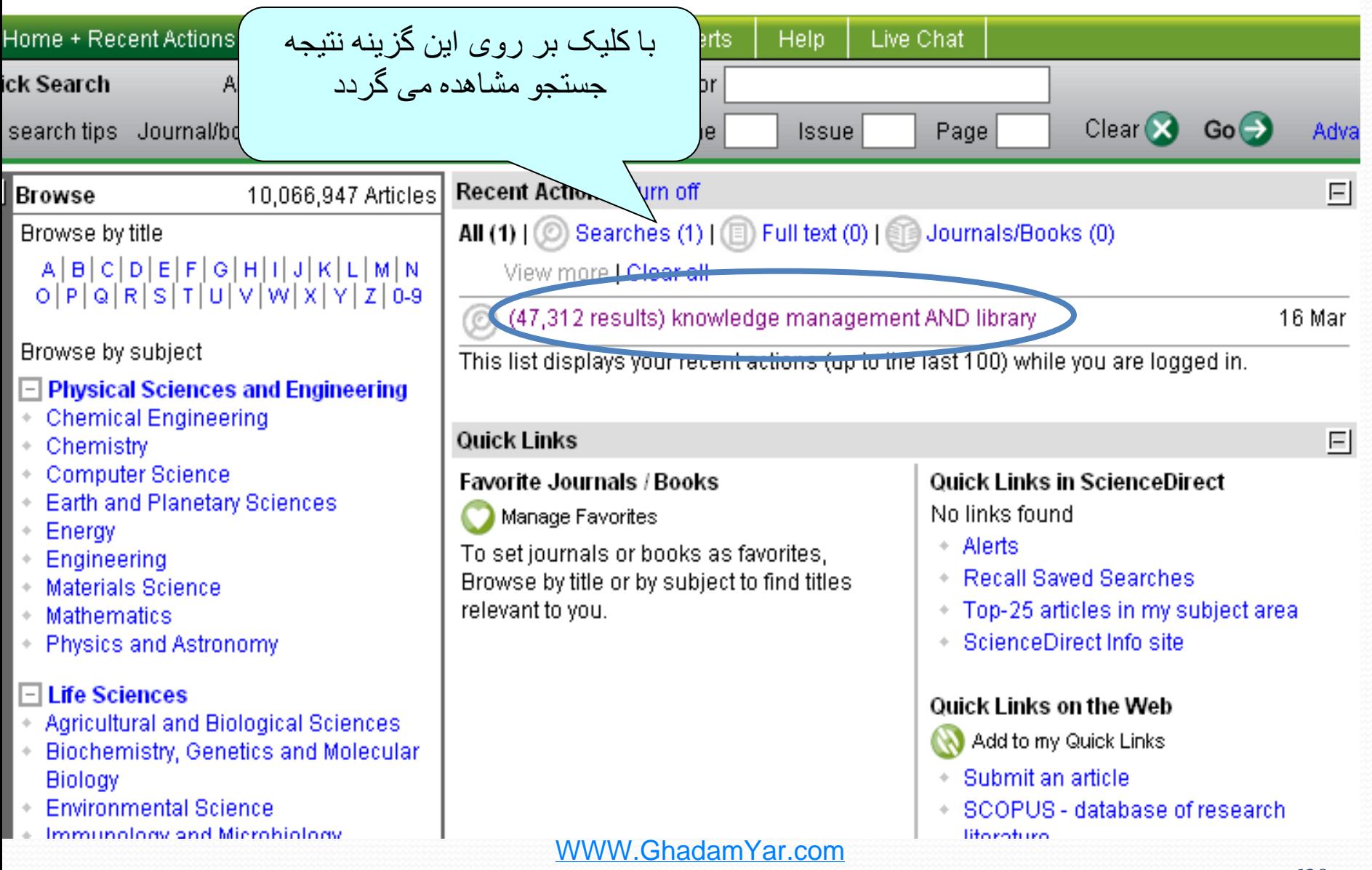

the entomopathogenic fungus Beauveria bassiana (Ascomycota : Hypocreales). Molecular Ecology Notes, 3, 409-411

Shah, P.A., Pell, J.K., 2003. Entomopathogenic fungi as biological control agents. Appl. Microbiol, Biotech, 61, 413-423

# Selected links

- Society for Invertebrate Pathology
- ن<br>Scrated Control of Noxious Anima ed Control of Noxiou ورود به پایگاه جستجوی Scirus Plants

## Give feedback

You can contact the author of this SciTopics page to give feedback on this page. WWW.GhadamYar.comSuggestions for improvement are welcome!

Latest news

Updated 17 Mar 2010

1. A Wild Celebration

9 Dec 2009

تکرار مجدد

ارسال 25 مقاله

جستجوهای انجام

It's a good time to remember not only the ery or nying mings our our<br>The enec we don't even know a آگاه رسانی جاری

Powered by **SCIFUS** 

## Related keywords

abiotic - abiotic conditions - anamorph - anamorphic clavicipitaceae - animals - anopheles - anopheles gambiae - aphid species - aphididae - aphids - aphis fabae - aspergillus - aspergillus flavus - aspergillus

# **پايگاه Scopus**

# **SCOPUS® Database**

FIND FULL TEXT ARTICLES:

**• Science • Engineering**<br>• Medicine ● Pharmacology<br>● Arts & Humanities

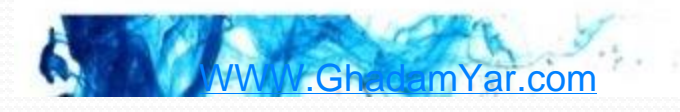

- **بانک اطالعاتی scopus بزرگترین بانک اطالعات چکیده علمی جهان است که اطالعات بیش از 16000 ژورنال معتبر بین المللی که بالغ بر 40 میلیون رکورد اطالعاتی است را شامل می شود. برای دسترسی به scopus از طریق شبکه اینترنت دانشگاه به آدرس [com.scopus.www](http://www.scopus.com/)**
	- **قابل دسترسی است.**
- **بزرگترین پایگاه اطالعاتی »استنادی« جهان محسوب می شود یعنی عالوه بر چکیده مقاالت، دارای فهرست منابع هر مقاله نیز بوده و بدین ترتیب امکان محاسبه تعداد استنادات به هر مقاله را فراهم می کند.** 
	- **تعیین شاخصی برای کیفیت مقاالت بر اساس تعداد استناد**
	- **تعیین موثرترین کشورها، نشریات، موسسات علمی، آثار و دانشمندان** 
		- **اواخر سال 2004 از سوی الزویر )ناشر هلندی( راه اندازی شد.**
	- **این پایگاه با همکاری 21 مؤسسه از سراسر جهان ارائه شده و به سرعت رقیب جدی موسسه اطالعات علمی شد که قریب 50 سال پیشرو نمایههای استنادی در جهان بود.**
		- **پوشش موضوعی تمام رشته ها**

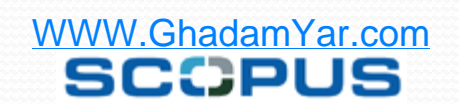

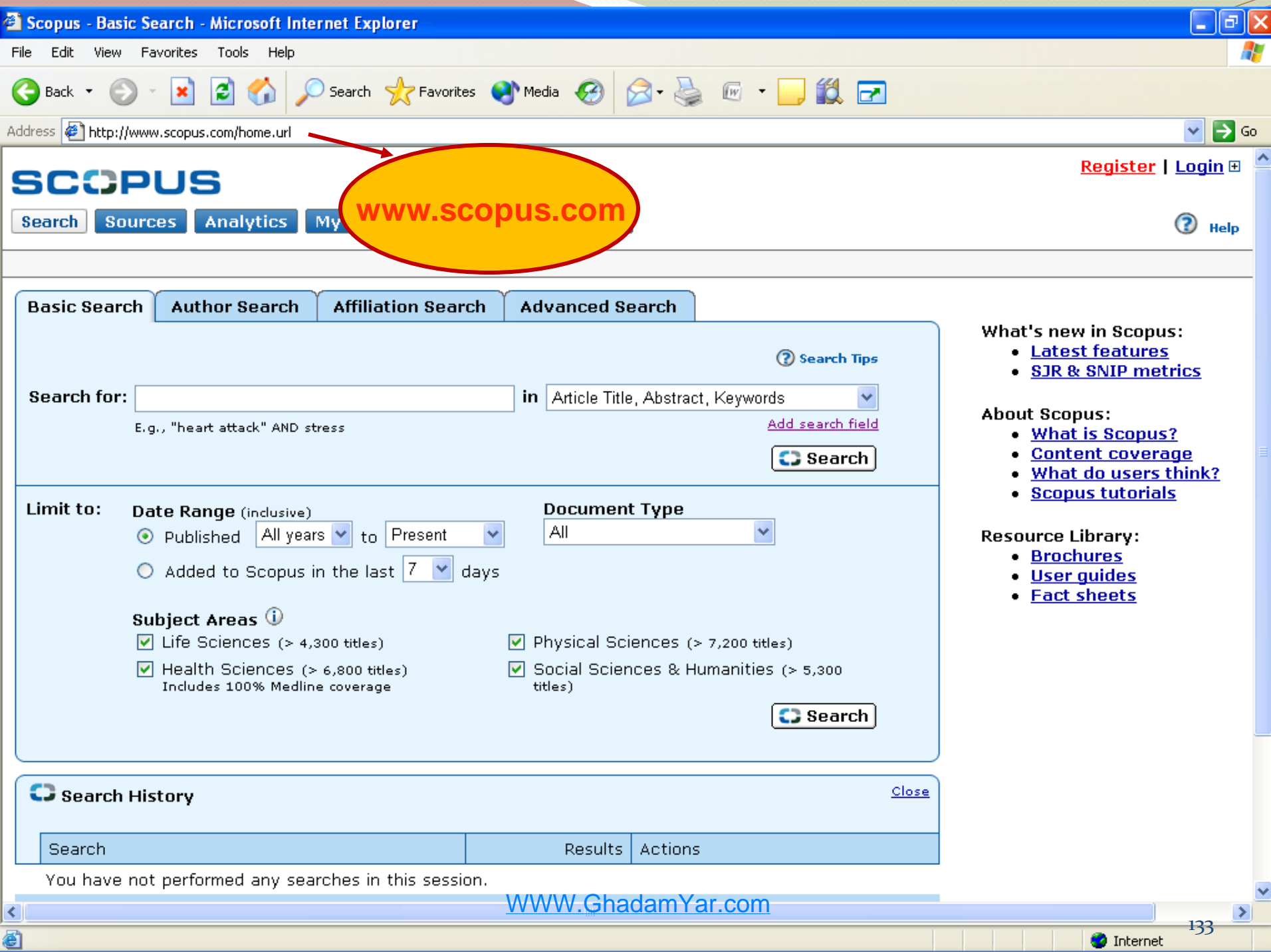

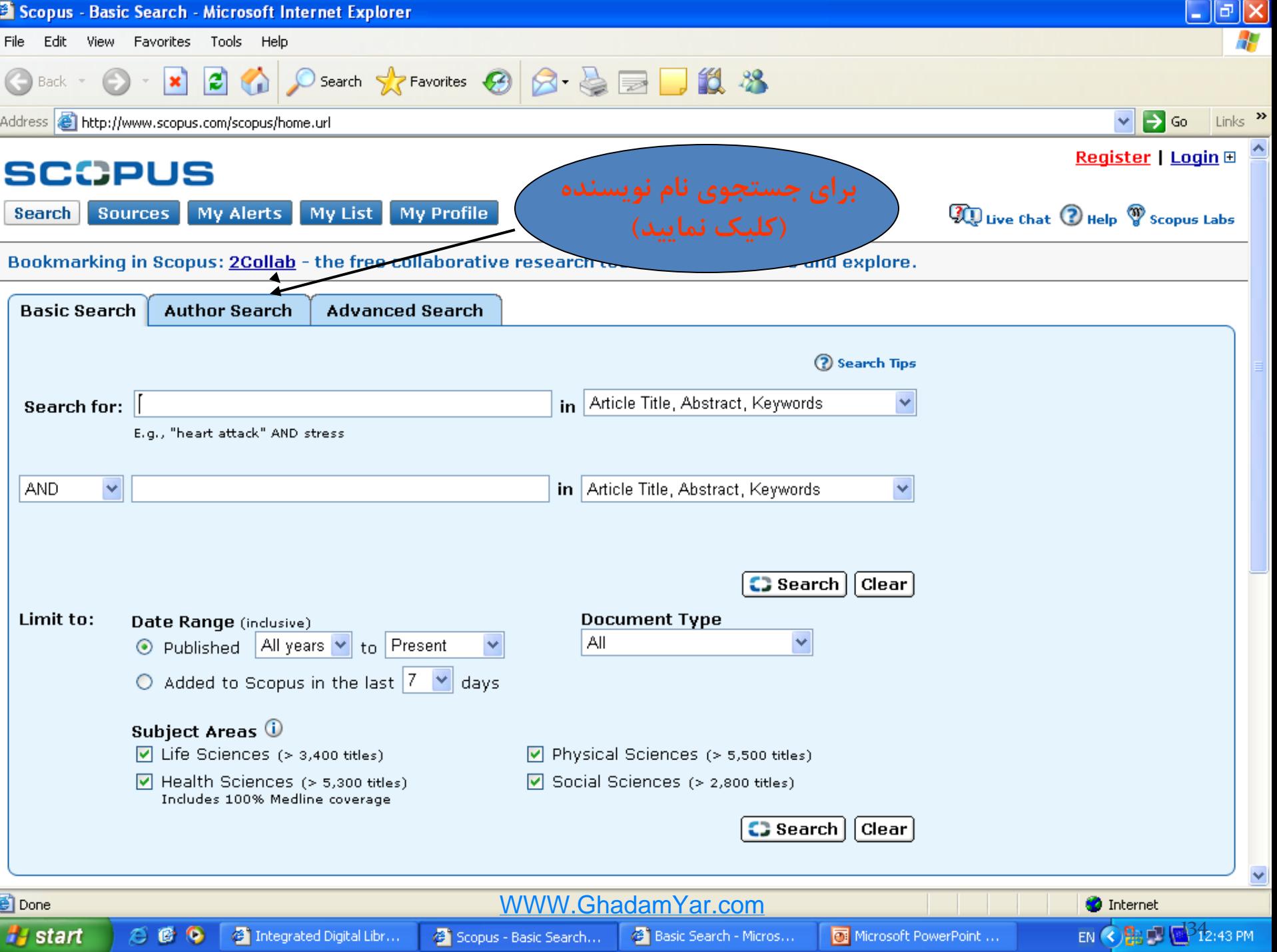

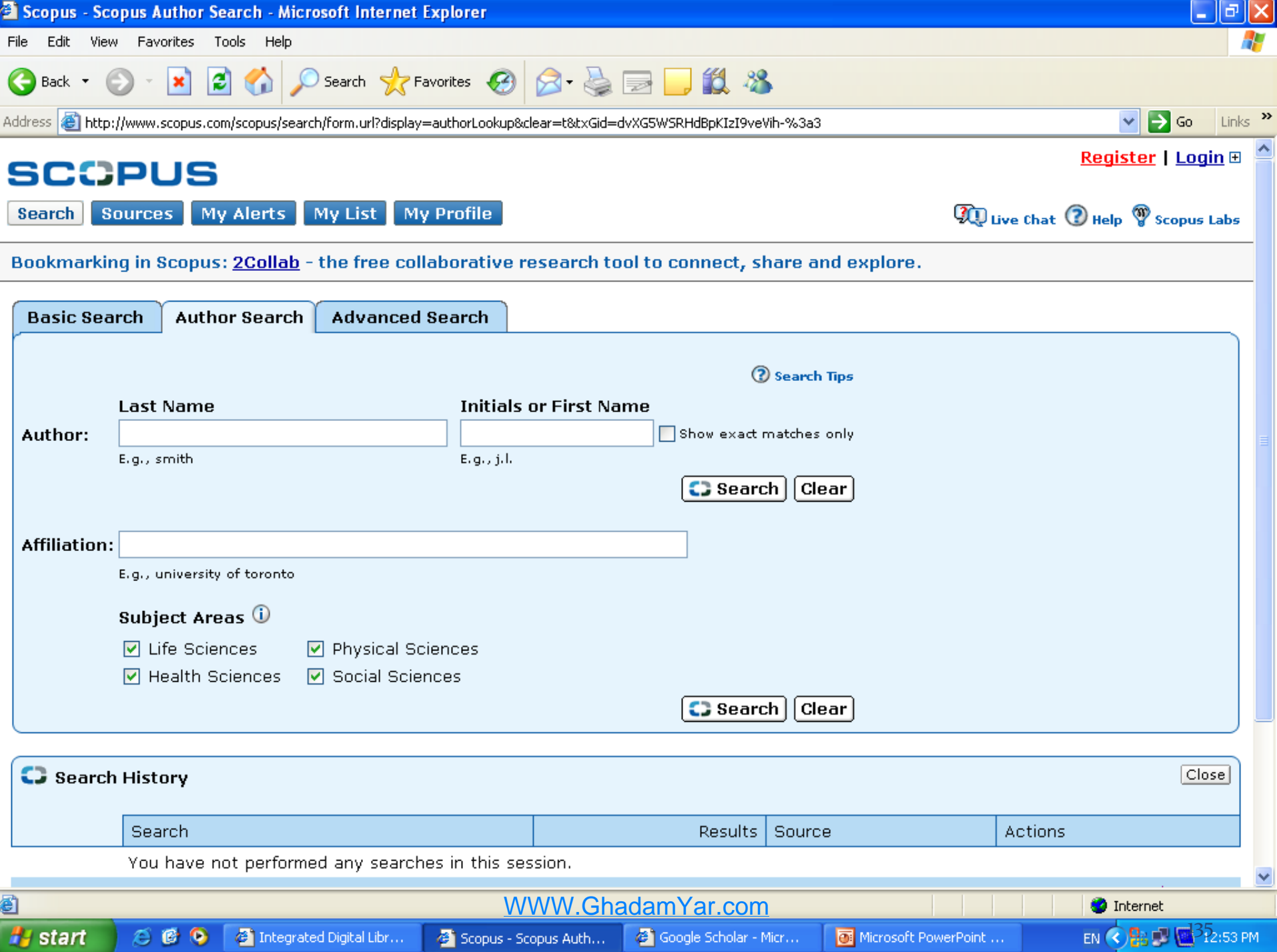

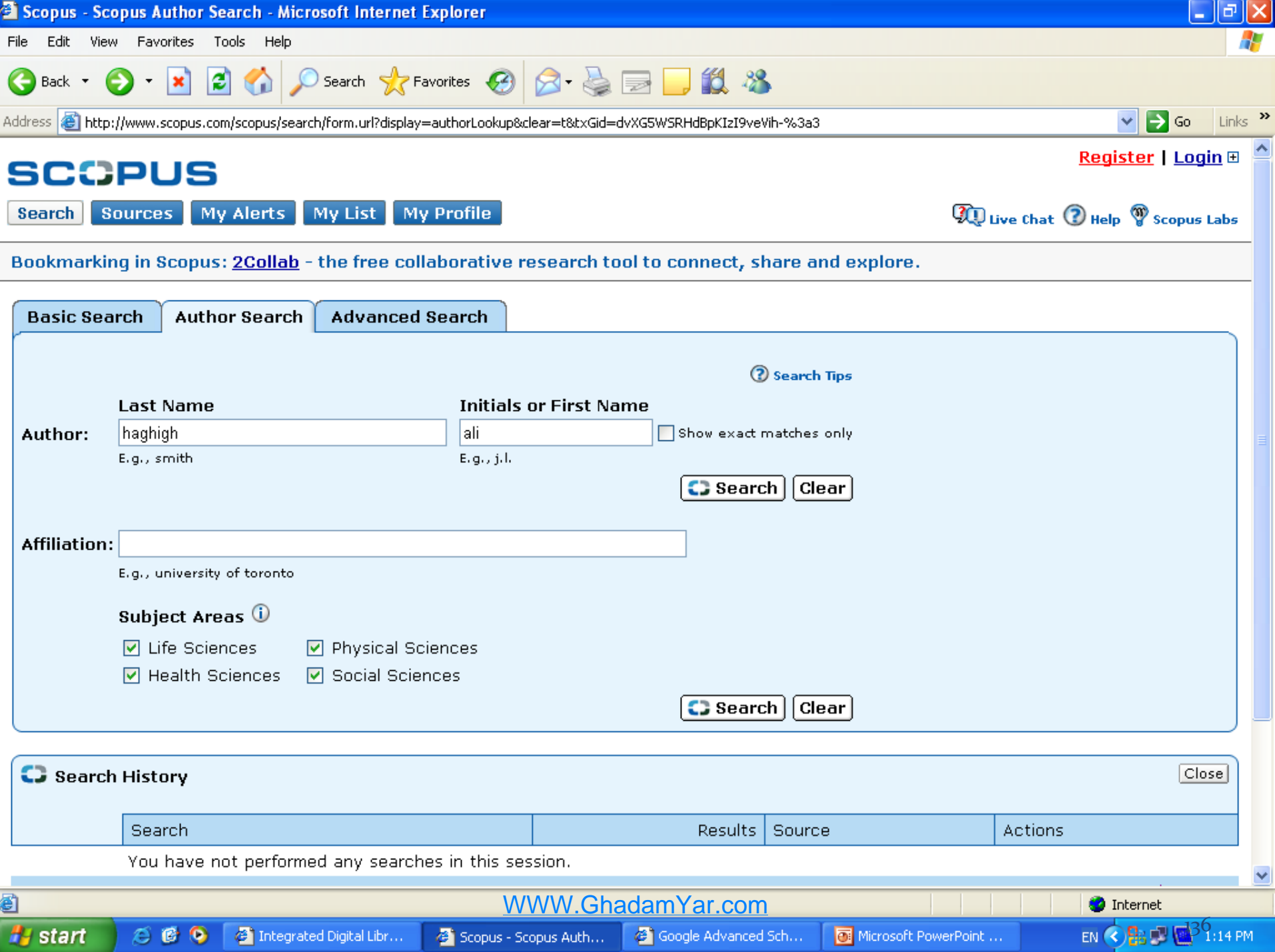

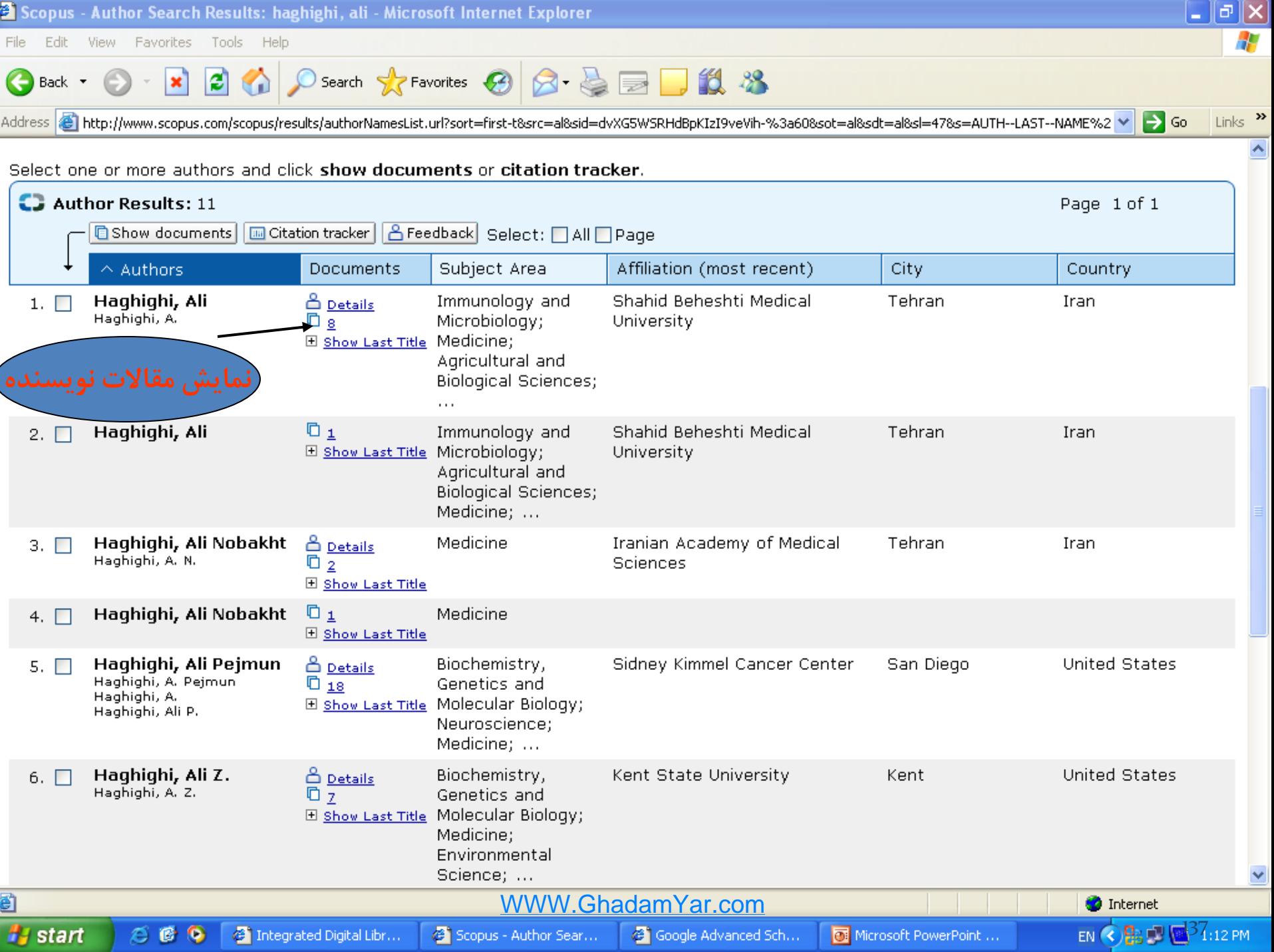

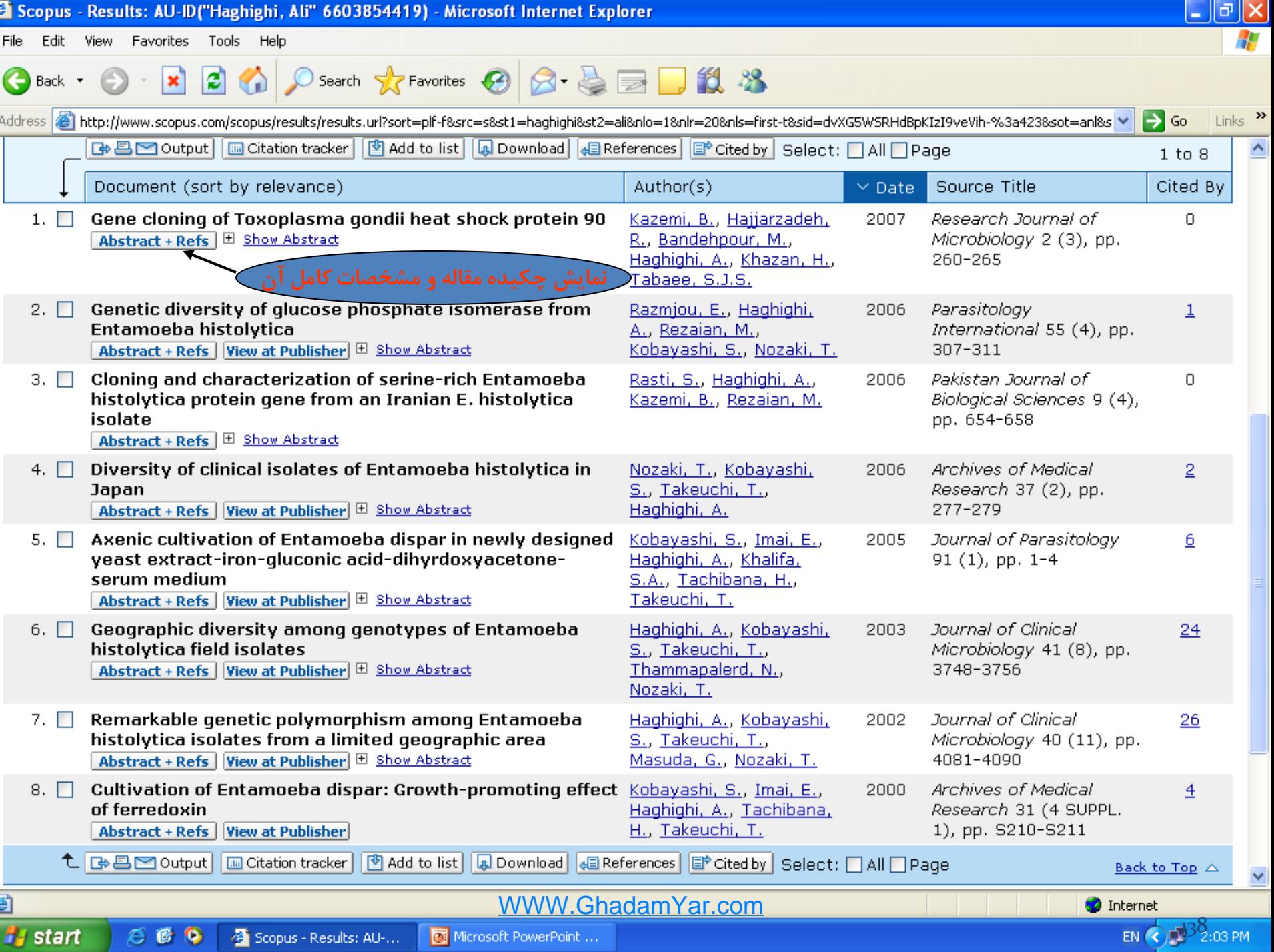

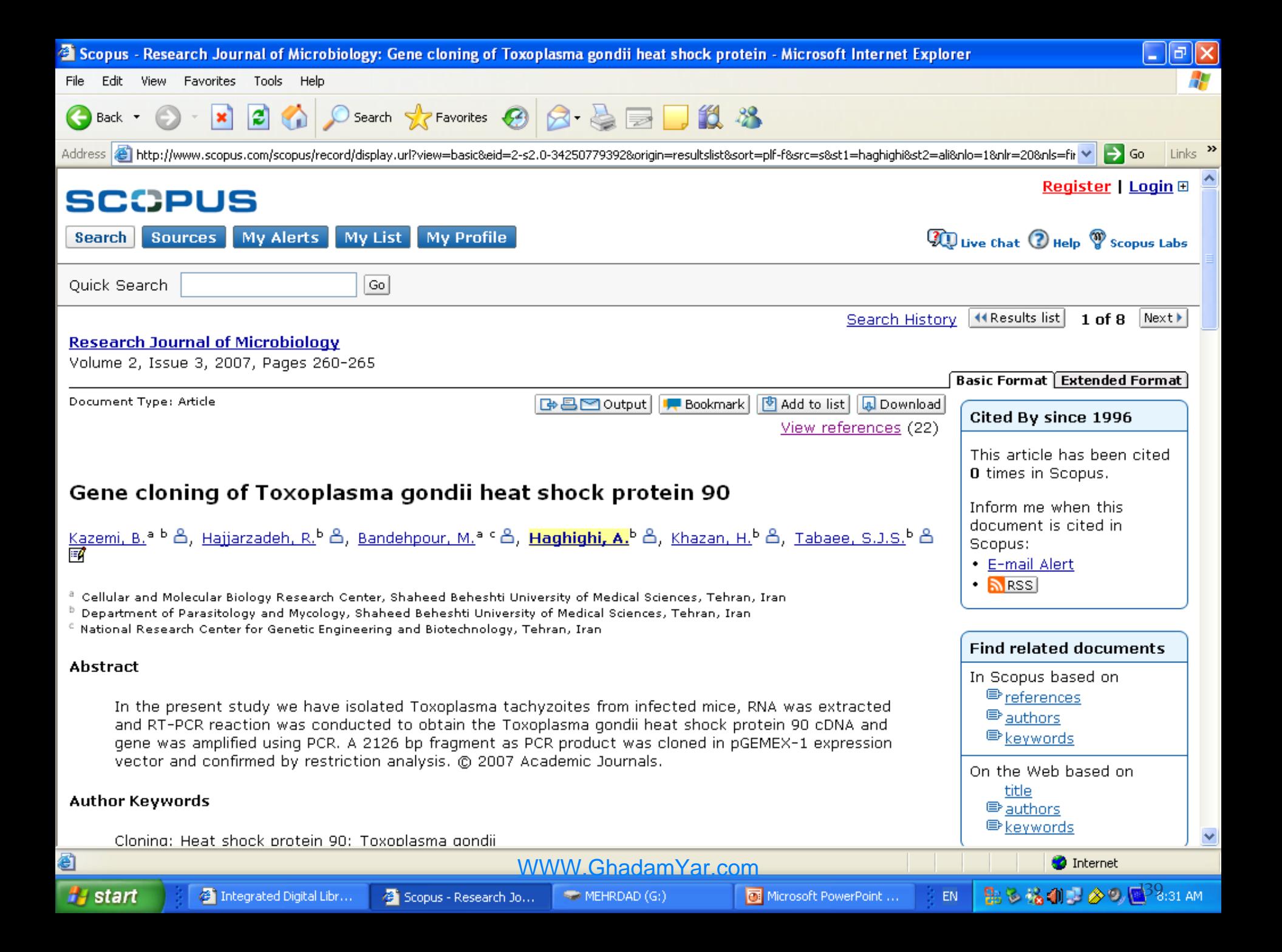

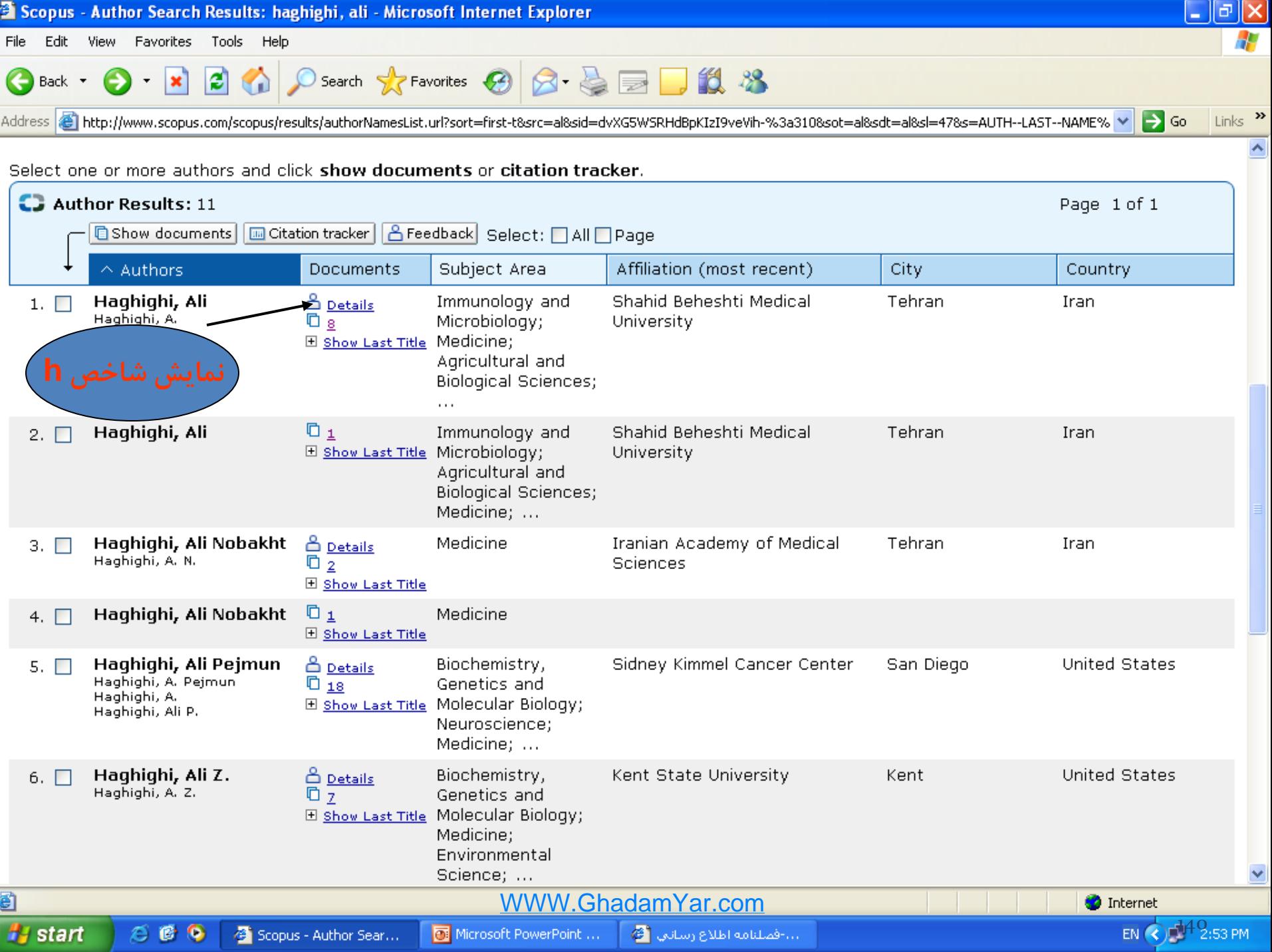

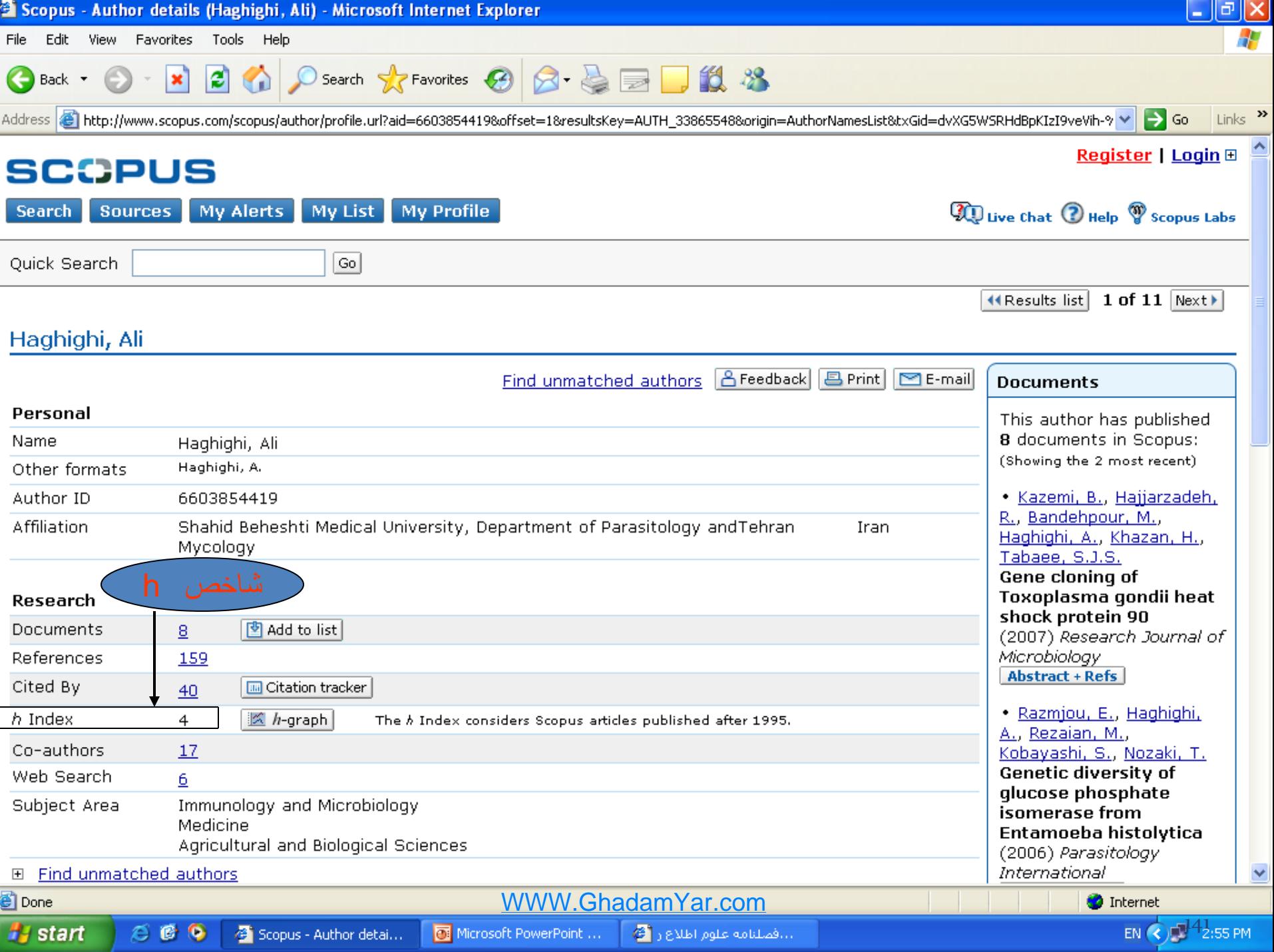

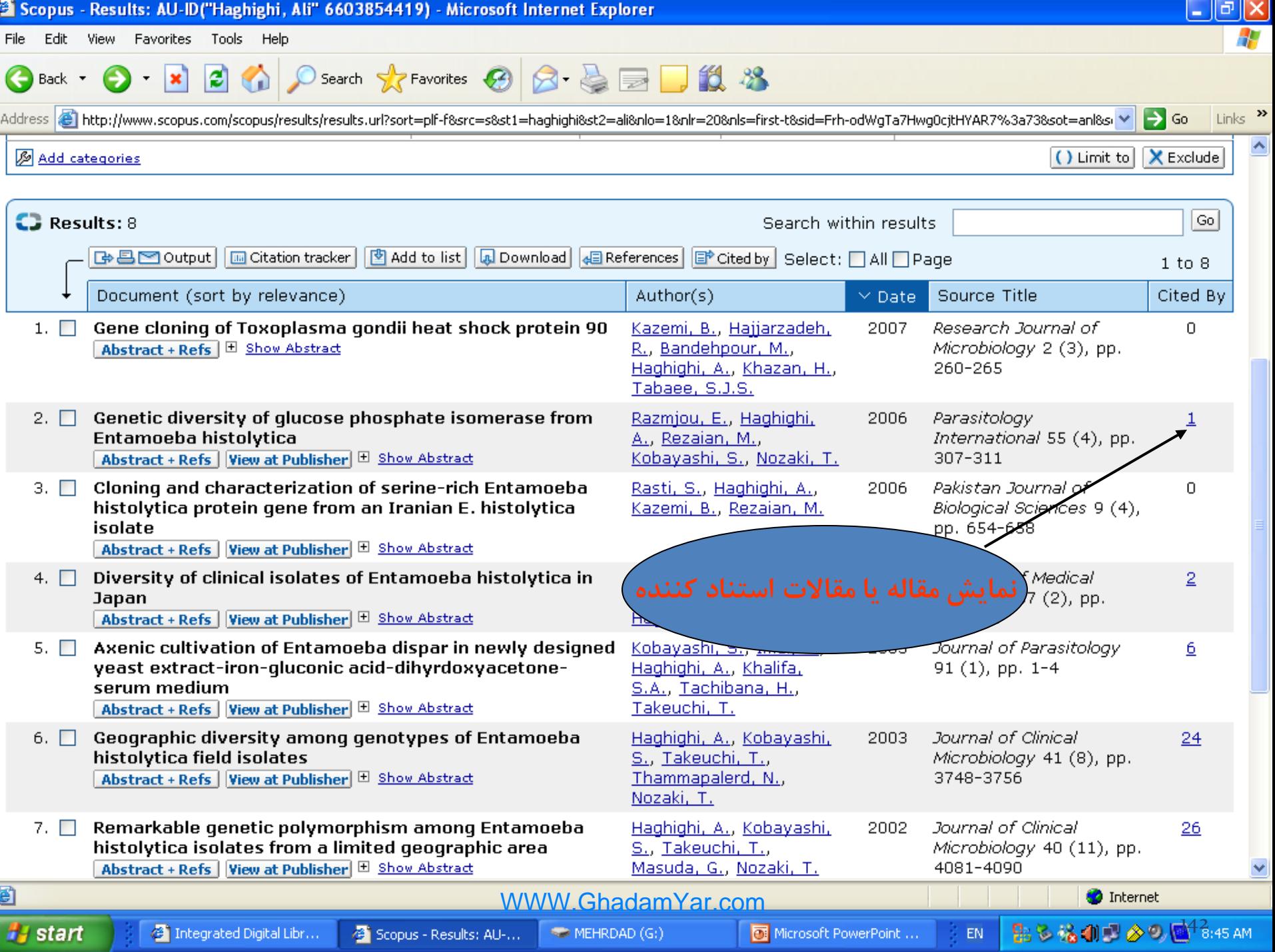

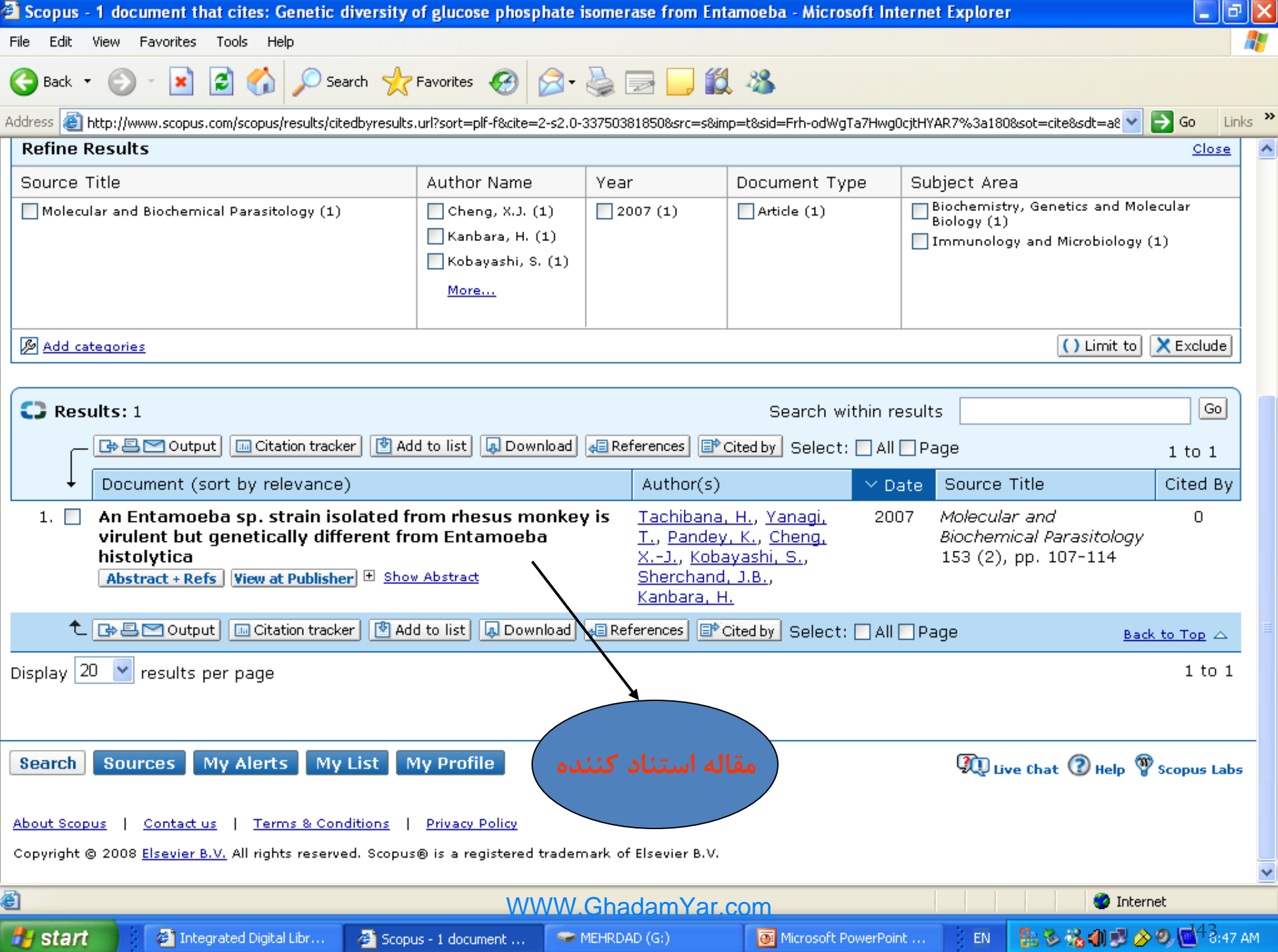

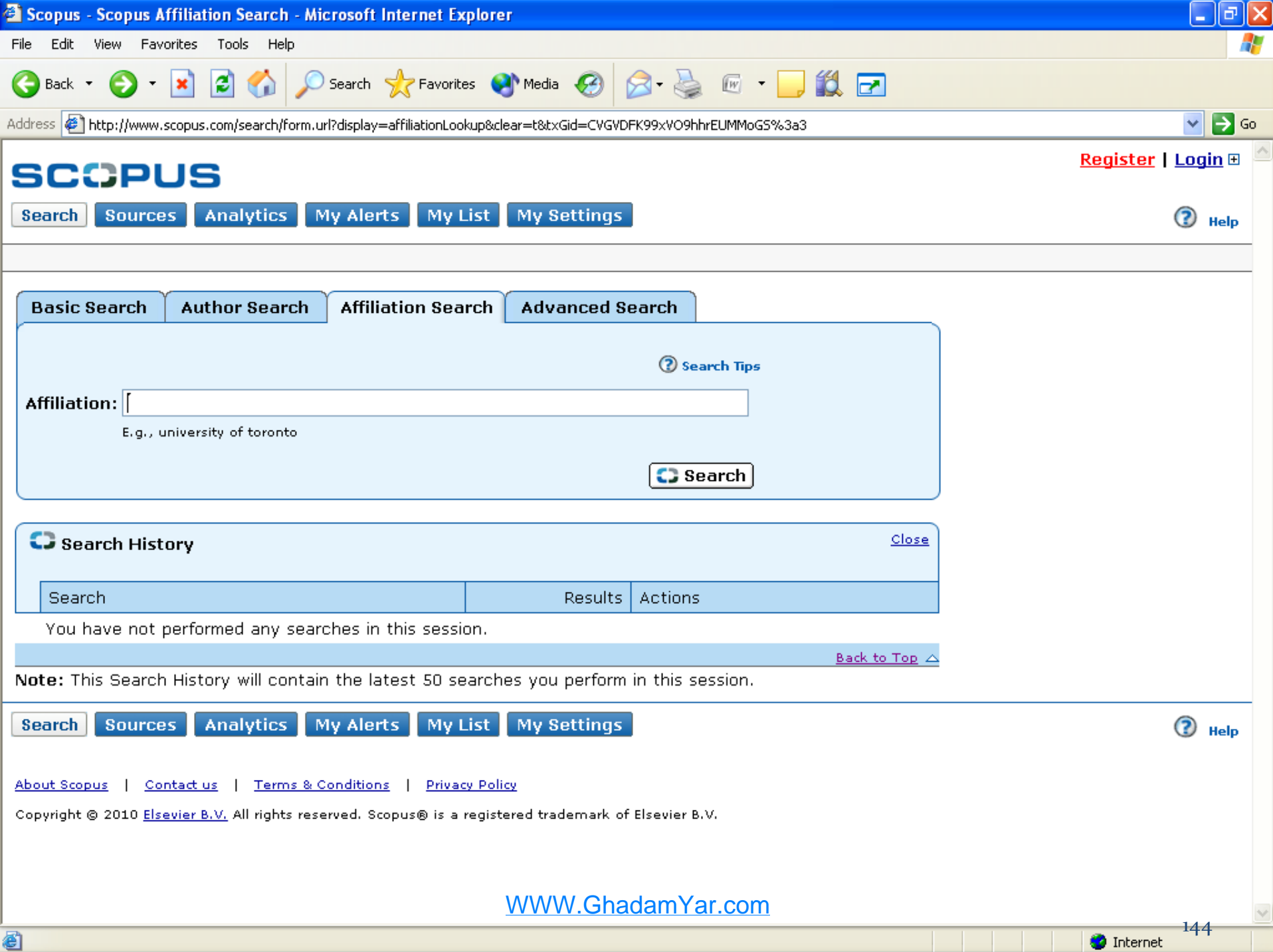

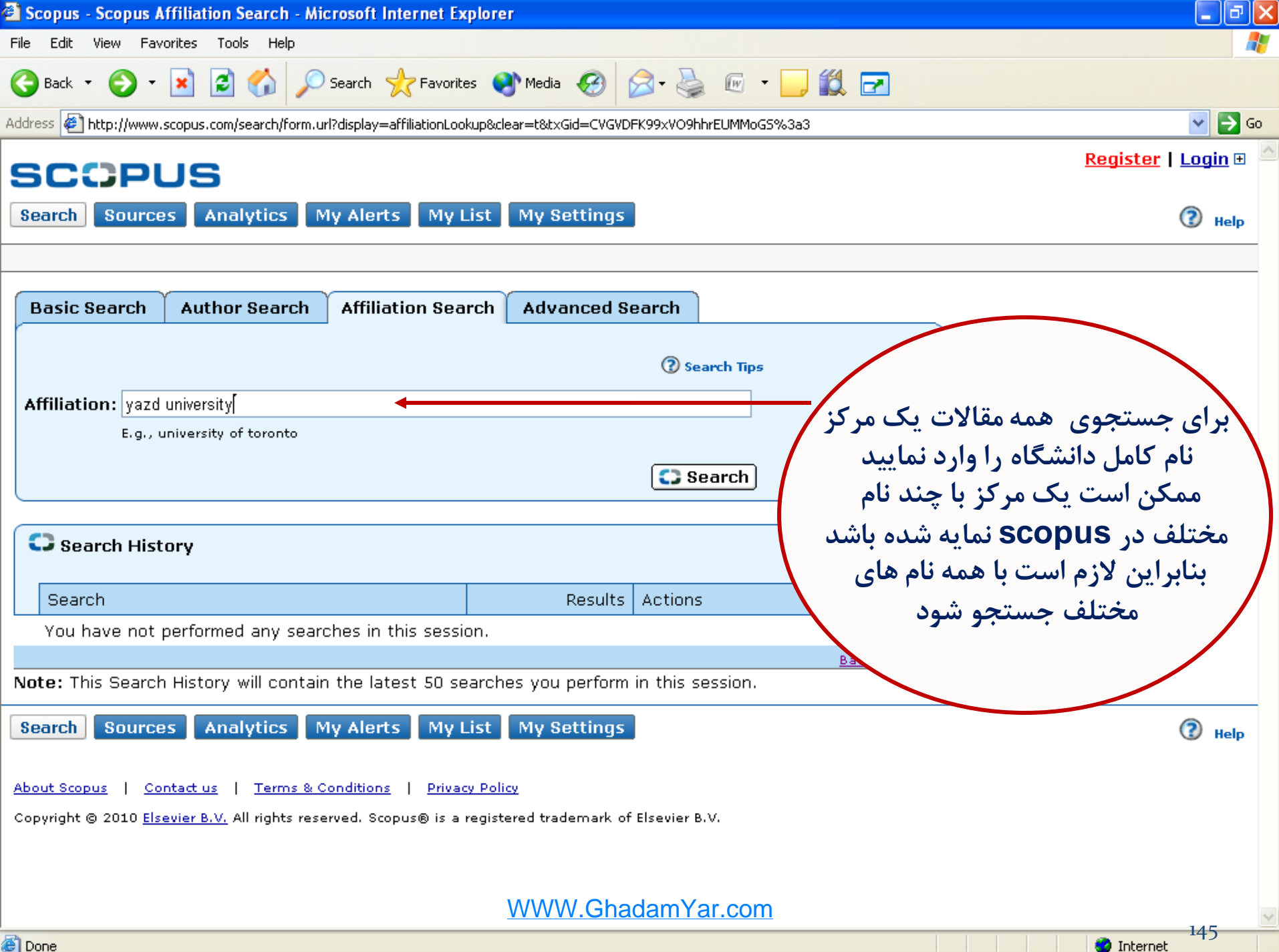

<sup>3</sup>Done</sub>

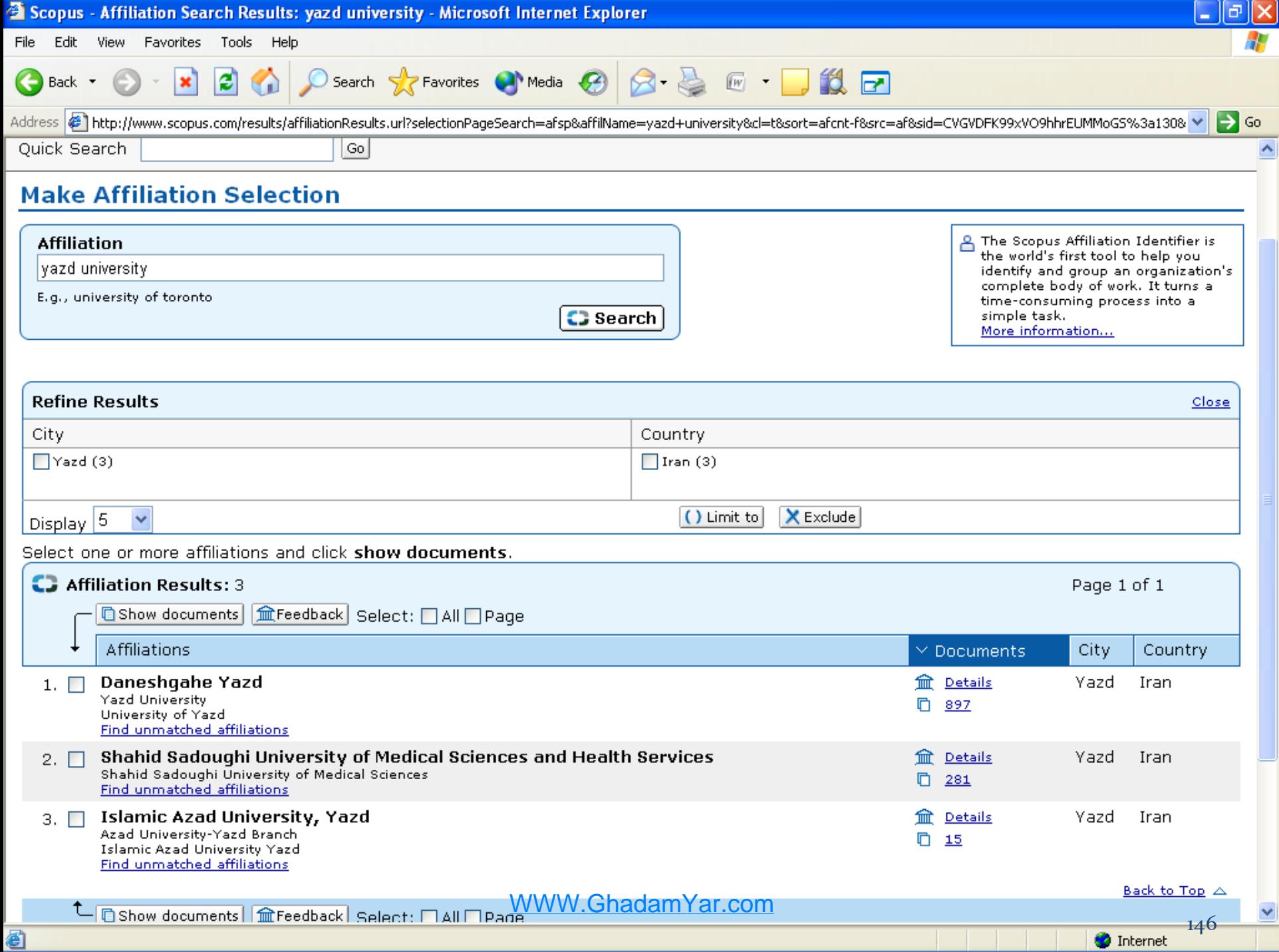

▩

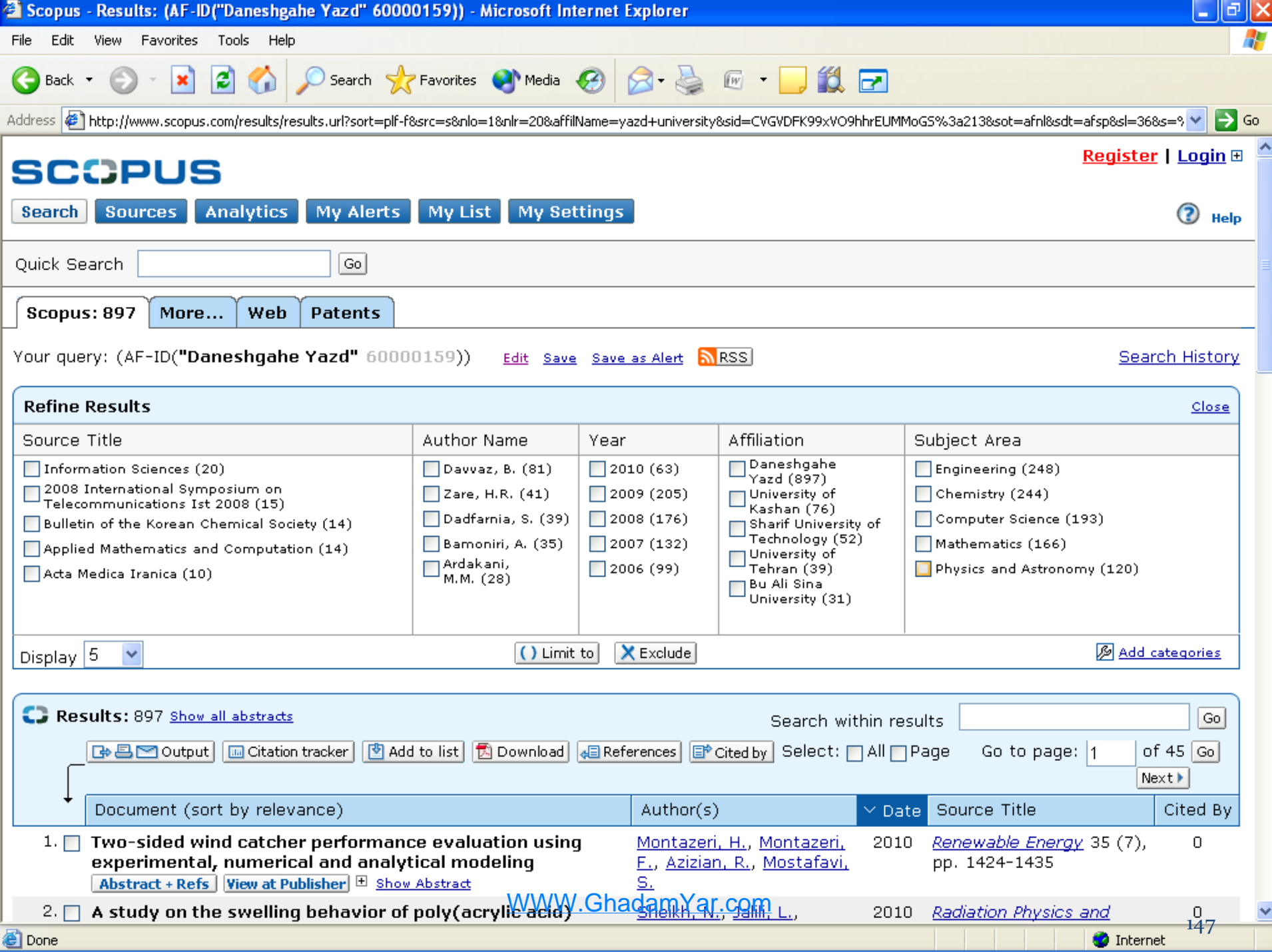

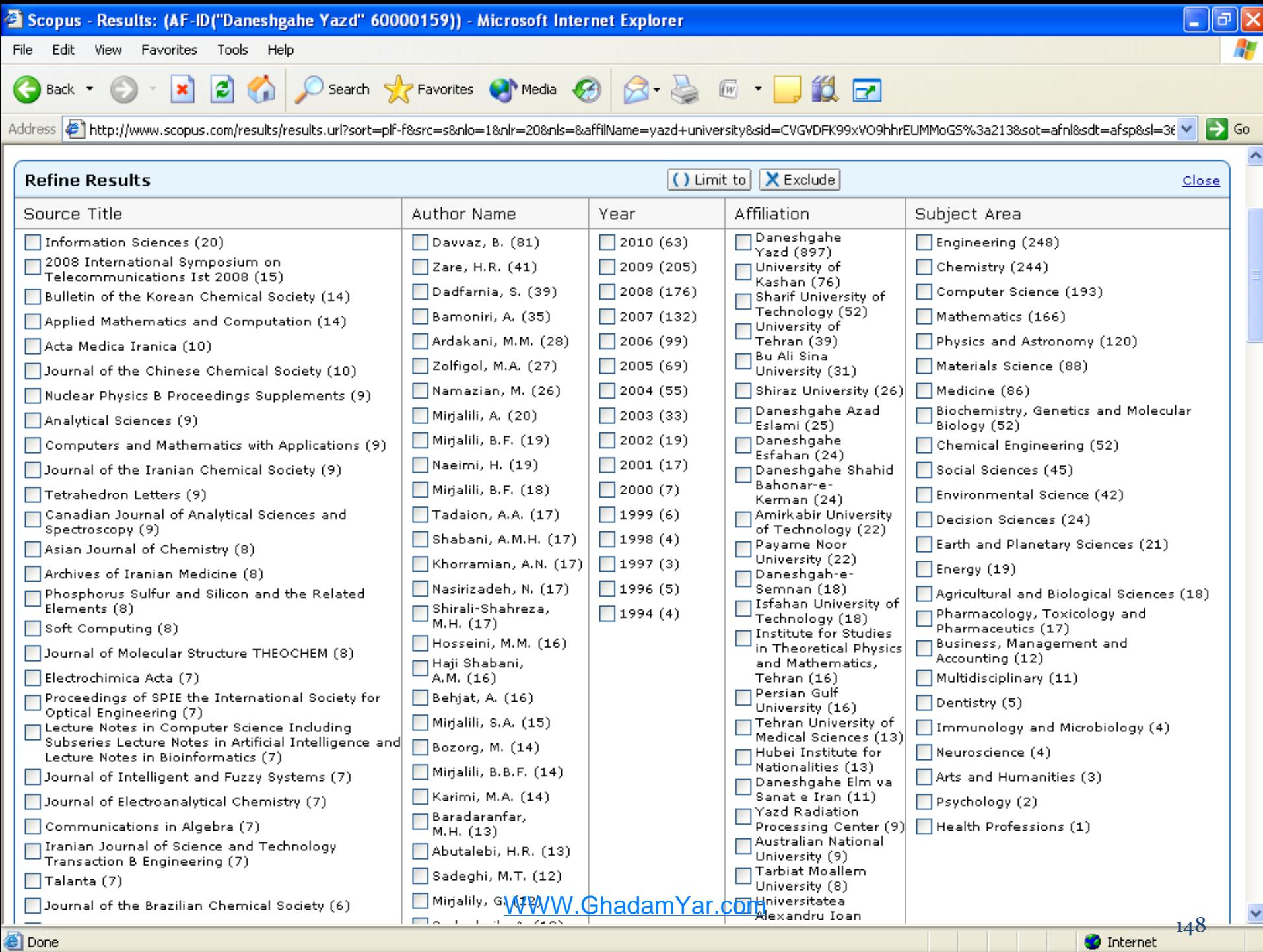

图 Done

# نمودار رشد موضوعی مقاالت دانشگاه يزد

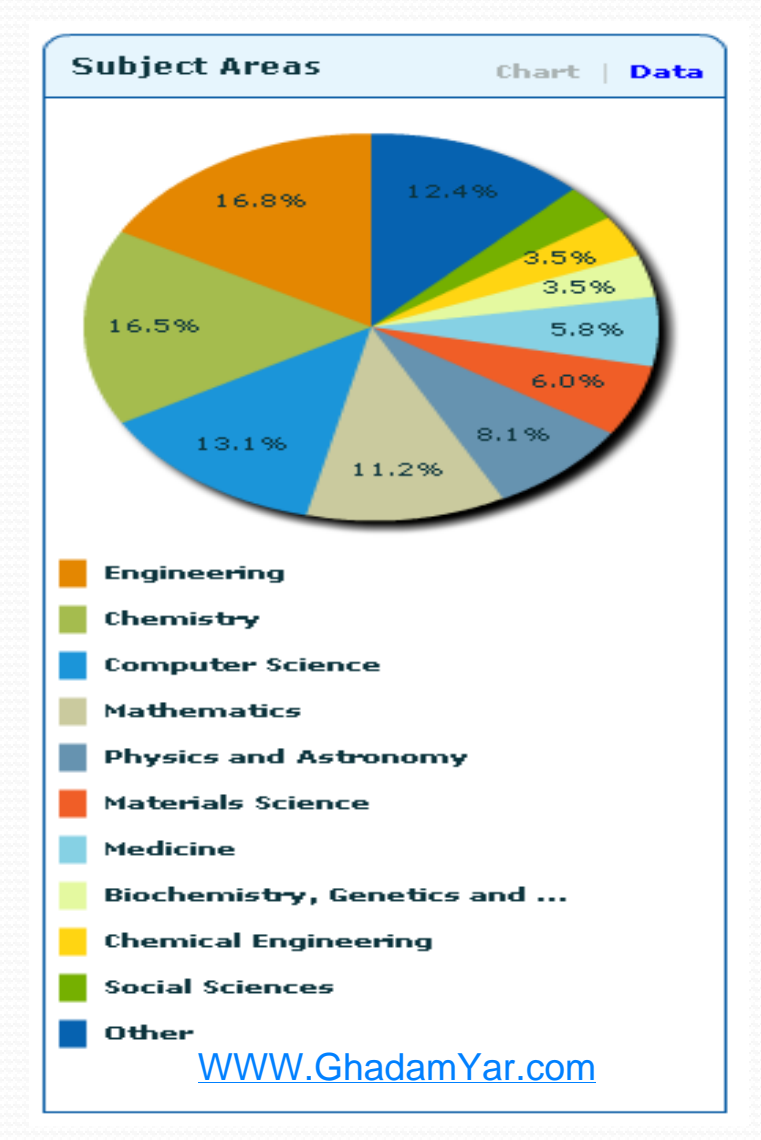

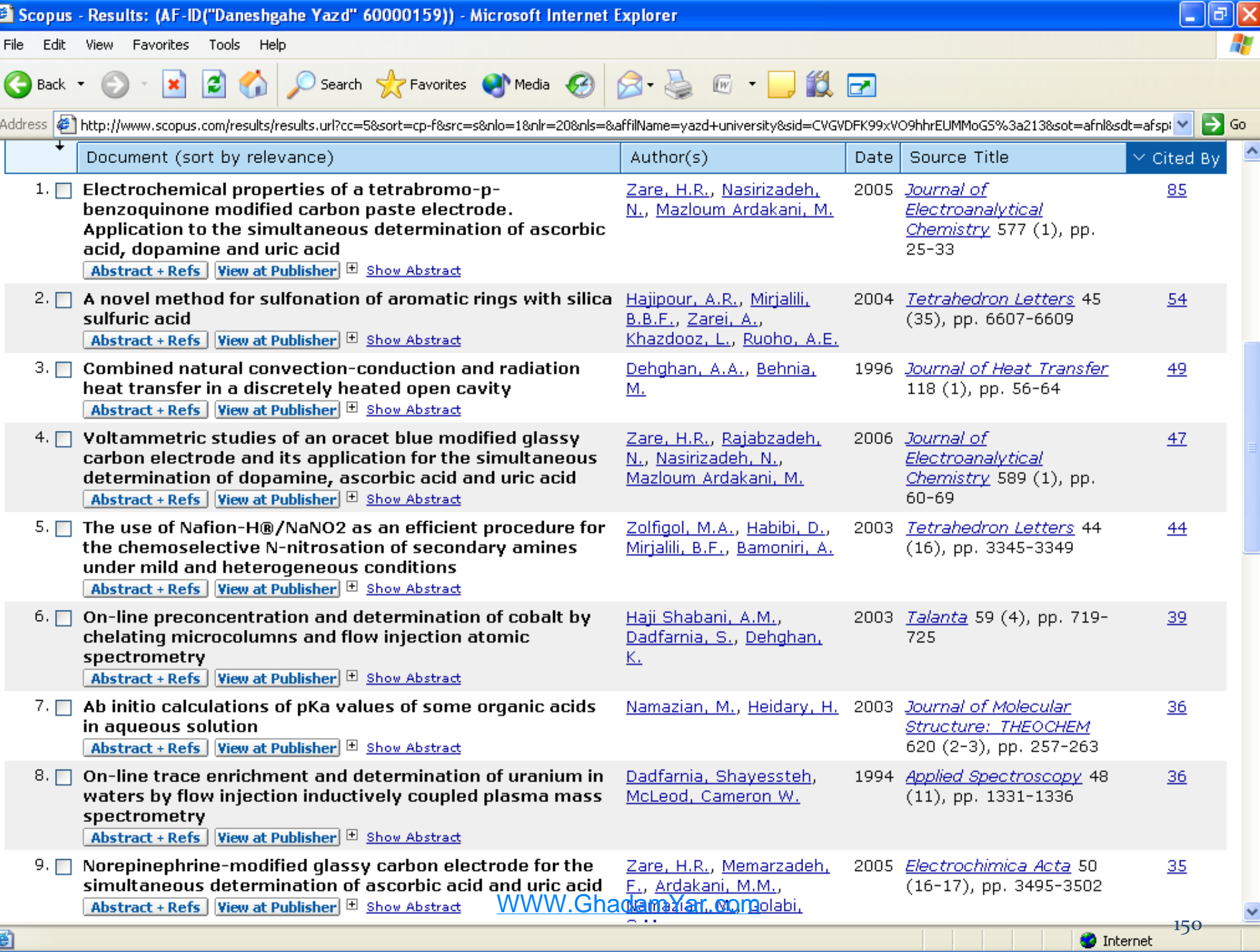

€
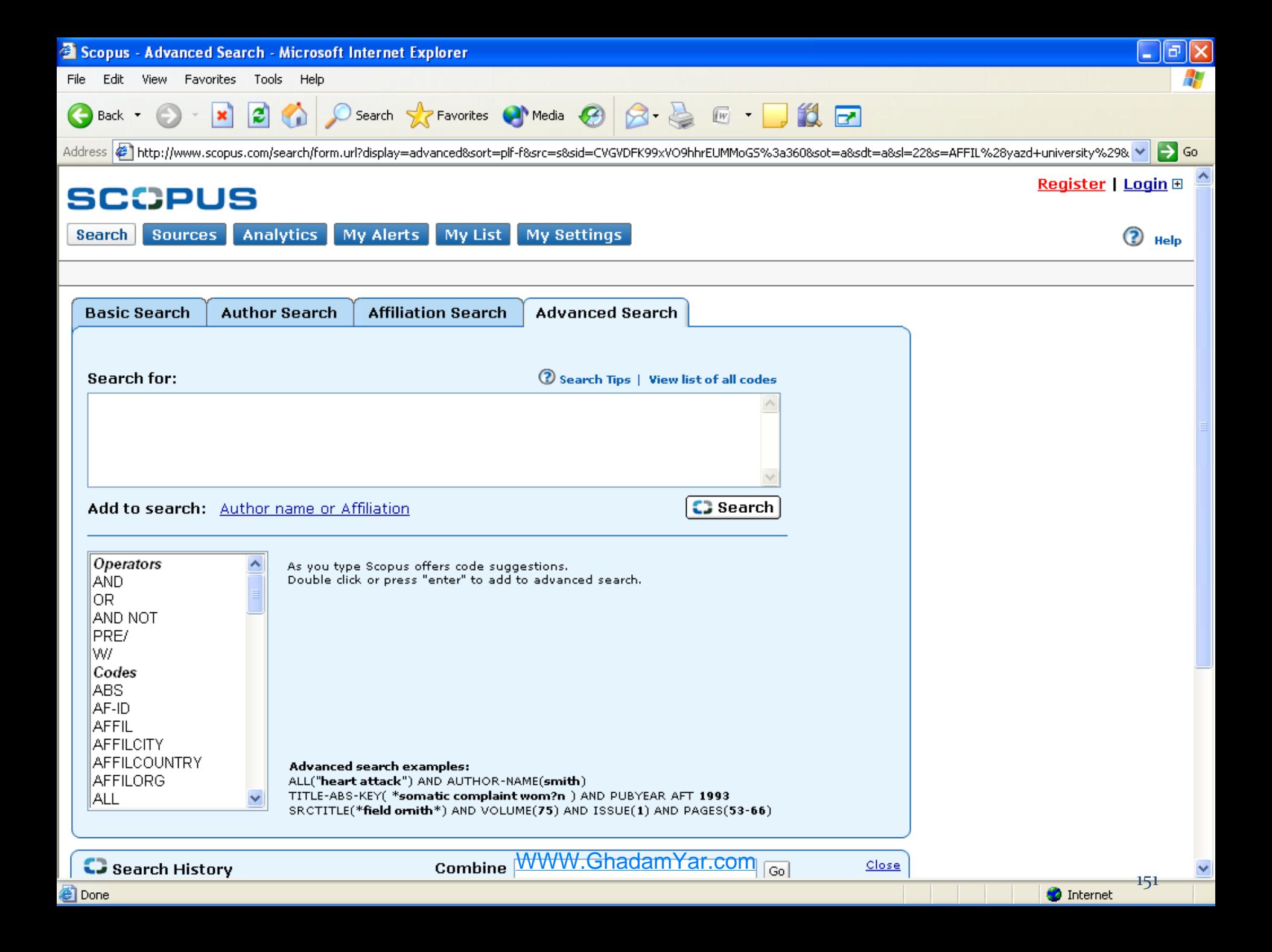

### **EBSCO Complete Discovery Solution**

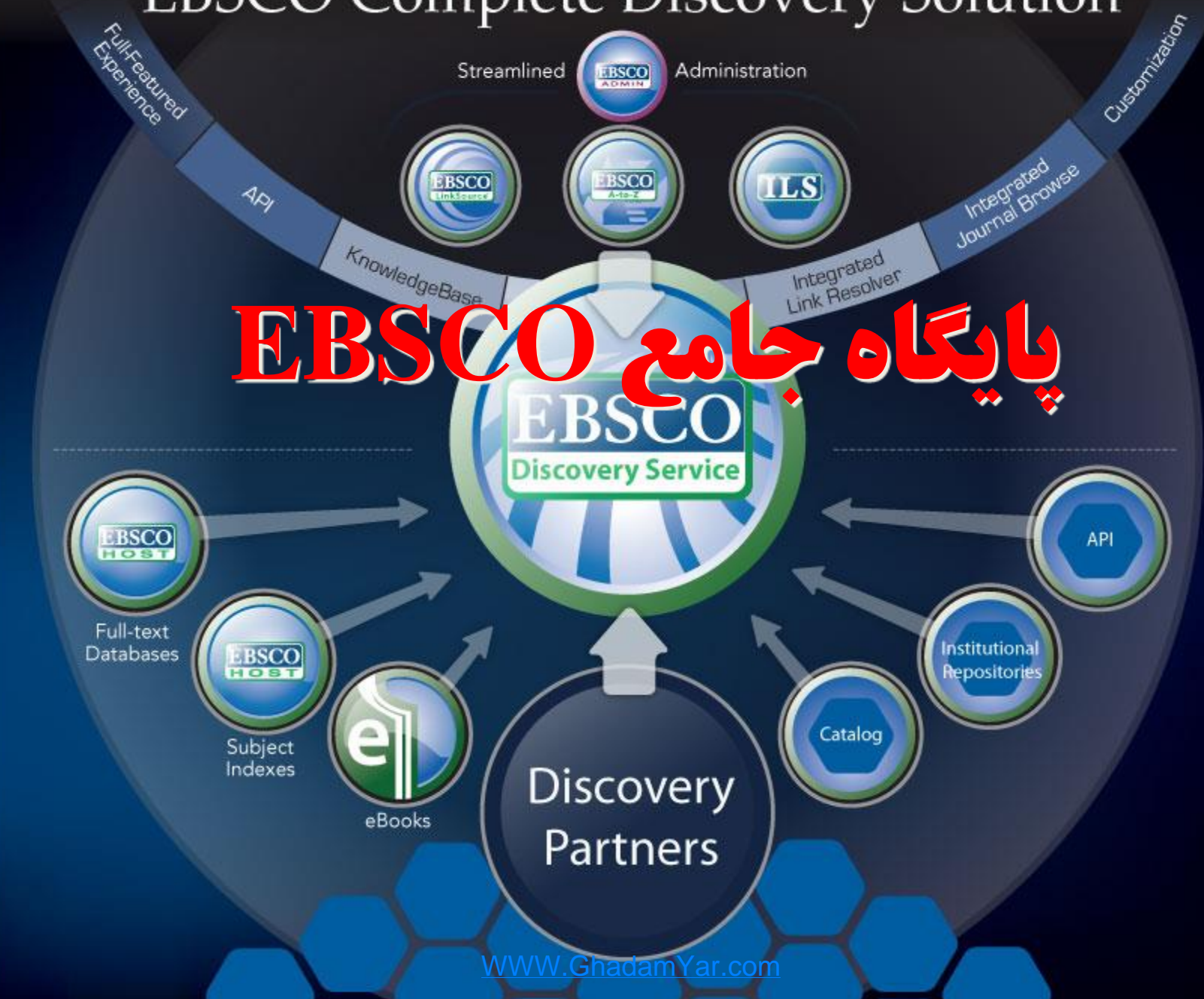

 $\mathsf{C}$  $\overline{O}$ N T E N T

**EBSCO درباره EBSCO**

EBSCO یکی از بزرگترین ارائه دهندگان منابع تخصصی علمی در رشته های موضوعی مختلف با بیش از 300پایگاه تخصصی می باشد . هر یک از این پایگاه ها جهت استفاده بهینه پژوهشگران ، اساتید و دانشجویان سازماندهی گردیده اند . محتوای پایگاه تخصصی EBSCO عالوه بر تعداد چشمگیر منابع مختلف ، از لحاظ کیفیت نیز حاوی برترین منابع از قبیل ژورنال های بازبینی شده و دارای FACTOR IMPACT باال از ناشرین تراز اول به صورت تمام متن می باشد. چنین حجم عظیمی از اطالعا ت نیاز به طبقه بندی و سازماندهی دقیق دارد به طوری که بتوان به سهولت بازیابی جستجو ی اطالعات را در آن انجام داد . بدین منظور EBSCO از دیر باز همواره بر چنین امر مهمی تاکید داشته و با استفاده از طراحان خبره یکی از برترین قالبهای

)PLATFORM )جستجوی دنیا را طراحی نموده است .

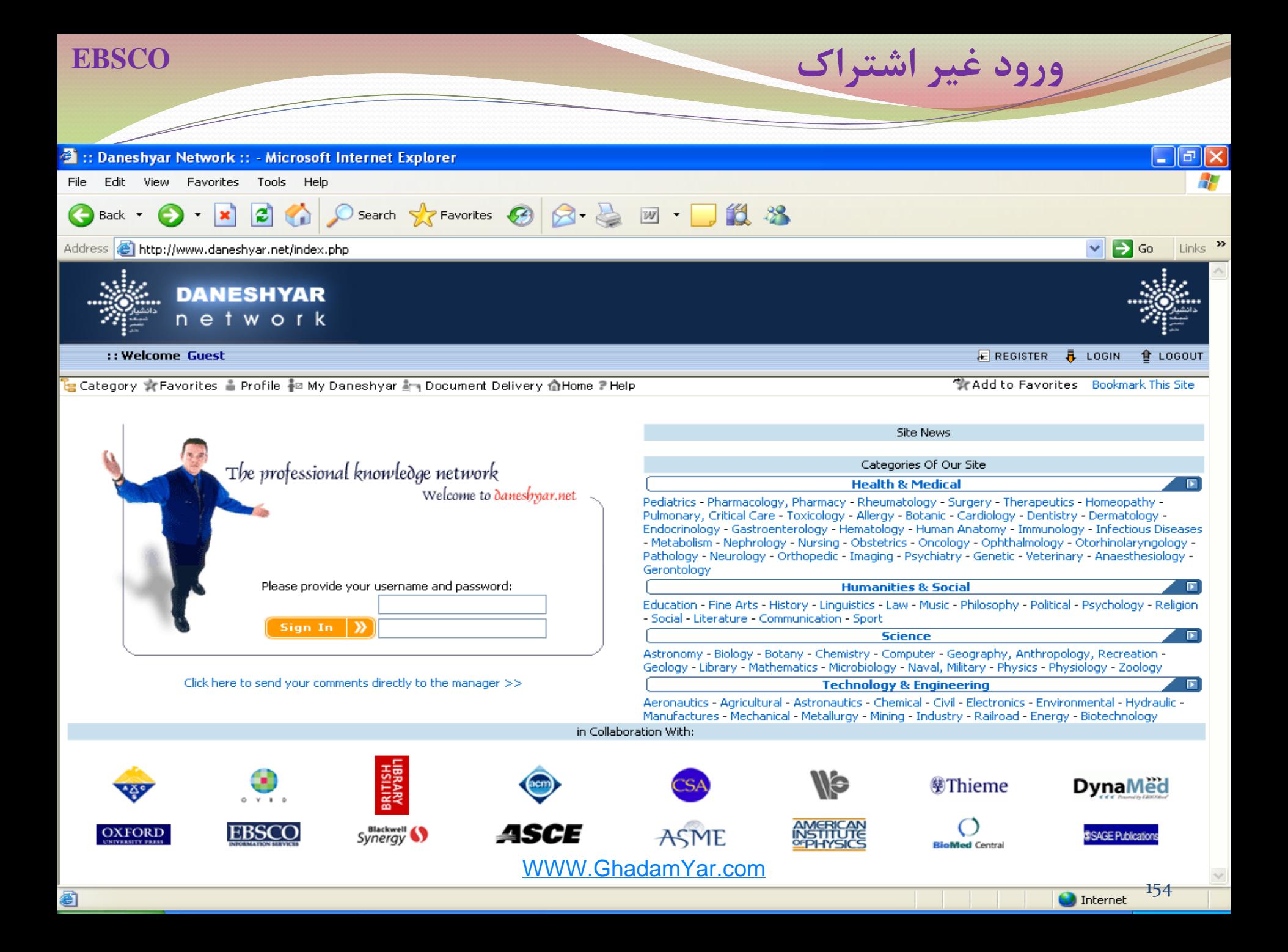

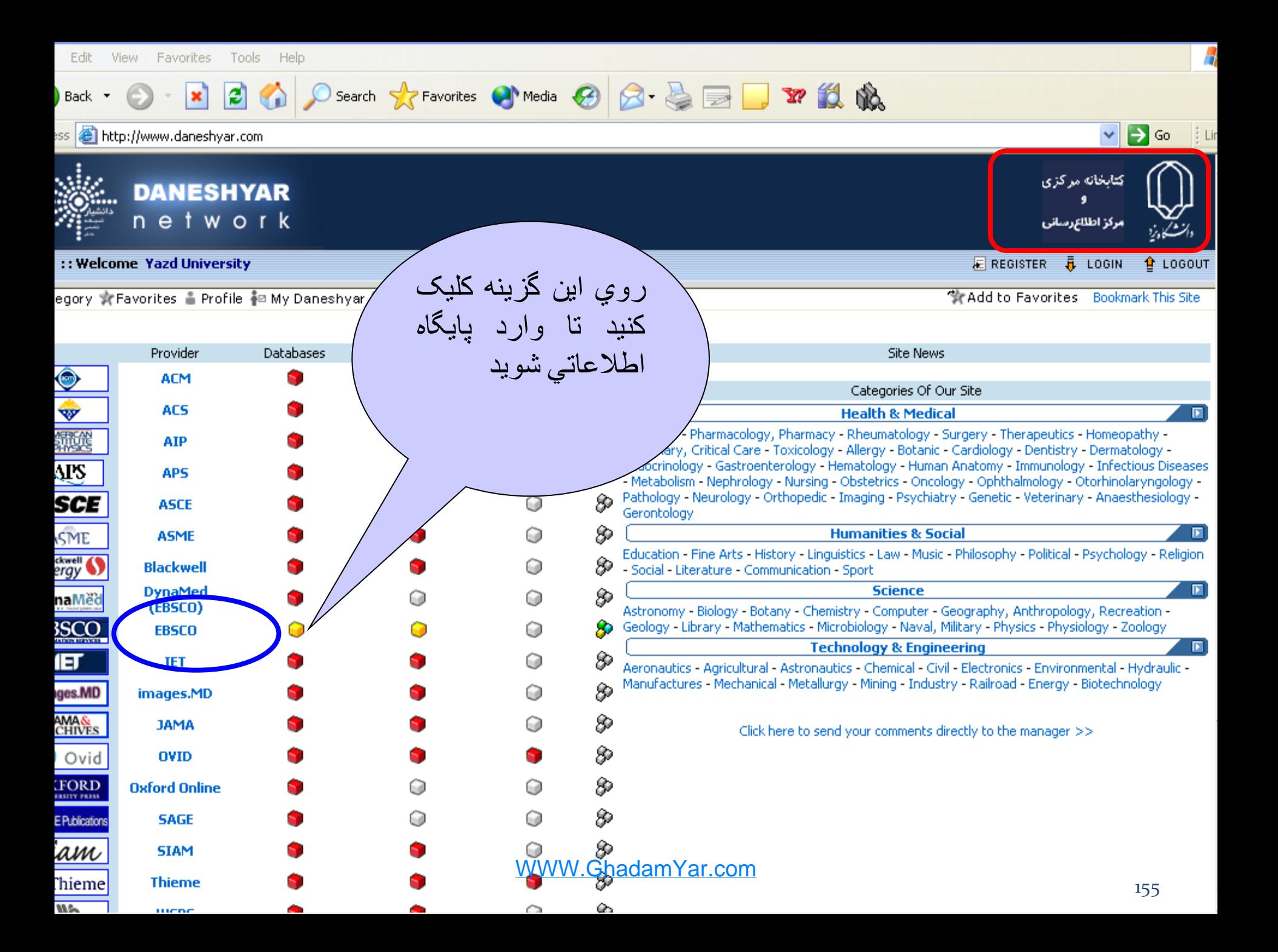

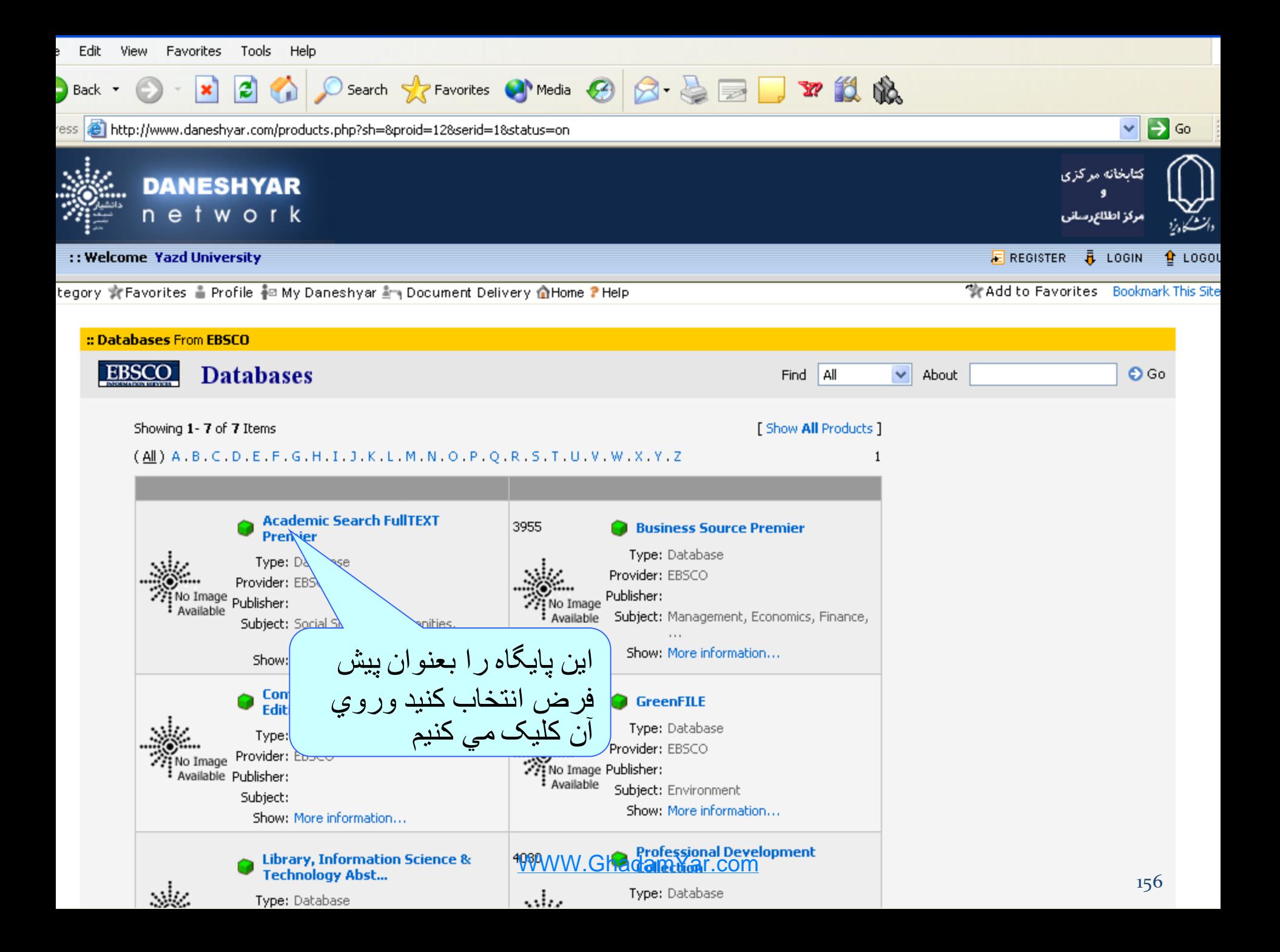

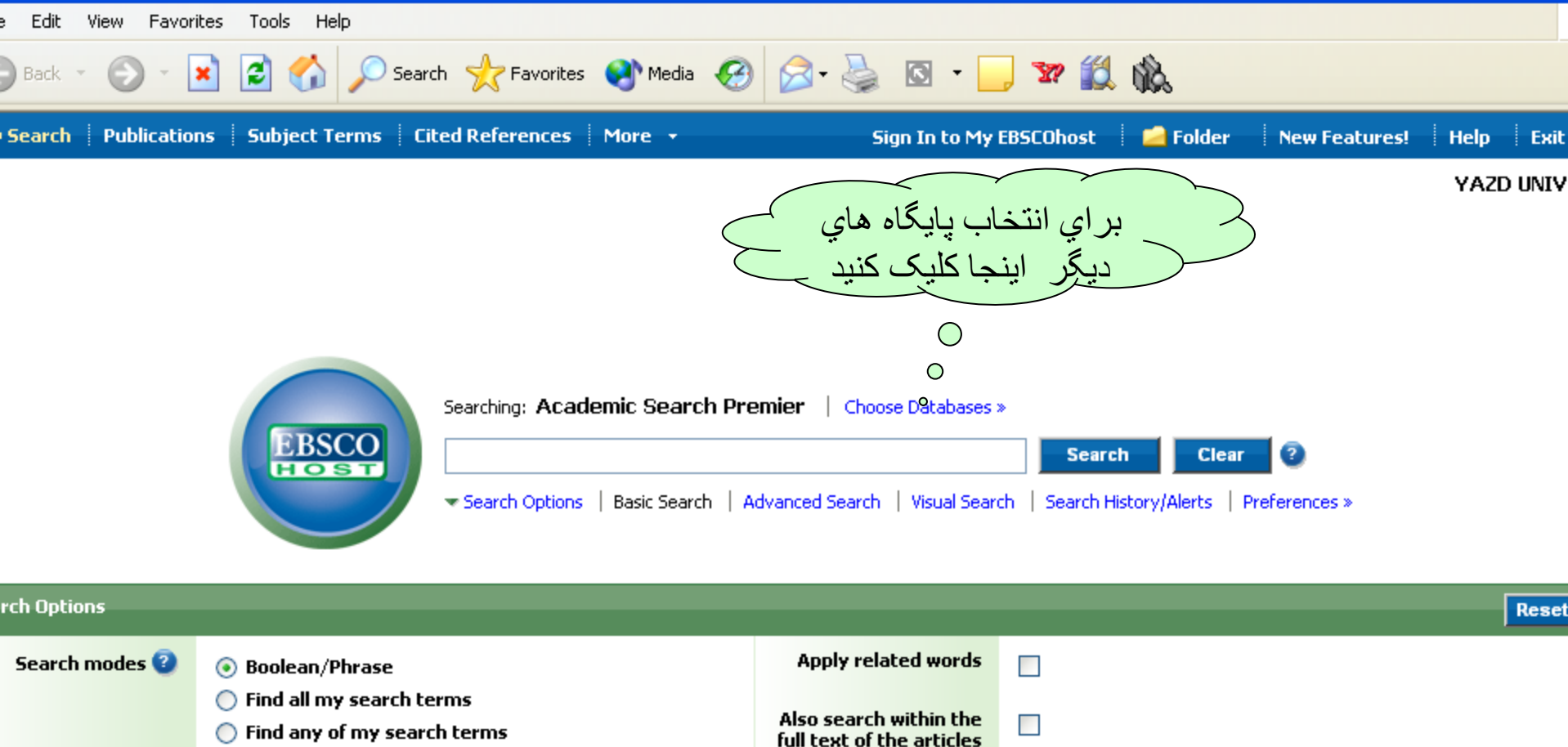

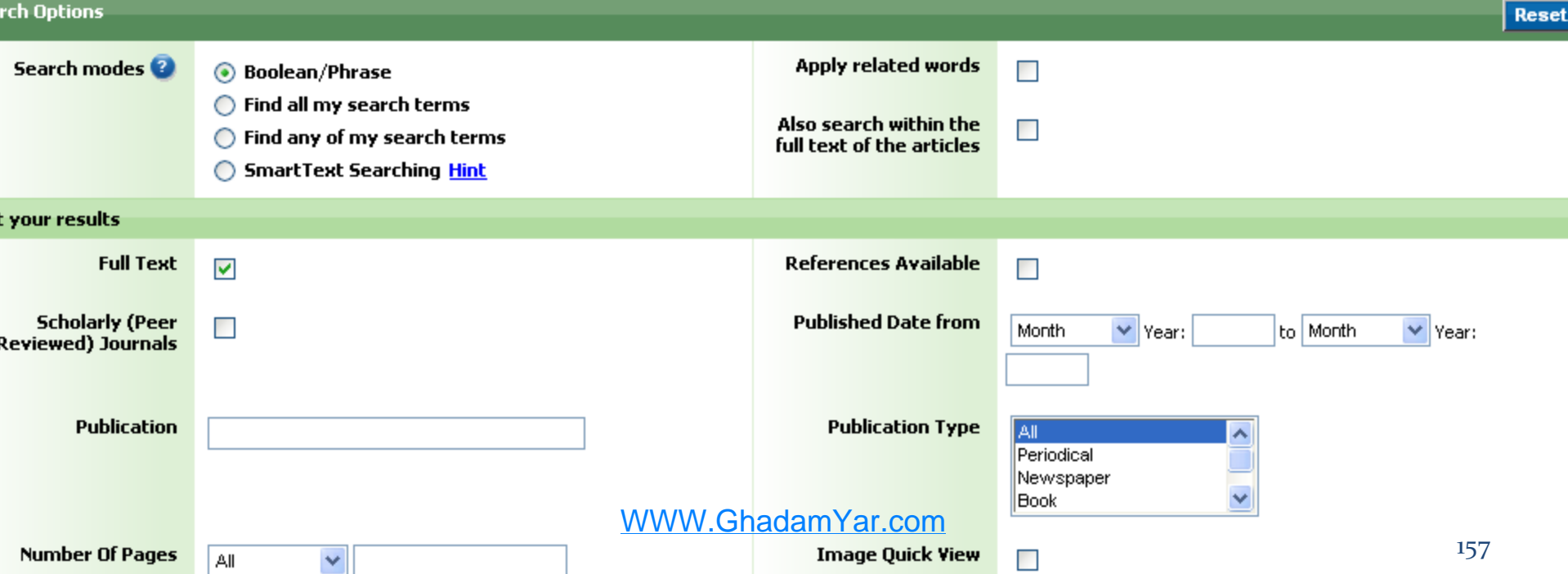

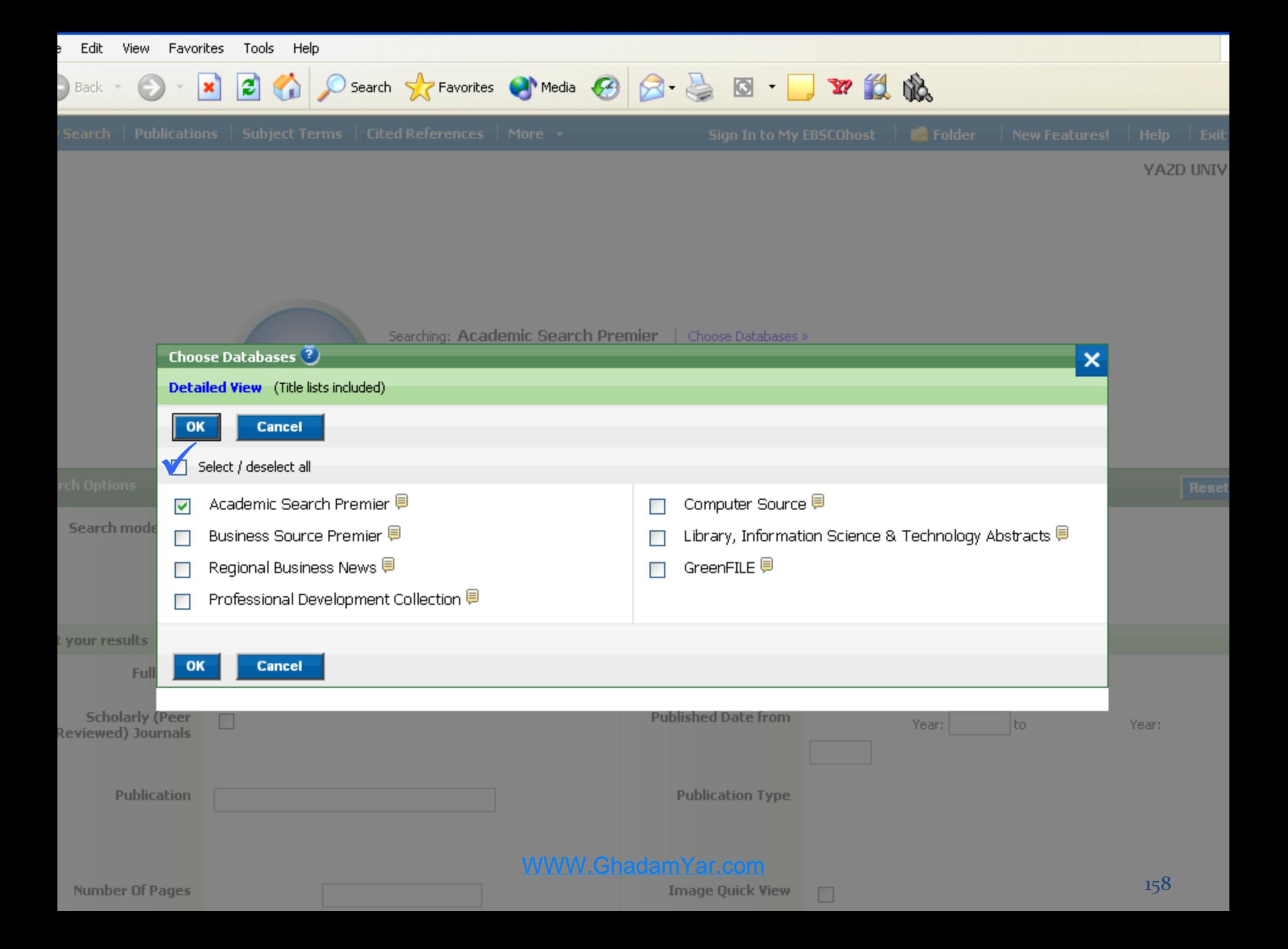

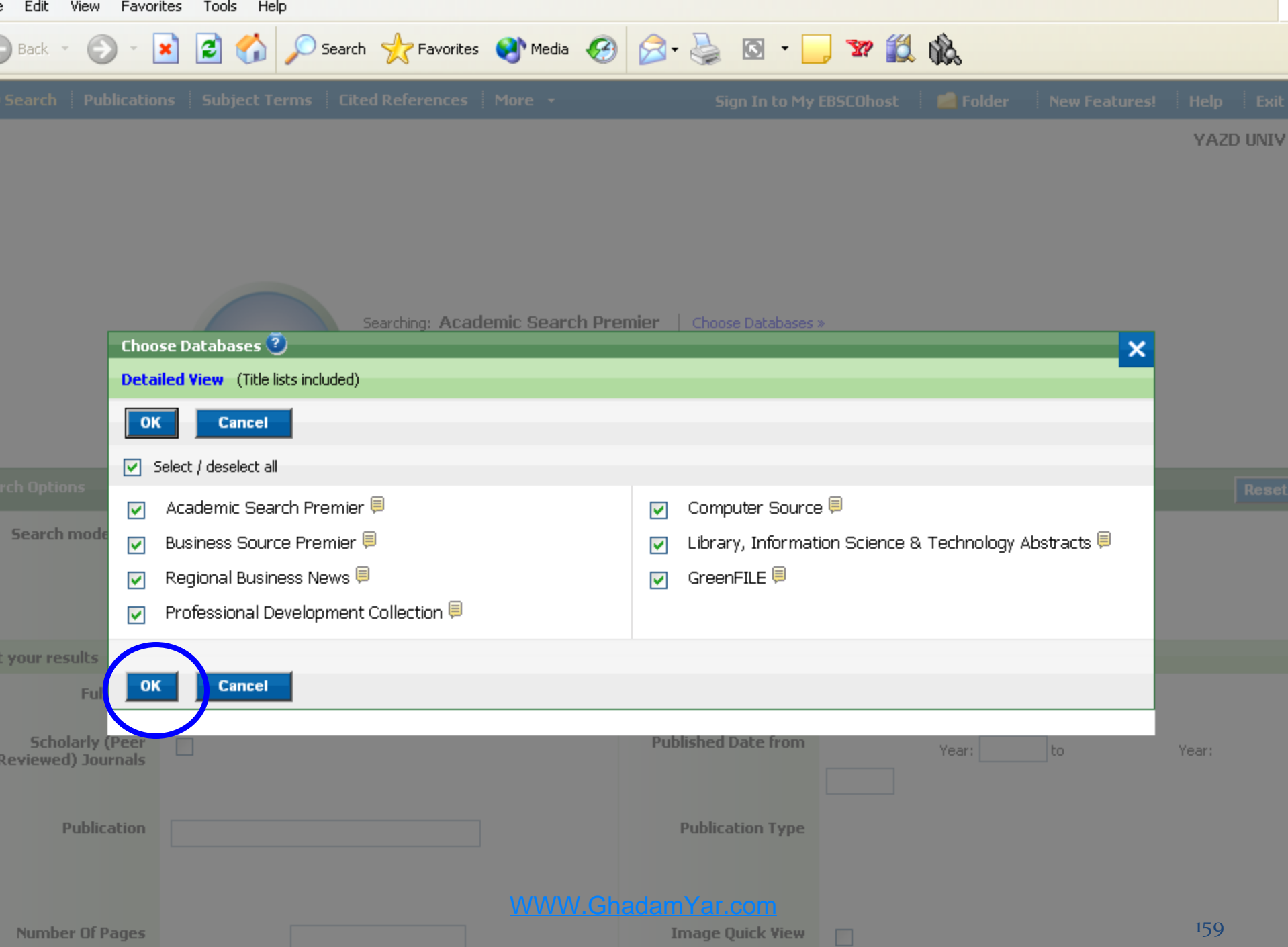

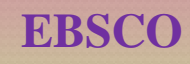

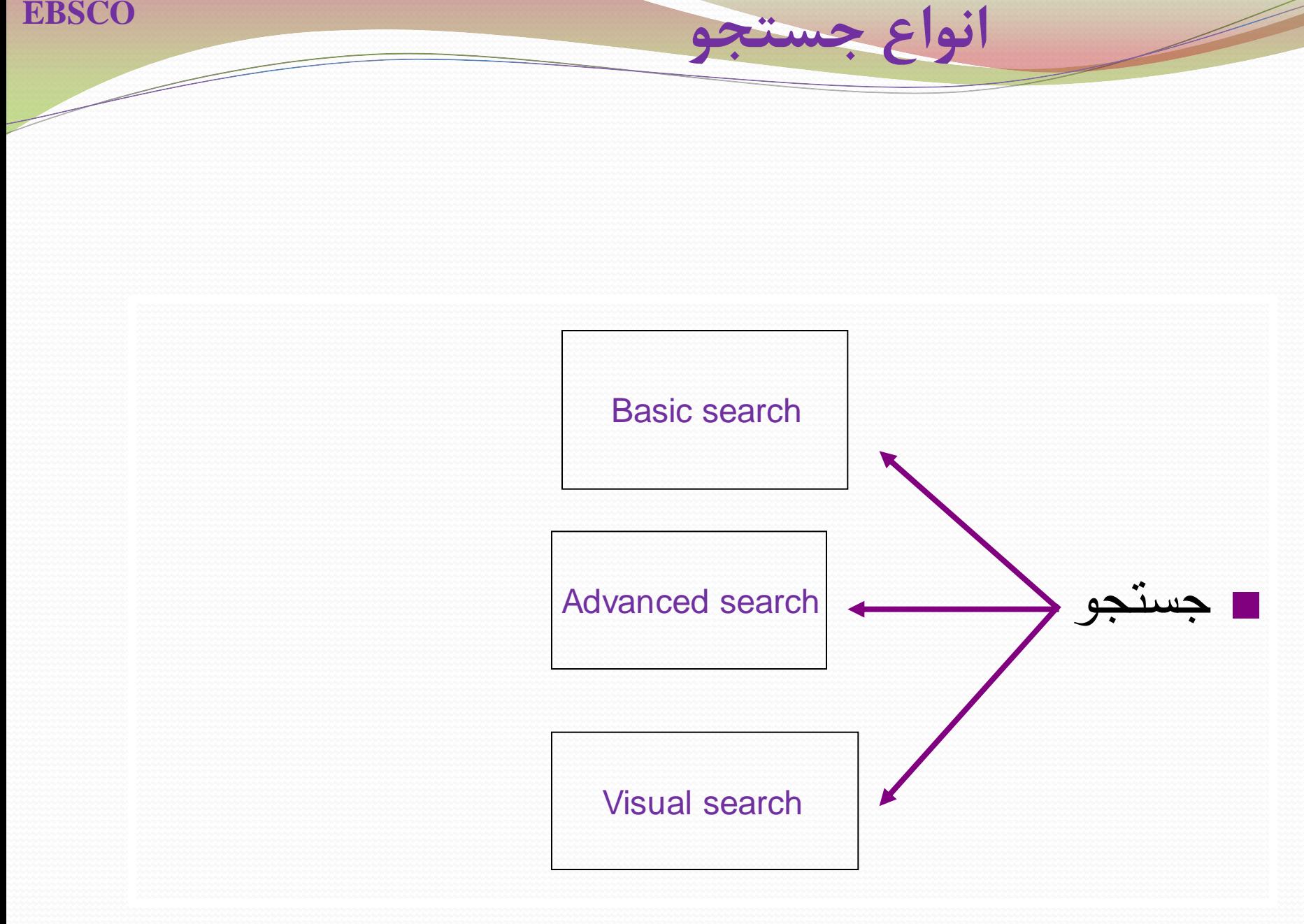

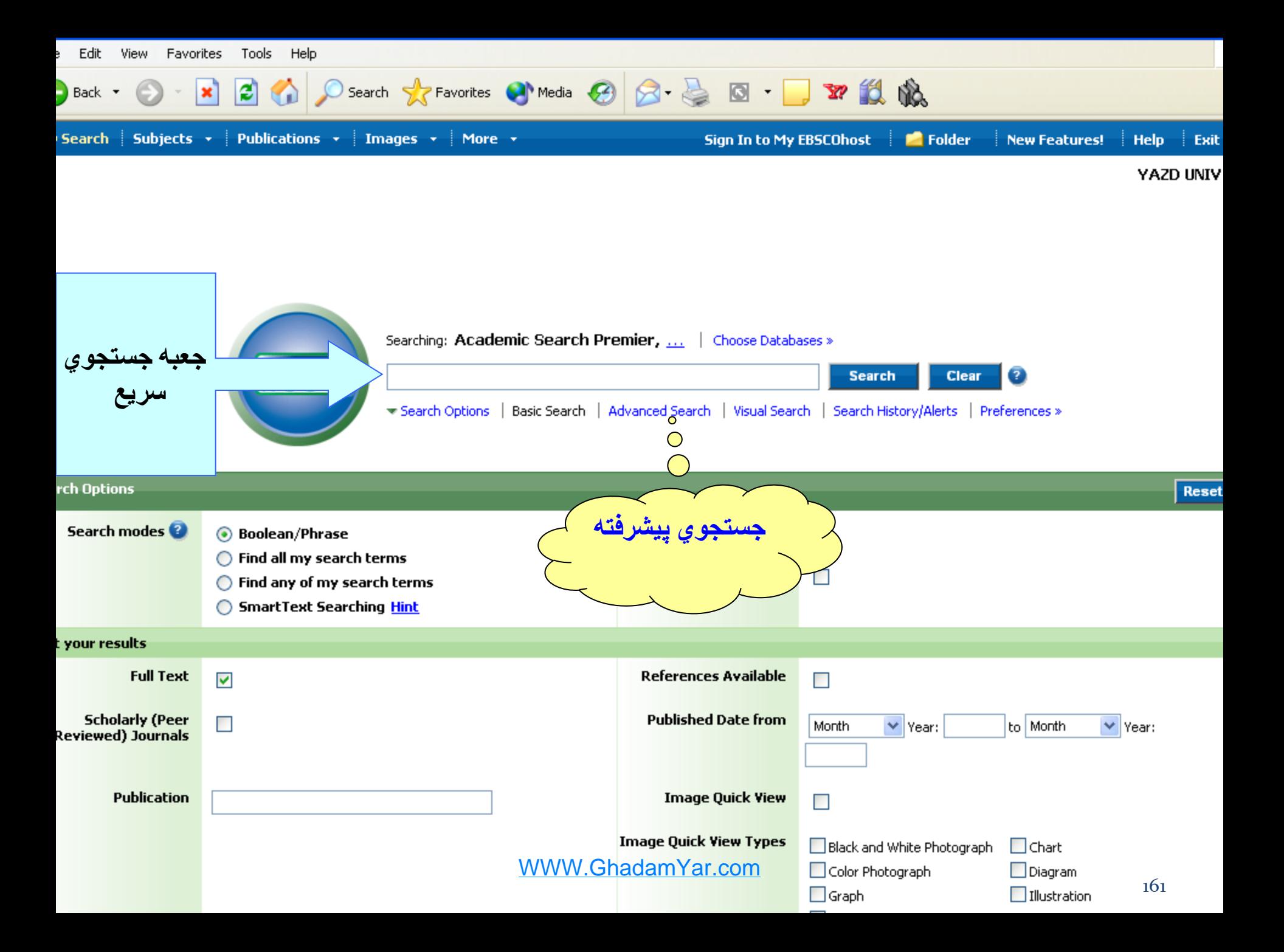

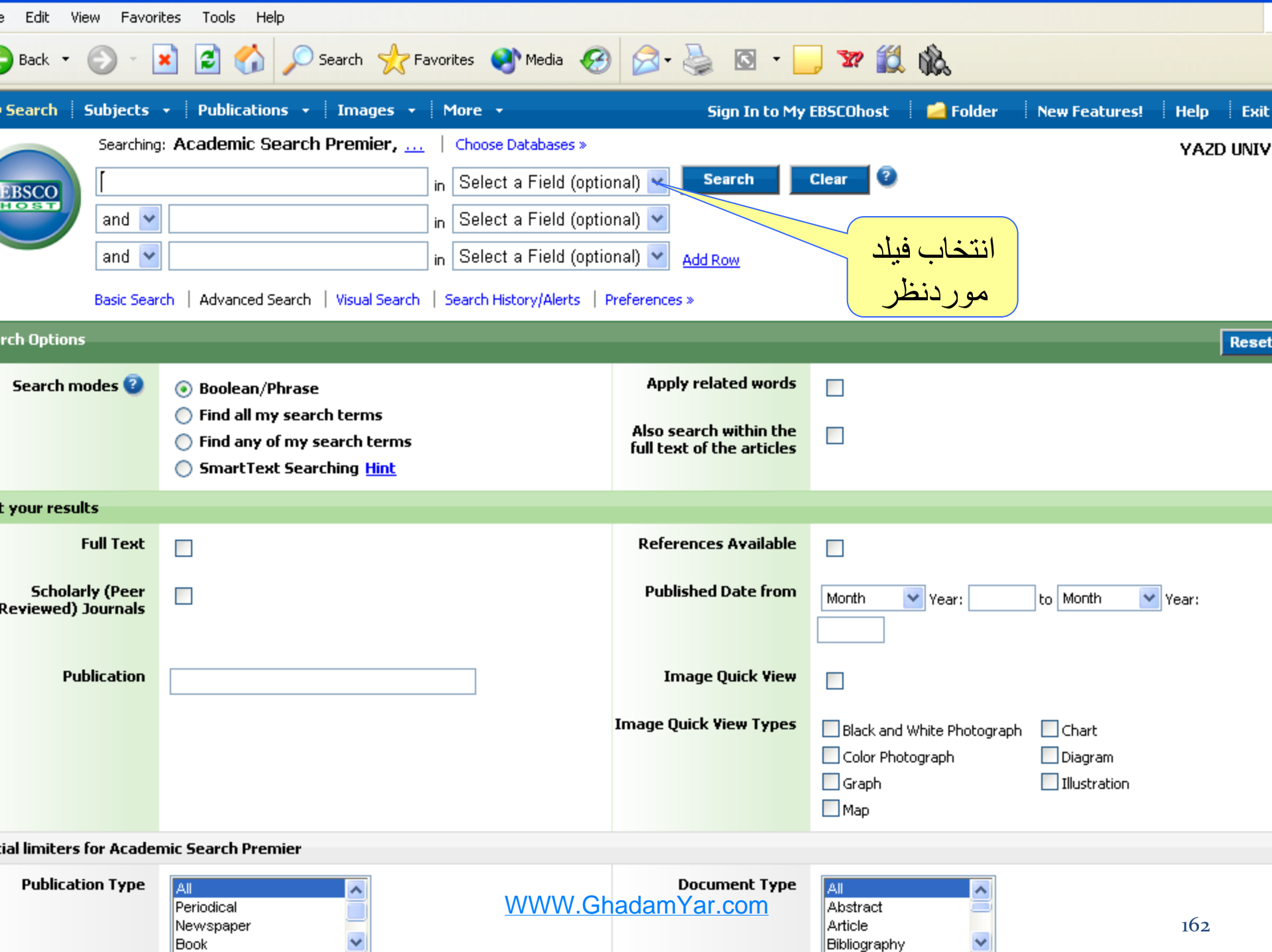

Book

 $\overline{\mathbf{v}}$ 

Bibliography

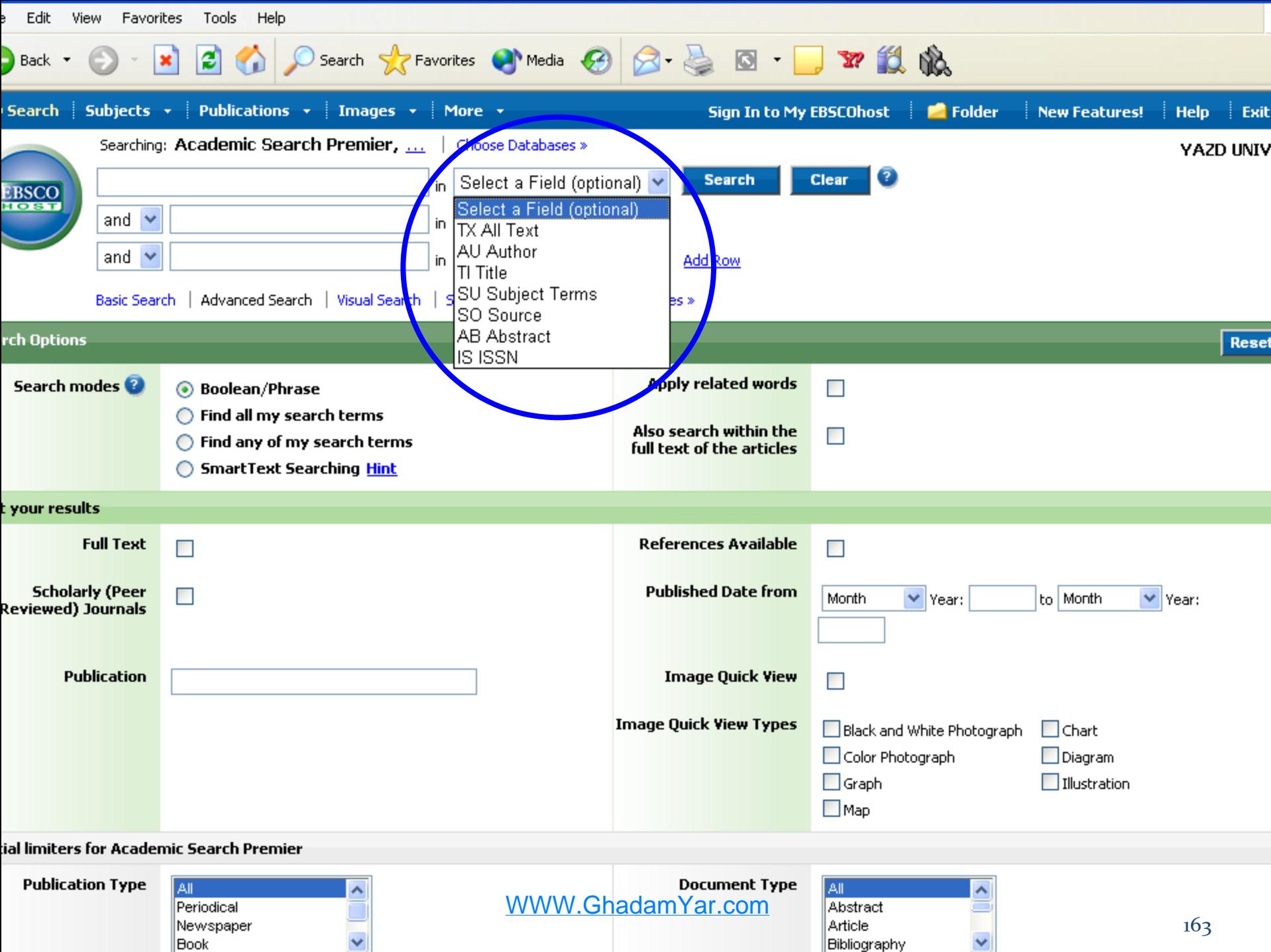

Book

163

 $\blacktriangledown$ 

Bibliography

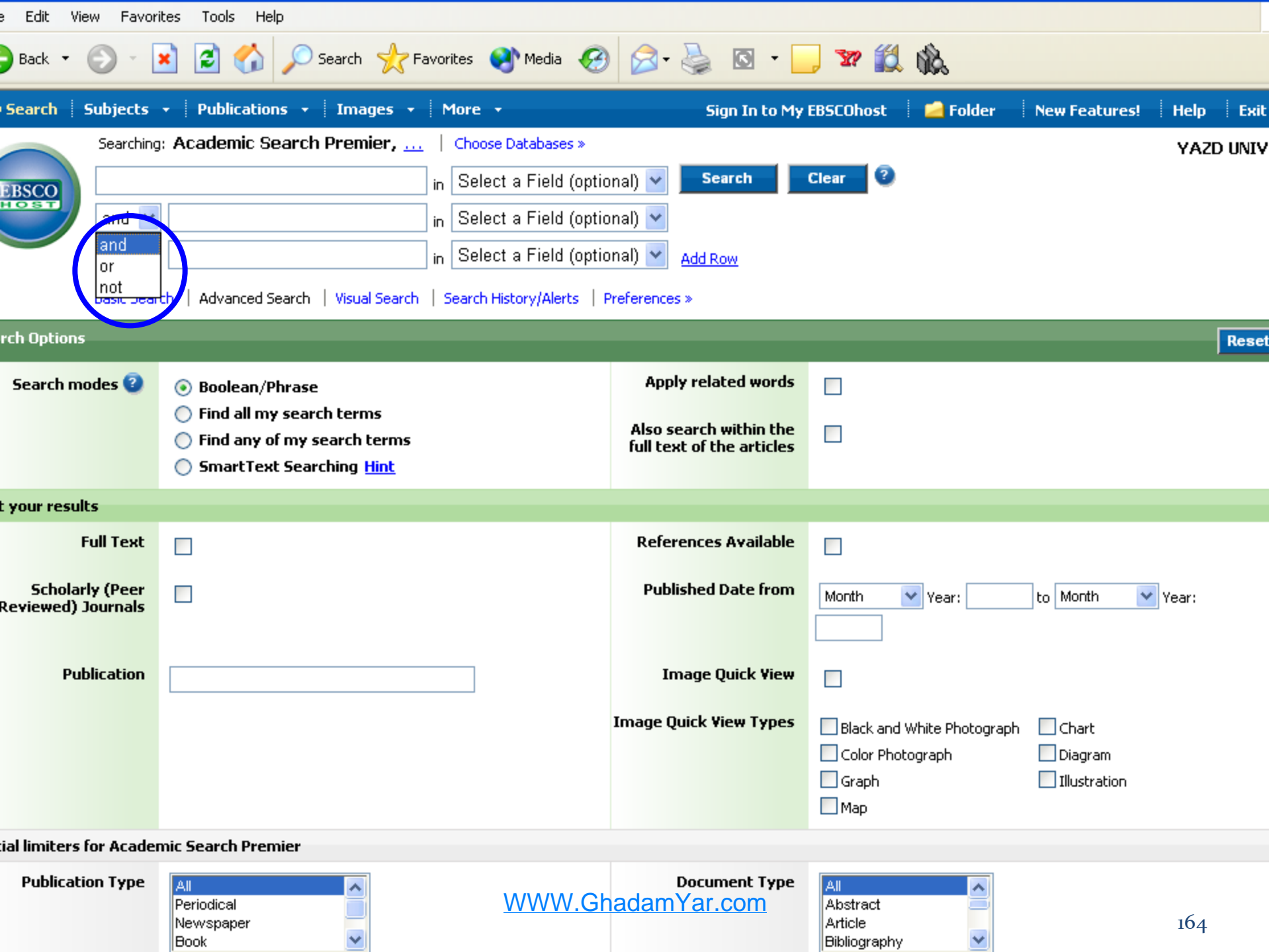

Bibliography

Book

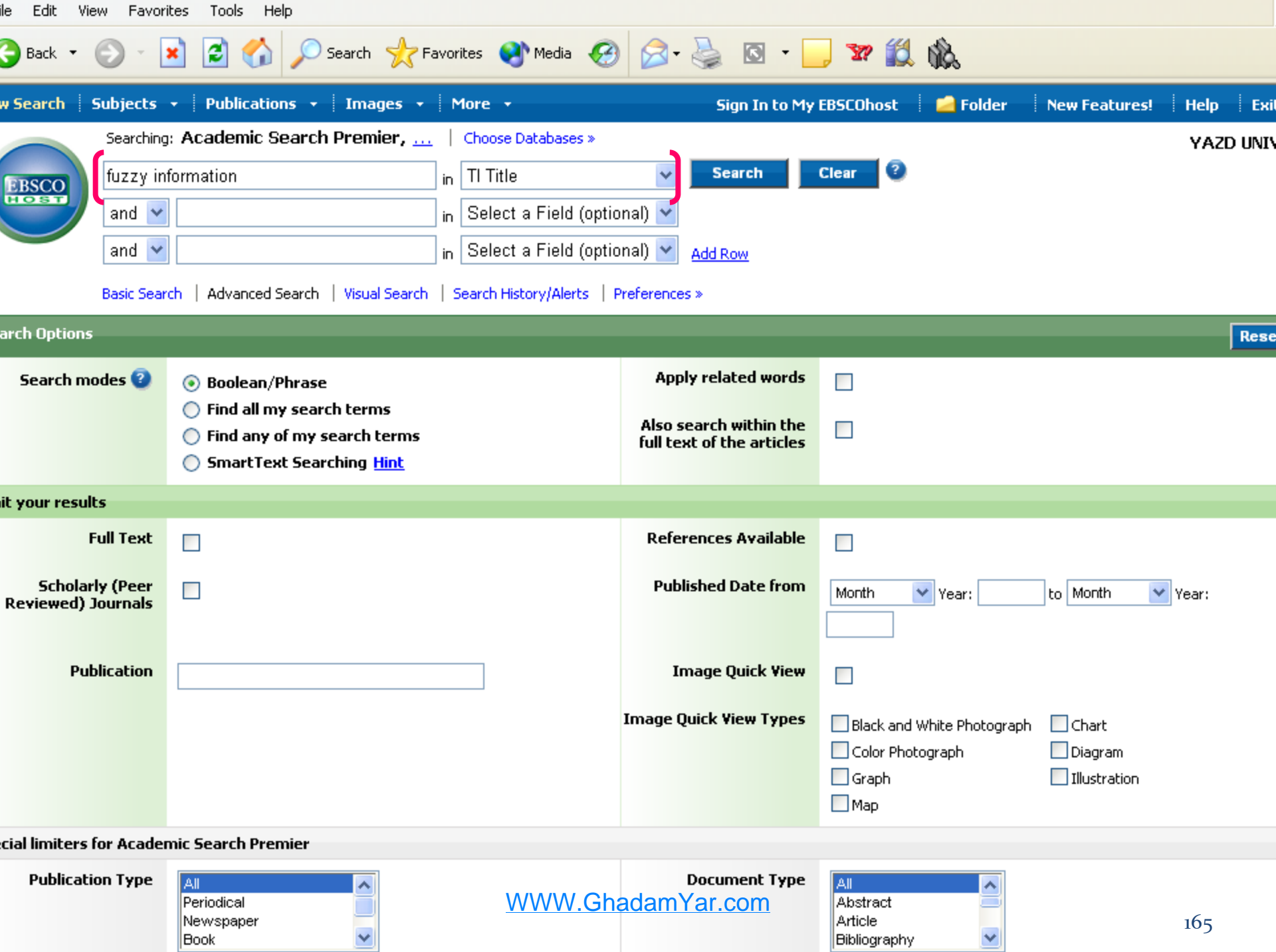

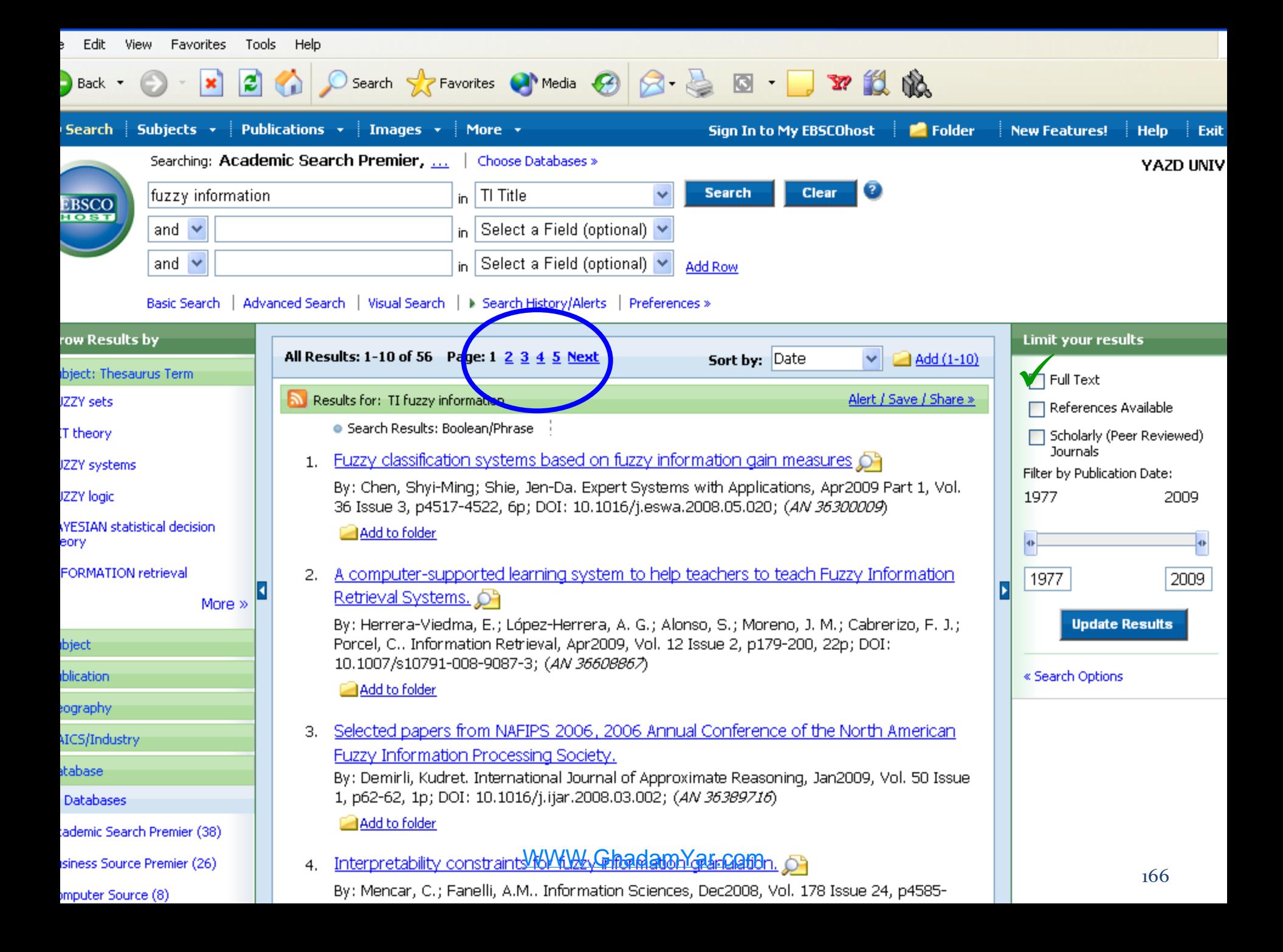

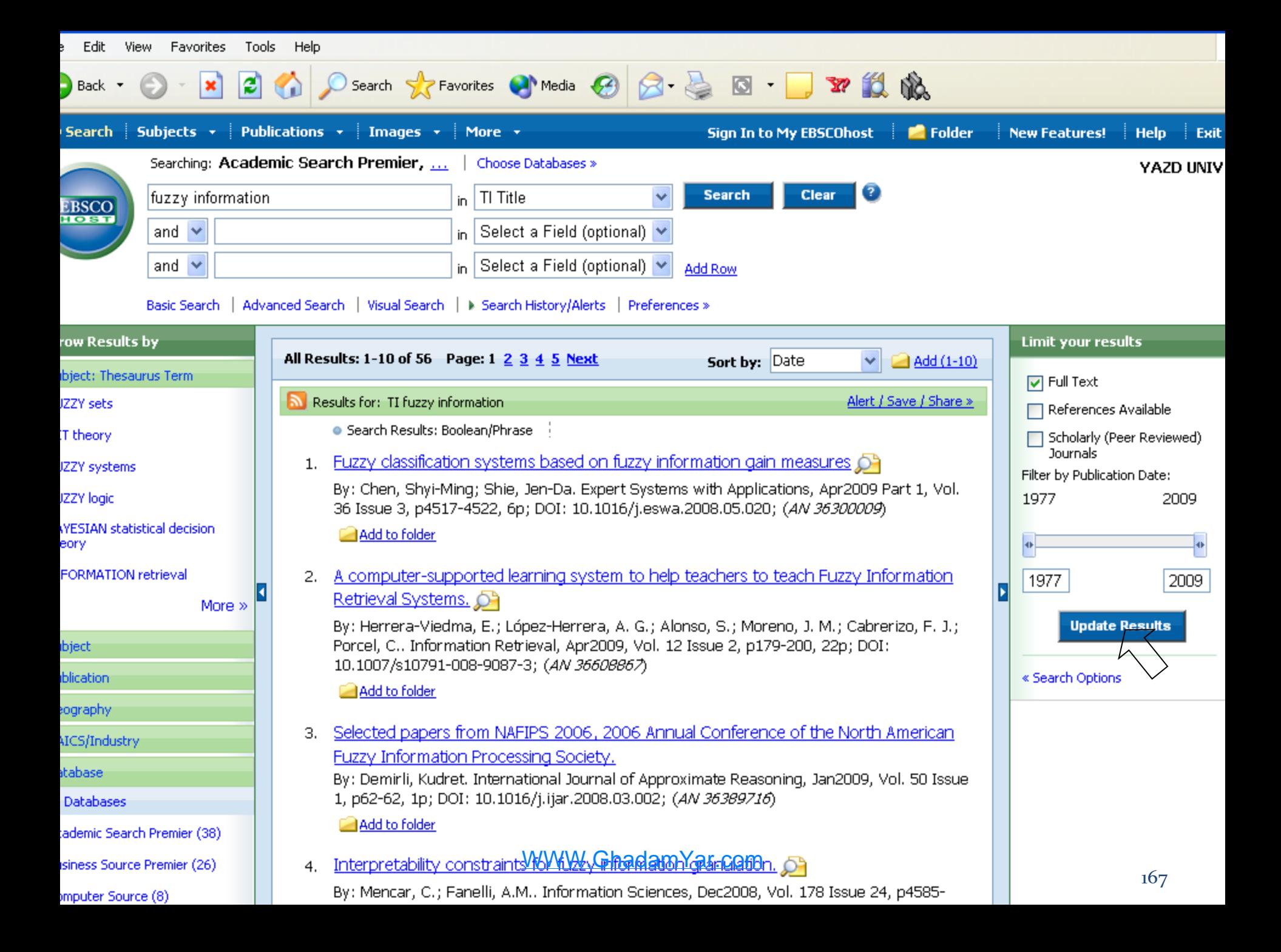

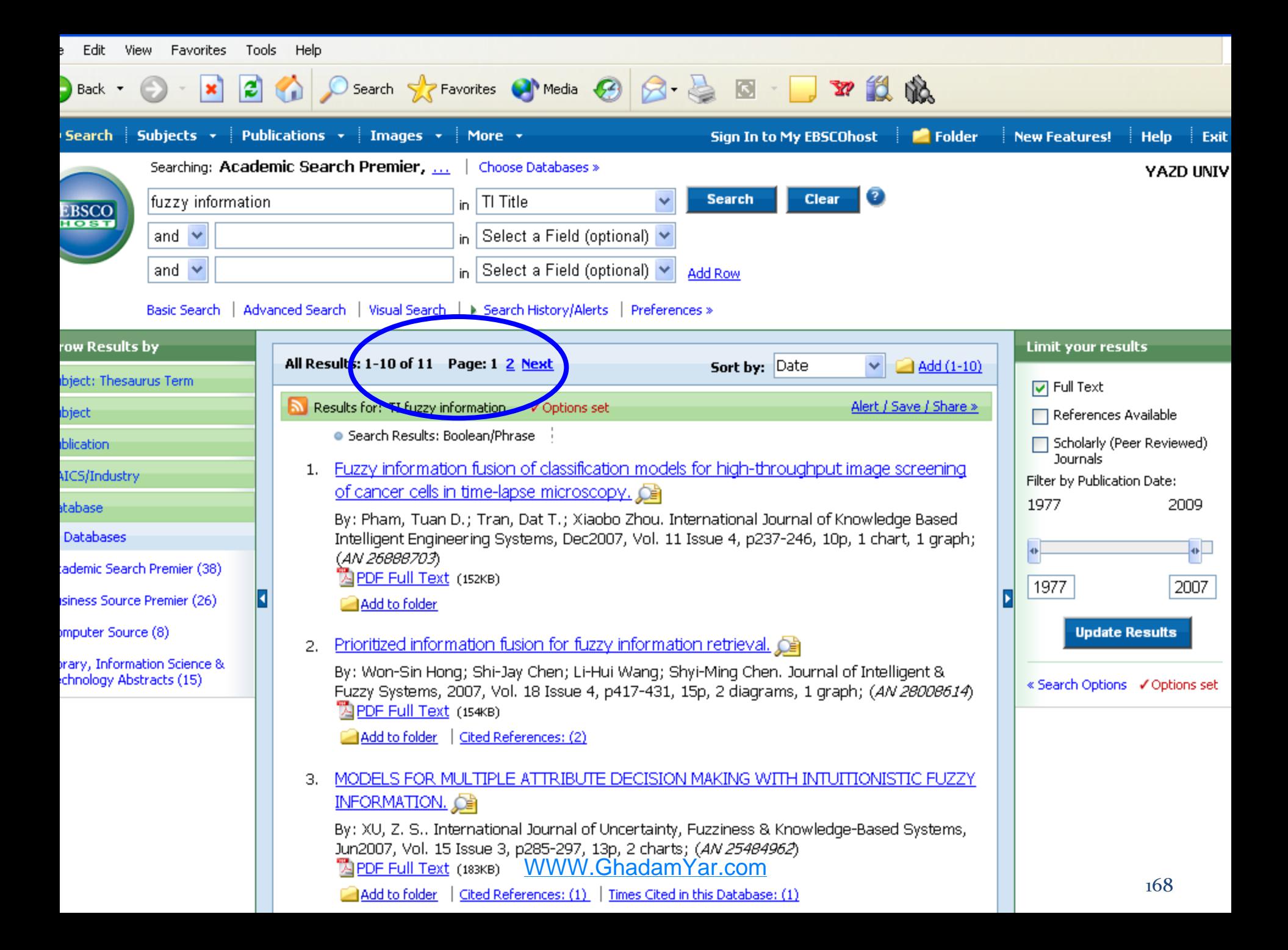

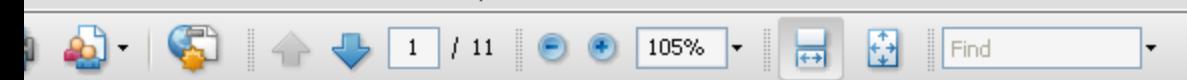

International Journal of Knowledge-based and Intelligent Engineering Systems 11 (2007) 237-246 **IOS Press** 

### Fuzzy information fusion of classification models for high-throughput image screening of cancer cells in time-lapse microscopy<sup>1</sup>

Tuan D. Phama, b,\*, Dat T. Tran<sup>c</sup> and Xiaobo Zhou<sup>d,e</sup> <sup>a</sup>Bioinformatics Applications Research Centre <sup>b</sup>Information Technology Discipline, School of Mathematics, Physics, and Information Technology, James Cook University, Townsville, OLD 4811, Australia <sup>c</sup>School of Information Sciences and Engineering, University of Canberra, ACT 2601, Australia <sup>d</sup>HCNR-Center for Bioinformatics

<sup>e</sup>Brigham and Womens Hospital, Harvard Medical School, Boston, MA 02215, USA

WWW.GhadamYar.com<br>Abstract. Bioimaging at molecular and cellular levels requires specific image analysis methods to help life scientists develop methodologies and hypotheses in biology and biomedicine. In particular, this is true when dealing with microscopic images

169

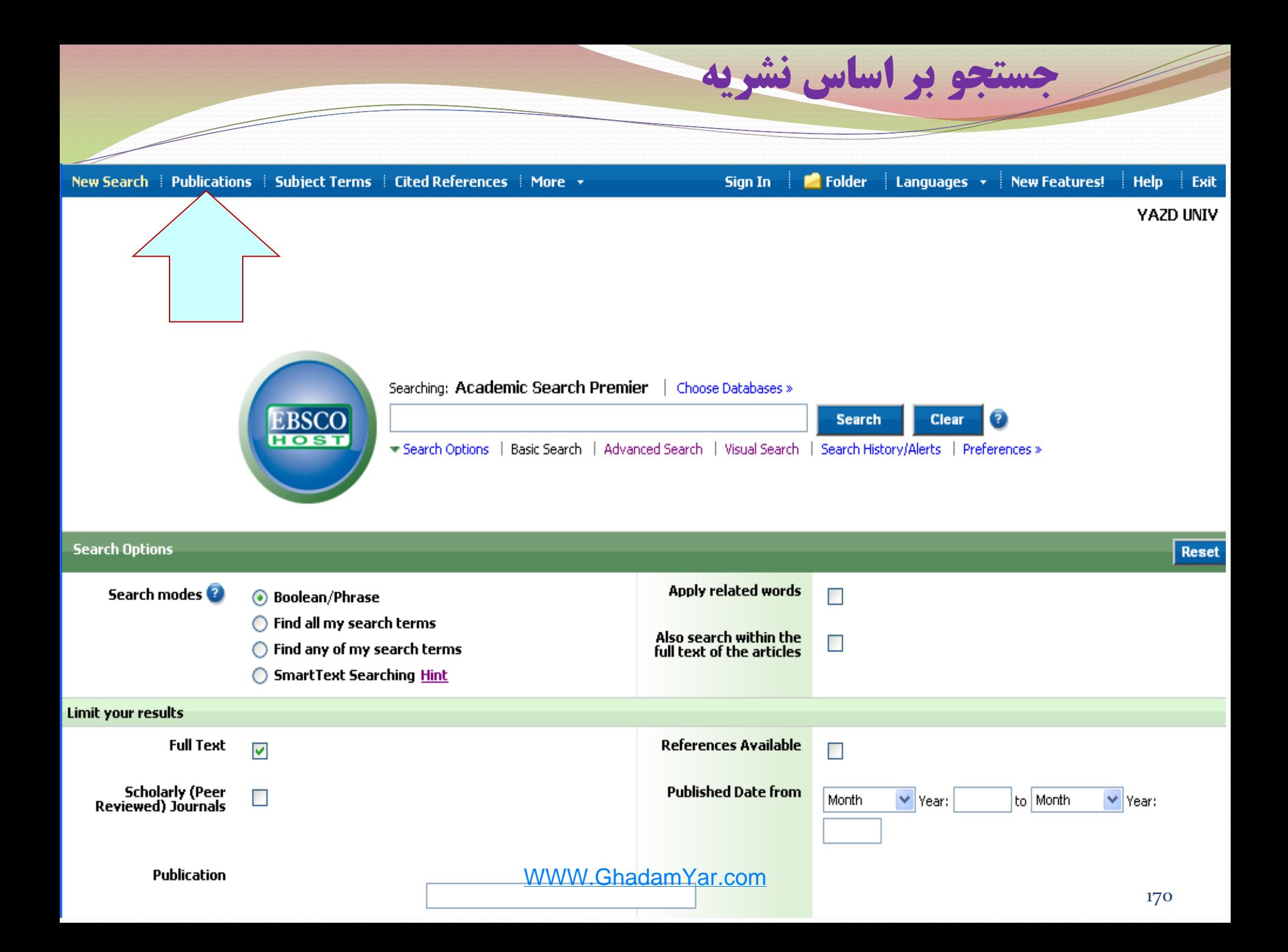

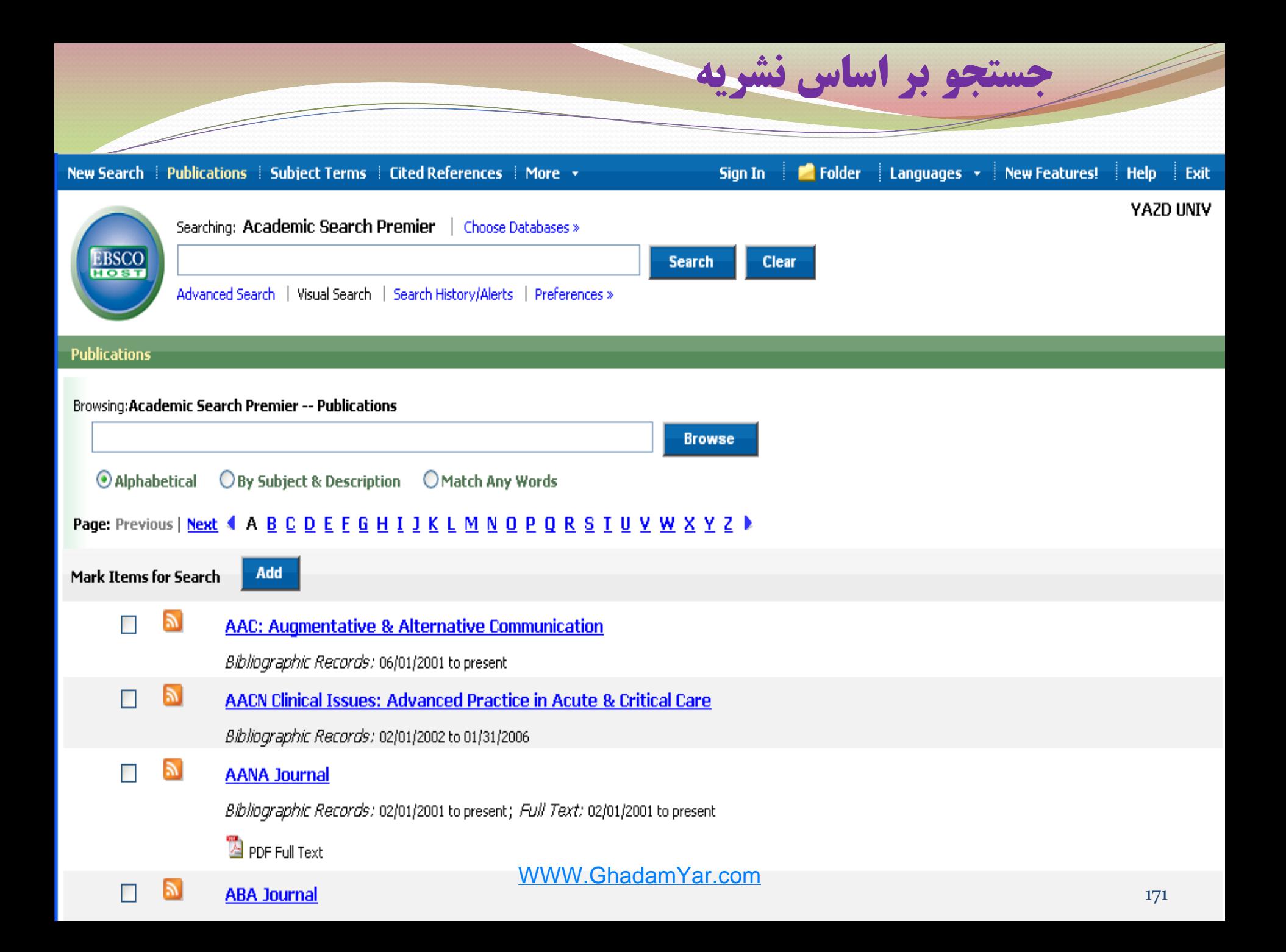

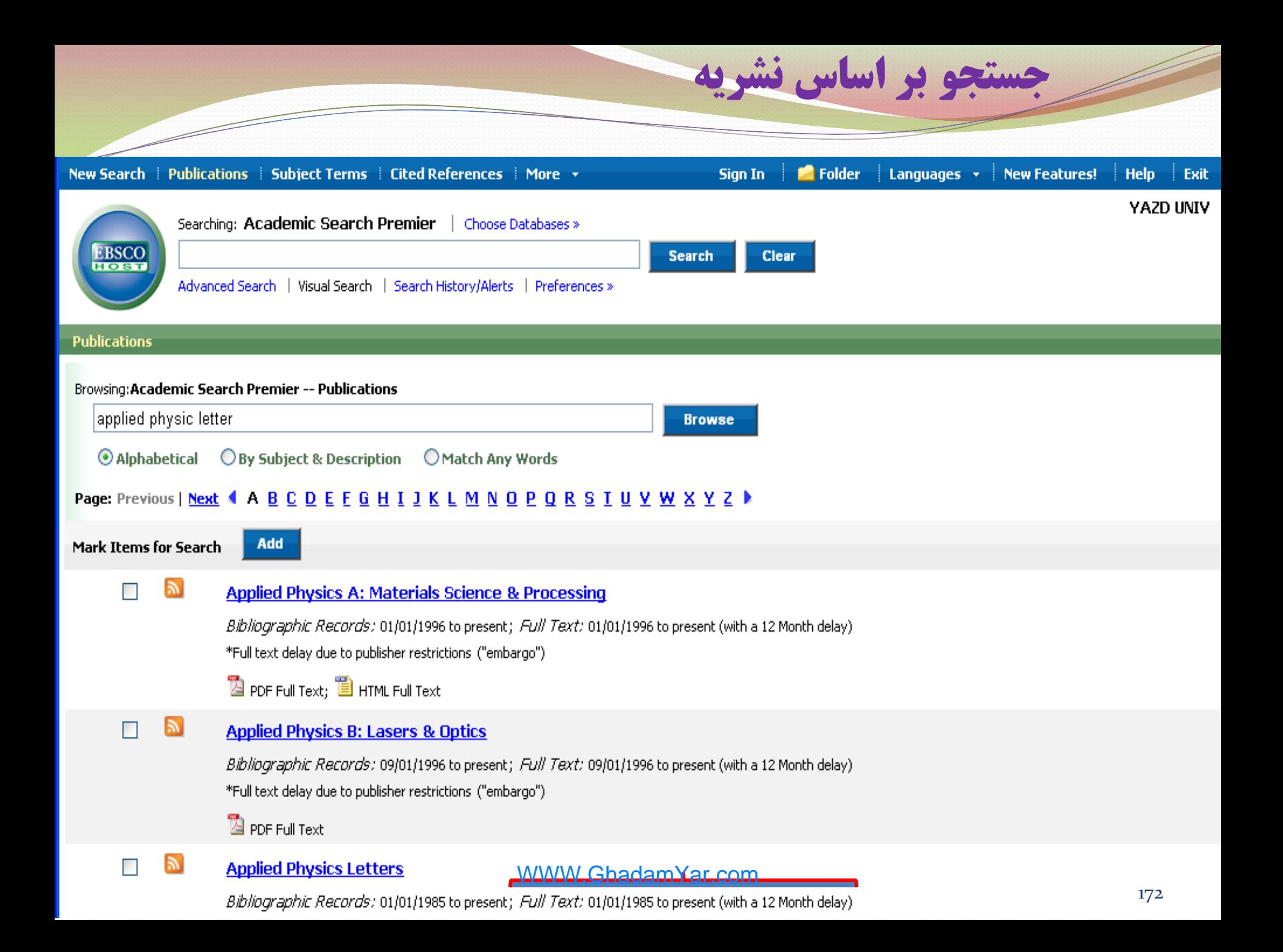

Search within this publication Alert / Save / Share »

**جستجو بر اساس نشريه** 

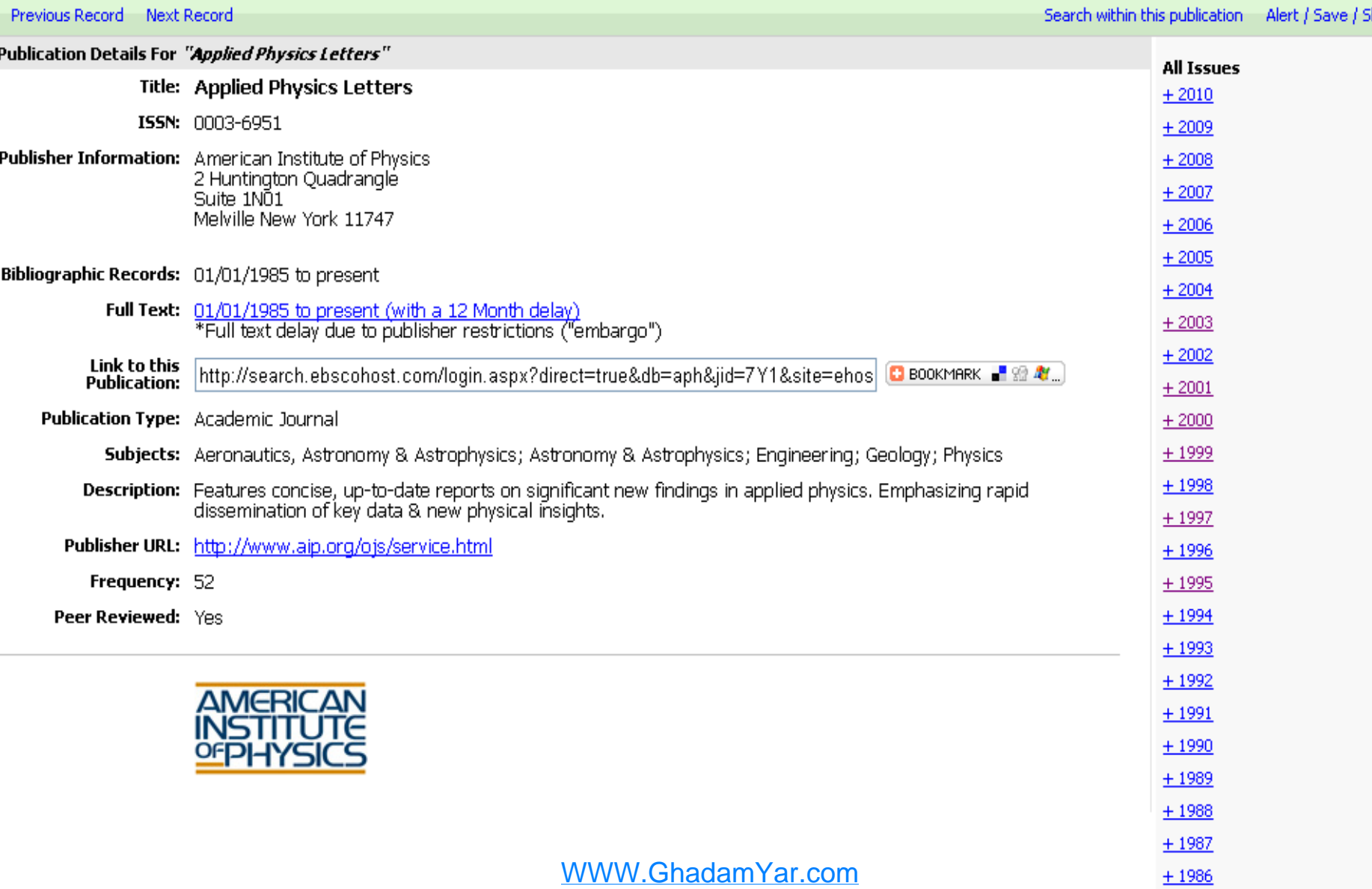

**Superior Section 2004** 

 $+1985$ 

### جستجوي تصاوير **collection image**

امکان دسترسی شما را به بیش از 180000 تصویر در زمینه های : مردم، طبیعت، دانش، مکان ها، تاریخ و پرچم ها فراهم می کند.

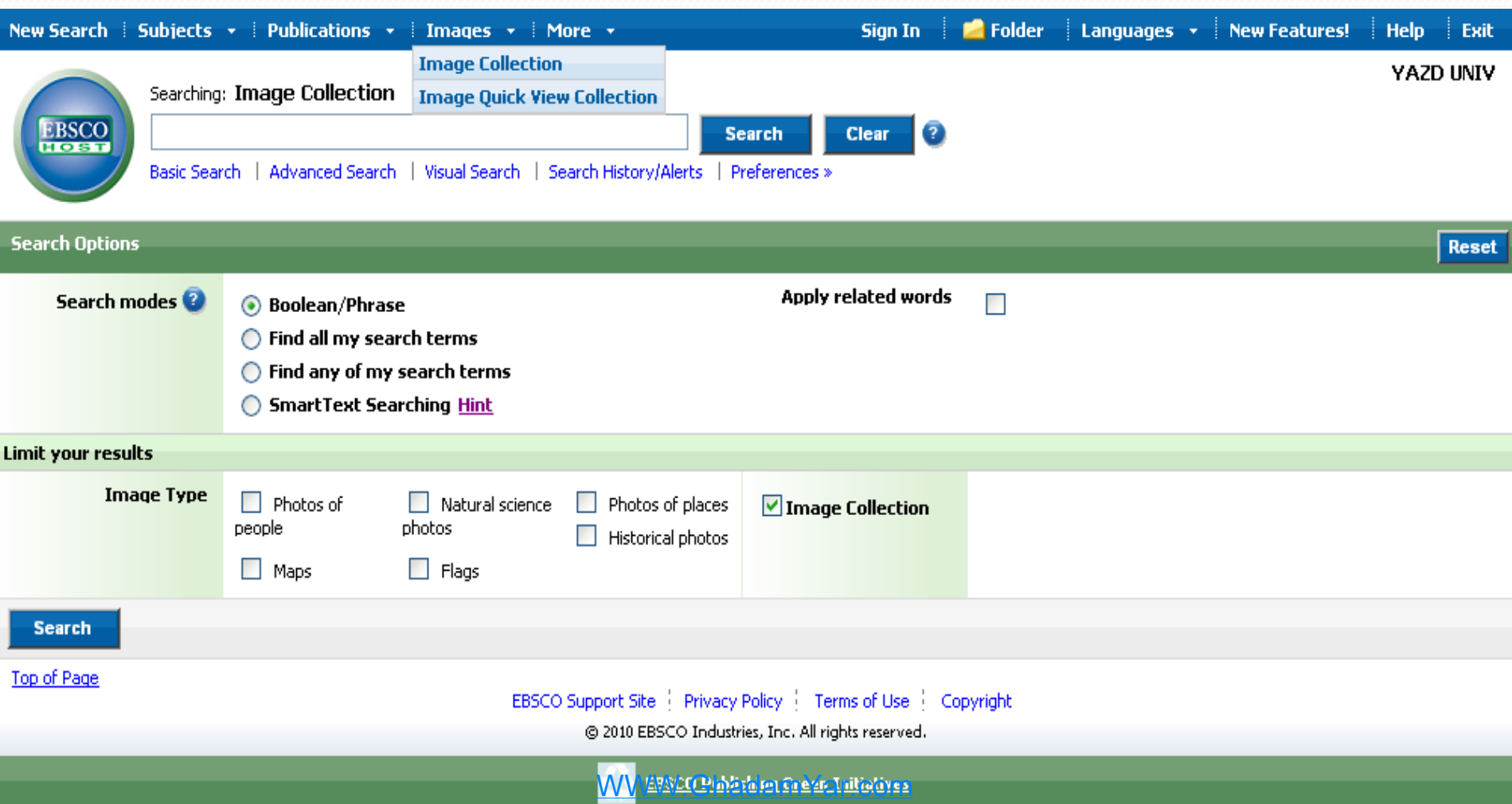

174

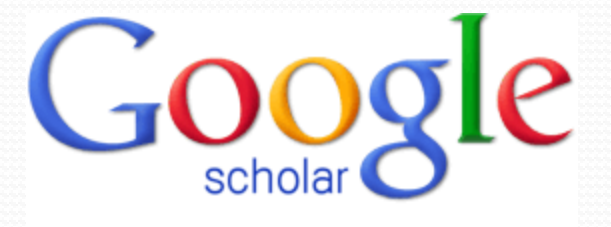

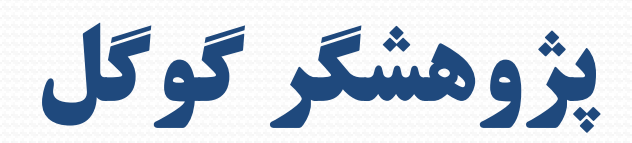

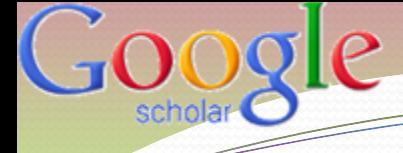

**پژوهشگر گوگل چيست؟**

 **به گفته یکی از مهندسین گوگل ، هدف این ابزار برآوردن امکان جستجوی اطالعات دانشگاهی و علمی ، برای عموم از پژوهشگر گوگل ، برای جستجوی کاربران است. مقاالت علمی کلیه ناشران ، در سطح گسترده استفاده می شود. دانشگاه ها، سایتهای ناشرین، پایگاه های قبل از چاپ و پایگاه های اطالعاتی علمی از جمله مواردی** . **است که توسـط پژوهشگر گوگل جستجو می شود**

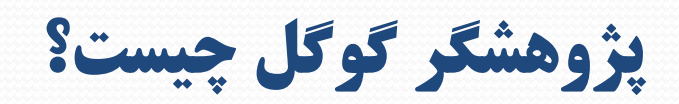

- یک موتور جستجو برای مواد آکادمیک [com.google.scholar://http](http://scholar.google.com/) جستجو و کاربری آسان
	- افزایش وضوح و دسترسی به مطبوعات آکادمیک
- نمایان شدن پایان نامه ها، مقاالت ، کتابها ، مواد آکادمیک قبل از چاپ برای جستجو کنندگان آکادمیک
	- نمایه سازی زیرمجموعه ای از انتشارات علمی
	- نتایج جستجو شامل تعداد استنادها به اثرعلمی نیز می باشد

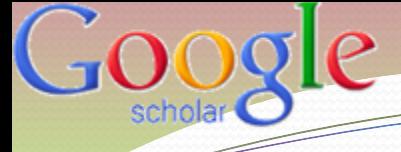

#### ويژگيهاي پژوهشگر گوگل

- **جستجو** منابع مختلف از یک مکان مناسب
	- **یافتن** مقاالت، خالصه ها و نقل مطلب
- **پیدا کردن** مقاله به صورت کامل در کتابخانه یا وب خود
	- **یادگیری** مقاالت اصلی در هر قسمتی از تحقیق

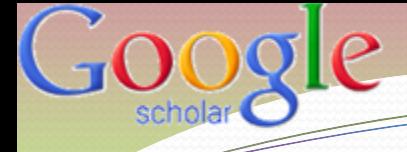

### چه موقع بايد از پژوهشگر گوگل استفاده کرد؟

- شروع یک جستجو به دنبال مواد آکادمیک
- وقتی یک مقاله ، از یک مجله مشخص مورد نیاز باشد
- یافتن سریع یک مقاله مرتبط: مقاالت براساس درجه ارتباط با موضوع مورد جستجو مرتب می شود. همچنین تعداد استناد ها برای اعتبار سنجی نیز ذکر می گردد.
- پیش بینی می شود بیشتر استفاده کنندگان این موتور جستجو، پژوهشگران مبتدی و مححقانی است که می خواهند تعداد اندکی مقاله مرتبط با موضوع دلخواه خویش را سریعا بازیابی نمایند. پژوهشگرانی که دنبال حجم وسیعی از اطالعات می باشند ، این روش را استفاده نمی کنند.

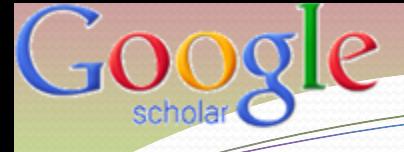

#### چه موقع بايد از پژوهشگر گوگل استفاده کرد؟

- جستجو بر اساس عنوان مقاله
- جستجو بر اساس نام نویسنده

نام نویسنده: author

- نام نویسنده و کلیدواژه های عنوان
	- جستجو بر اساس کلید واژه
- جستجوی پیشرفته مواد علمی بر اساس شروط خاص

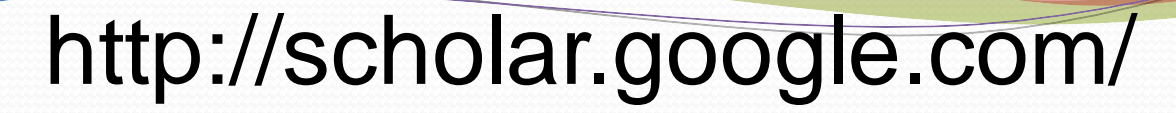

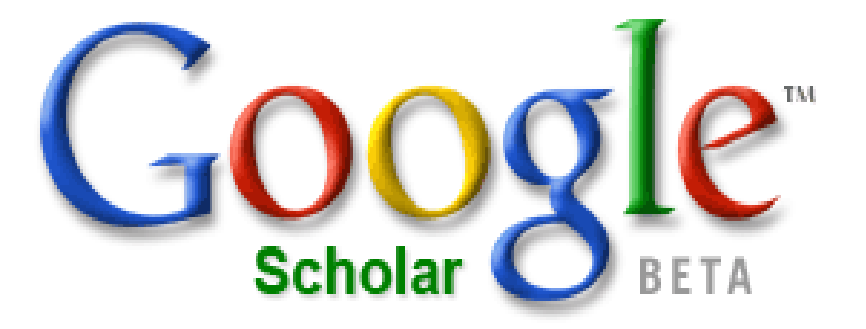

 $\mathcal{P}$ 

schola

**Search** 

Advanced Scholar Search Scholar Help

Stand on the shoulders of giants

Google Home - About Google

@2004 Google

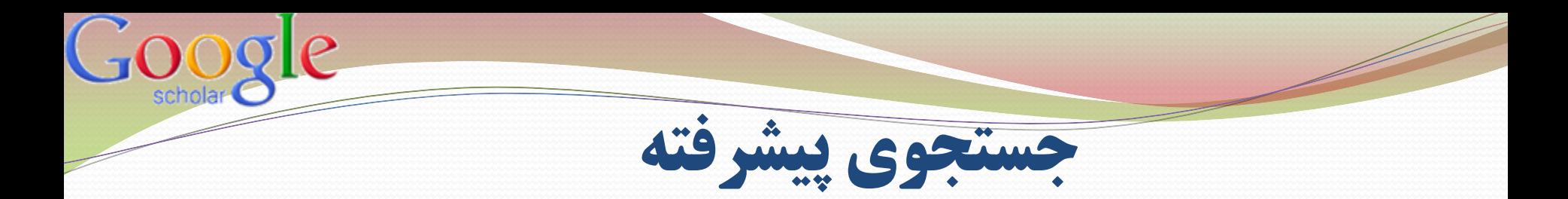

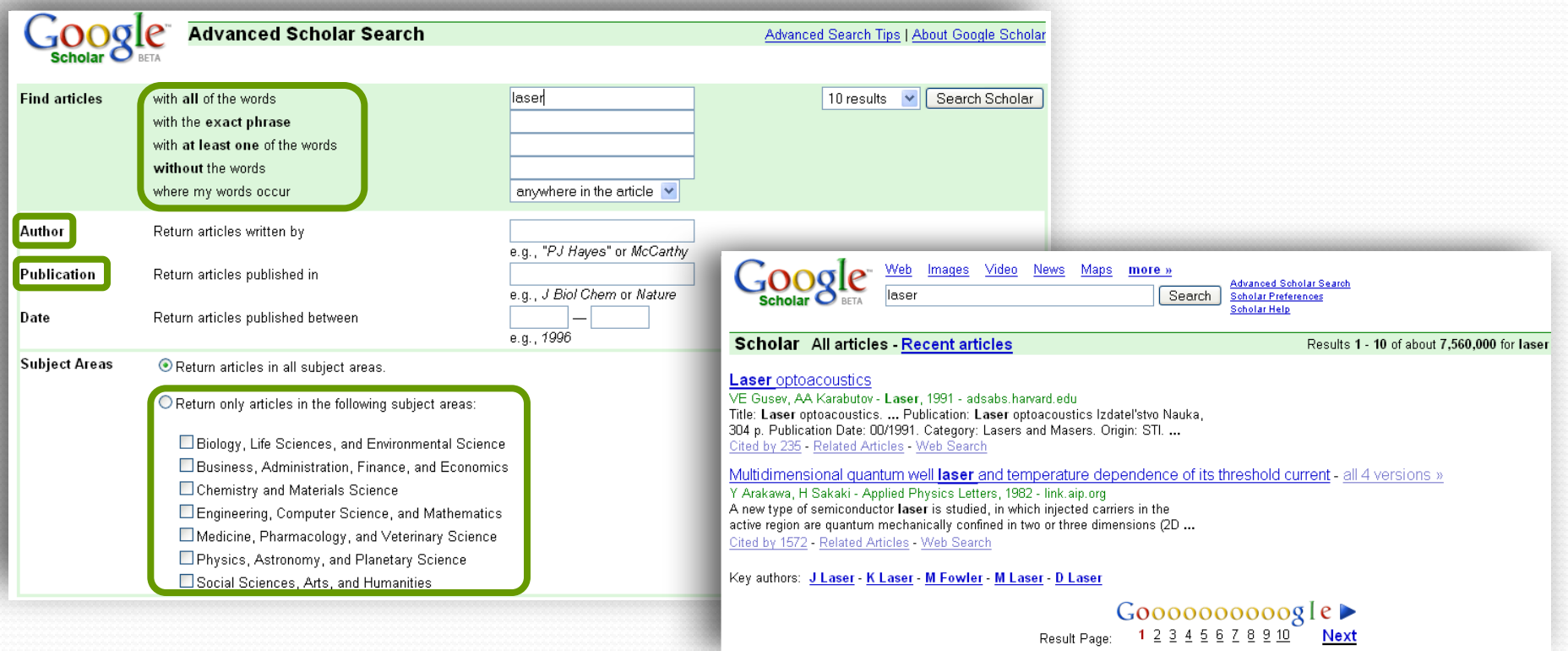

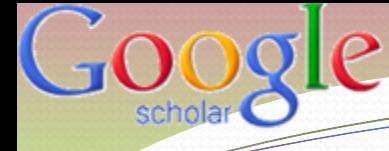

# جستجو به دنبال يک مقاله خاص از طريق عنوان

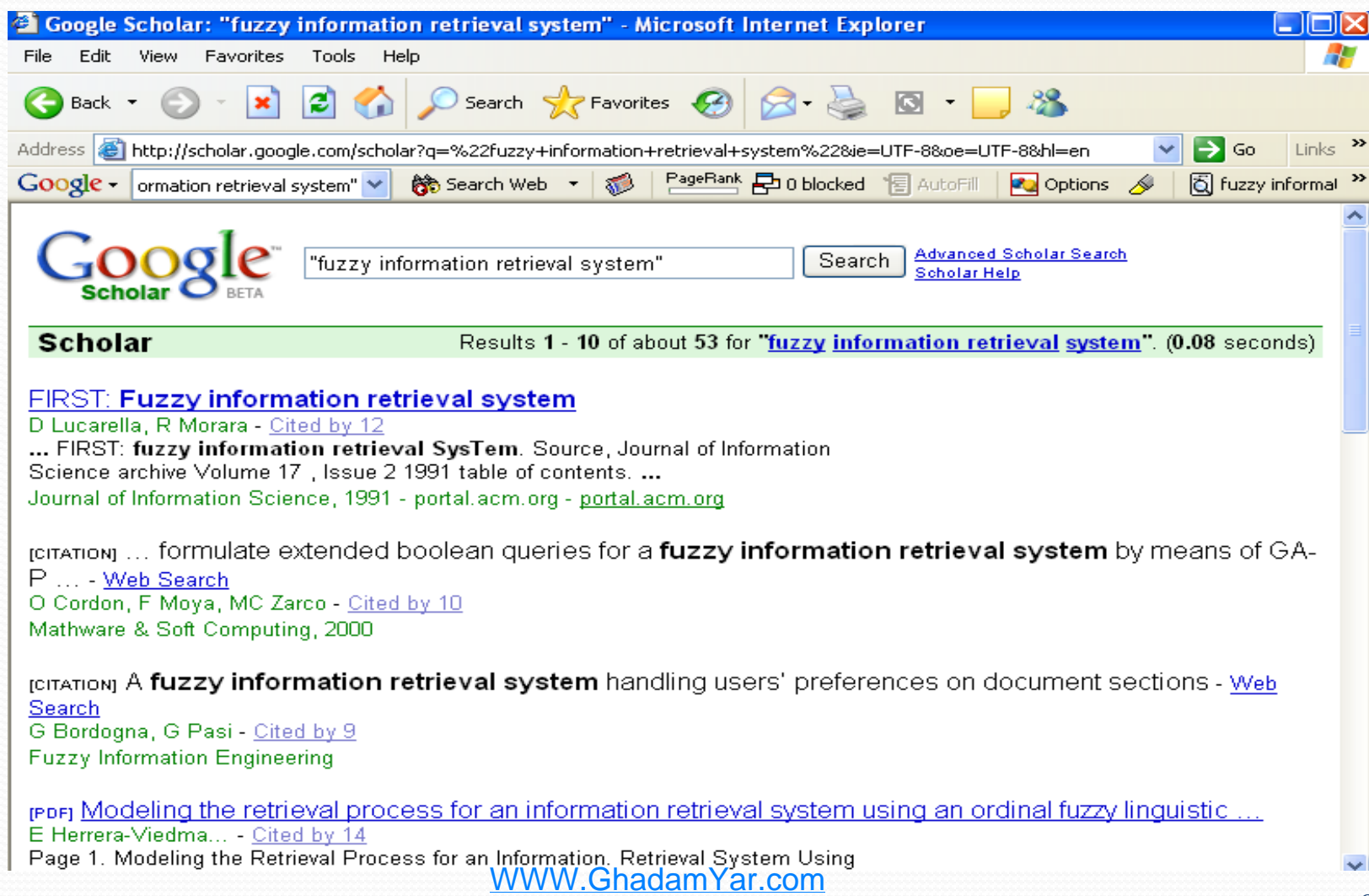

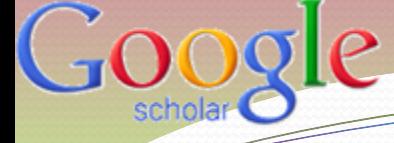

مقايسه جستجوي مرسوم و پژوهشگر گوگل

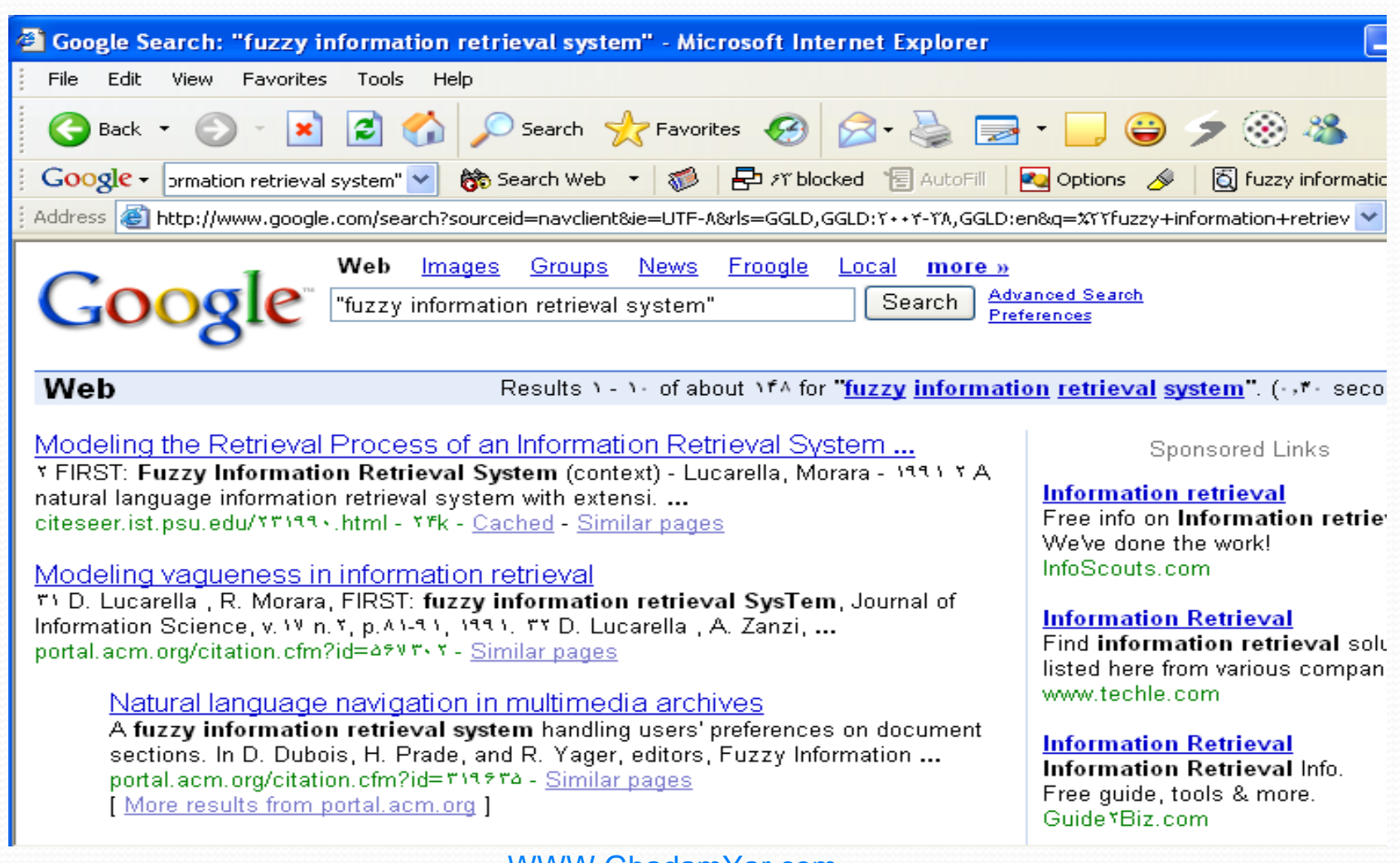

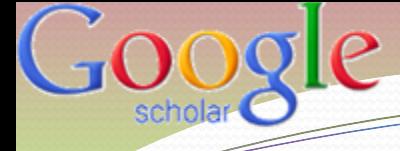

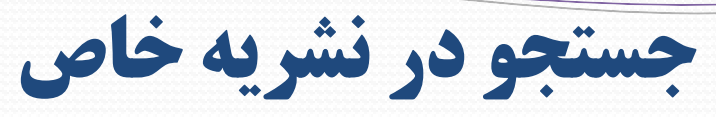

#### information technology **journal:IEEE**

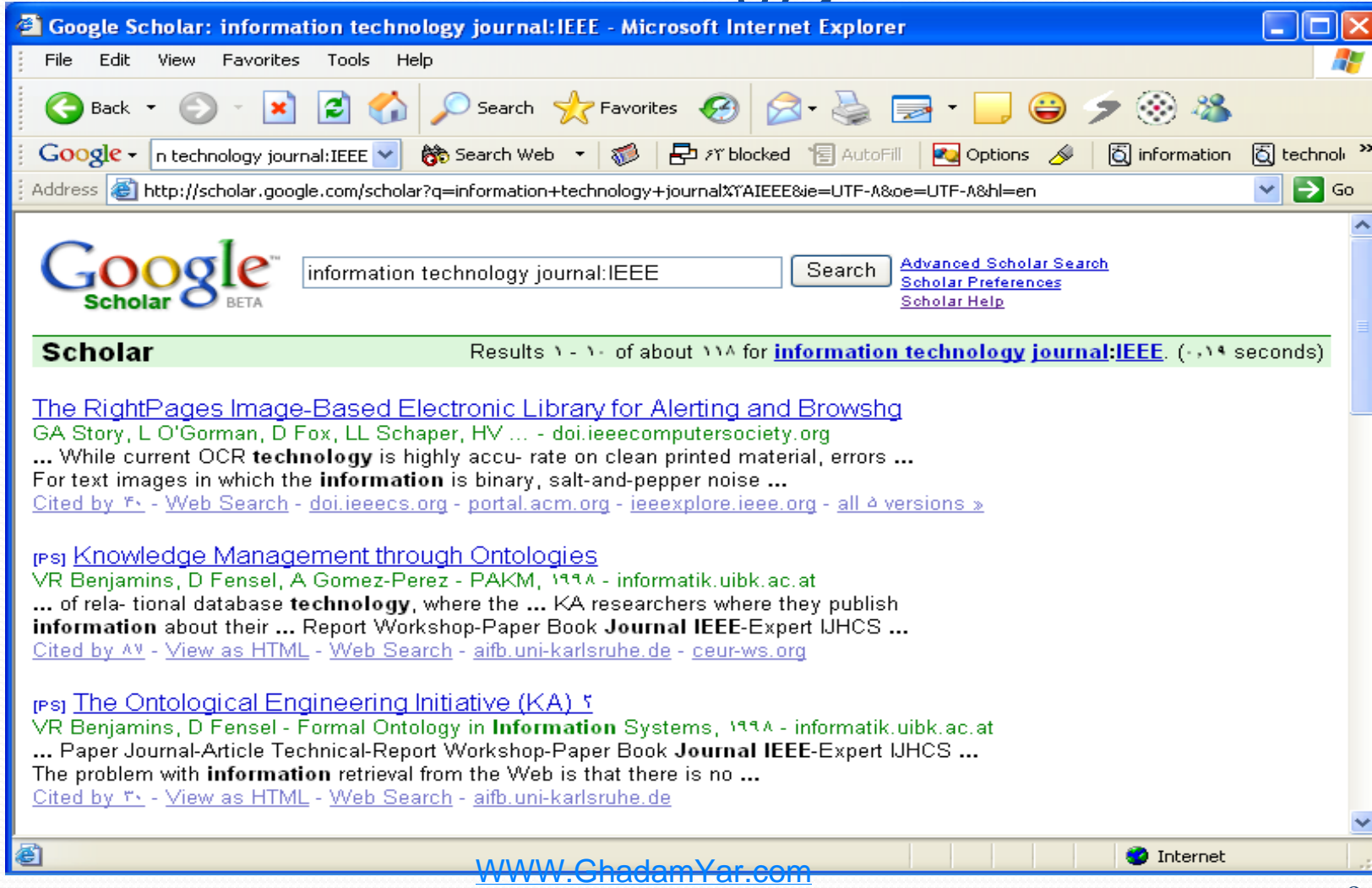

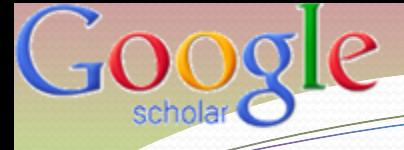

## فهرست استنادهاي يک مقاله

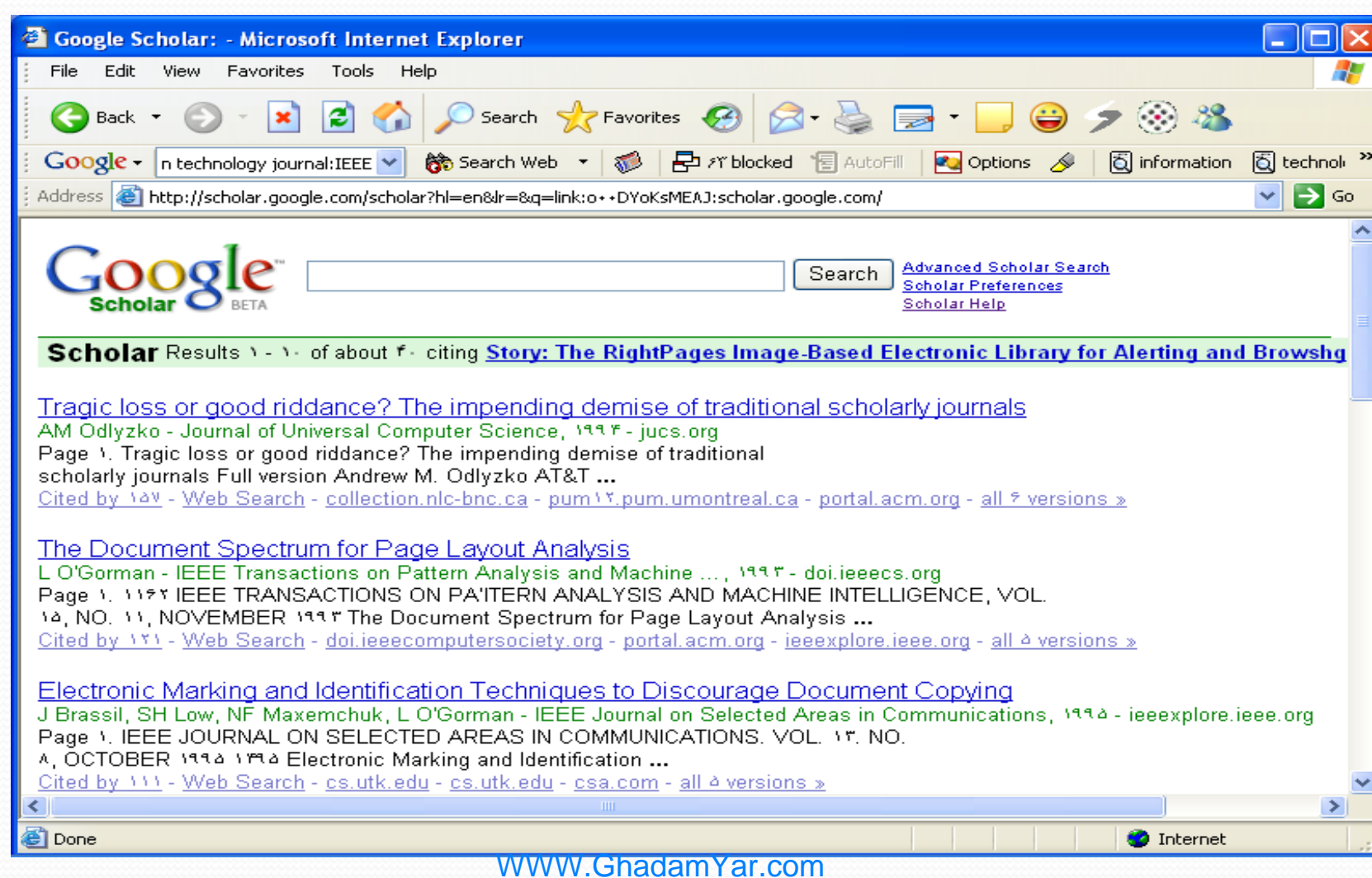

186
## انتشارات علمی در زمينه موضوعی خاص براي يک نويسنده

### information technology **author:A Gomez-Perez**

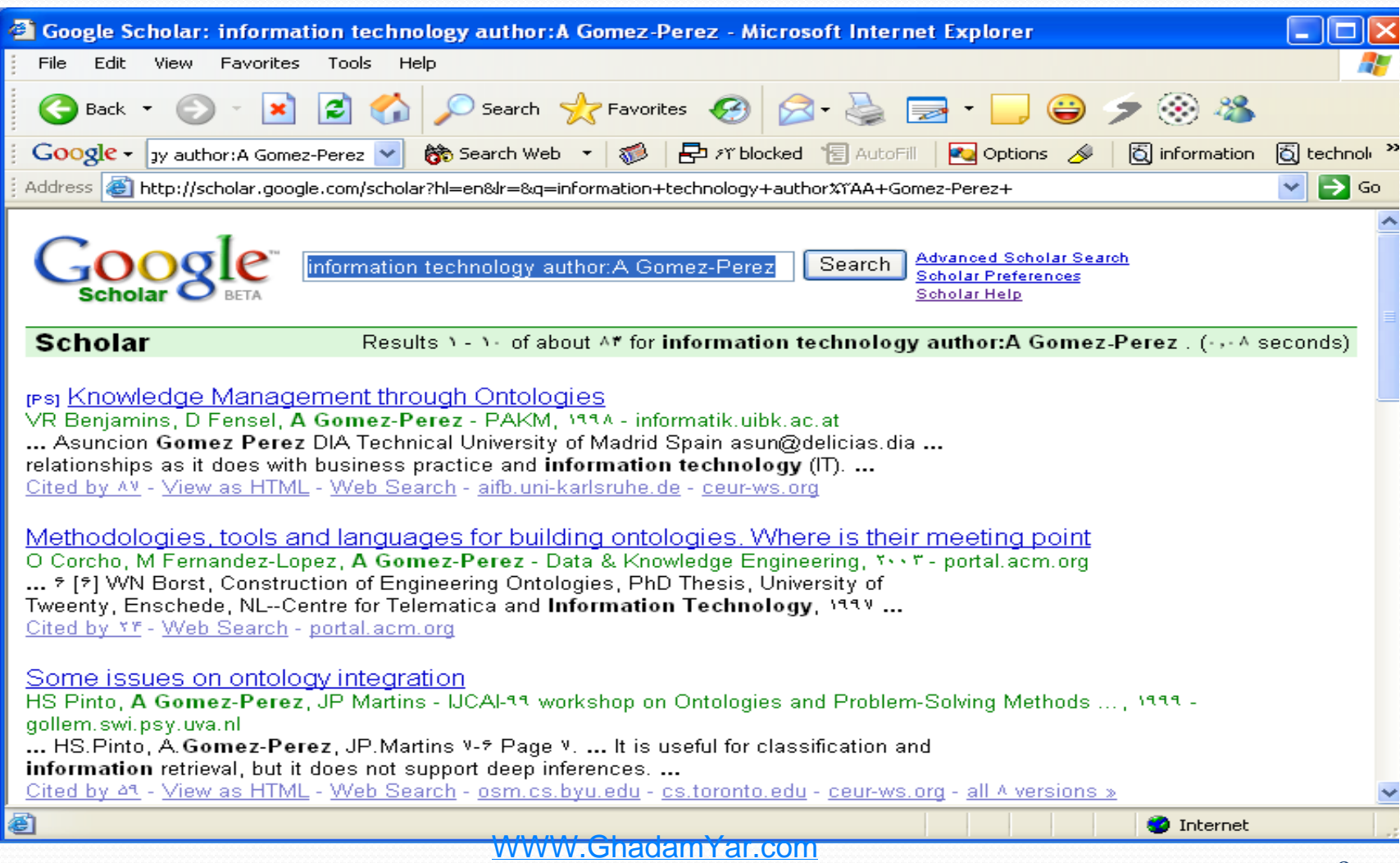

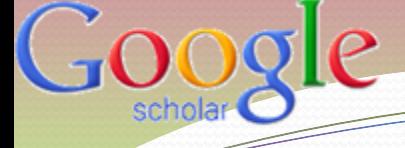

## نكاتی براي استفاده بهينه

- برای جستجوی نویسنده از نام خانوادگی استفاده کنید
- برای یافتن مقاله خاص ، از عنوان کامل و در صورت امکان محل نشر و نام نویسنده را مشخص نمائید. عنوان را بصورت عبارت دقیق جستجو نمائید.
- نسخه تمام متن مقاالت معموال بصورت رایگان در سایت های دانشگاهی موجود است
	- جهت یافتن مقاالت مرتبط با یک مقاله ، استنادها را مشاهده نمائید.
- اگر نسخه تمام متن بصورت برخط در دسترس نیست، از جستجوی وب استفاده کنید.

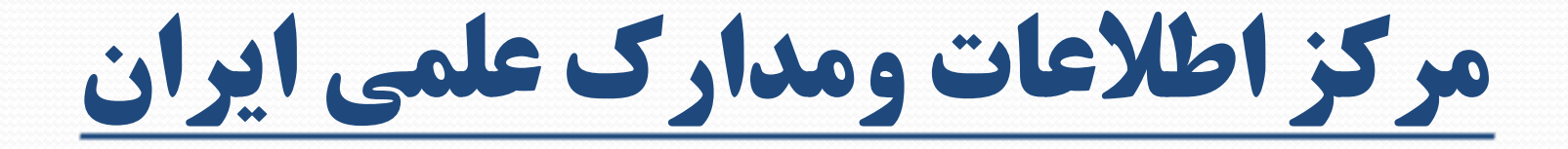

# [www.irandoc.ac.ir](http://www.irandoc.ac.ir/)

WWW.GhadamYar.com

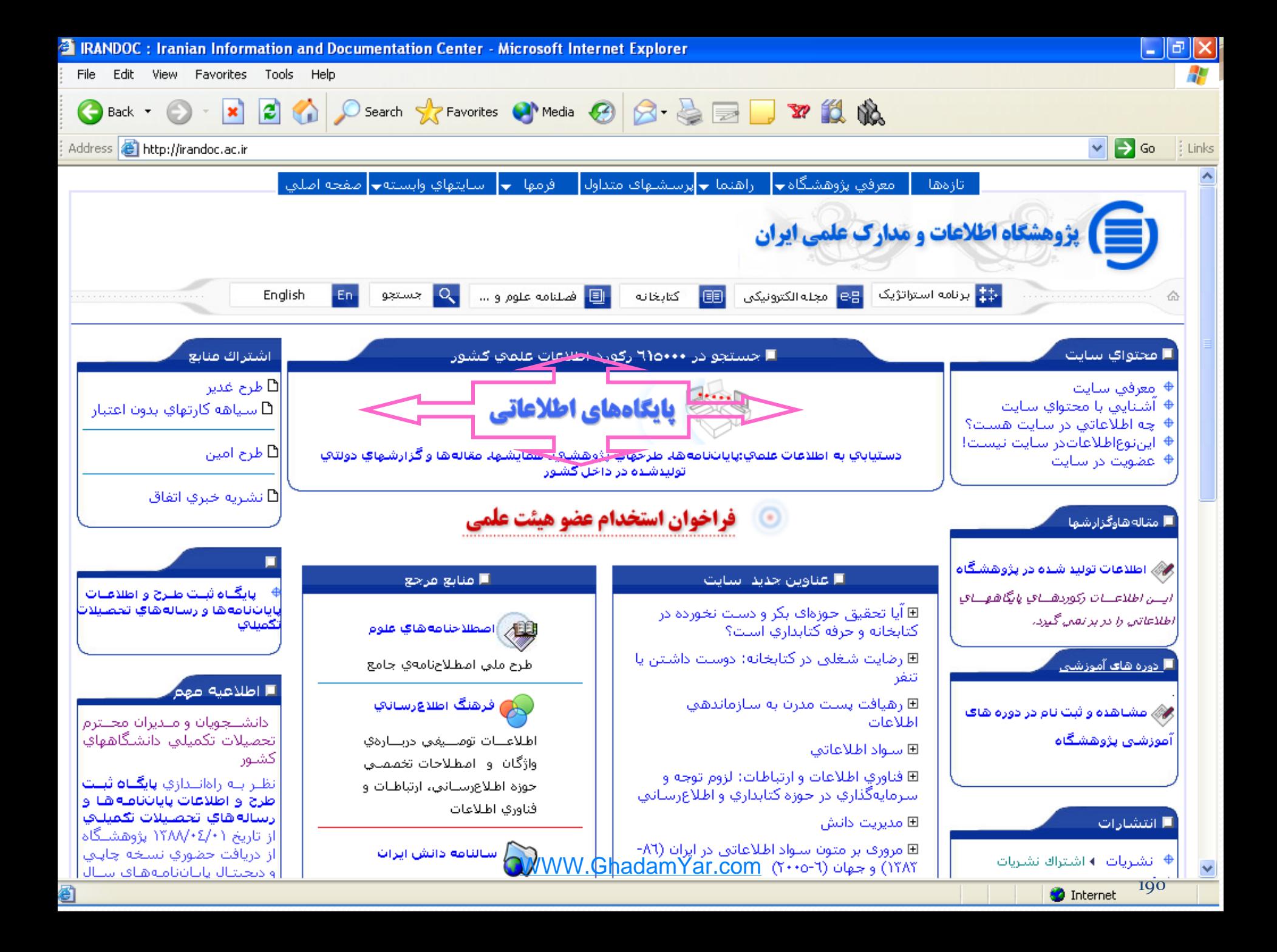

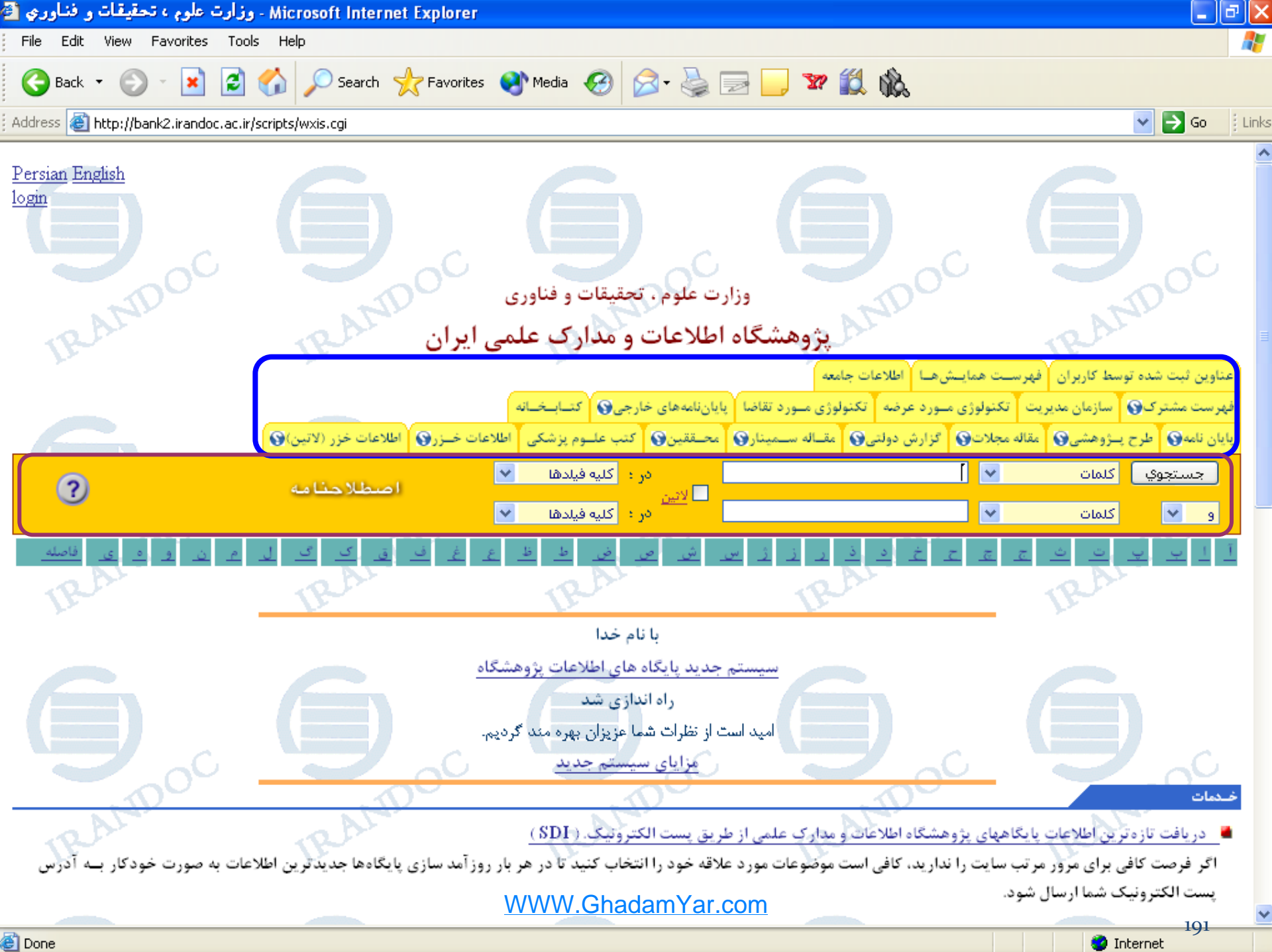

**Done** 

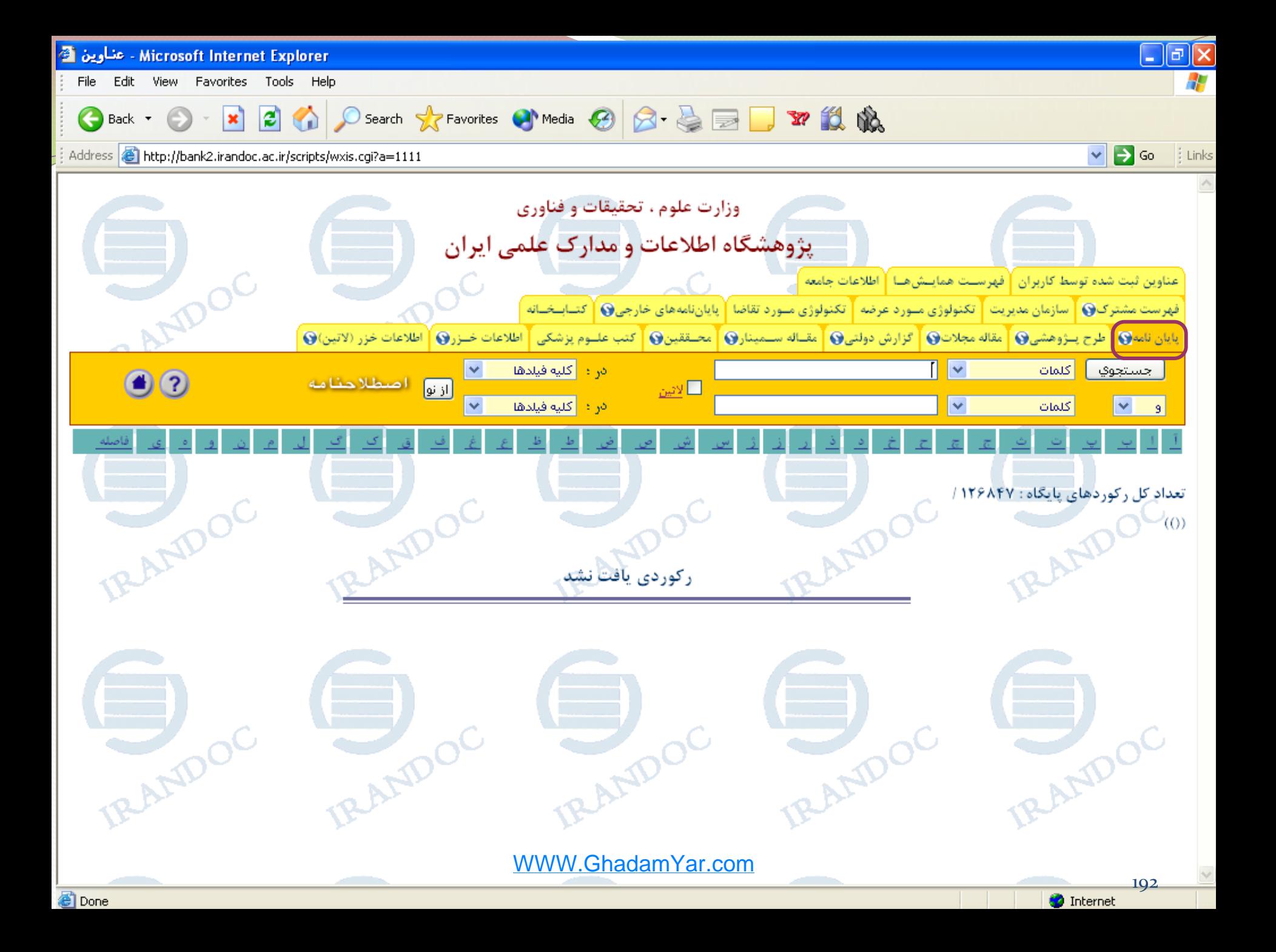

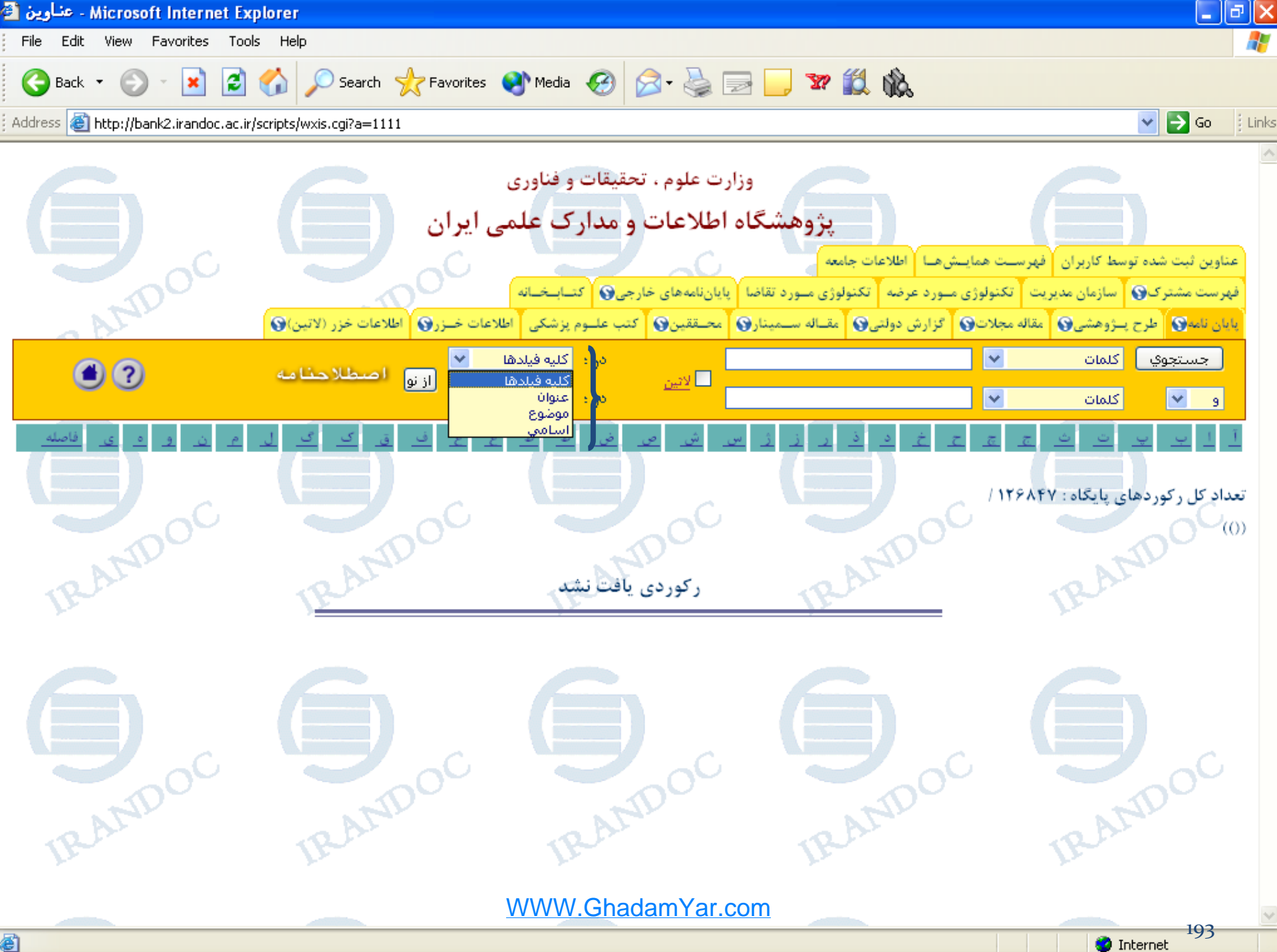

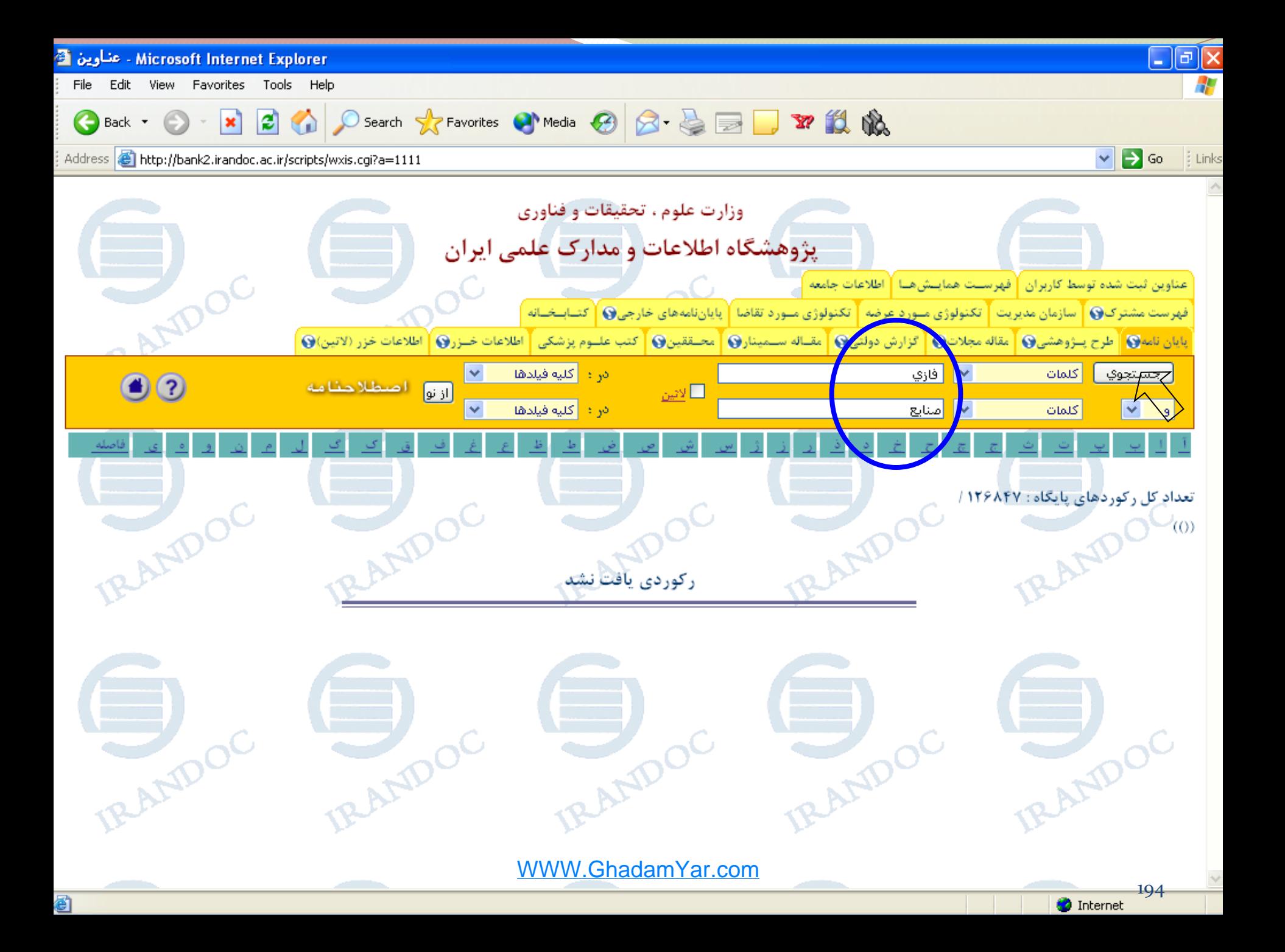

 $\Box$ e $\bm{\mathsf{X}}$ - Microsoft Internet Explorer - عشاوين و File Edit View Favorites Tools Help ●Back → ◎ → × 2 △ ○ Search ☆ Favorites ● Media ④ 2 △ △ ■ ■ ※ 説 晚 Address **ig http://bank2.irandoc.ac.ir/scripts/wxis.cgi?a=12:45:17**  $\vee$   $\rightarrow$  Go  $\qquad$  : Links  $\Box$ **آرائه مدل ریاضی برای مسئله زمانبندی جریان کارگاهی انعطاف پذیر در محیط فازی و حل آن با استفاده از یک روش کارامد. /مرضیه رضایی: به** راهنمایی: رضا توکلی مقدم: استاد مشاور: علی ترابی. / پایان نامه(کارشناسی ارشد)--دانشگاه تهران.پردیس دانشکده فنی گروه مهندسی صنایع، ۱۳۸۶. PDF. سفارش مدرک  $\Box$ طراحی مدل و حل مساله چند هدفه تشکیل سلول تولیدی در شرایط پویای فازی از طریق یک الگوریتم فرا ابتکاری کار آمد. /سارا مینائیان؛ به راهنمایی: رضا توکلی مقدم: استاد مشاور: مسعود ربانی. / پایان نامه(کارشناسی ارشد)---دانشگاه تهران.پردیس دانشکده فنی.گروه مهندسی صنایع، ۱۳۸۶. \_PDF سفارش مدرک O M **۳ مطالعه مقایسهای انواع روش های رگرسیون فازی و تعیین کاربرد آنها در مدل سازی سیستم تقاضای انرژی الکتریکی.** /رضا ندیمی؛ به راهنمایی: حامد شکوری گنجوی؛ استاد مشاور: فرید قادری. / پایان نامه(کارشناسی ارشد) –-دانشگاه تهران.پردیس دانشکده های فنی مهندسی دانشکده مهندسی صنایع، ۱۳۸۶. الساس المعنى الله عليه الله عن استراتژیک سازمان های مشتری محور با تلفیق AHP و QFD با متغیر فازی: شرکت مخابرت استان فارس-تلفن همراه، امهناز استان استان فارس الله عليه از باستان معرف استان استان استان استان استان استان است زارعی؛ به راهنمایی: حسن خادمی زارع؛ استاد مشاور: احمد صادقیه، محمد صالح اولیاء. / پایان نامه(کارشناسی ارشد)--دانشگاه پزد.مجتمع فنی مهندسی دانشکده صنایع، ۱۳۸۶. PDF سفارش موی استان با با با این از در استازه کنیس از استان بهرووری در پالایشگاه قطران اصفهان با استفاده از مجموعههای فازی، امحمدرضا گلابی؛ به راهنمایی: احمد صادقیه؛<br>استان استان از این استازه کنیس از استان بهرووری در پالایشگاه قطران اص استاد مشاور: محمد صالح اولیاء، رضا حجازی. / پایان نامه(کارشناسی ارشد)--دانشگاه پزد.مجتمع فنی مهندسی.دانشگده صنایع، ۱۳۸۴. \_ PDF \_ سفارش مارک استاد مشاور: داخی مدل فازی کنترل پروژه در صنعت خودرو، اعلیرضا نظری؛ به راهنمایی: احمد صادقیه؛ استاد مشاور: داوود سلمانی. / پایان نامه(کارشناسی ارشد) – -دانشگاه یزد.مجتمع فنی مهندسی.دانشکده مهندسی صنایع، ۱۳۸۵. PDF، سفارش موی  $\blacksquare$ ۷ طراحی و تدوین یک سیستم خبره فازی تشخیص و تحلیل عملکرد سیستمهای ایمنی بهداشت، محیط زیست (HSE) و ارگونومی در یک پالایشگاه گاز، /مهسا خوشنود؛ به راهنمایی: – آزاده؛ استاد مشاور: – رضایی. / پایان نامه(کارشناسی ارشد)--دانشگاه تهران.دانشکده فنی.گروه مهندسی صنایع. –. \_ PDF سفارش مدرک WWW.GhadamYar.com195 [9] javascript:h("6","122552","th")

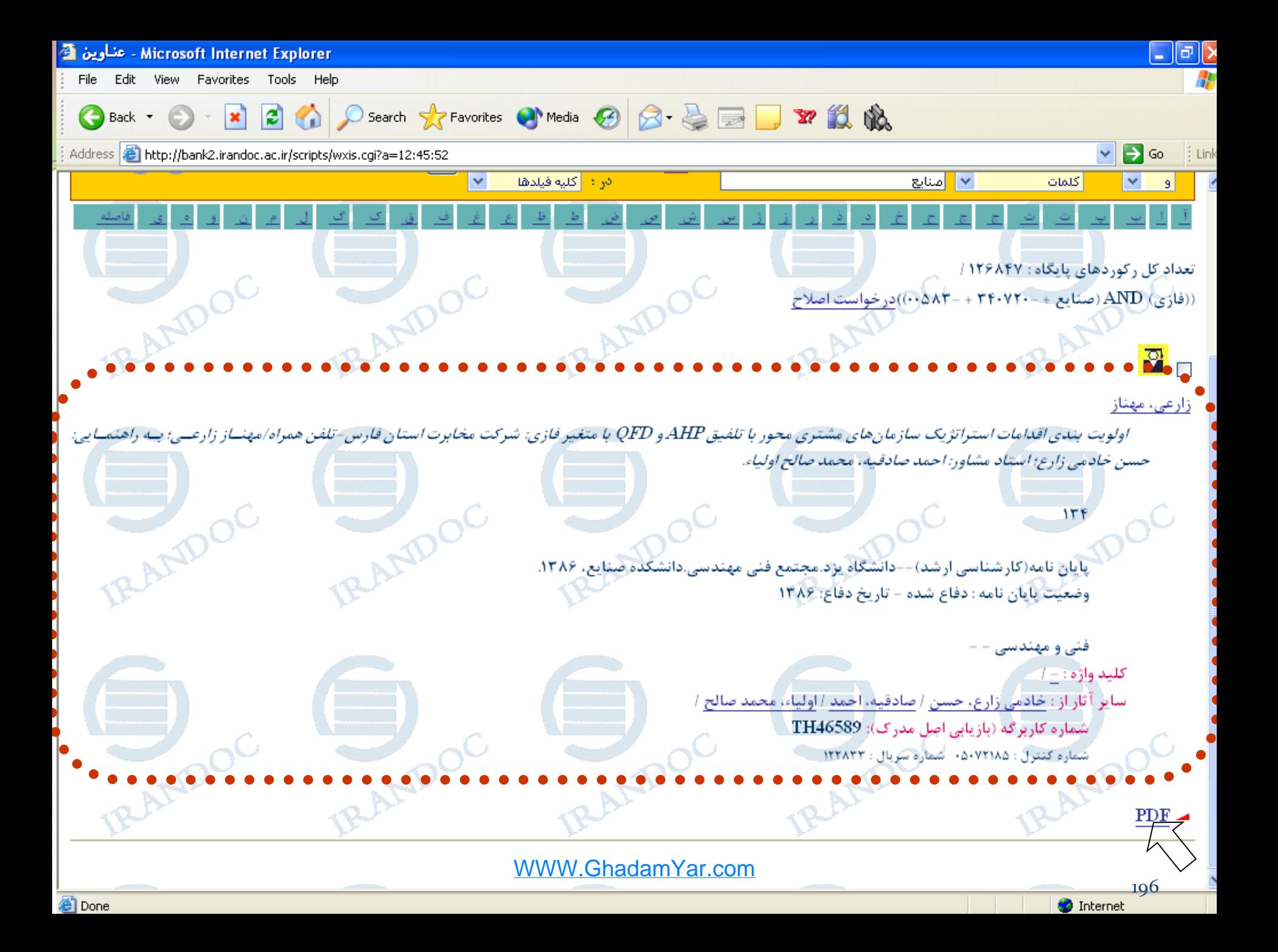

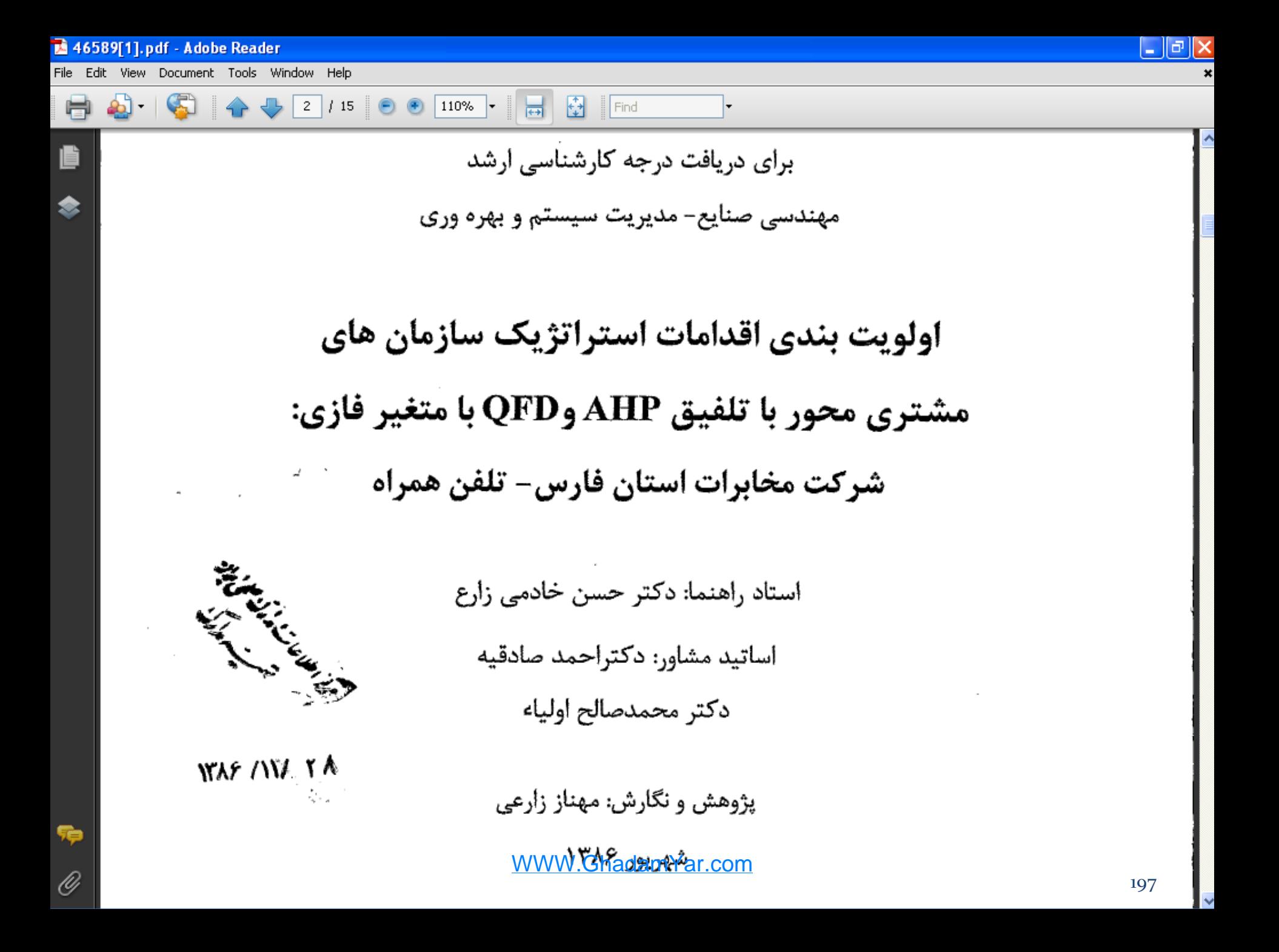

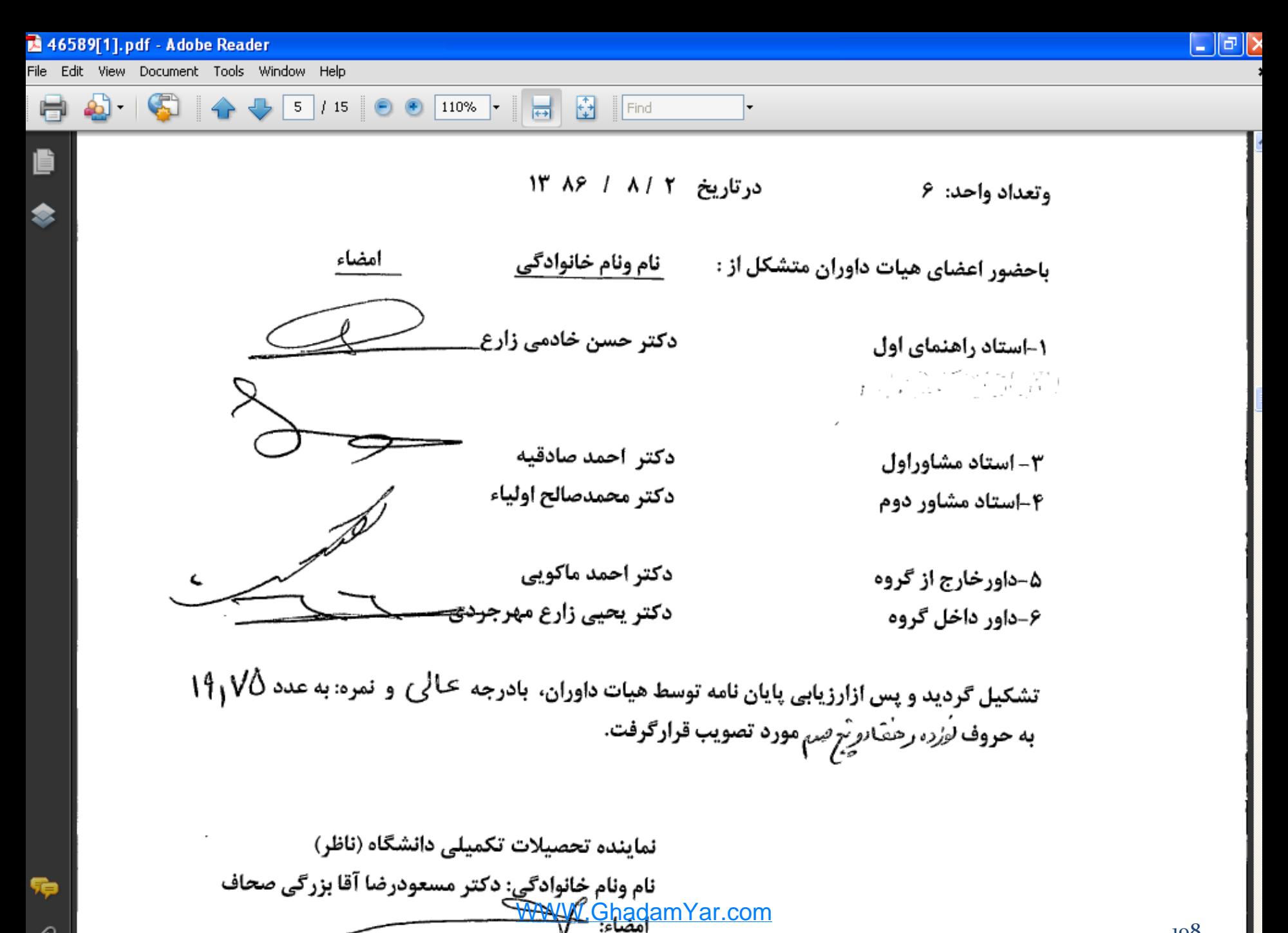

O

198

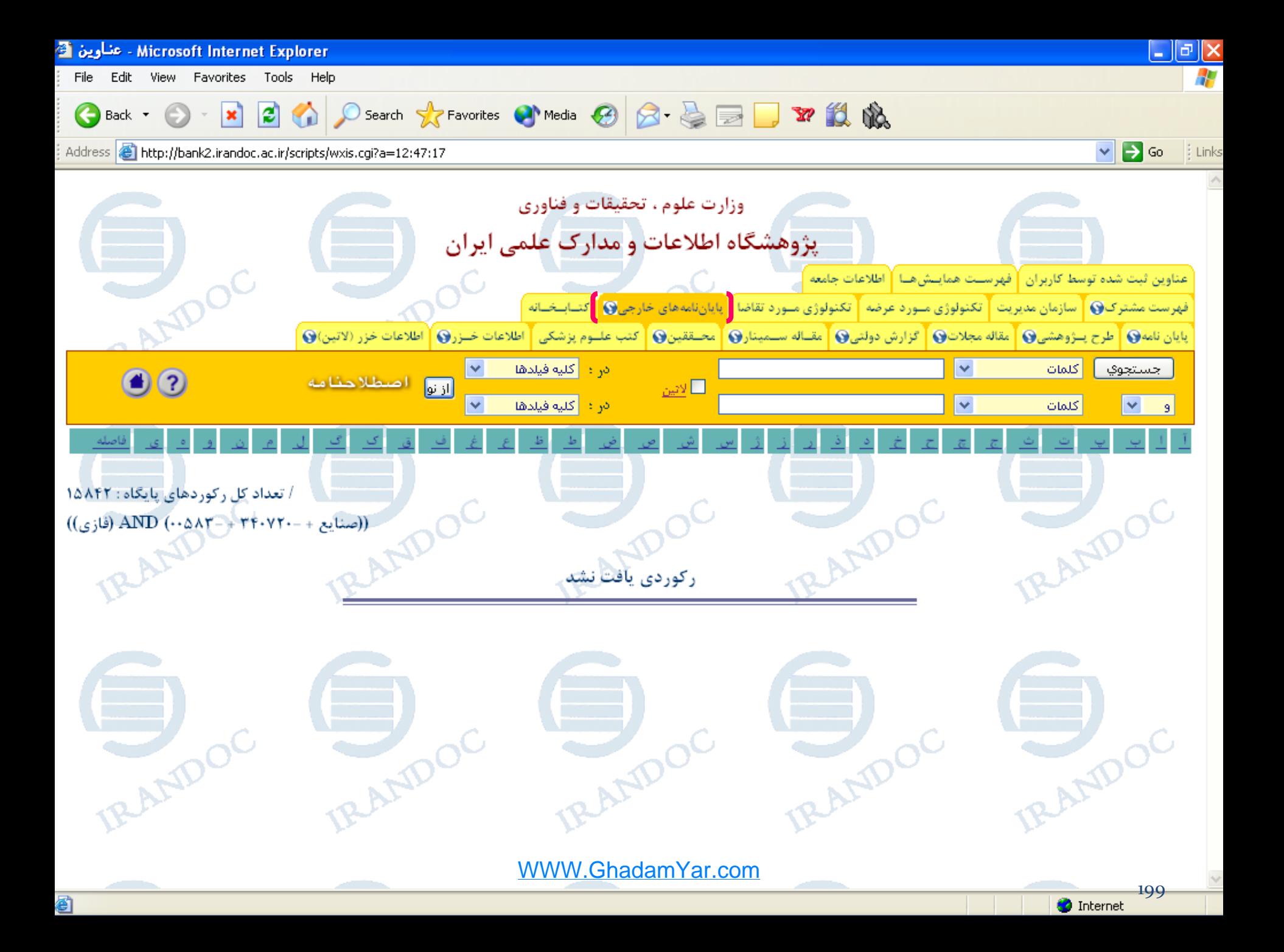

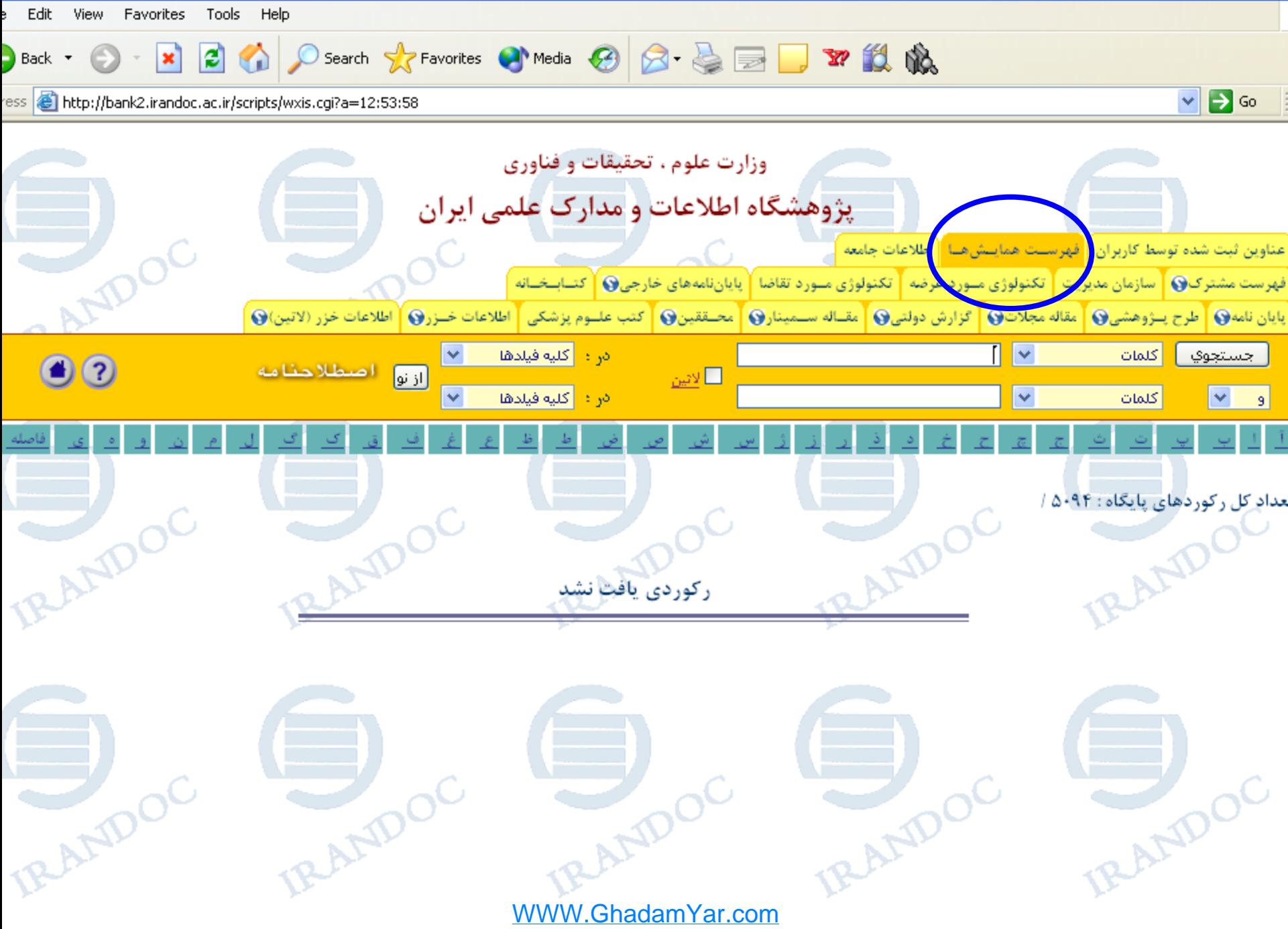

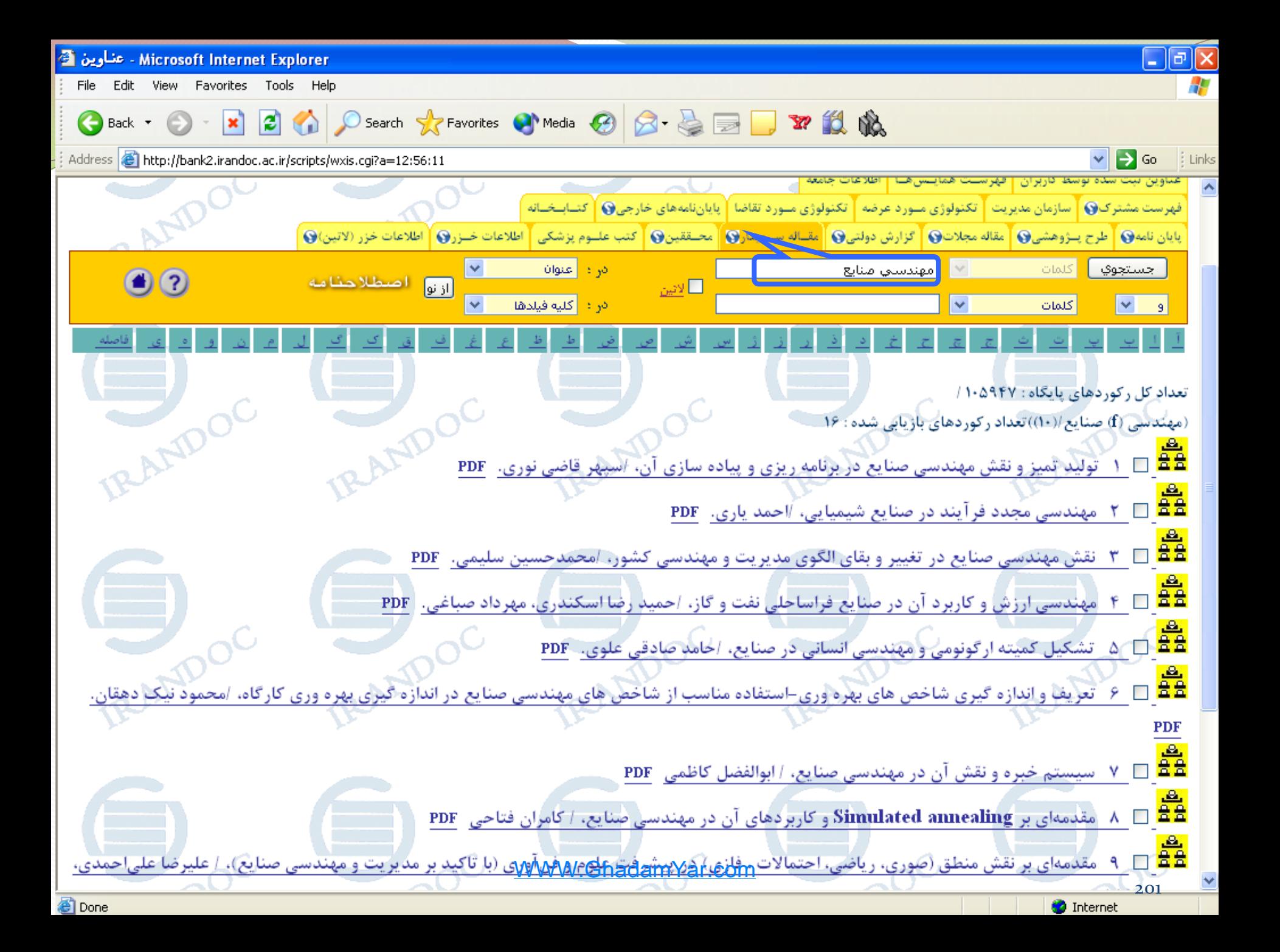

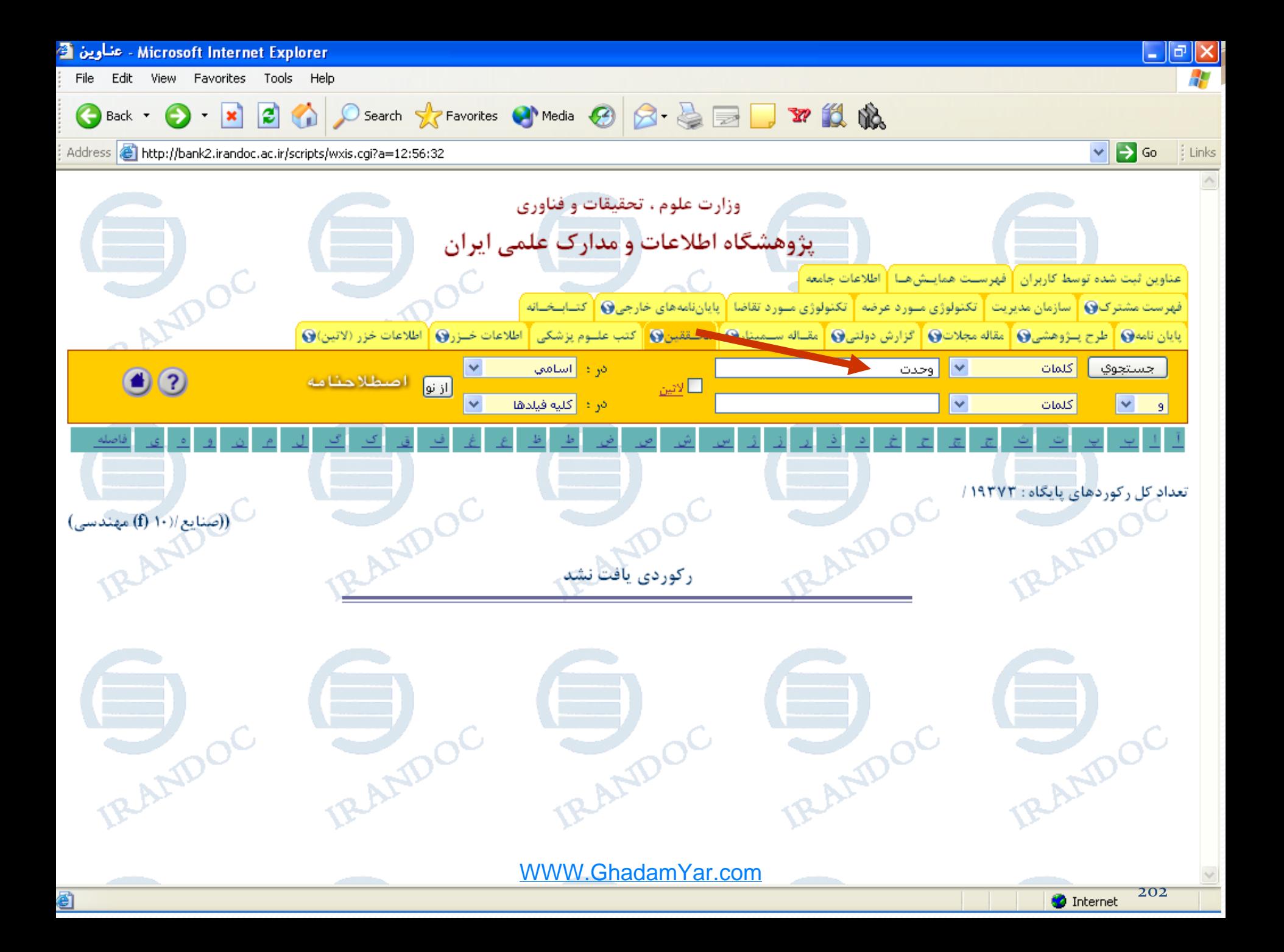

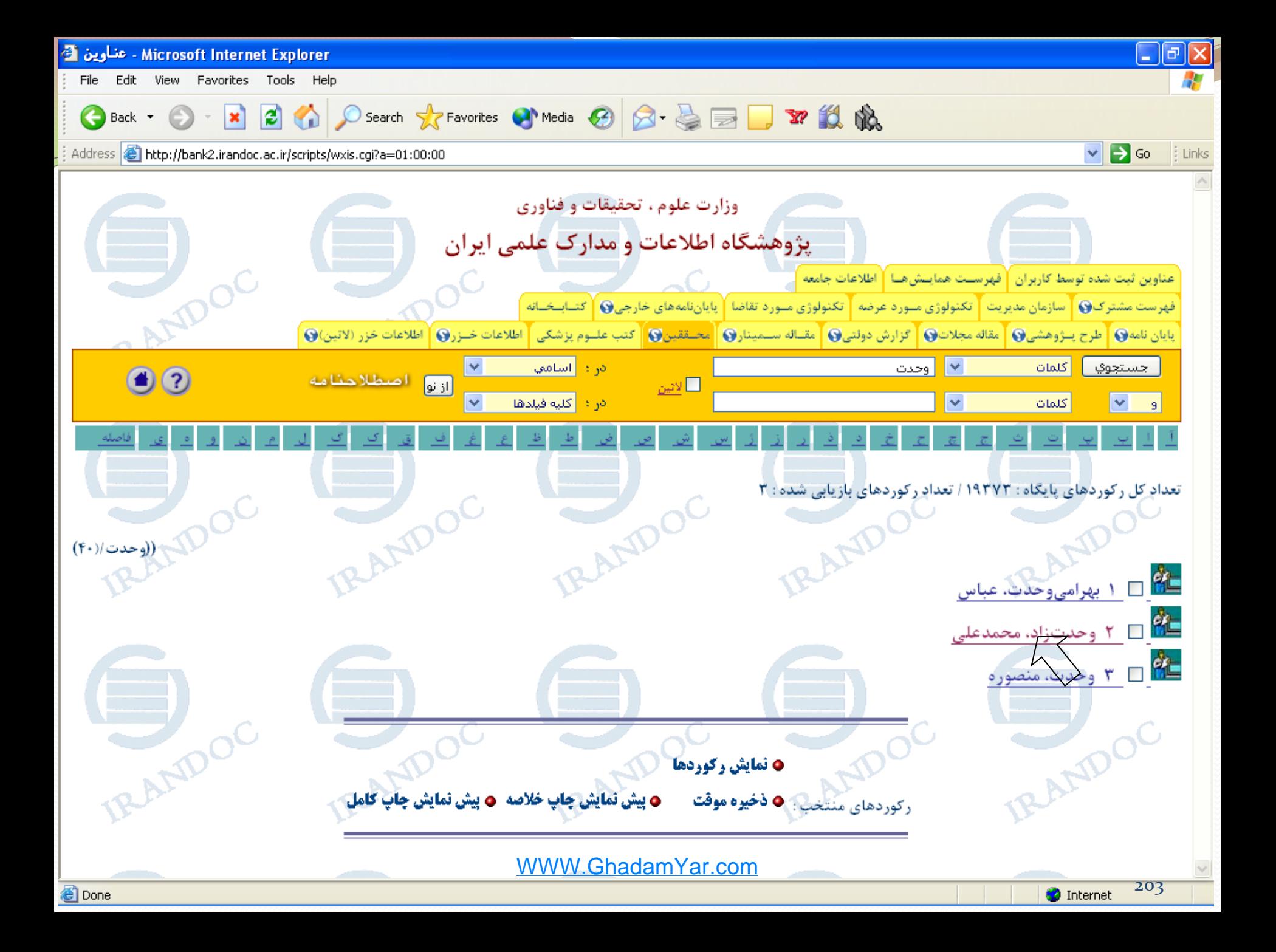

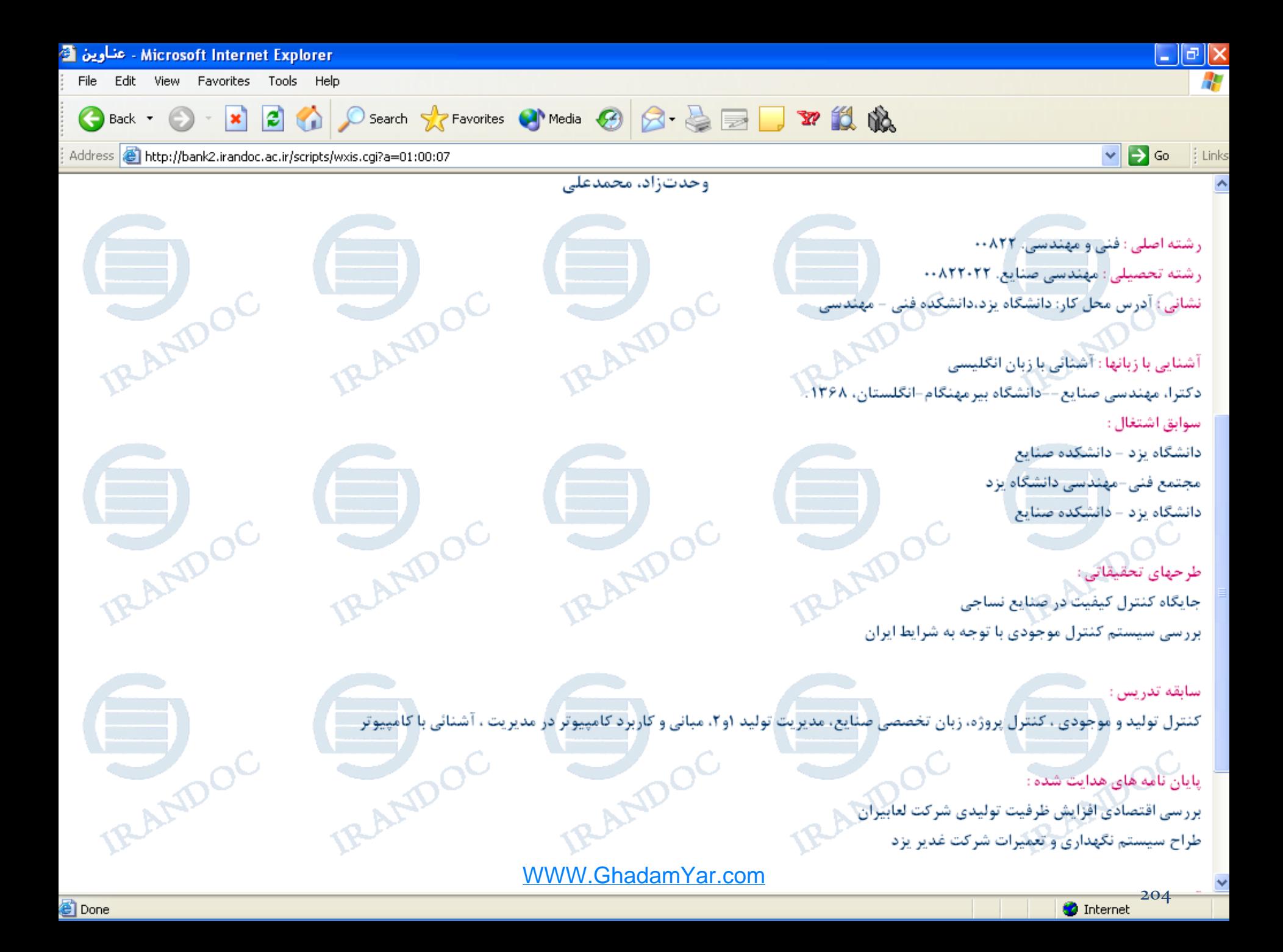

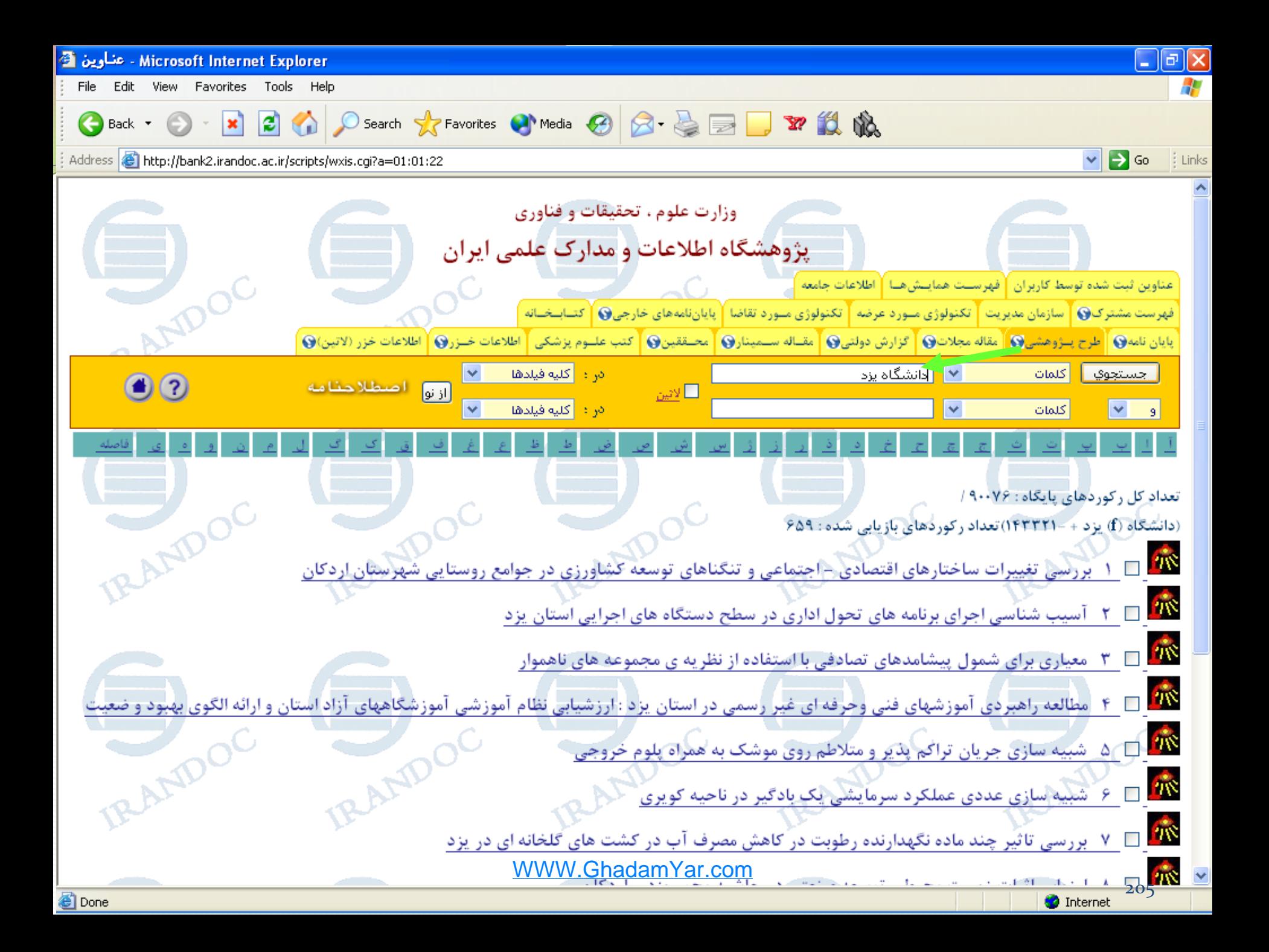

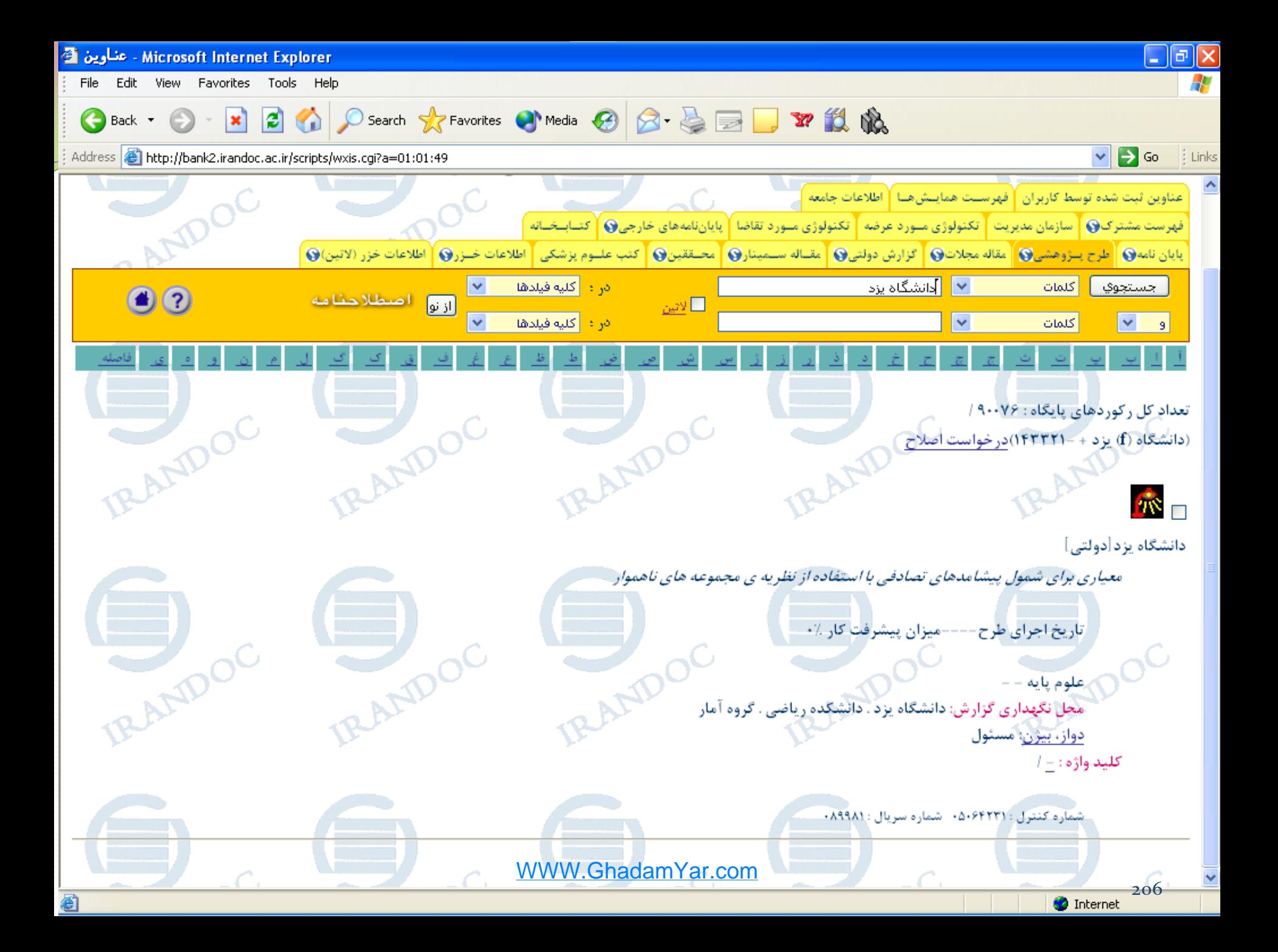

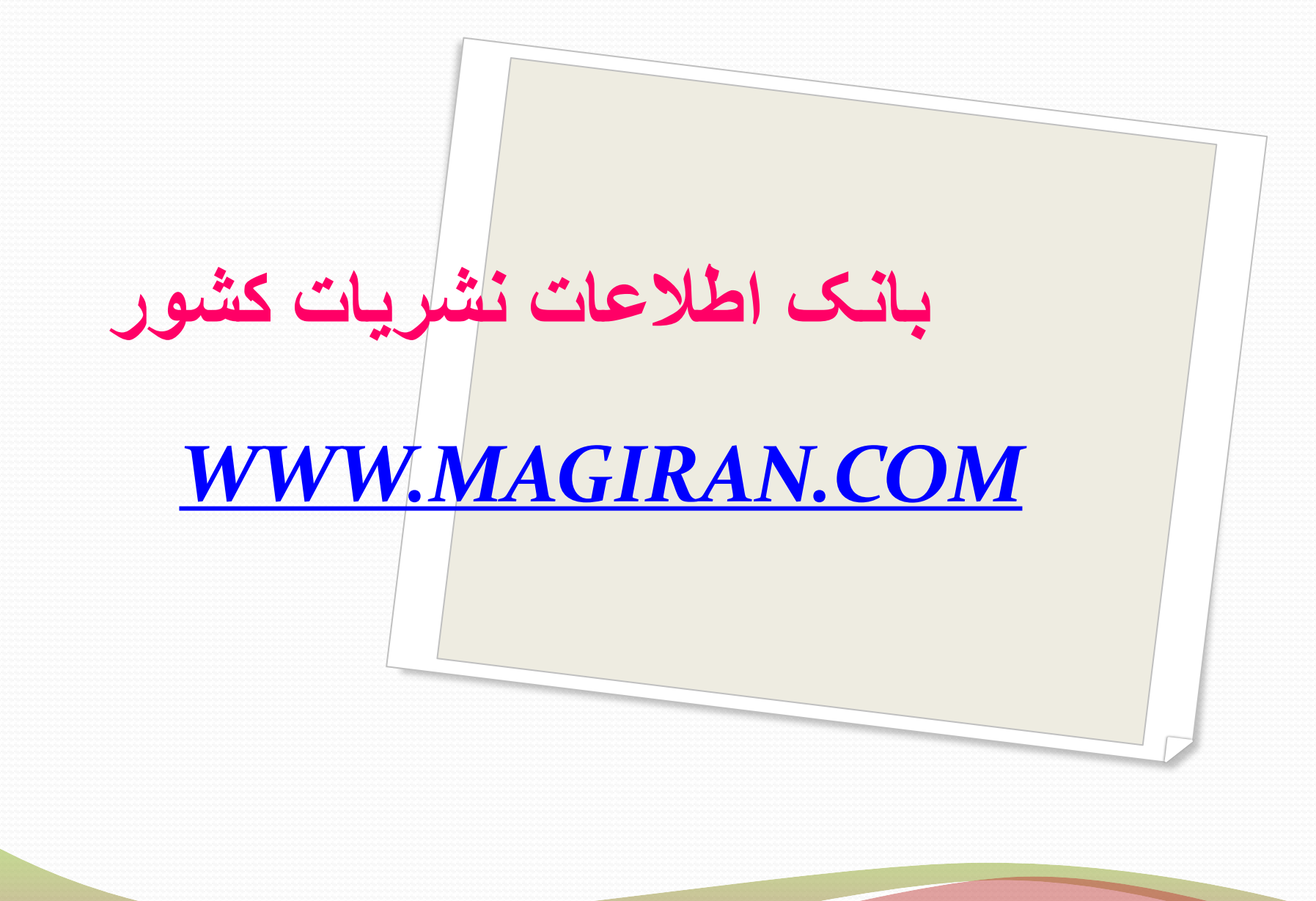

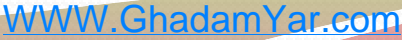

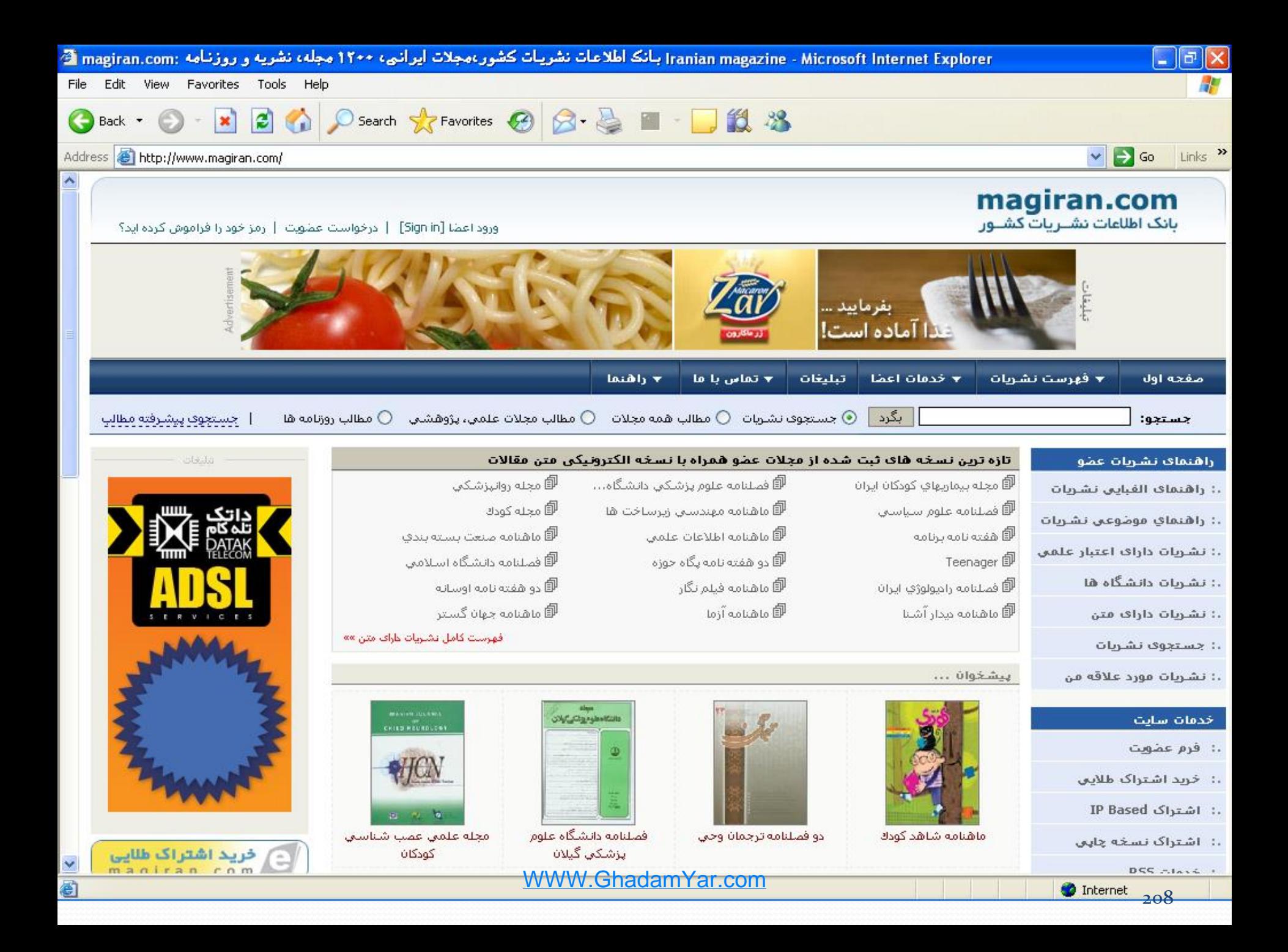

 $\frac{1}{2}$ بگرد

جستجو:

جستجوف نشريات  $\bigcirc$  مطالب همه مجلات  $\bigcirc$  مطالب مجلات علمي، پژوهشني  $\bigcirc$  مطالب روزنامه ها  $\circ$ 

| جستجوق پیشرفته مطالب

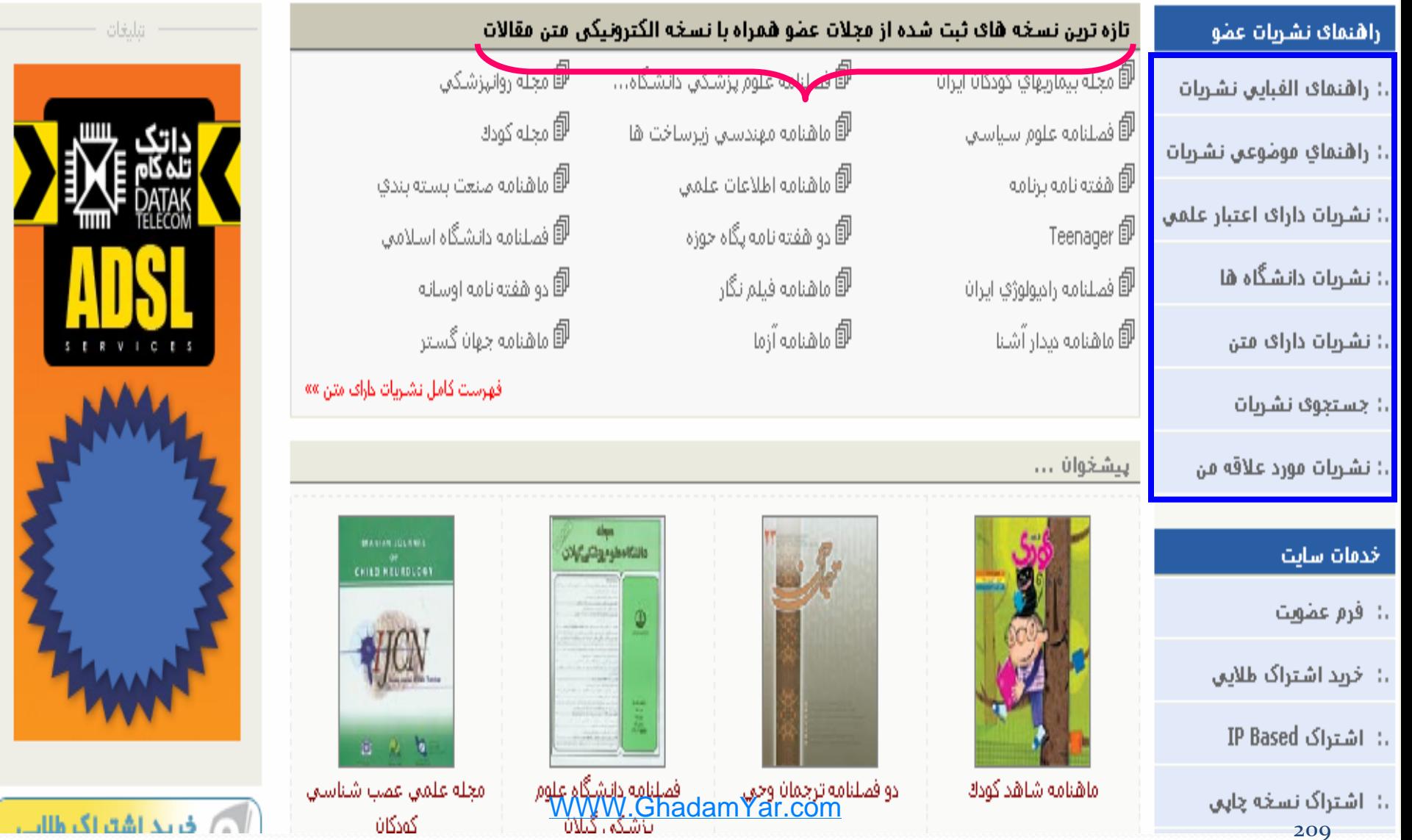

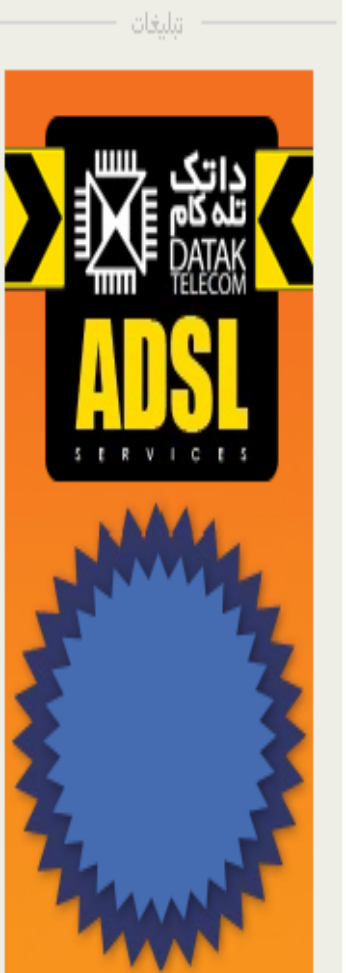

جستجوی پیشرفته <u>and the set of the set of the set of the set of the set of the set of the set of the set of the set of the set of the set of the set of the set of the set of the set of the set of the set of the set of the set of the set </u>

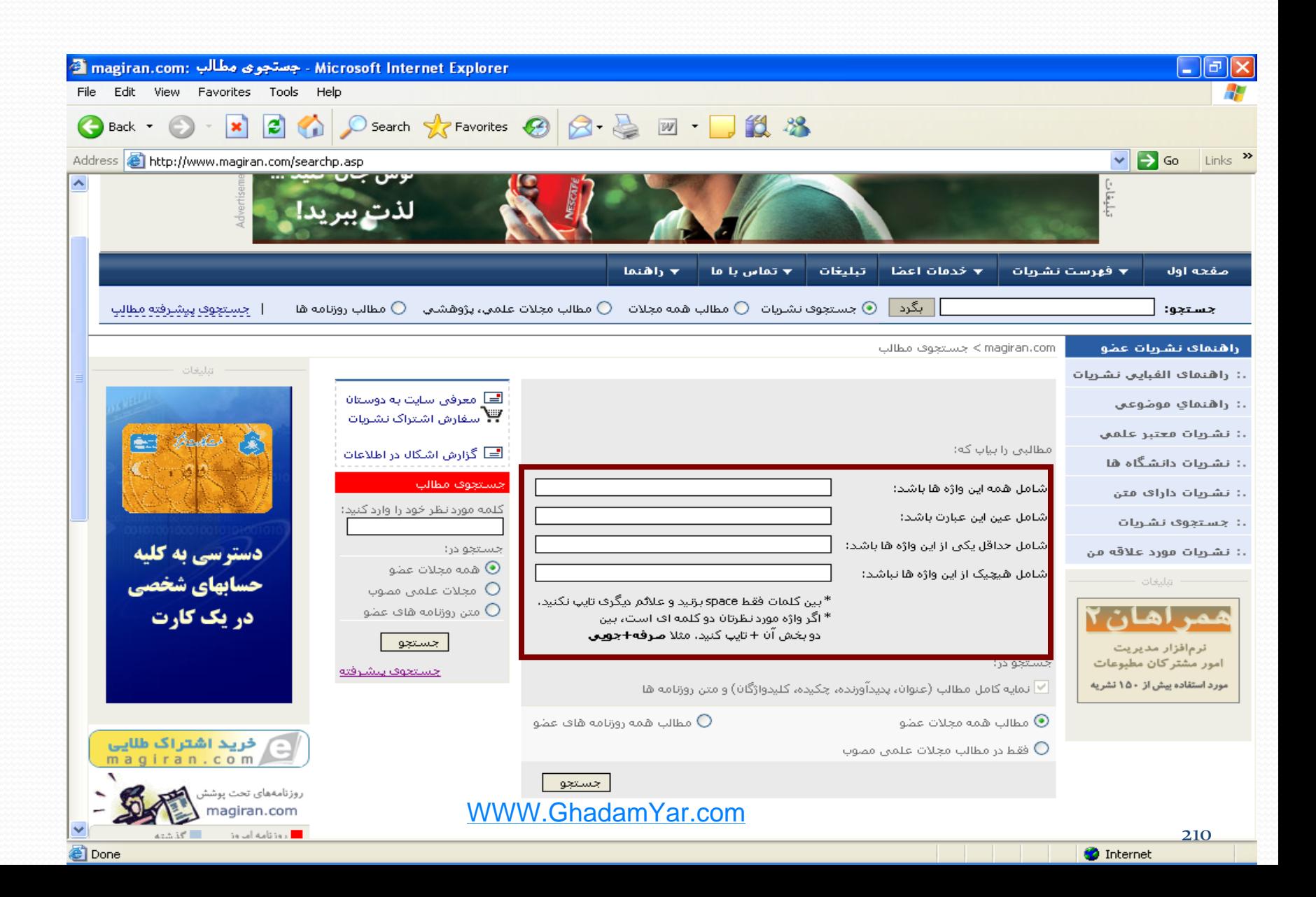

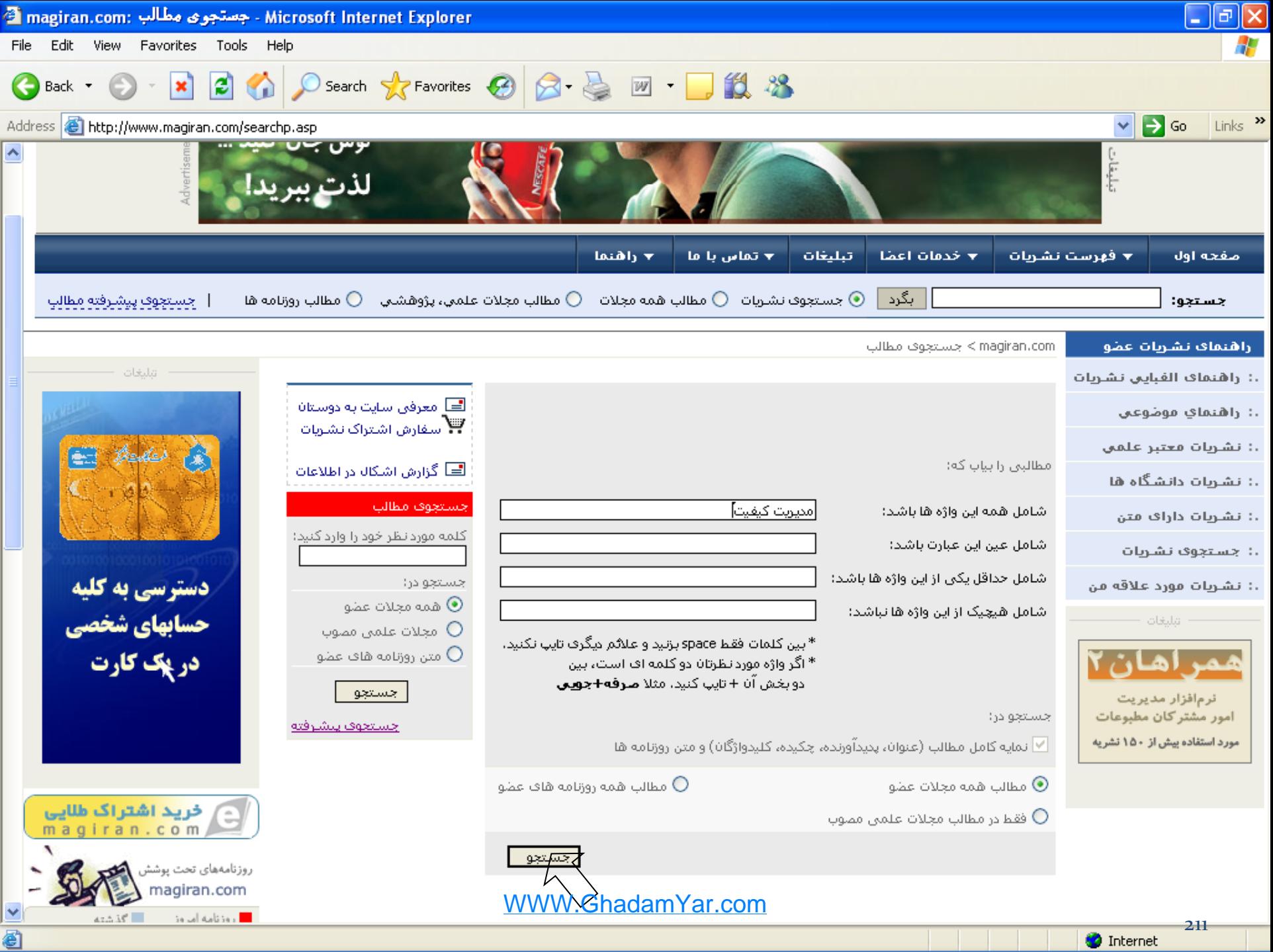

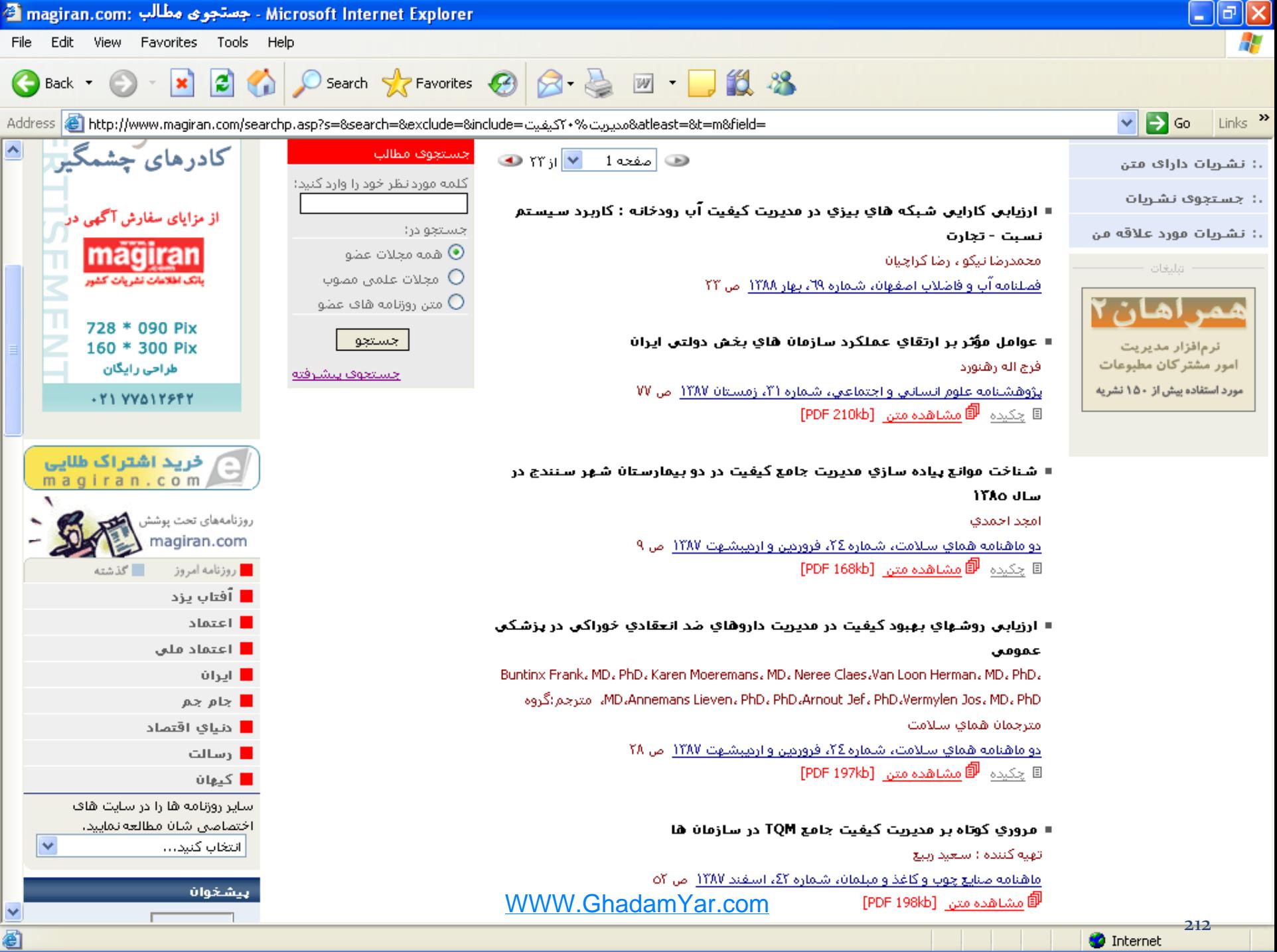

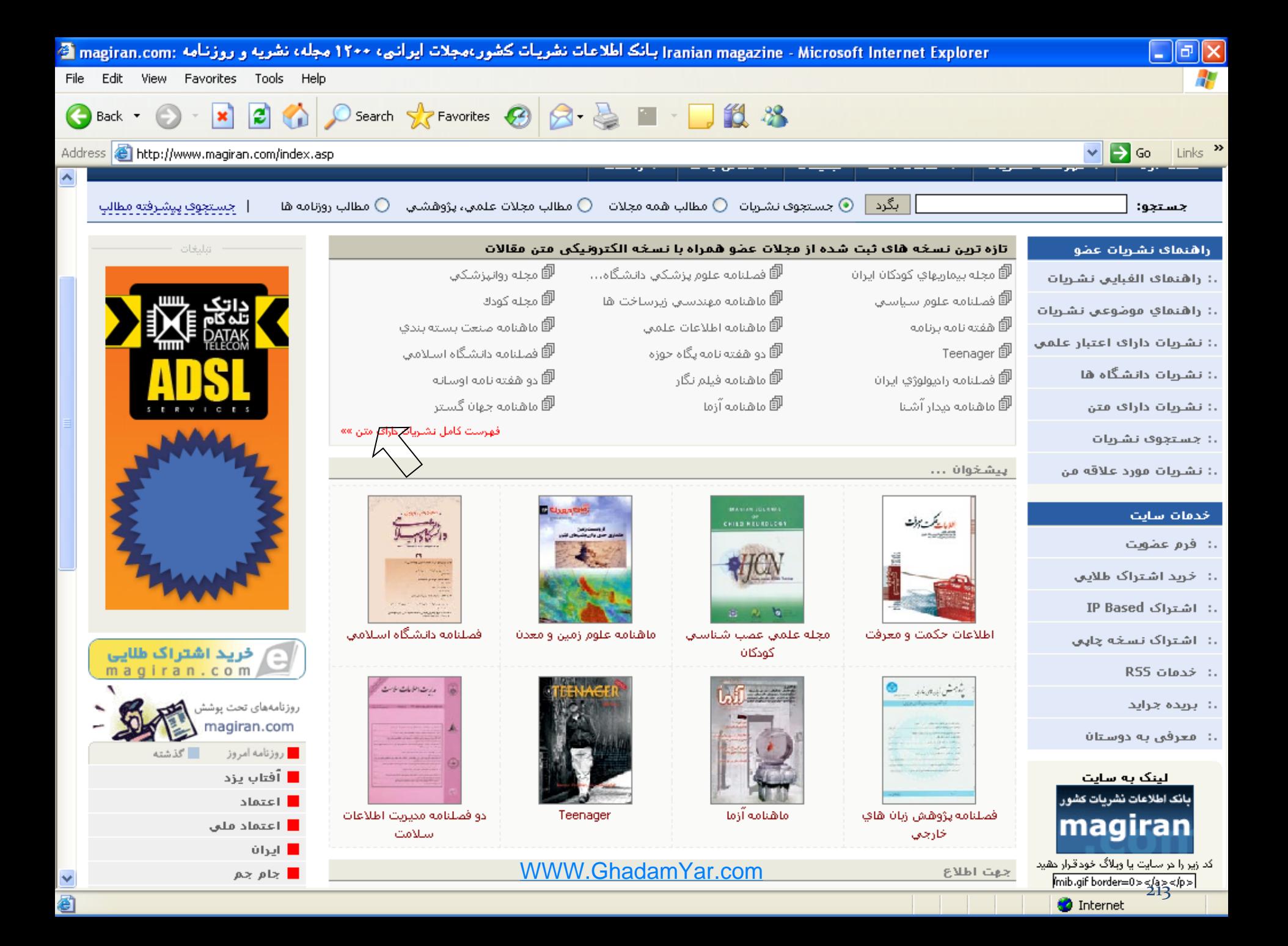

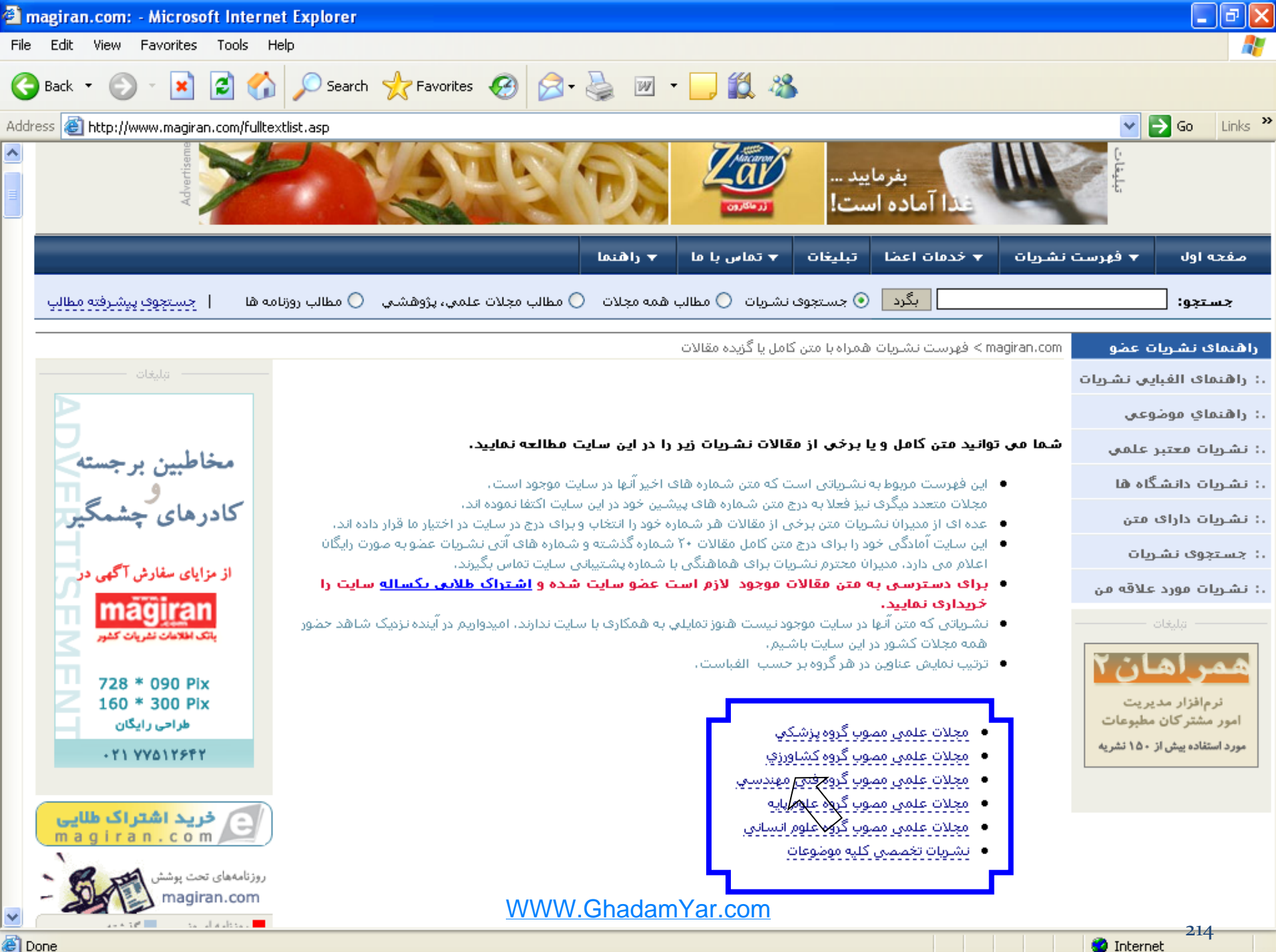

**Done** 

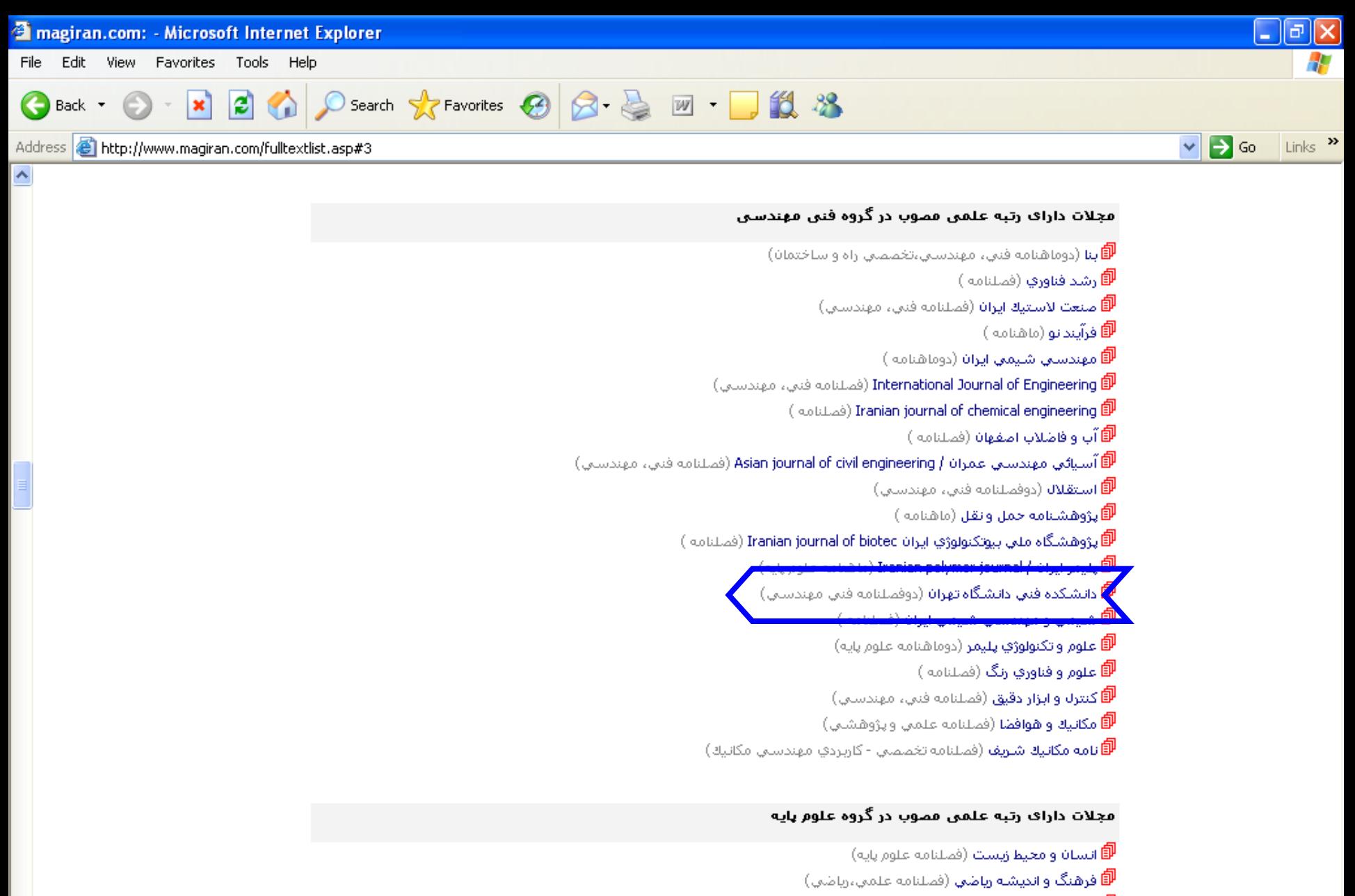

v

石

( فصلنامه ) International Journal of Environmental Science and technology  $\widehat{\mathbb{P}}$ 

( فصلنامه ) International Journal Of Environmental Research  $\widehat{\mathbb{D}}$ 

**Journal of Sciences (**فصلنامه علمين)

WWW.GhadamYar.com।<br>Lovest of Tranish Chaticlical Cociols (ती

215 **O** Internet

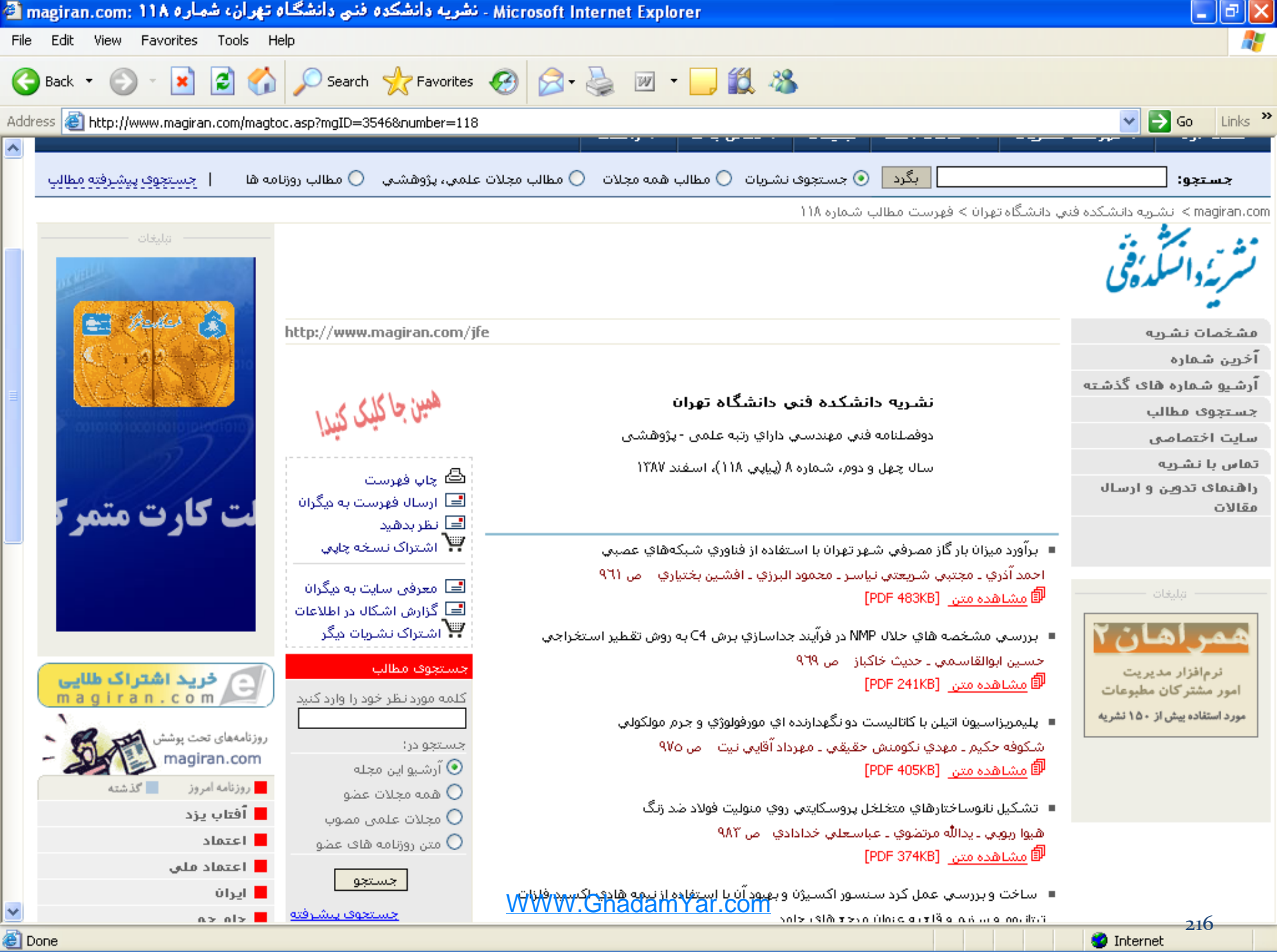

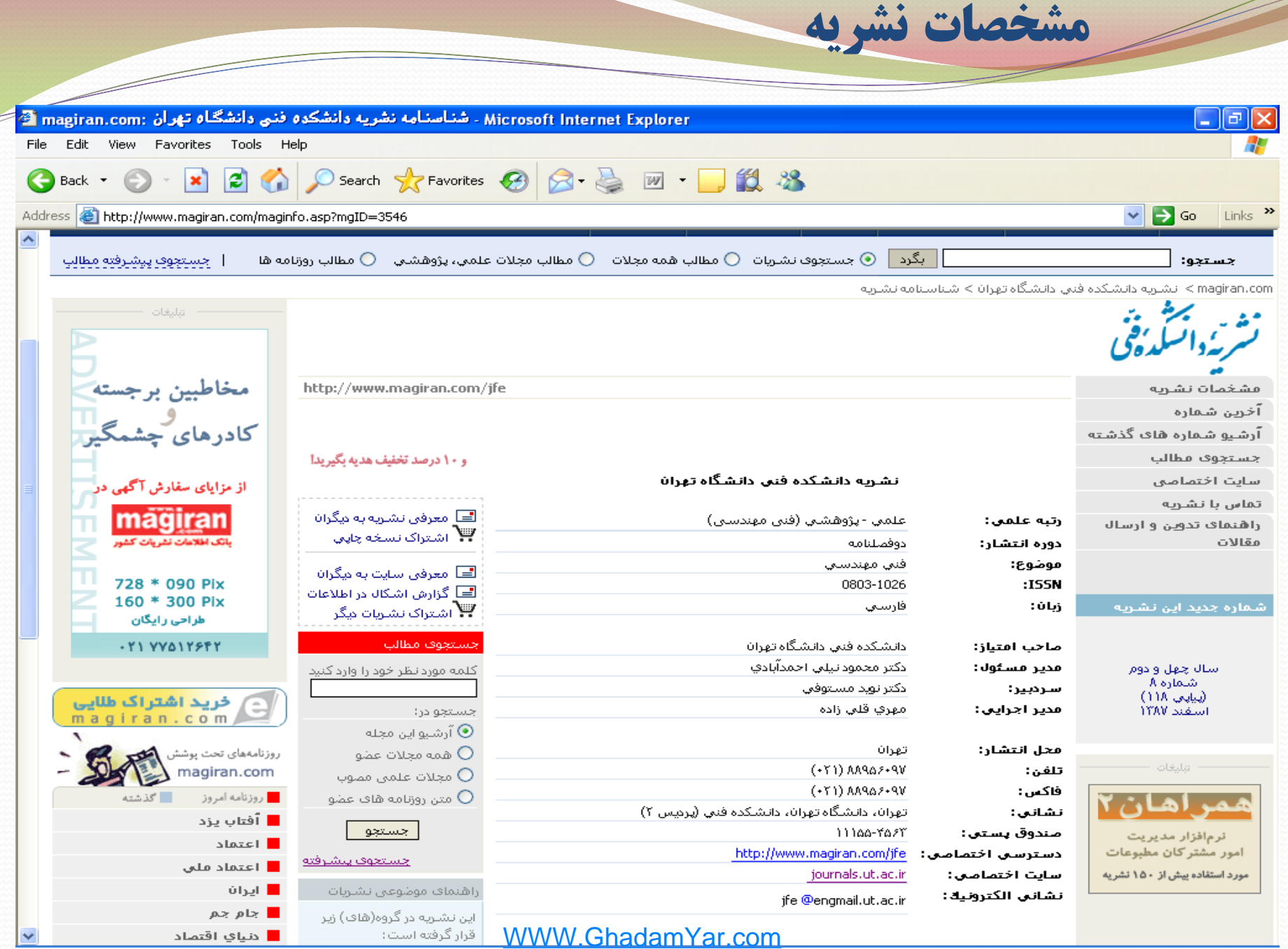

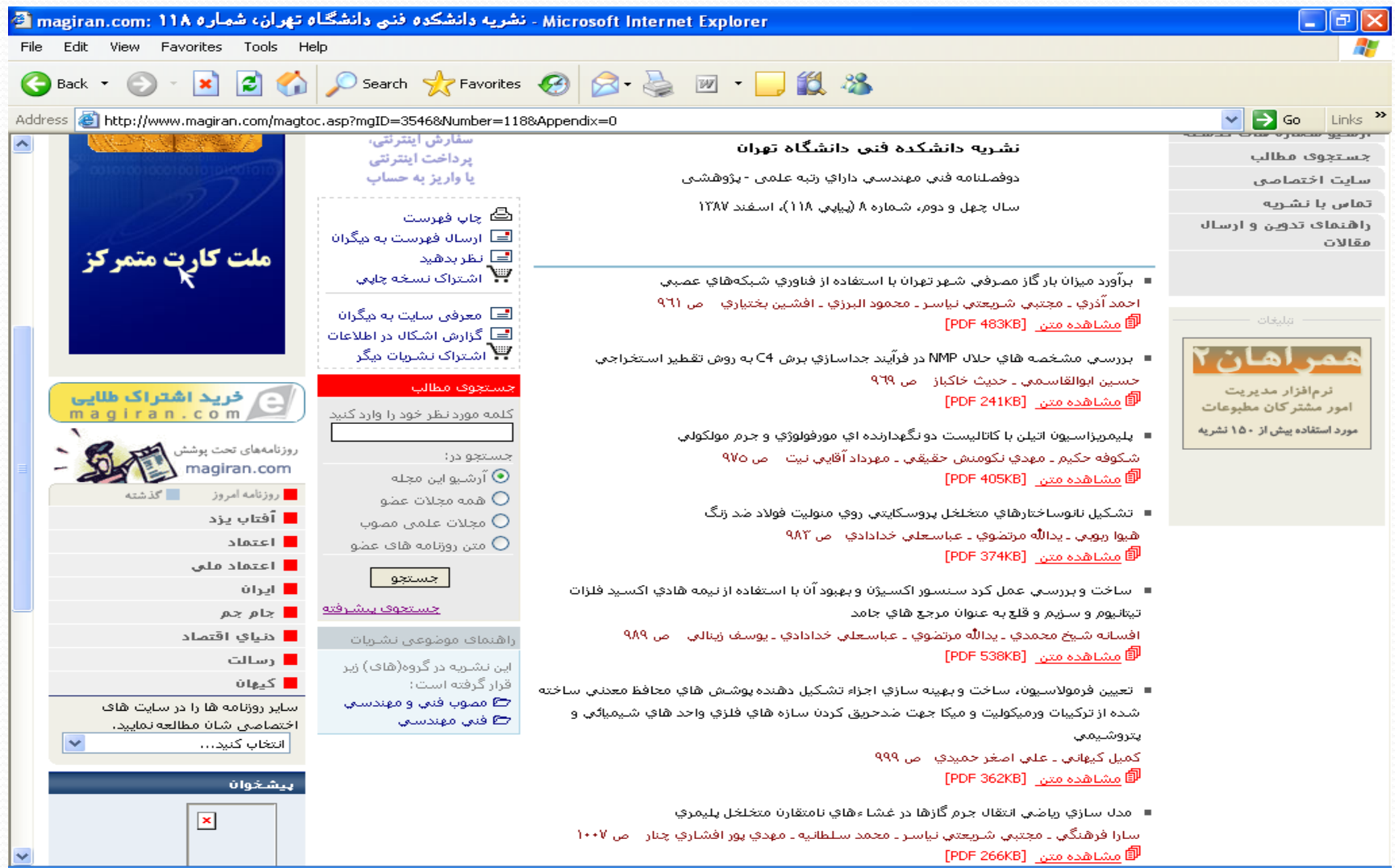

**Superior Section 2004** 

#### WWW.GhadamYar.com

مطالب آخرين شماره

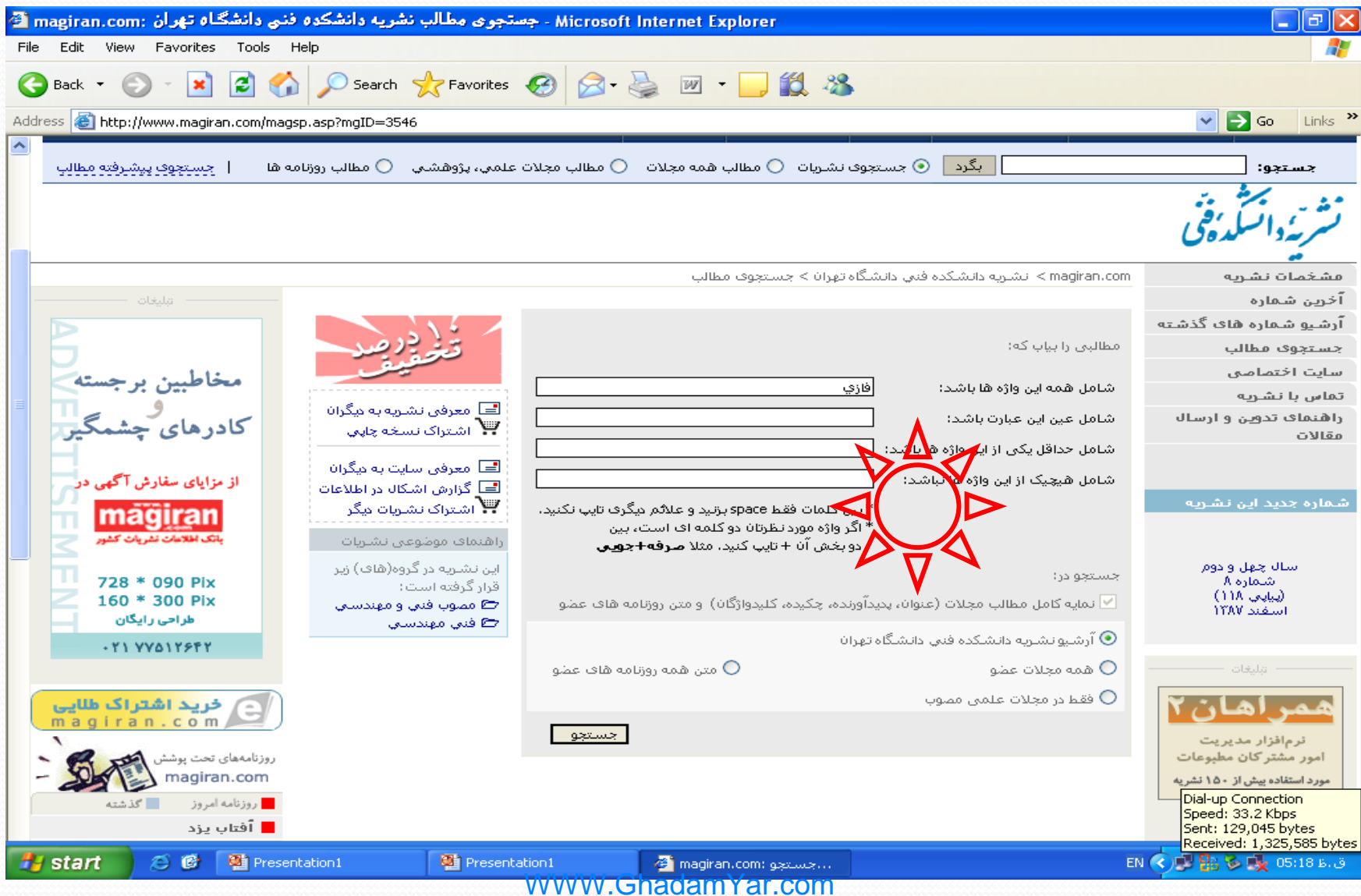

**South Company of the Company of the Company of the Company of the Company of the Company of the Company of the Company of the Company of the Company of the Company of the Company of the Company of the Company of the Compa** 

جستجوي مطالب

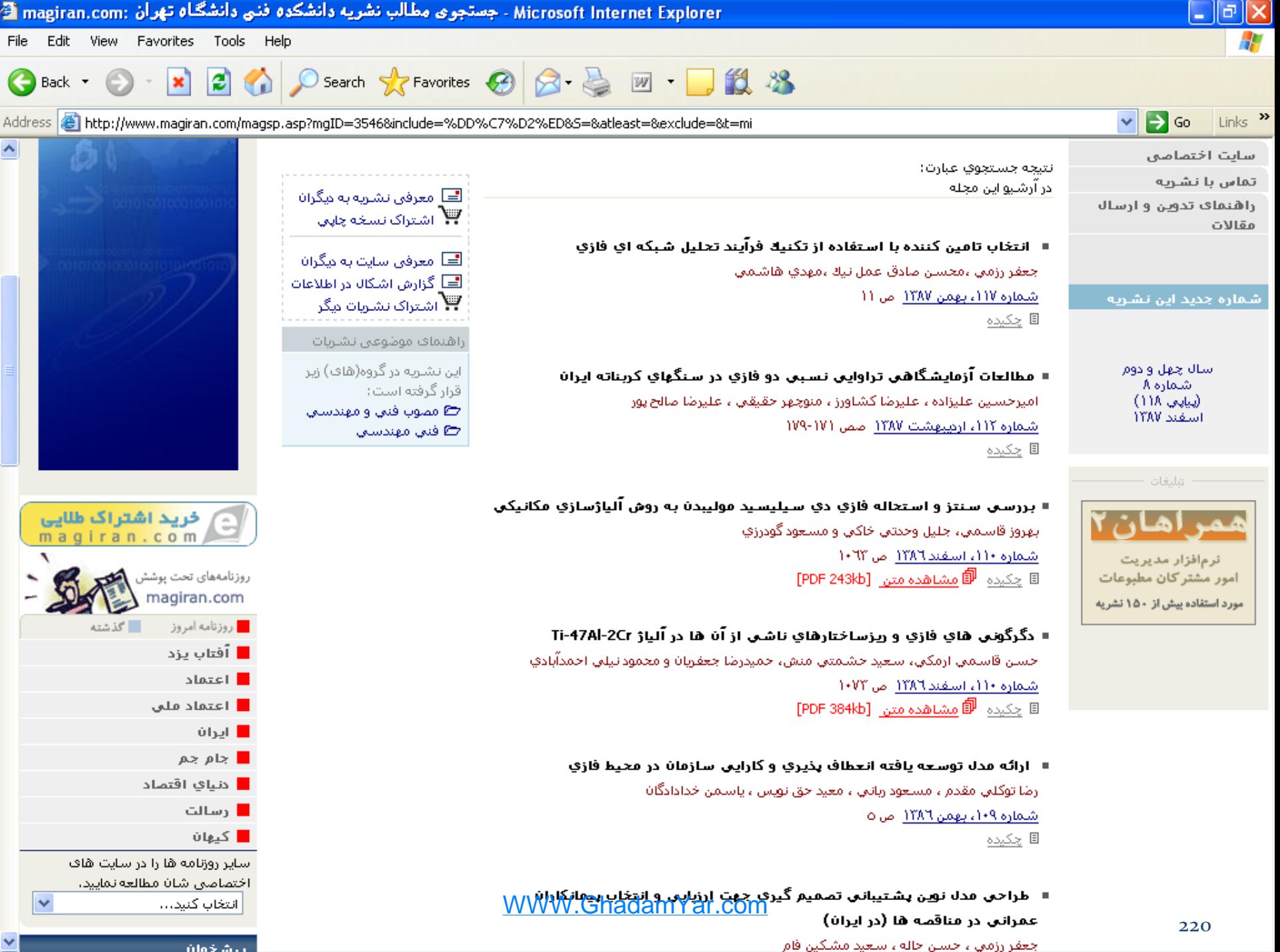

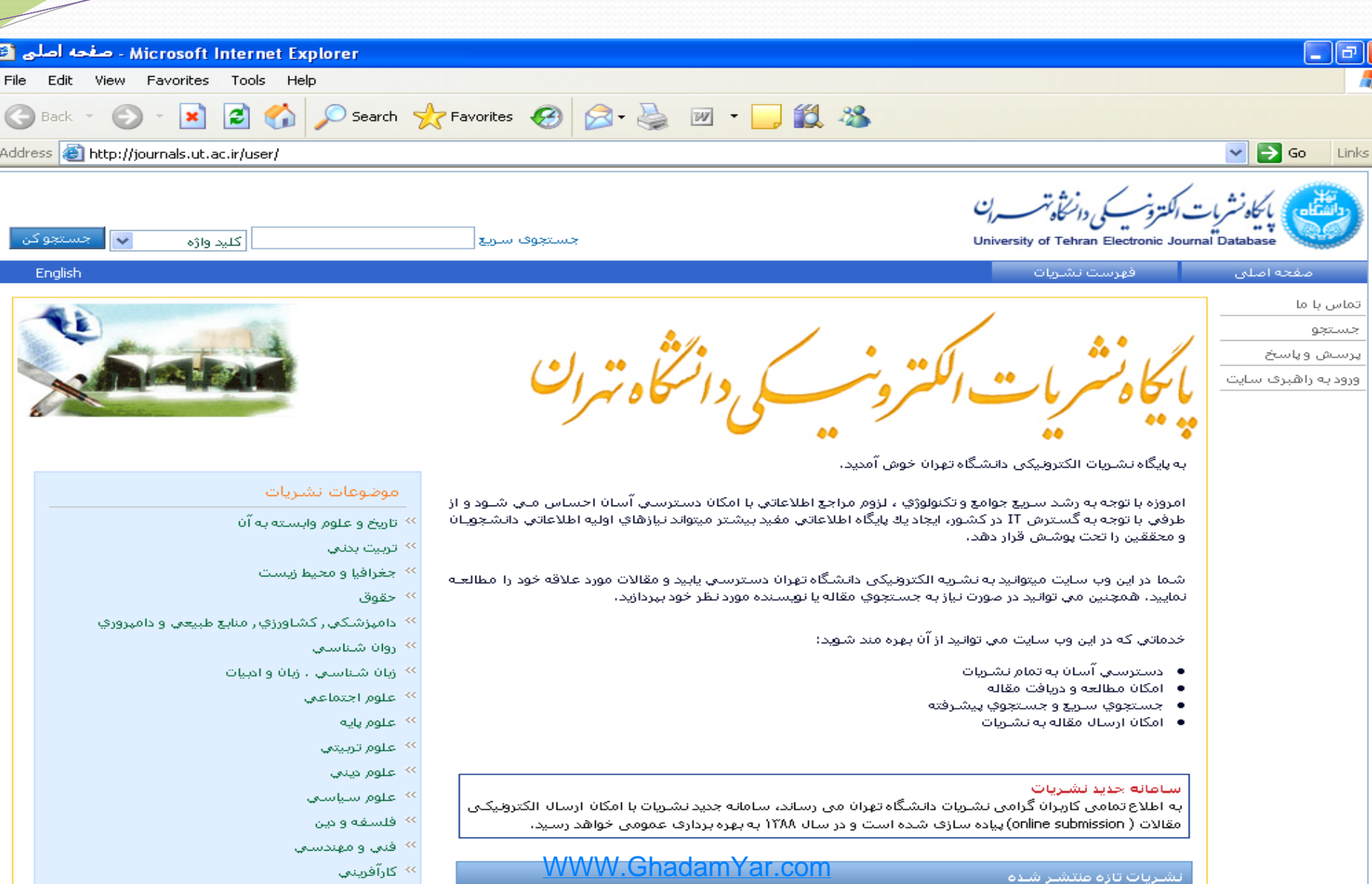

سايت اختصاصی نشريه

كايشناستي، كتابداري و اطلاع رسانتي  $\sim$ 

سادس للممس

**Superior Section 2004** 

221

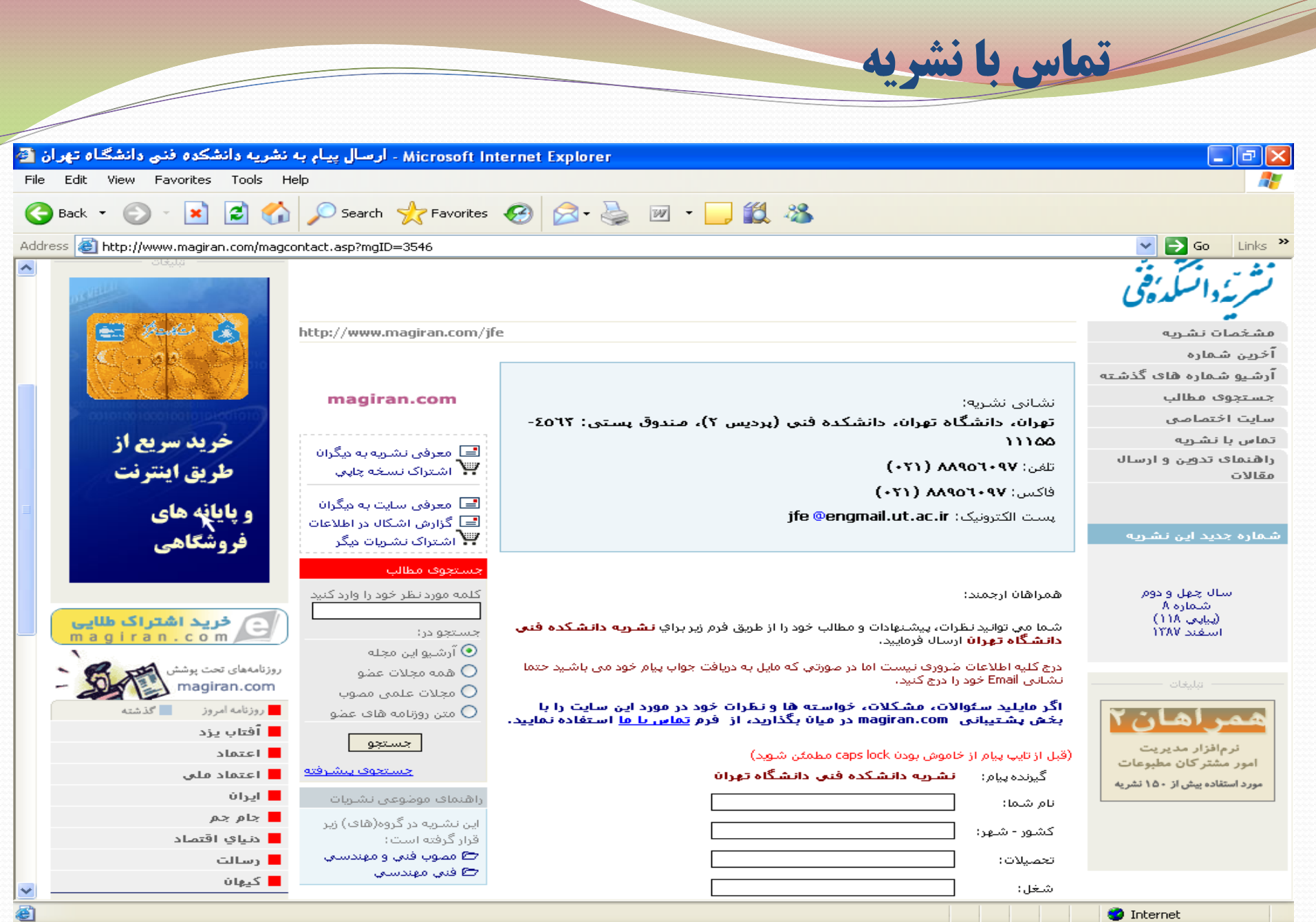

### WWW.GhadamYar.com

 $\sim$ 

 $\bullet$
### راهنماي تدوين و ارسال مقاله

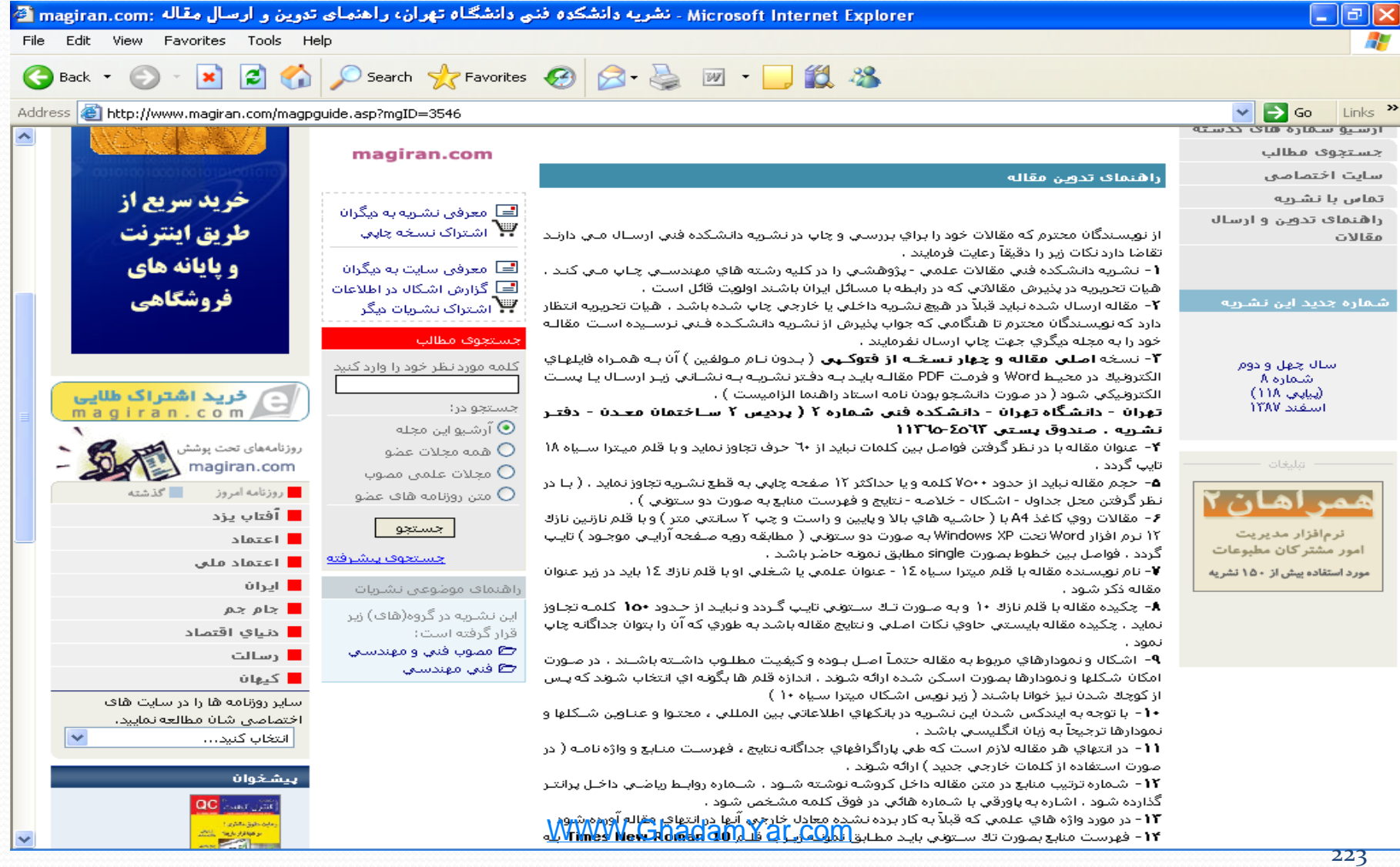

Z

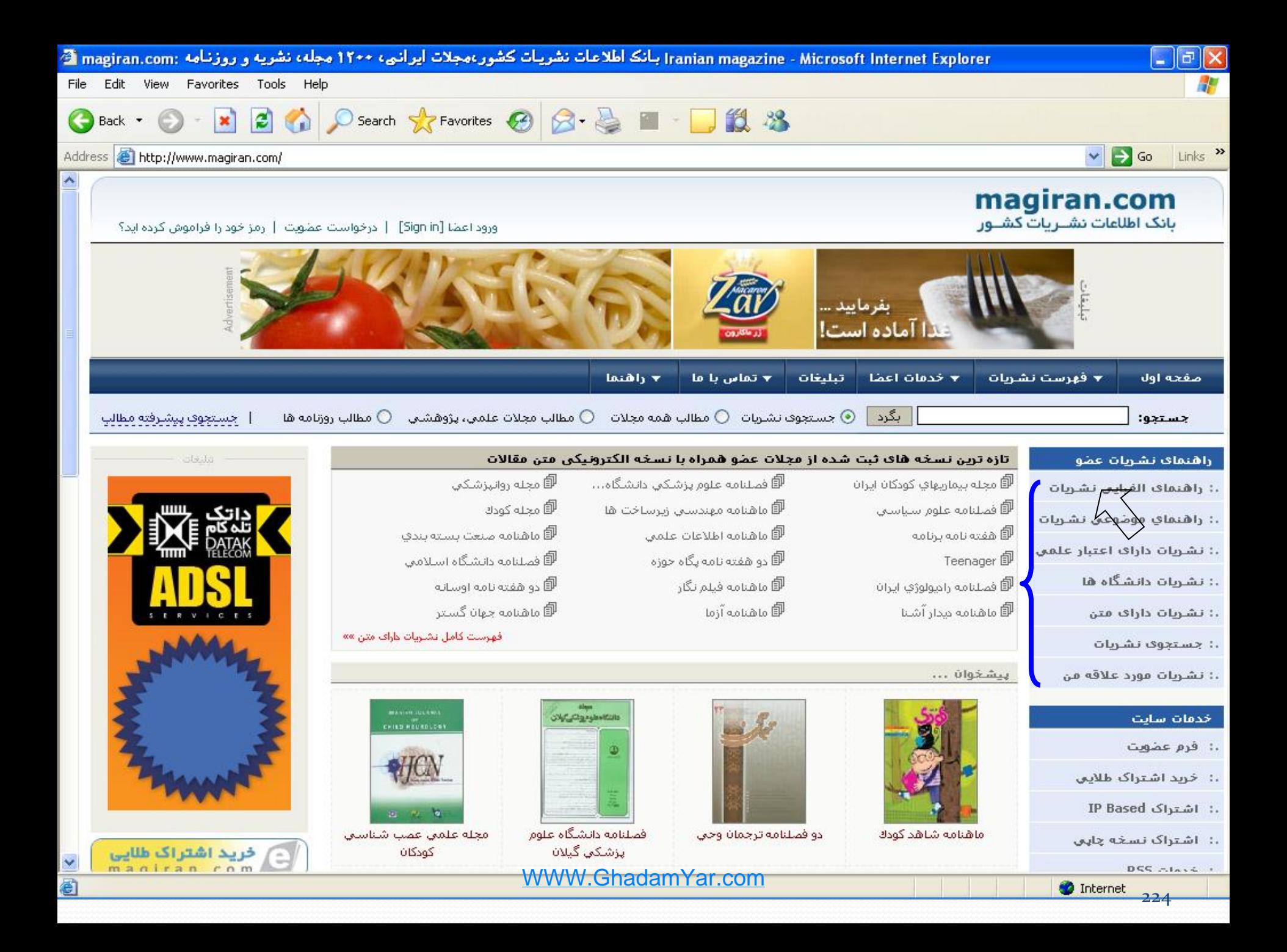

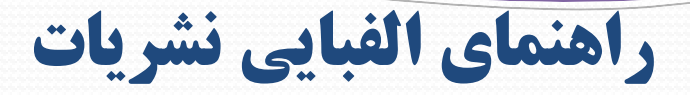

**Contract Contract Contract Contract Contract Contract Contract Contract Contract Contract Contract Contract C** 

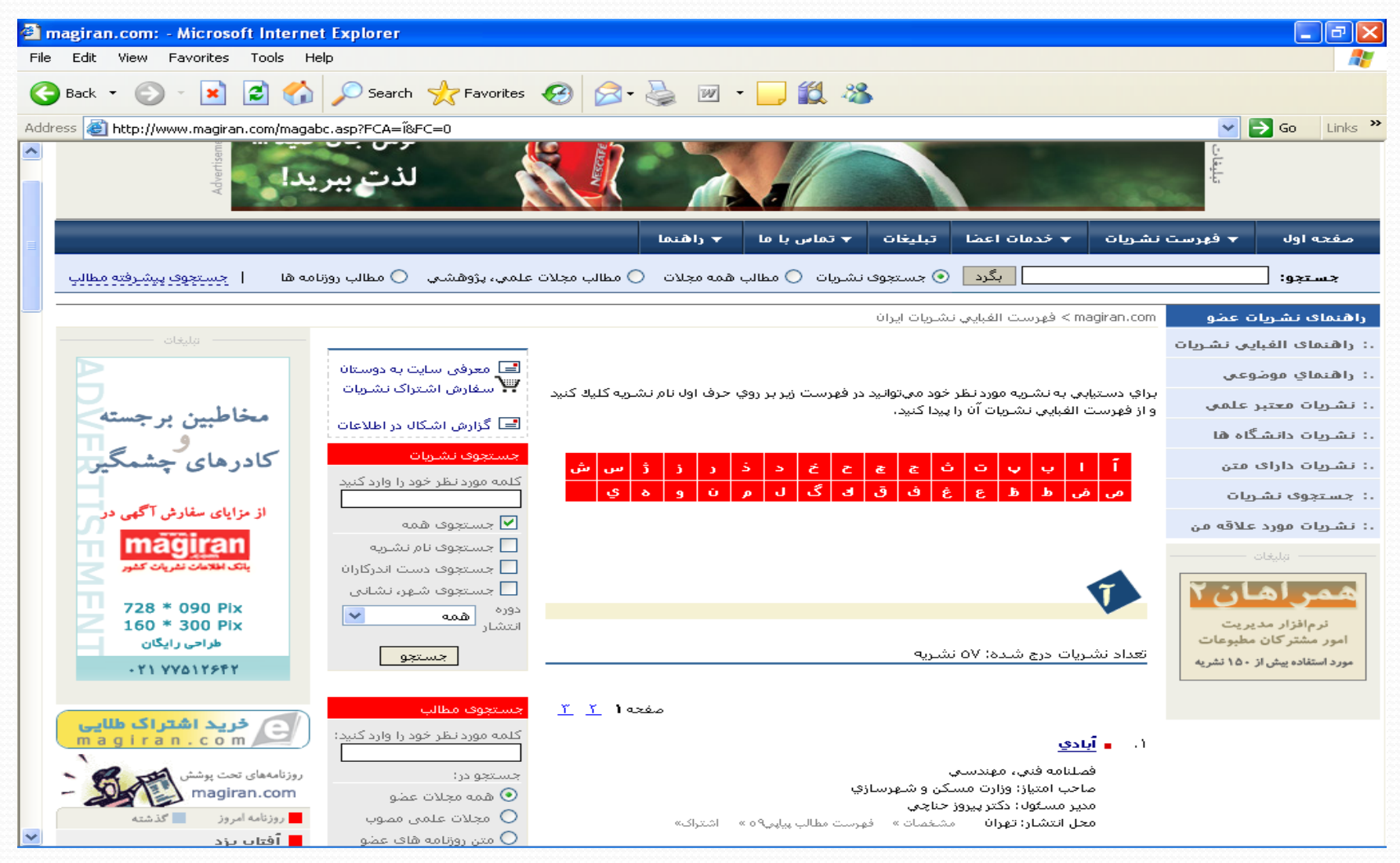

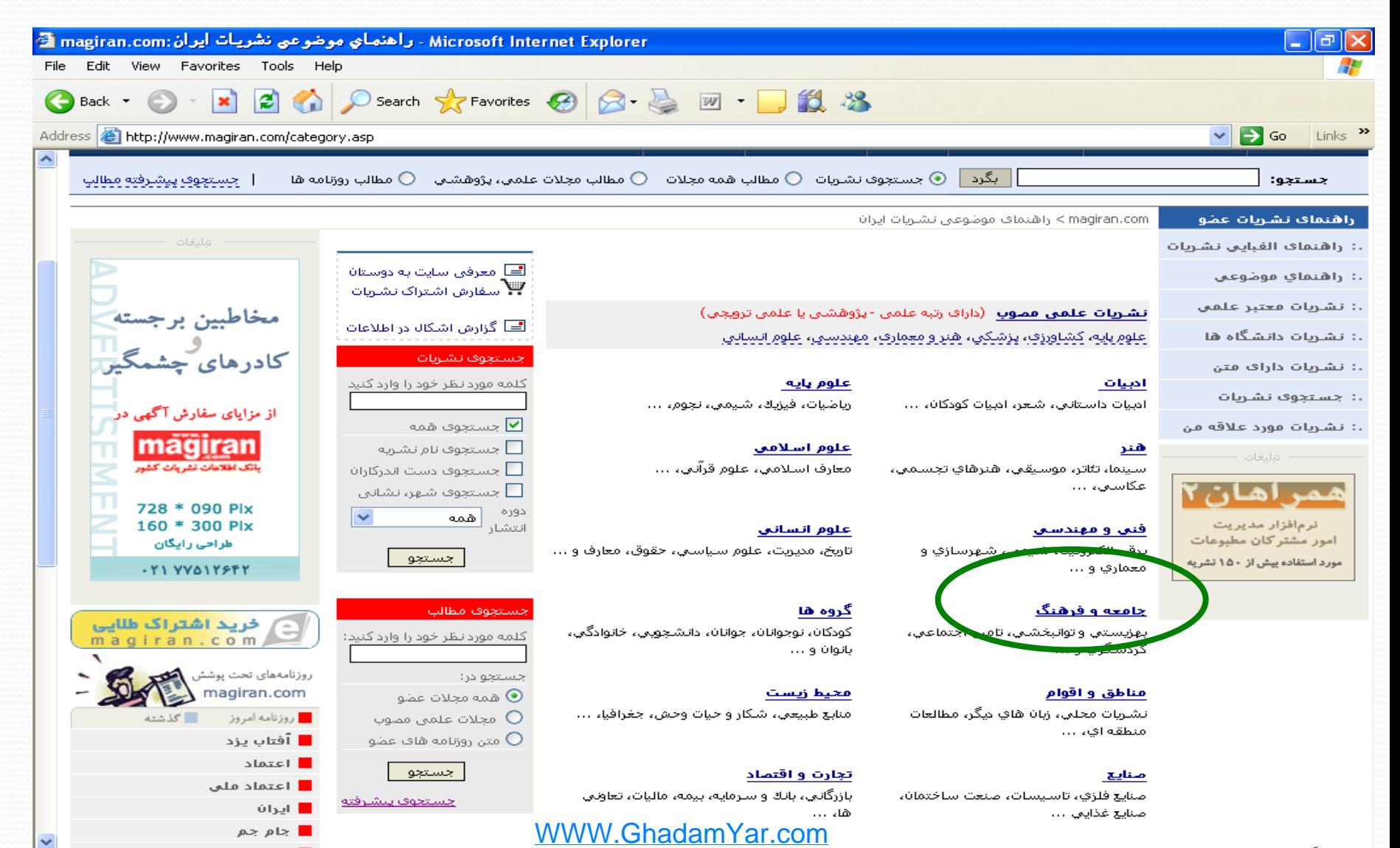

**Superior Section 18 and 200** 

راهنماي موضوعی

226

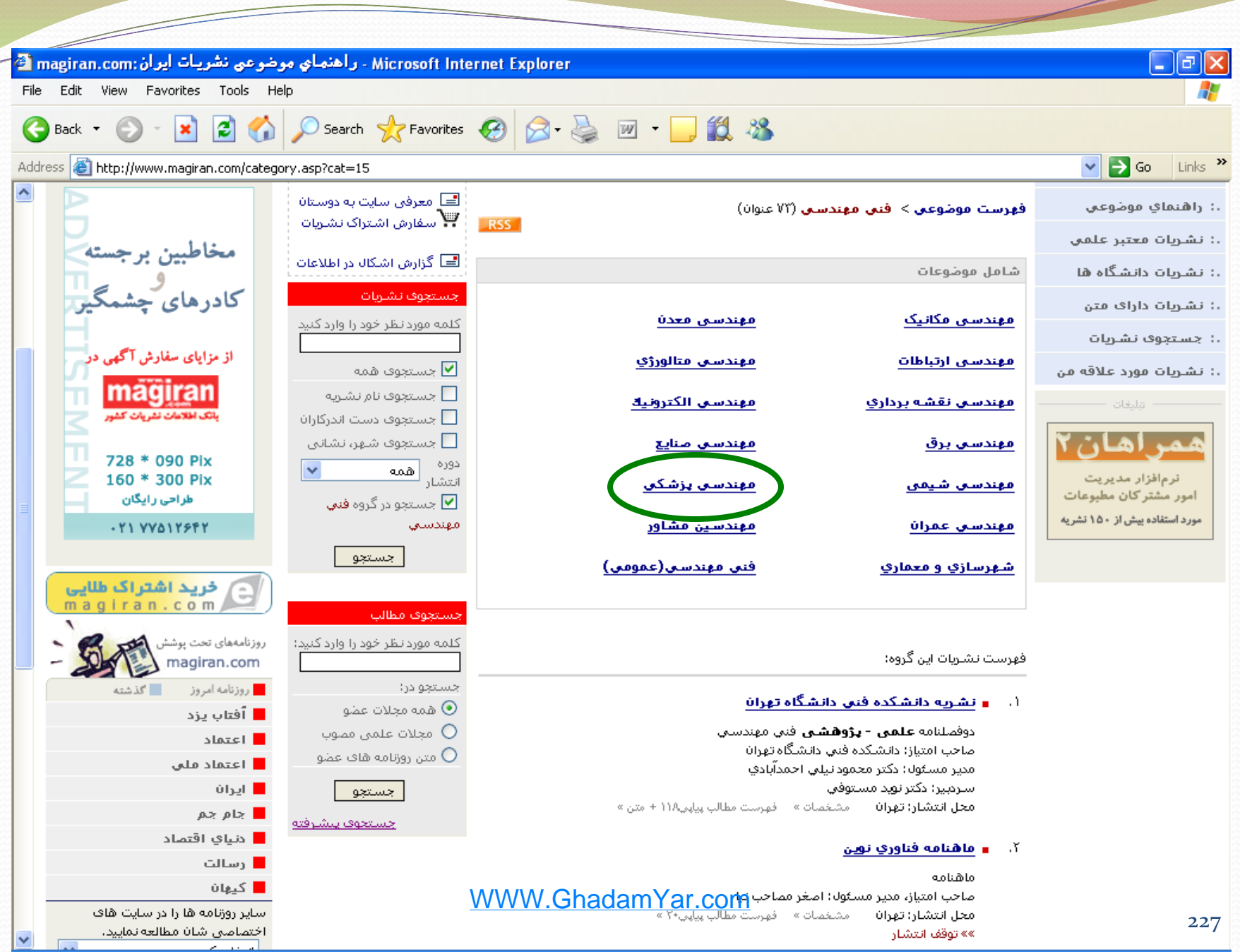

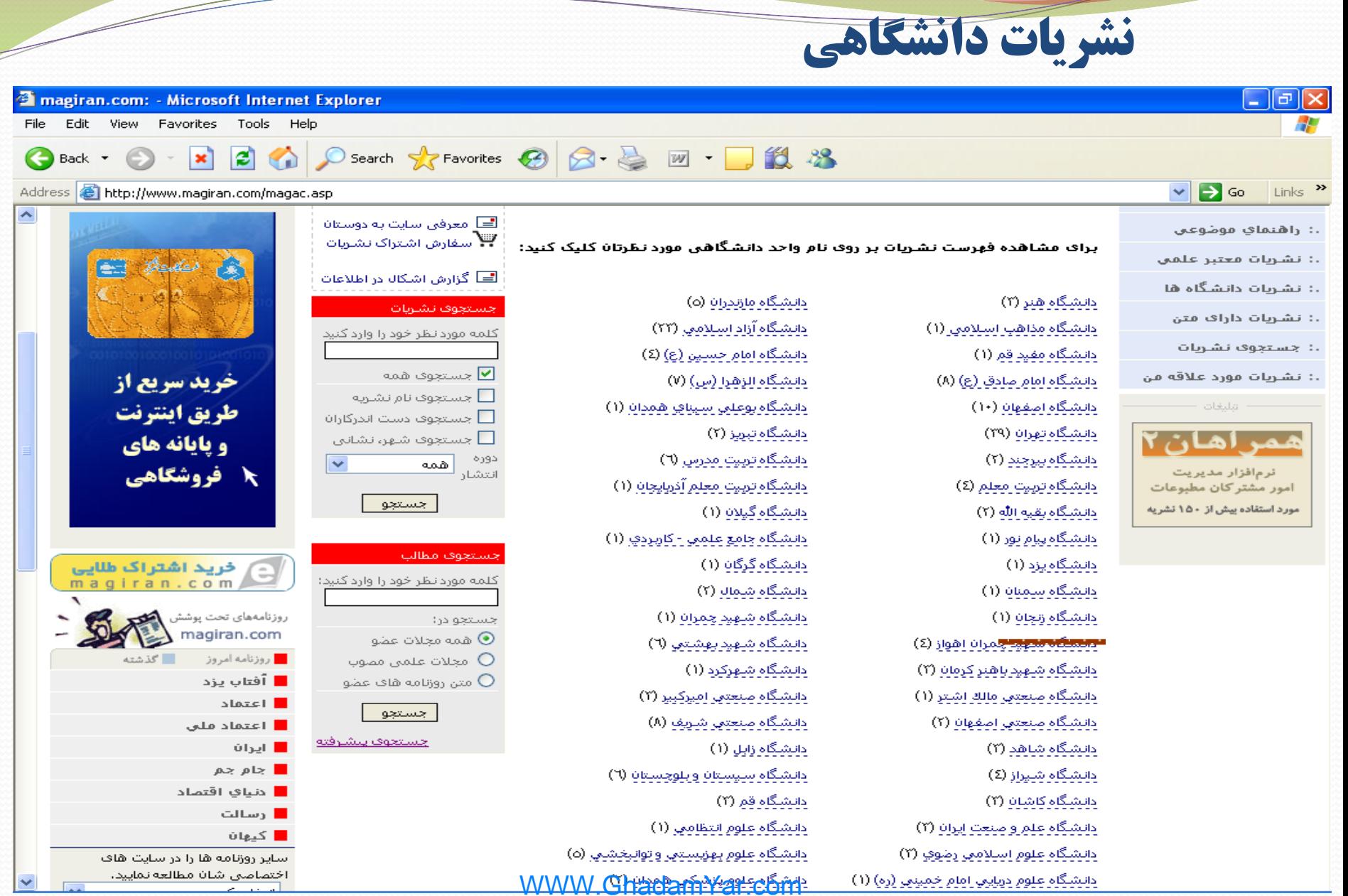

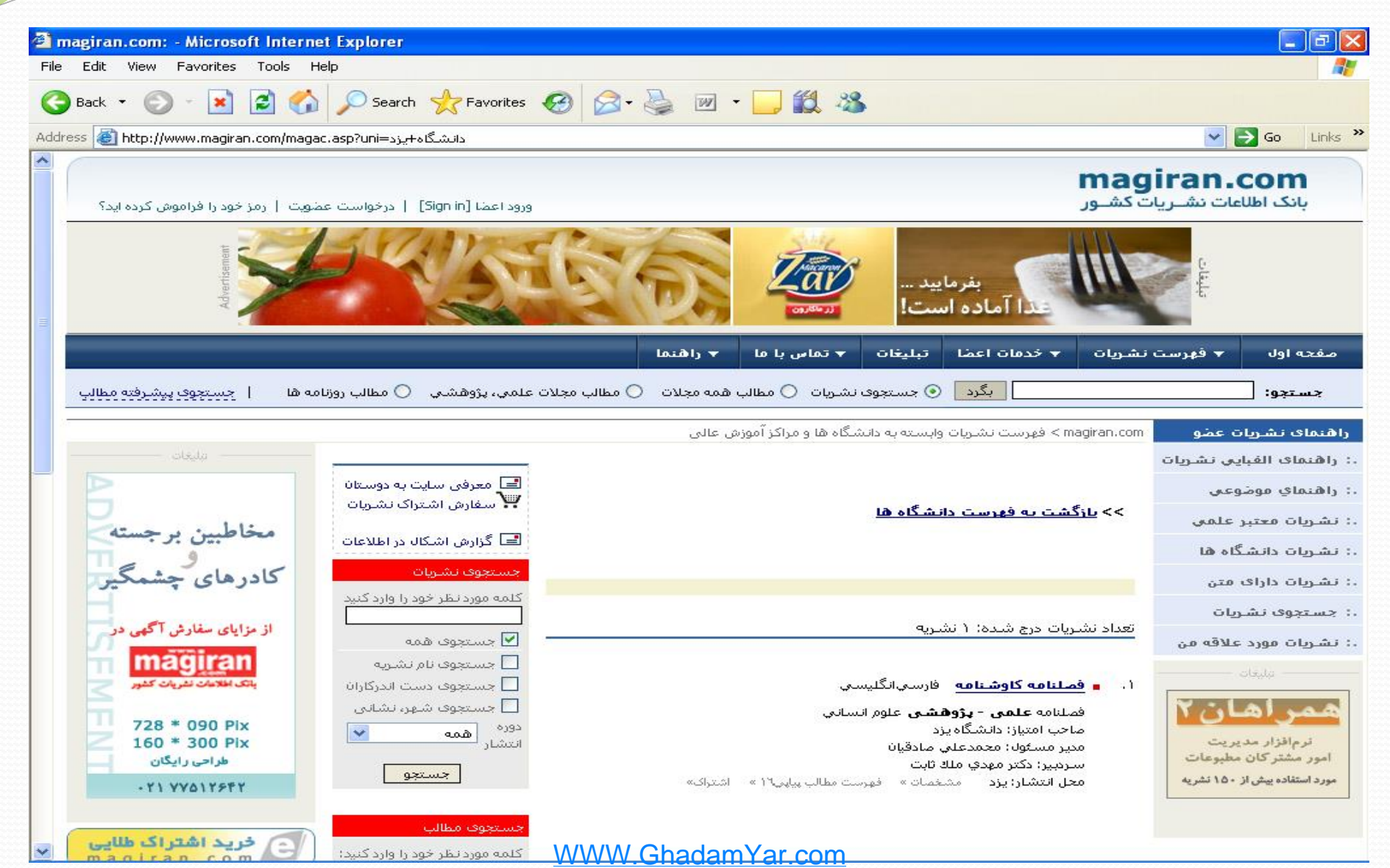

**Support of the United States of the United States of the United States of the United States of the United States of the United States of the United States of the United States of the United States of Tale** 

نشريه دانشگاه يزد

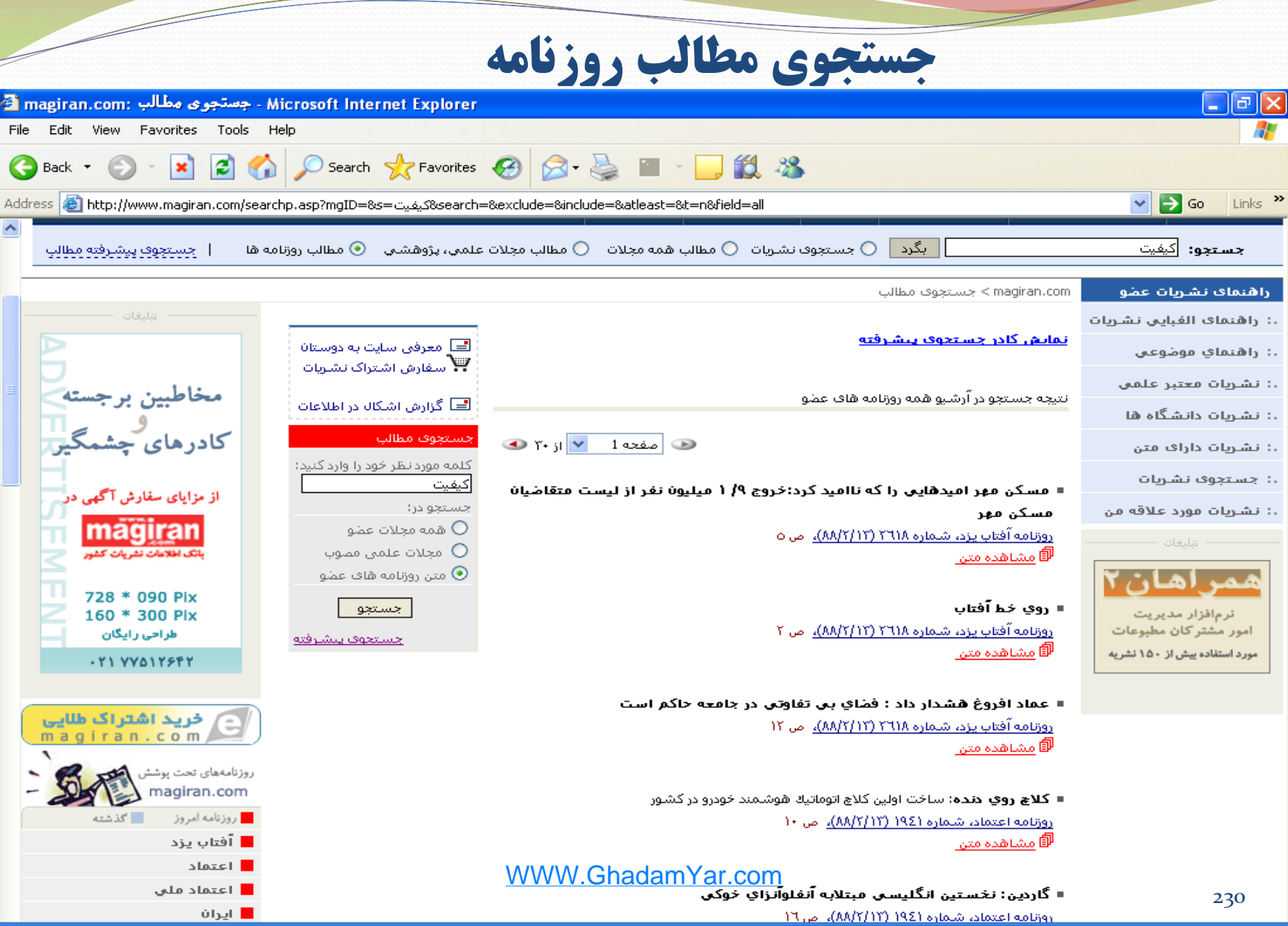

f format

# **Tشنایی مقدماتی با نرم افزار Endnote**

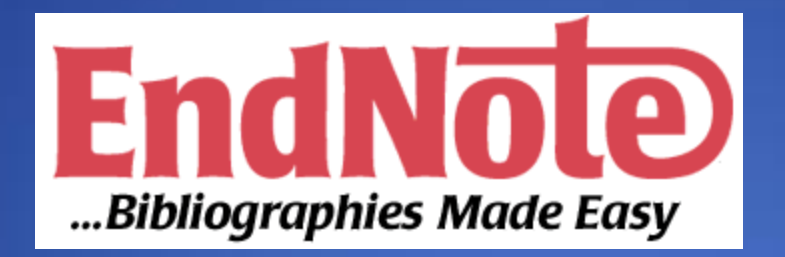

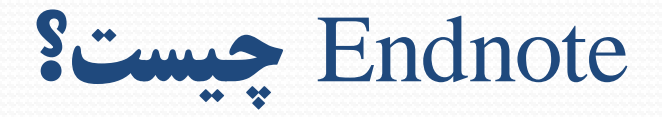

- نرم افزار Endnote یکی از جامع ترین نرم افزارهای مدیریت اطالعات و استناد در پژوهش می باشد و توسط شرکت Thomson ارائه شده است.
- این نرم افزار در زمینه مدیریت مستندات، نگارش مقاالت علمی و انتشار مقاالت بر اساس استانداردهای ناشرین مختلف به پژوهشگران کمک می کند.
- نرم افزار Endnote قادر است مدارک ذخیر شده در پایگاه را در فرمهای مختلف و مورد نیاز در واژه پرداز وارد نماید. ${\bf word}$

### این نرم افزار را می توانید از FTP دانشگاه یزد (مسیر زیر) دانلود کنید ftp://ftp.yazduni.ac.ir

•یک LIBRARY دربرنامه Endnote مانند یک کشودر یک درایو کامپیوتر می باشد .درهر کشو)در اینجا LIBRARY )می توانید تعداد زیادی file یا reference را ذخیره نمایید. هر رفرنس دارای مشخصات کتابشناختی مورد نیاز در یک مدرک مورد ارجاع مانند نام نویسند،عنوان،تاریخ و سایر موارد می باشد.

•محدودیتی در تعداد LIBRARY که میتوانید ایجاد کنید وجود ندارد**.**

**library** چيست؟

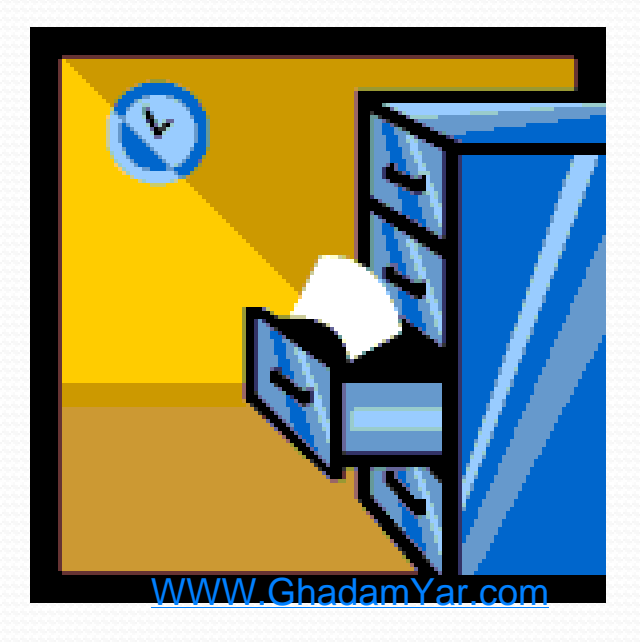

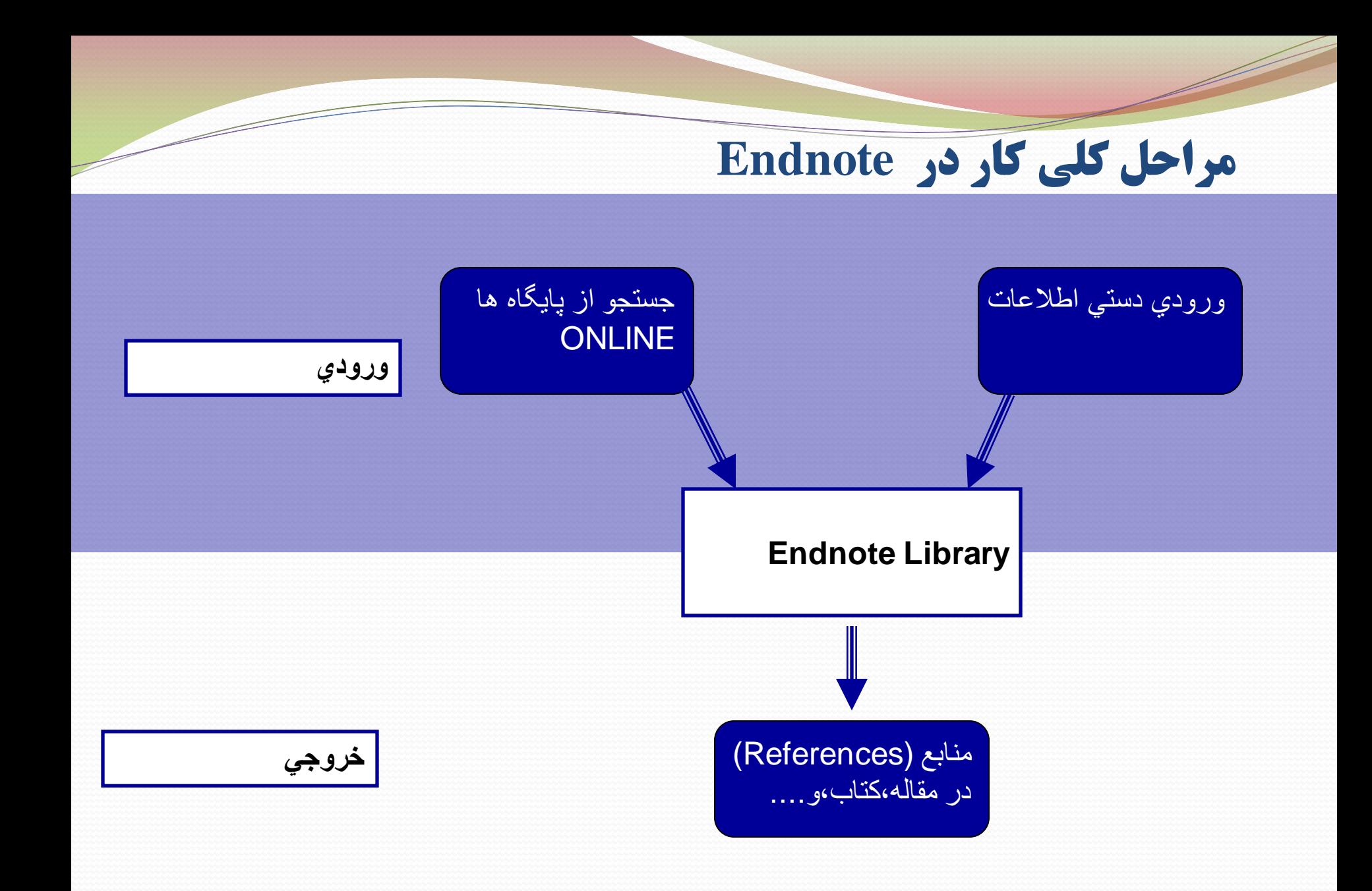

**Getting Started with EndNote** 

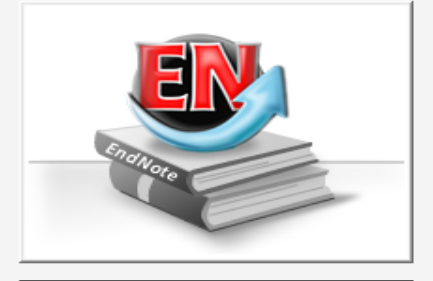

#### **Learn about EndNote**

Learn about the new features in this version of EndNote, and browse the help file.

A guided tour is available in the EndNote manual and Getting Started Guide pdf files bundled with the program.

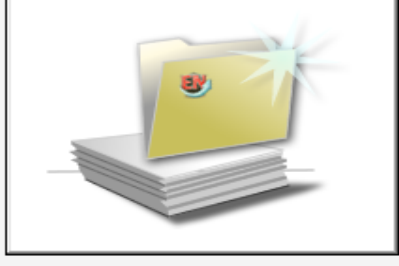

#### Create a new library

If you're ready to get started, your first s. create a new EndNote library.

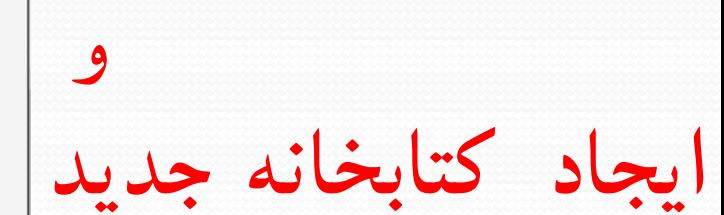

اجرای برنامه

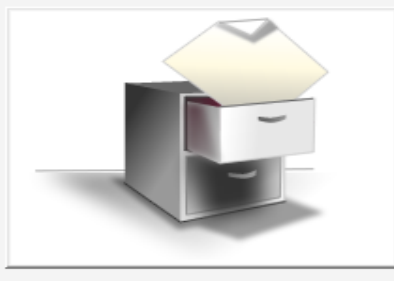

ذخيره در محل دلخواه

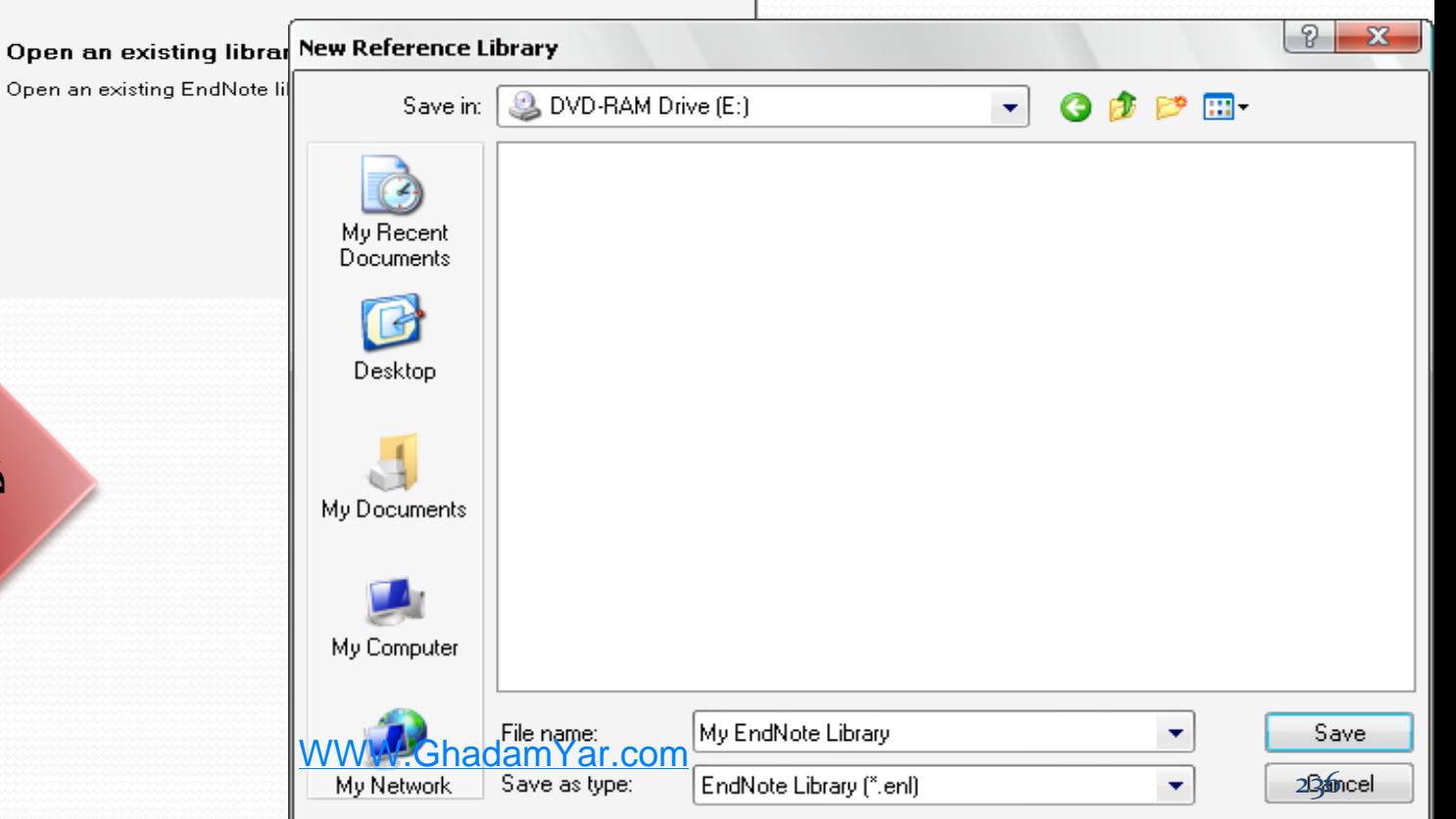

 $\mathbf{x}$ 

### **برای سازماندهی منابع در کتابخانه شخصی خود می توانید از گزینه Group My استفاده نمایید**

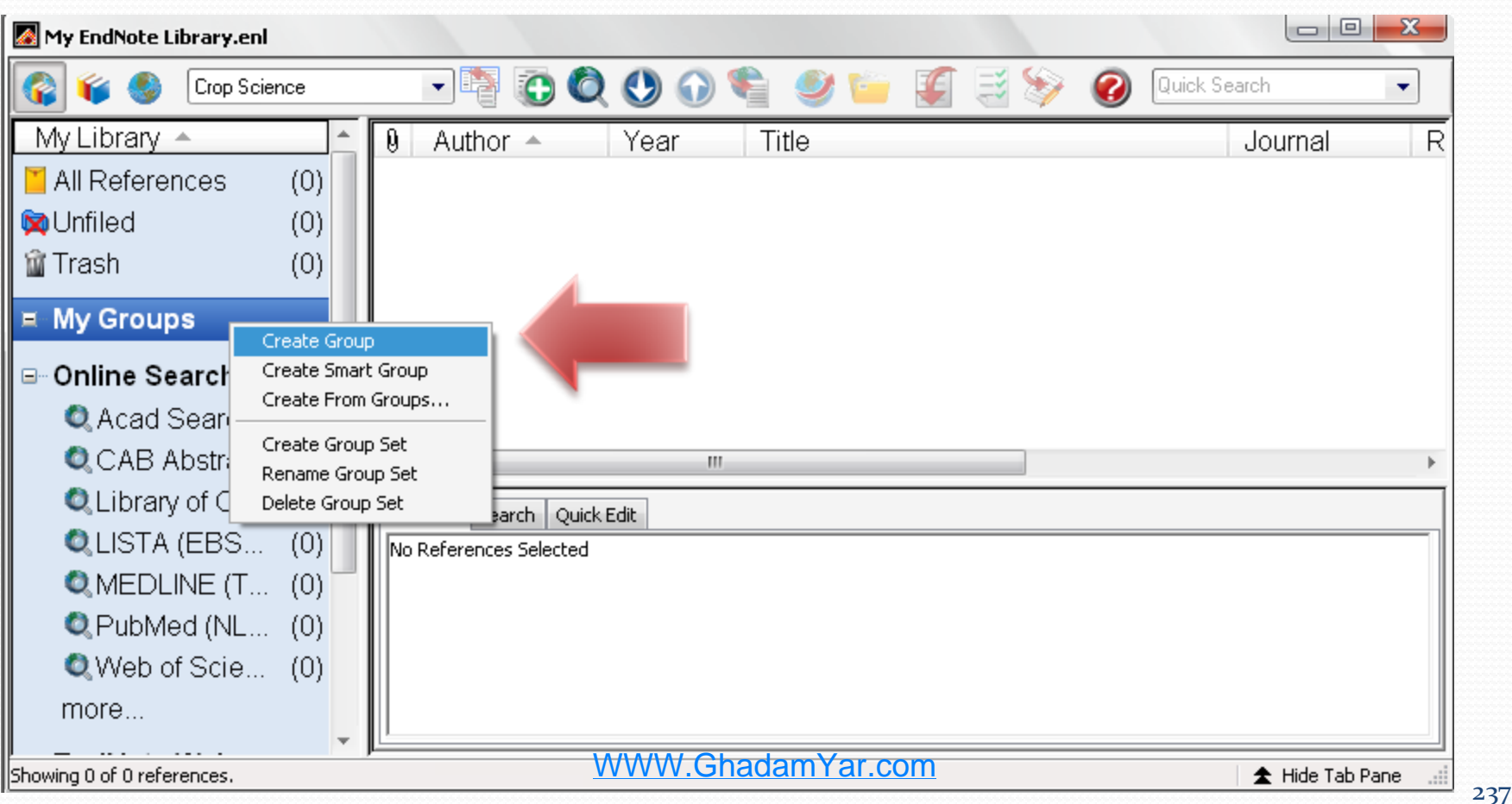

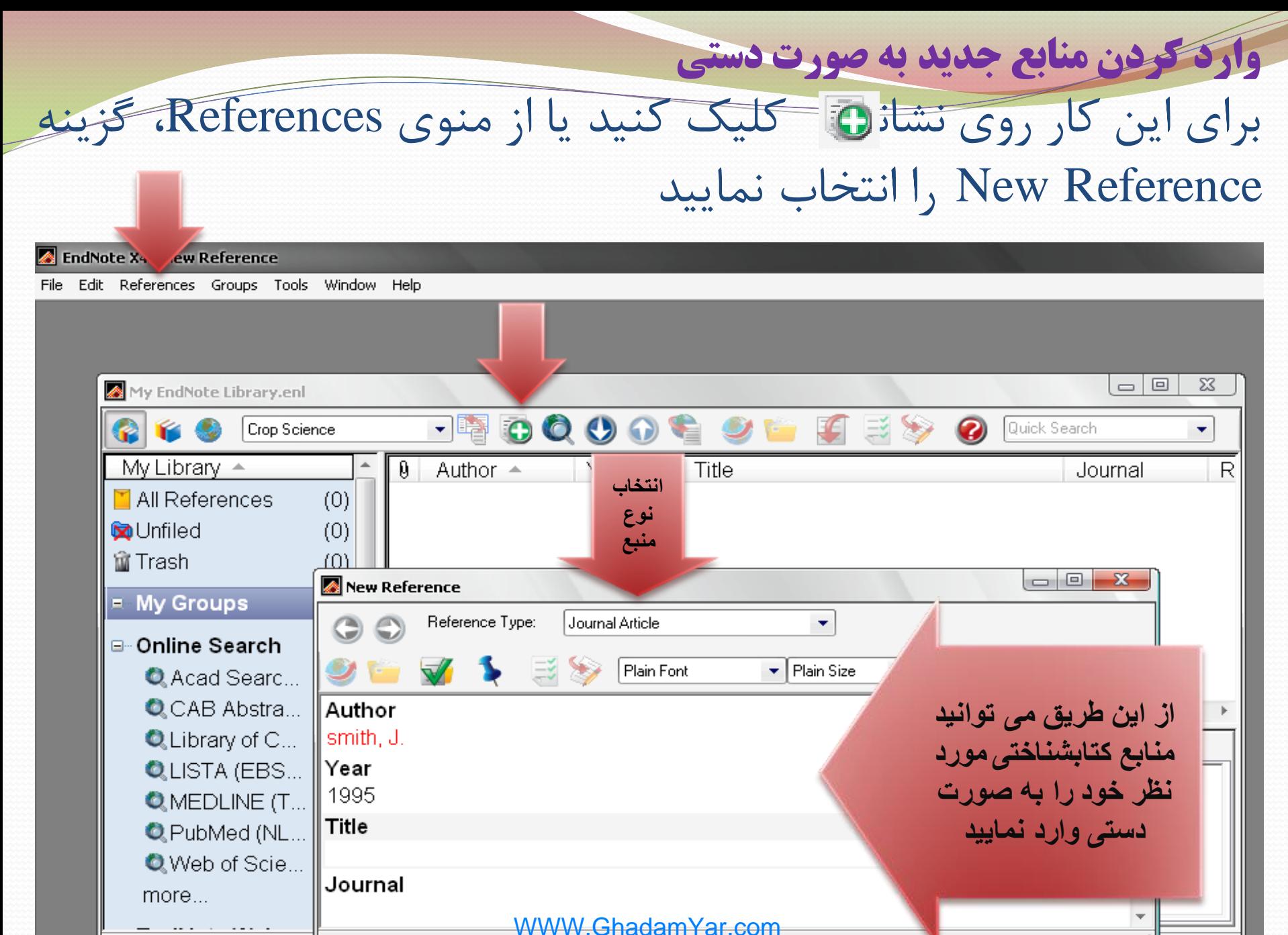

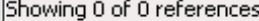

برای اطالع از چگونگی وارد کردن اطالعات در هر فیلد، زمانی که صفحه مربوط به ورود اطالعات دستی باز است، با فشردن کلید 1F راهنمای آن را باز کنید:

 در را Entering and Editing References قسمت Content کلیک کنید؛ References Entering را کلیک کنید؛ هریک از فیلدهای مورد نظر را انتخاب کرده و راهنمای آن را مشاهده نمایید؛

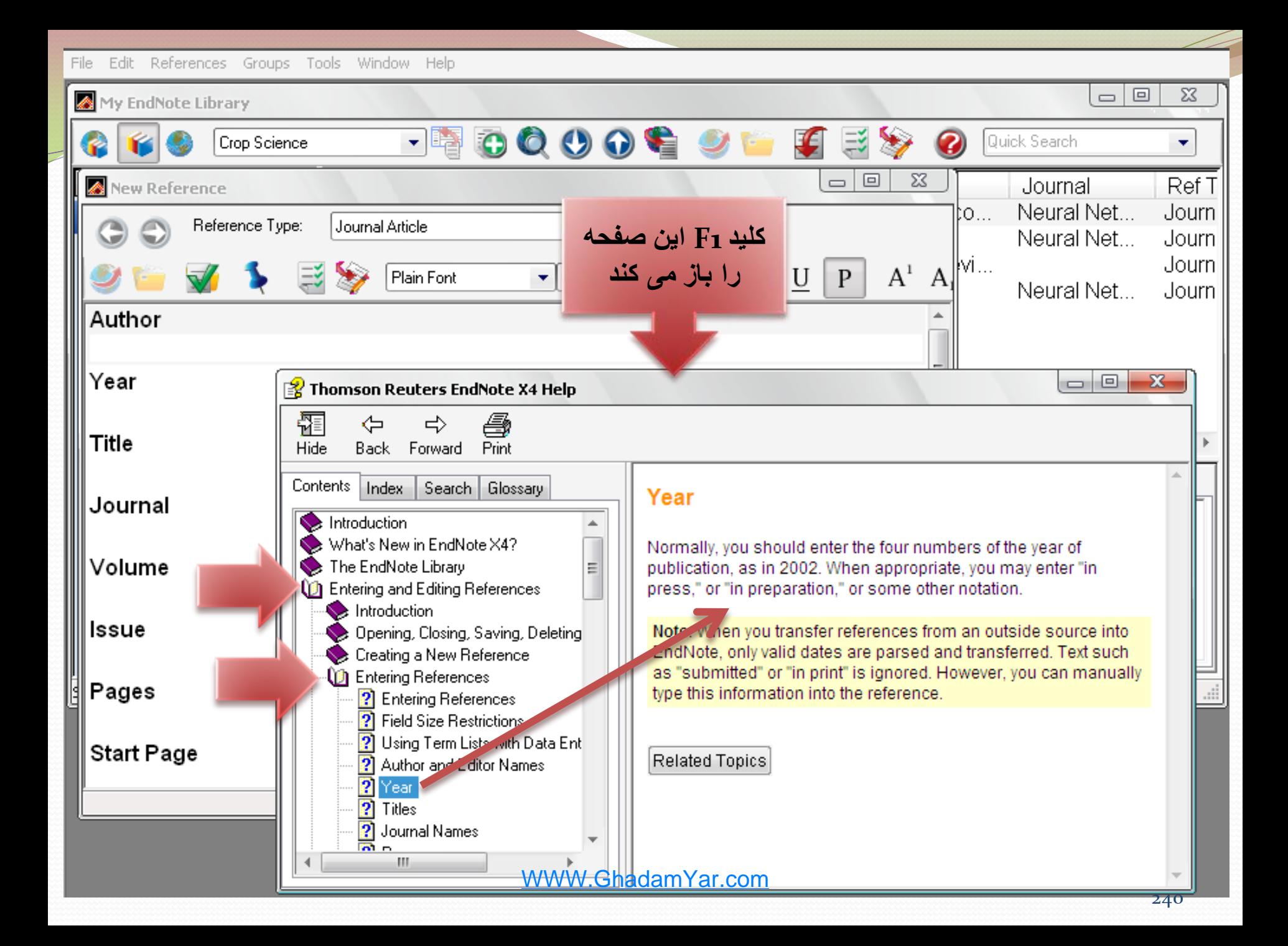

### در روش دستی امکان افزودن متن کامل یا تصویر وجود دارد. به این منظور، روی صفحه References New کلیک راست کرده و Attachments File را انتخاب کنید و فایل متنی یا تصویری مربوط را بیفزایید

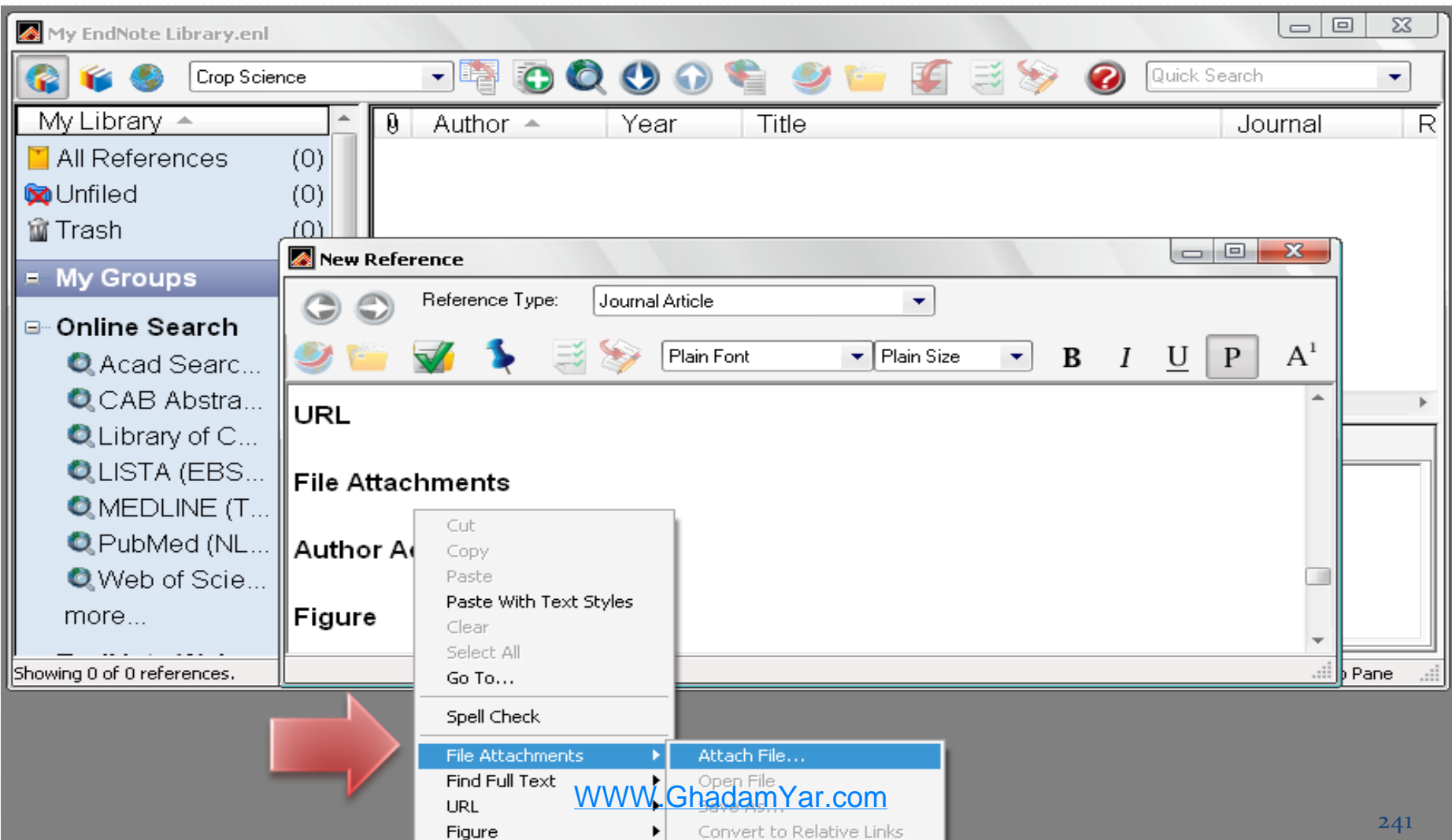

### پس از اتمام کار و بستن پنجره، منابع ذخیره می شوند و می توانید آن ها را در کتابخانه خود مشاهده نمایید

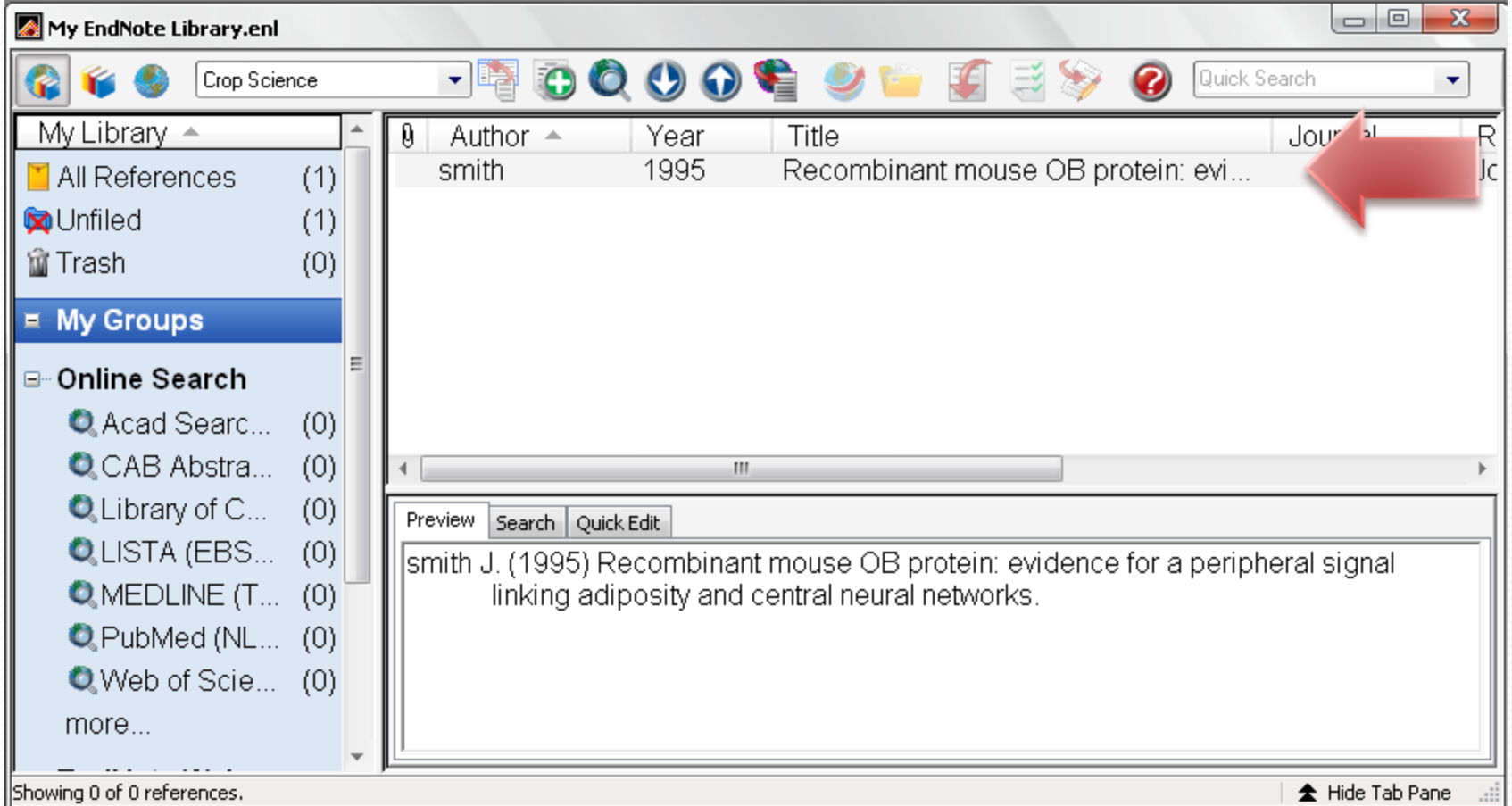

**جستجو در پايگاه های مختلف اطالعاتی و خروجی گرفتن برای Endnote**

- اکثر پایگاه های اطالعاتی این قابلیت را دارند که کاربران، رکوردهای مورد نظر خود را جهت انتقال به کتابخانه شخصی و نرم افزارهای مدیریت اطالعات ذخیره نمایند.
- به این منظور پس از جستجو در پایگاه و انتخاب عناوین مورد نیاز، با استفاده از کلید Export و انتخاب Endnote، فایل مورد نظر ذخیره شده و می توان از طریق نرم افزار، آن را فراخوانی کرد.

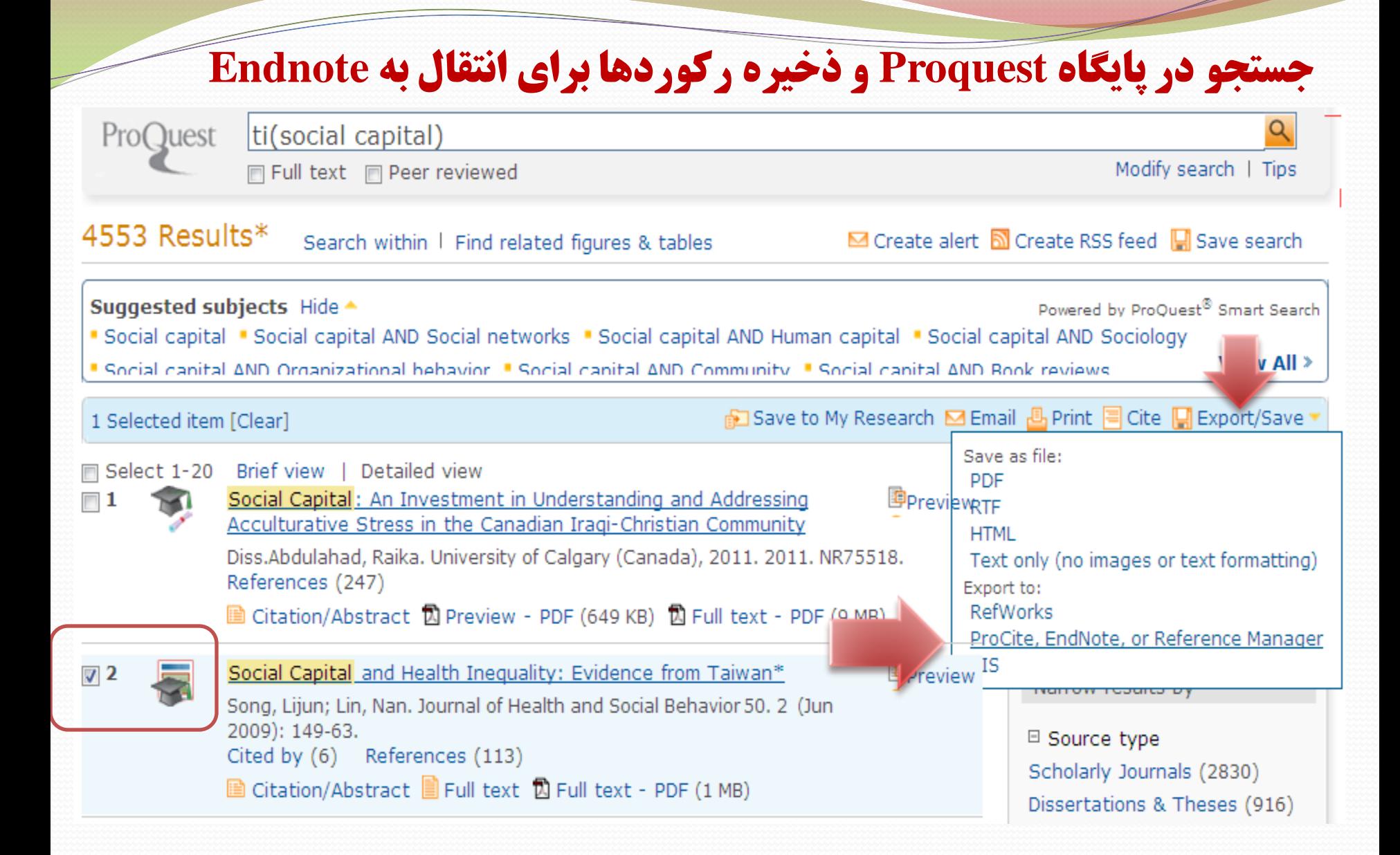

#### Export

 $Heip \circledcirc$ 

 $\blacktriangledown$ 

Items  $\mathbf{1}$ selected: **I** Deselect items when done

Export citation information directly to a citation management tool or download a formatted file for later use.

Export to:

ProCite, EndNote, or Reference Manager

Opens a file in your citation management tool. You may be asked which program to use to open the file.

> Continue Cancel

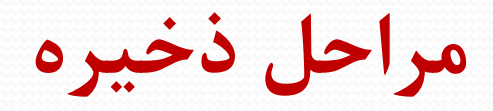

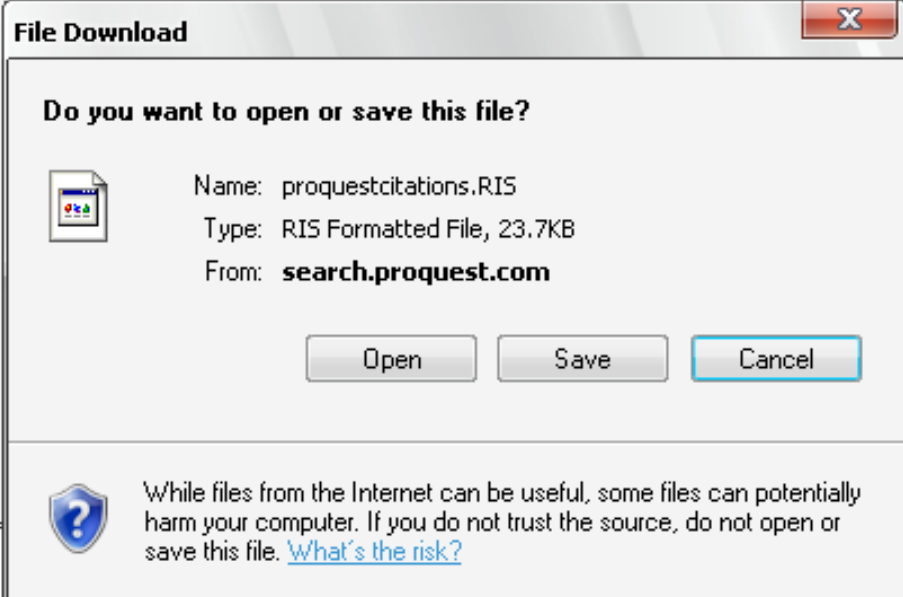

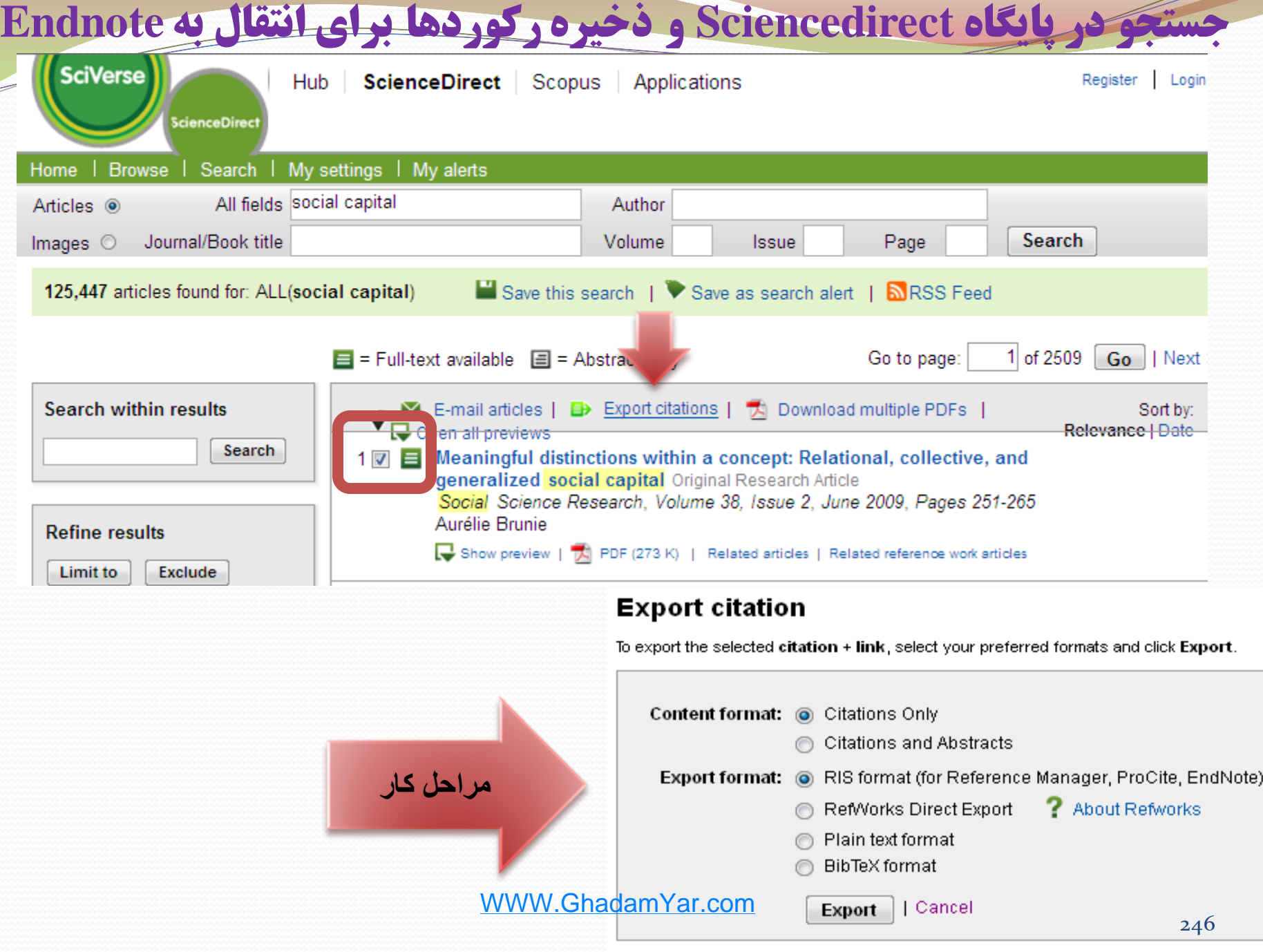

در یایگاه Oxford و ذخیره رکوردها برای انتقال به Endnote

### ابتدا مقاله مورد نظر را باز کرده، سیس Download Citation را کلیک کنید

### Social Capital and Health Outcomes Among Older **Adults in China: The Urban–Rural Dimension**

#### Julie A. Norstrand, MS<sup>\*,1</sup> and Qingwen Xu, PhD<sup>2</sup>

 $\pm$  Author Affiliations

 $|\bm \mu|^*$ Address correspondence to Julie A. Norstrand, Graduate School of Social Work, Boston College, 140 Commonwealth Avenue, Chestnut Hill, MA 02467. E-mail: norstraj@bc.edu

> Received January 26, 2011. Accepted lune 6, 2011.

> > . . . . . . . . . . . . . . . . . **. .** .

#### Abstract

Purpose: This study examines different types of individual-level social capital (bonding, bridging, and linking) and their relationships with physical and emotional health among older Chinese living in urban and rural settings. Design and Methods: Using the 2005 China General Social Survey, physical and emotional health were regressed on social capital controlling for sociodemographic variables by urban and rural Chinese aged 65 years and older. Results: Bonding social capital was significantly associated with physical and emotional health ( $\beta = .14$ ;  $p < .001$  and  $\beta = .11$ ;  $p < .01$ , respectively), and linking social capital was significantly associated with physical health ( $\beta = .11$ ;  $p < .01$ ) among the urban older Chinese. No significant associations between social capital measures and health were found among rural elders. **Implications**: The relationship between social capital and health outcomes should take into account geographical setting. Efforts to increase social capital in the hope of decreasing health disparity might be inadequate without eliminating China's unique rural-urban distinction in distributing economic and social resources. Further concept 44124161-01306411 be required for the Eastern context.

#### **This Article**

The Gerontologist (2011)<br>doi: 10.1093/geront/gnr072 First published online: July 11, 2011

#### **Abstract**

» Full Text (HTML)

Full Text (PDF)

- Classifications

#### Article

#### - Services

- Alert me when cited
- Alert me if corrected
- **Find similar articles**
- Similar articles in PubMed
- Add to my archive
- Download citation
- **Request Permissions** 
	- + Citing Articles
	- + Google Scholar
- + PubMed
- + Share

**Navigate This Article** 

Top.

**Abstract** 

### در صفحه بعد Endnote را انتخاب كنيد و فايل مورد نظر را ذخيره نماييد

#### **Download to Citation Manager**

Download the citations below by selecting one of the formats on the right.

#### Article:

Julie A. Norstrand and Qingwen Xu

Social Capital and Health Outcomes Among Older Adults in China: The **Urban-Rural Dimension** 

The Gerontologist first published online July 11, 2011 doi:10.1093/geront/gnr072

#### » Abstract » Full Text (HTML) » Full Text (PDF)

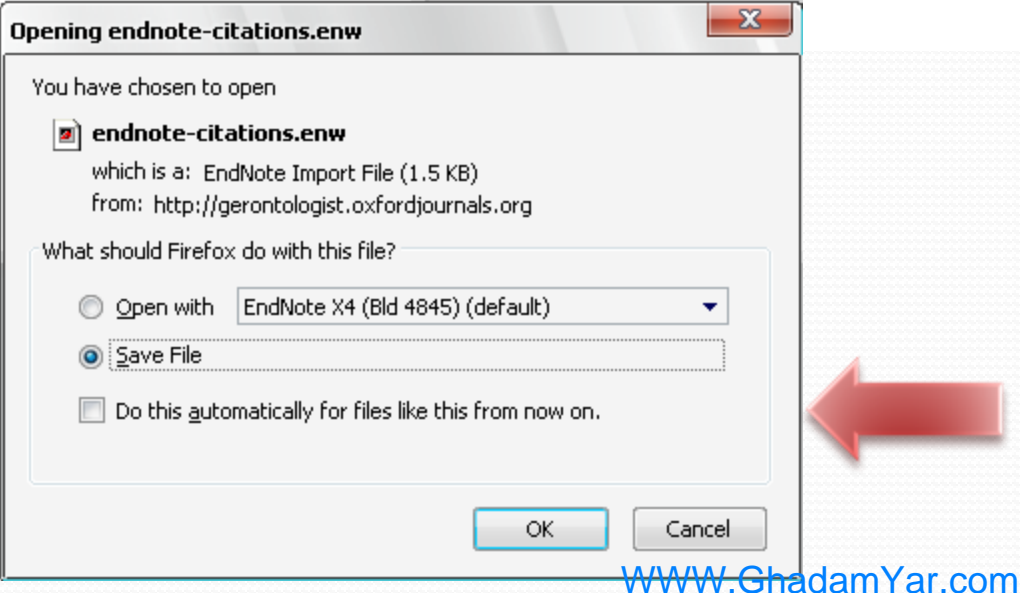

#### **Citation Manager Formats EndNote** (Mac & Win) Reference Manager - Ris format (Win only) **ProCite** - Ris format (Mac & Win)

**BibTeX** (Mac & Win)

#### **RefWorks**

Click here to download and save<br>the file - RefWorks format

(Mac & Win)

### انتقال اطالعات از Scholar Google به نرم افزار Endnote

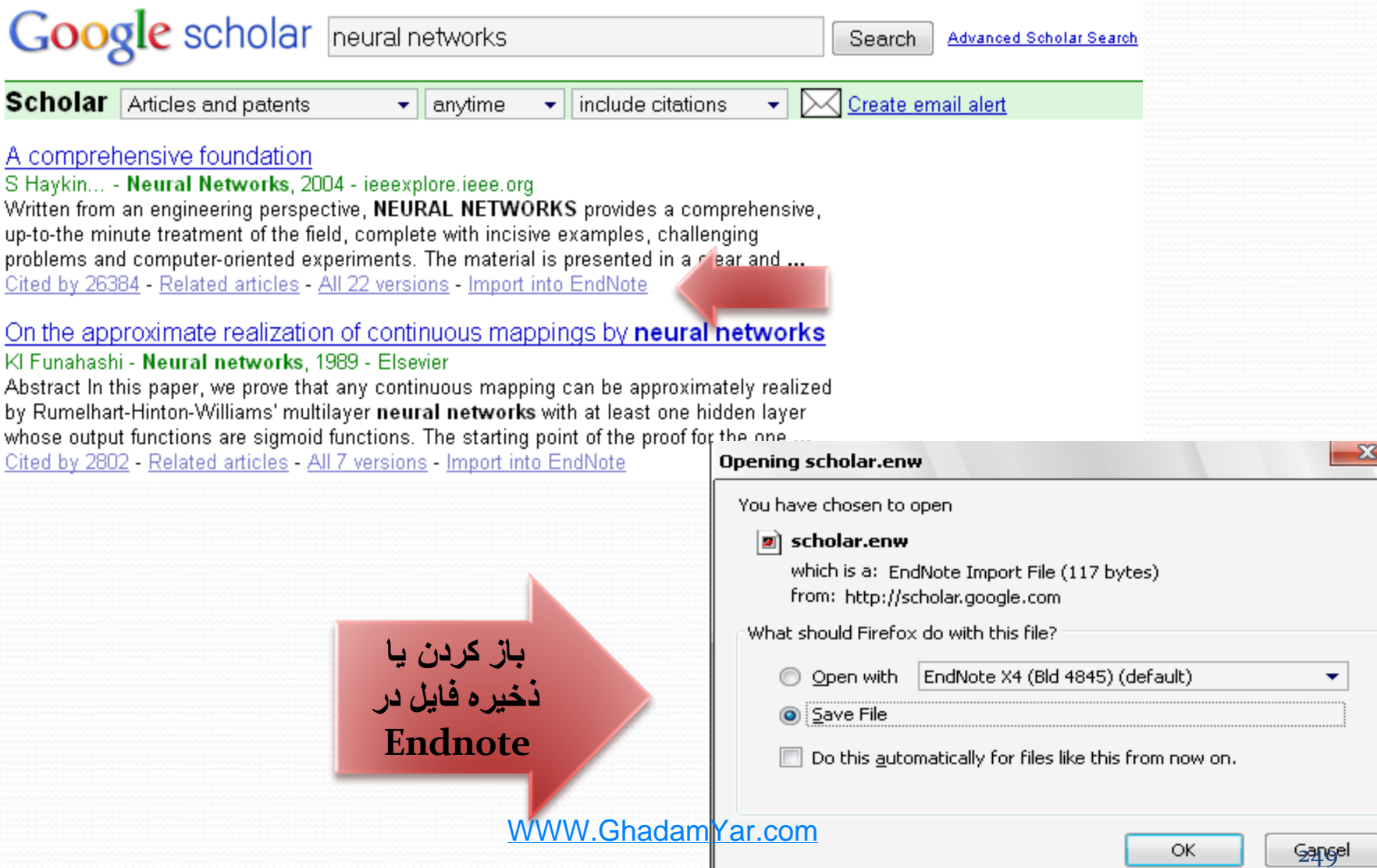

فراخوانی فایل هایی که قبلاً از طریق پایگاهها ذخیره کرده اید در Endnote<br>I EndNote X4 - My EndNote Library

File Edit References Groups Tools Window Help

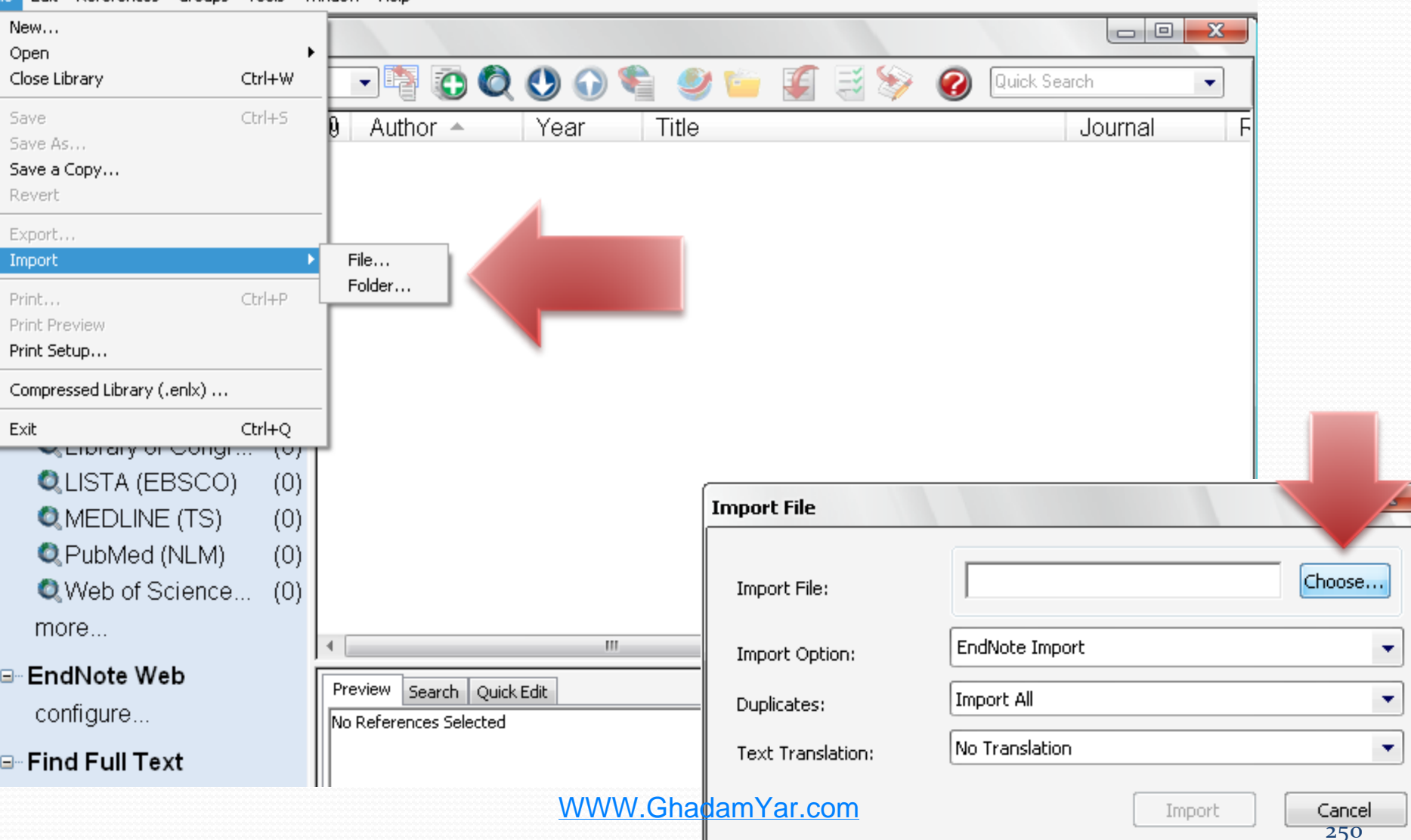

### پس از وارد کردن رکوردها، می توانید آنها را در کتابخانه شخصی خود مشاهده نمایید. با **راست کلیک** روی هر رکورد می توانید آن را به گروه هایی که قبالً تشکیل دادید **منتقل** کنید و یا طبق نمونه زیر **تغییرات دیگر** اعمال کنید.

#### EndNote X4 - My EndNote Library

File Edit References Groups Tools Window Help

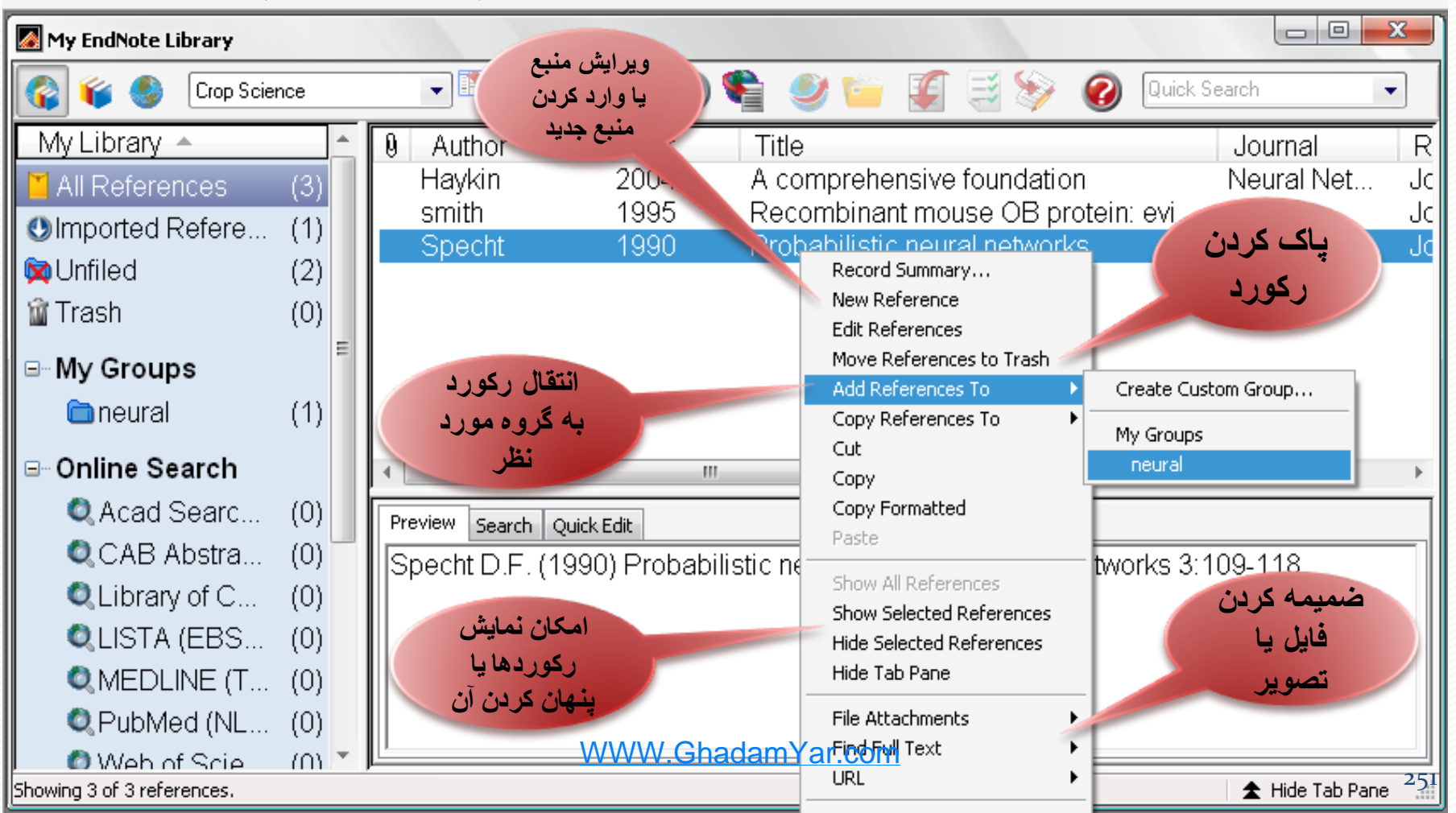

## جستجو در پايگاه هاي آنالين از طريق **Endnote**

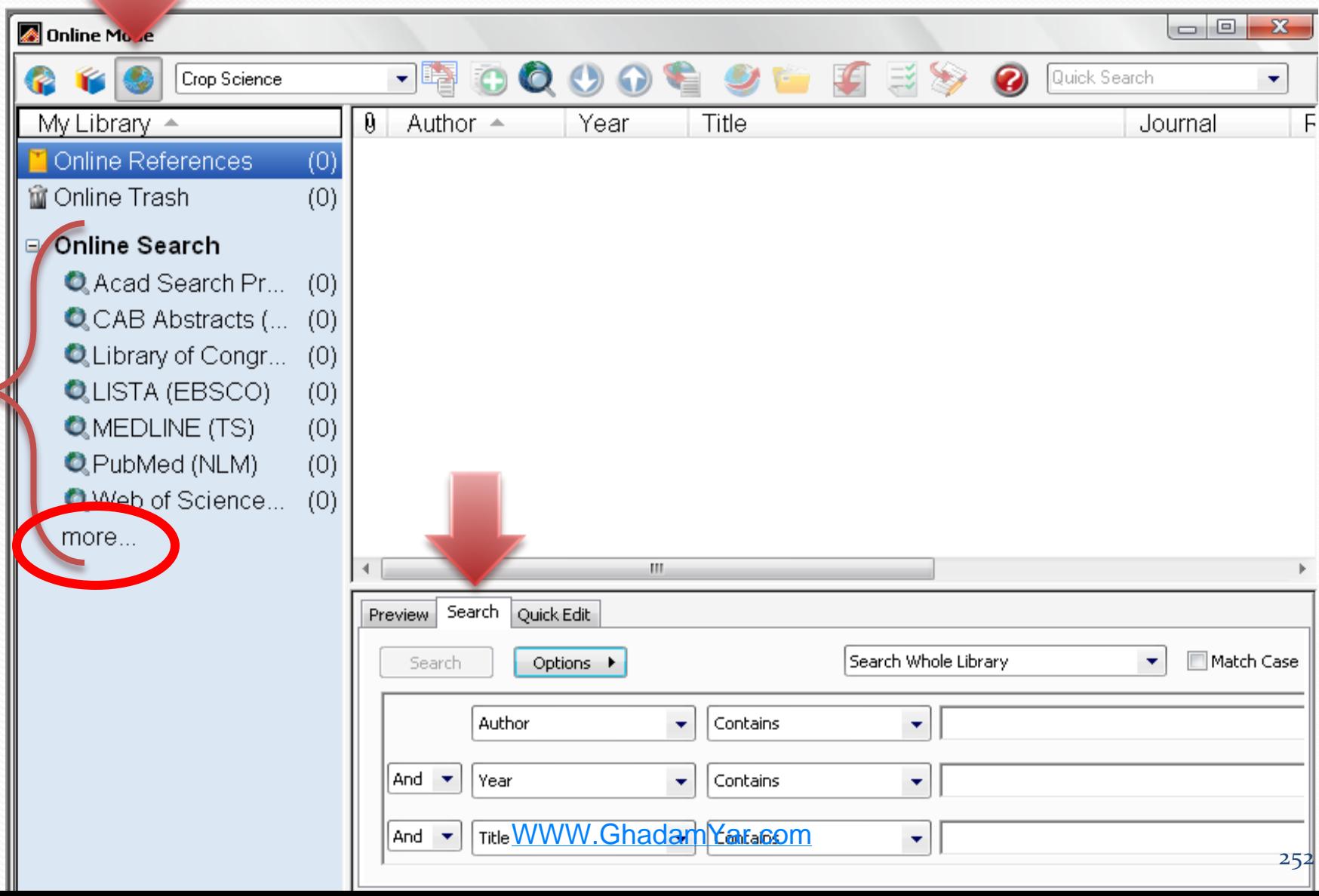

### **more**

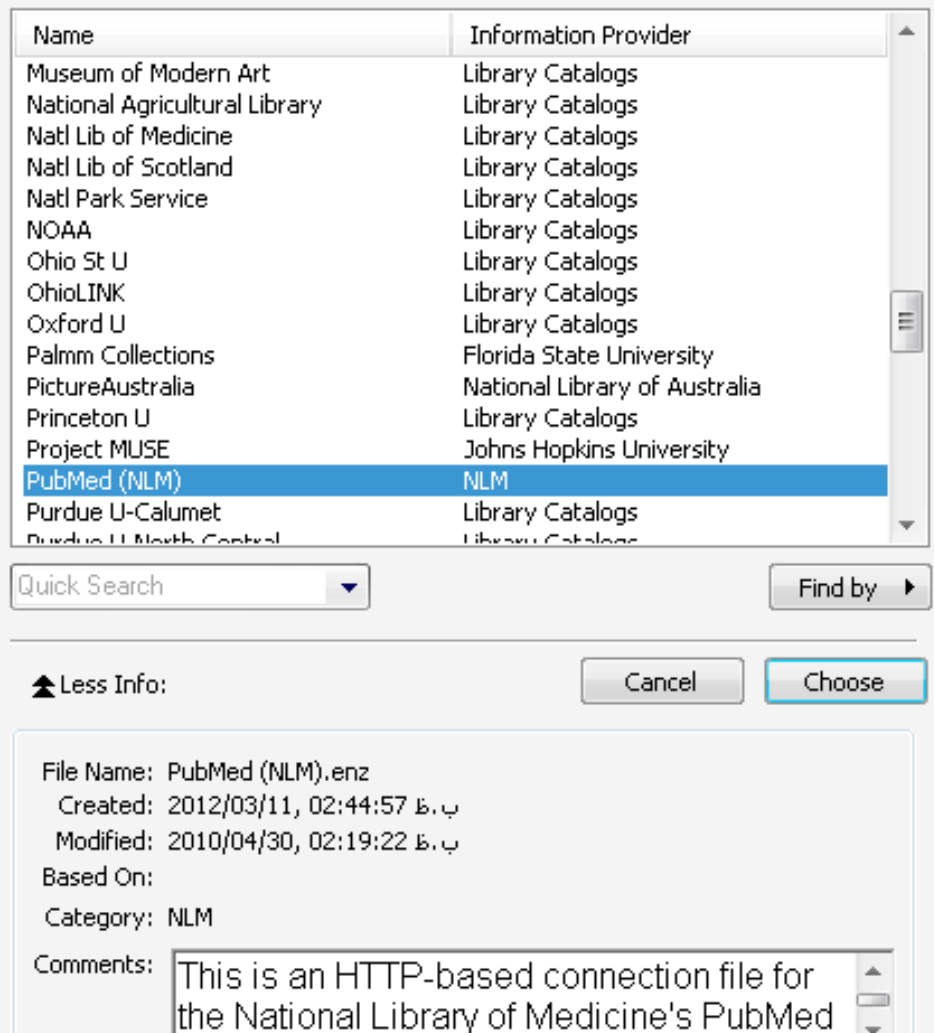

با انتخاب more،

 پایگاه های بیشتری نمایش داده می شوند که برخی از رایگان هستند مانند Pubmed (NLM)

WWW.GhadamYar.com

 $\overline{\mathbf{x}}$ 

Showing 100 of 100 connection files.

ب بنا

#### EndNote X4 - Online Mode

File Edit References Groups Tools Window Help

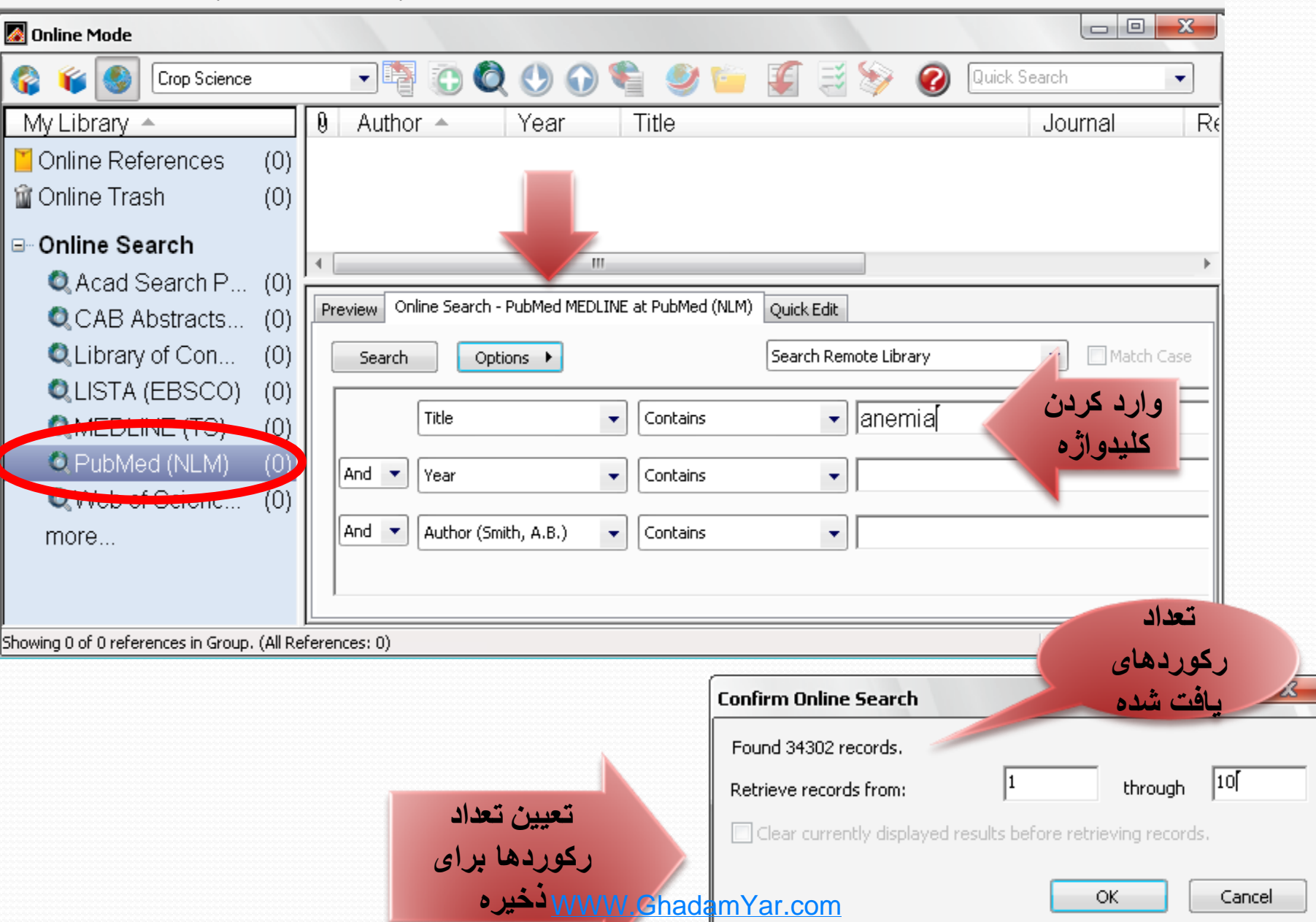

254

### · https://telegram.me/Urbanism\_Gis\_Rs\_fi

انتقال ۱۰ رکورد اول به Endnote

File Edit References Groups Tools Window Help

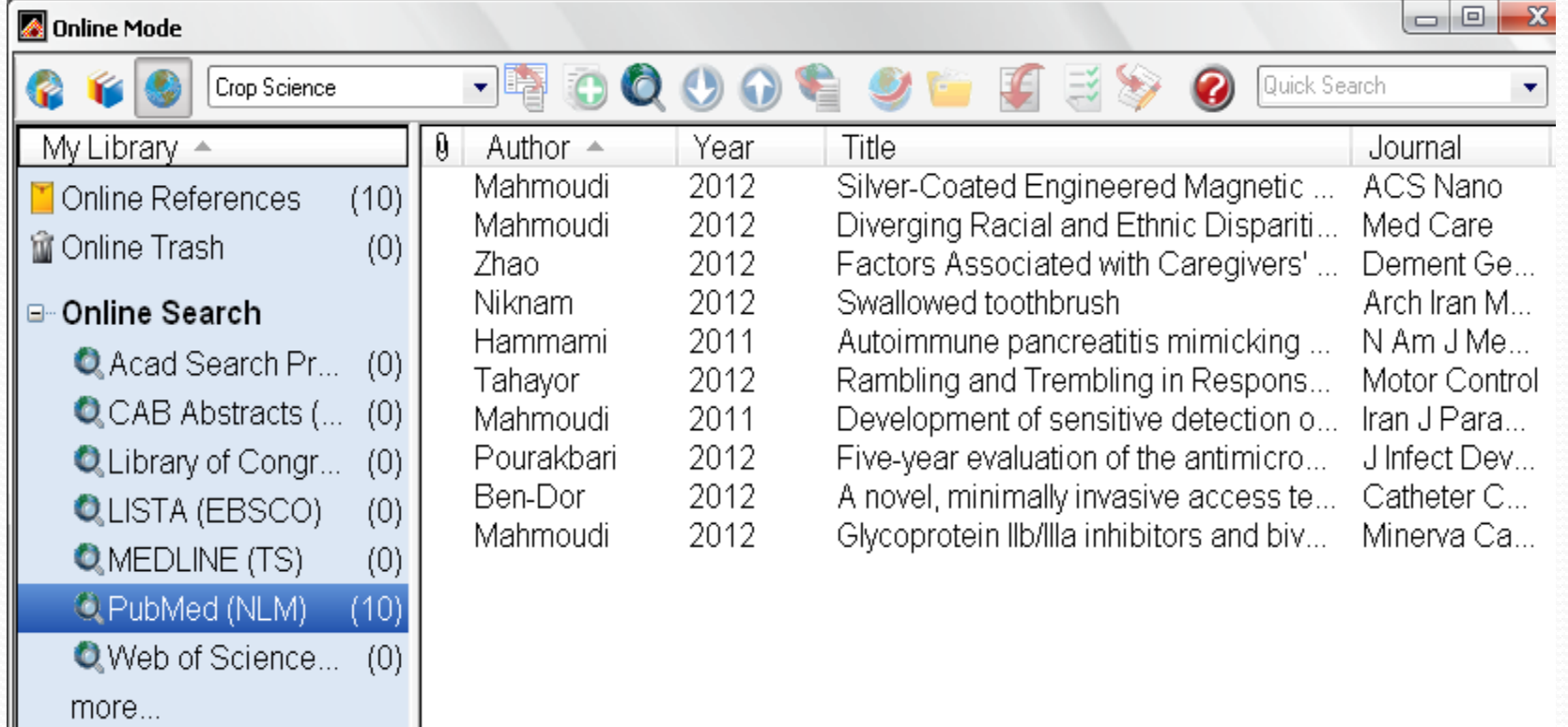

### انتقال منابع از endnote به word با نصب نرم افزار Endnote بر روی سیستم، ابزار مربوط به برنامه، خود به خود در واژه پرداز word اضافه می شود.

بنابراین هنگام کار با word و نوشتن مقاله یا پایان نامه، زمانی که می خواهید به منبعی ارجاع دهید، *بعد از زدن یک فاصله*، برنامه Endnote را باز کنید و منبع مورد نظر را انتخاب کرده و روی عالمت *Citation Insert*کلیک کنید.

### نمونه صفحه word بعد از نصب endnote

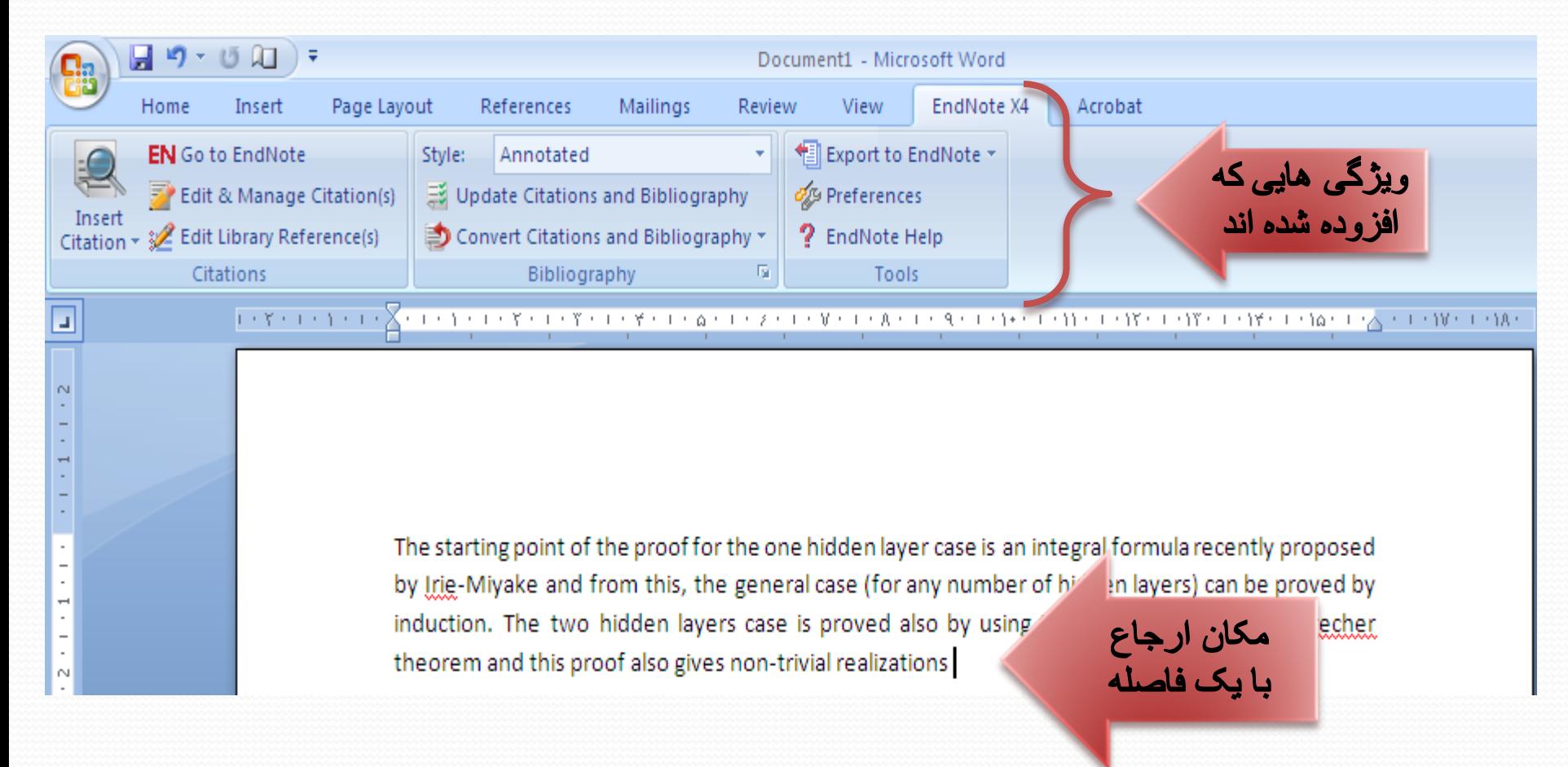

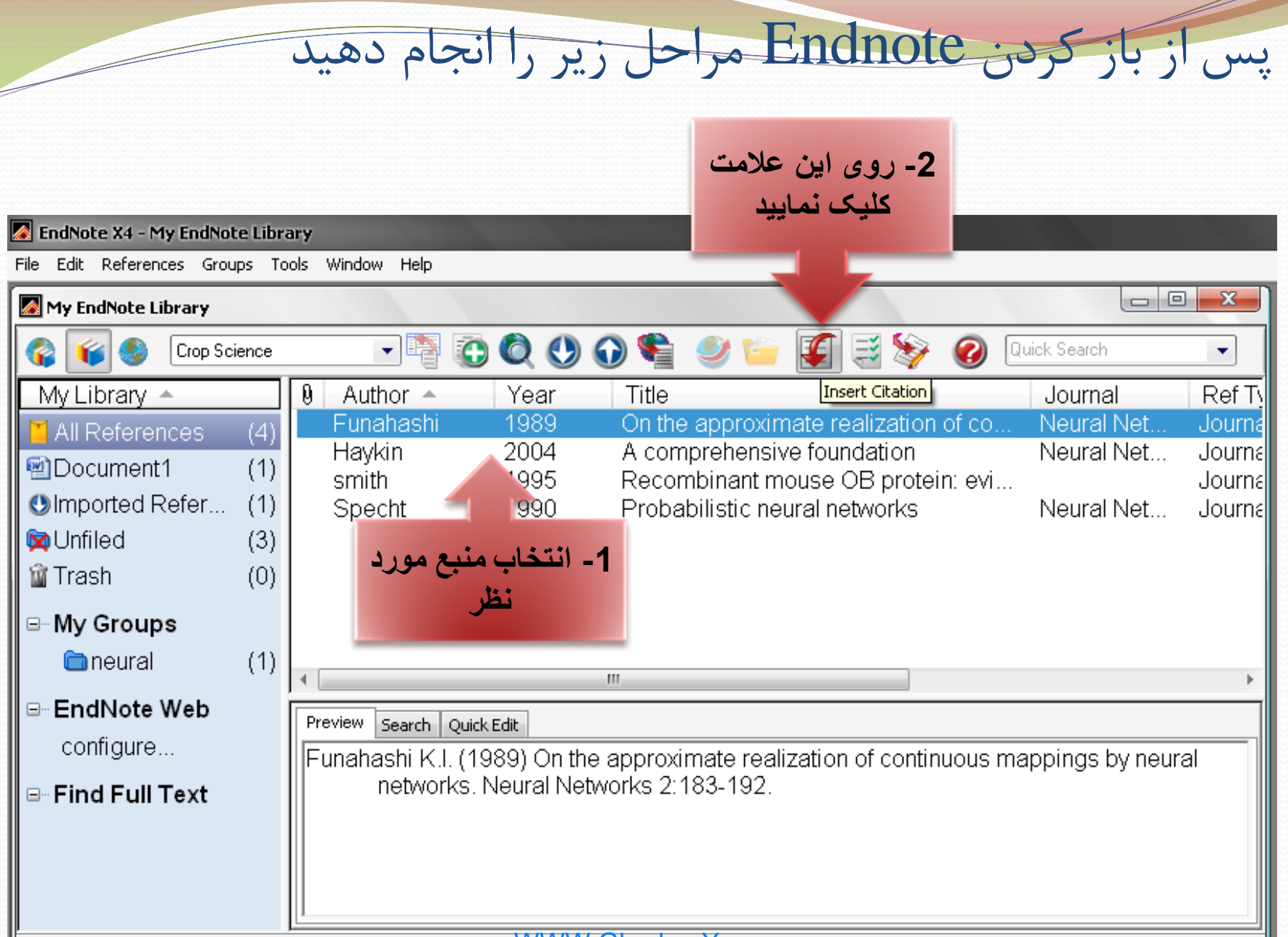

Showing 4 of 4 references.

WWW.GhadamYar.com

全 Hide Tab Pane

258
## با انجام این کار بالفاصله در فایل word، ارجاع درون متنی و فهرست منابع اضافه خواهد شد.

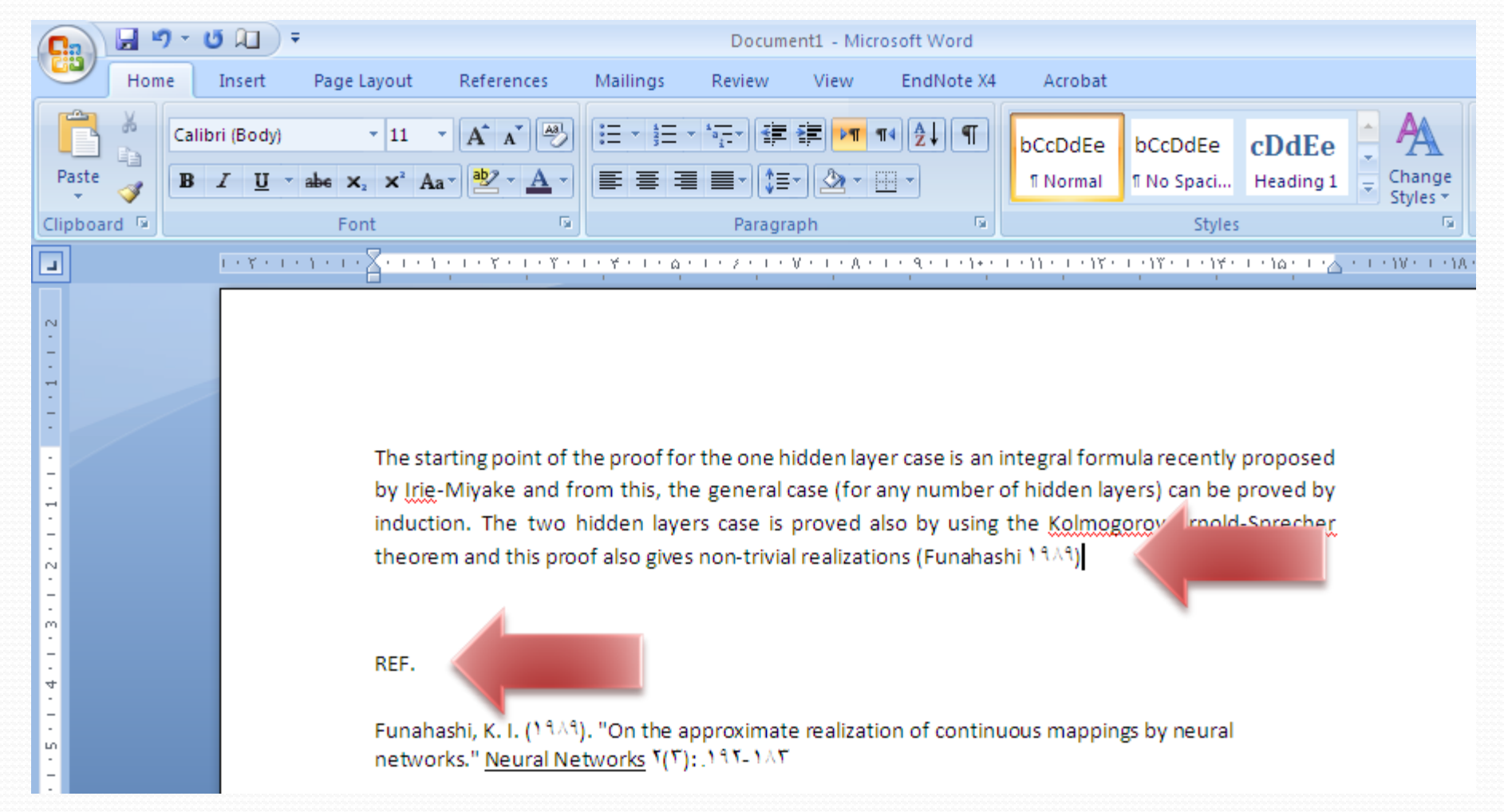

WWW.GhadamYar.com

همچنین برای افزودن منابع می توانید از ابزار Endnote نیز استفاده کنید برای این کار با استفاده از Citation Insert و زدن Citation Find عمل نمایید.

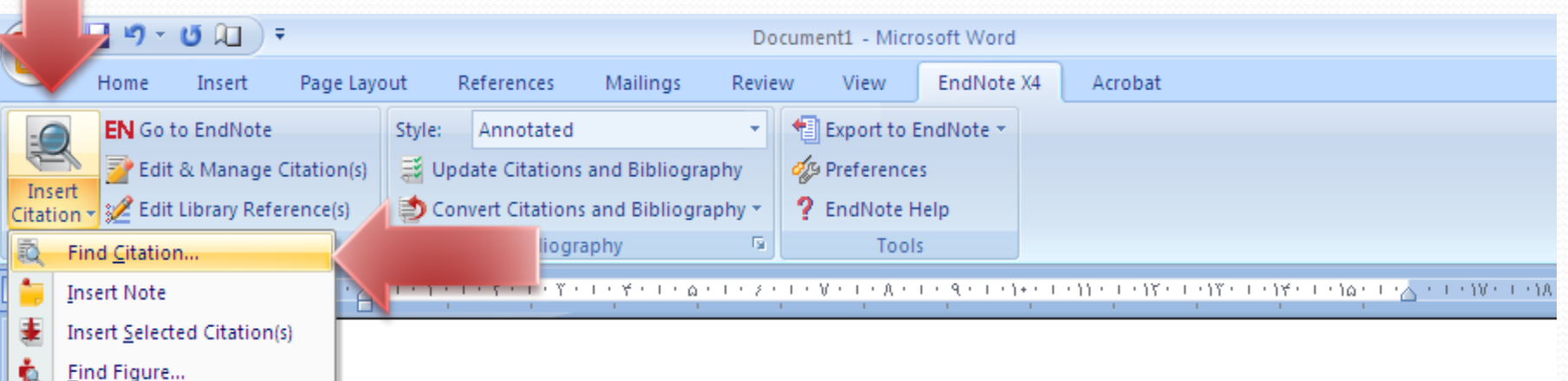

The starting point of the proof for the one hidden layer case is an integral formula recently proposed by Irie-Miyake and from this, the general case (for any number of hidden layers) can be proved by induction. The two hidden layers case is proved also by using the Kolmogorov-Arnold-Sprecher theorem and this proof also gives non-trivial realizations

WWW.GhadamYar.com

 $\sim$ 

## در پنجره ای که باز شده می توانید منبع مورد نظر را جستجو کنید و پس از انتخاب آن در نتایج به دست آمده، کلید Insert را کلیک نمایید

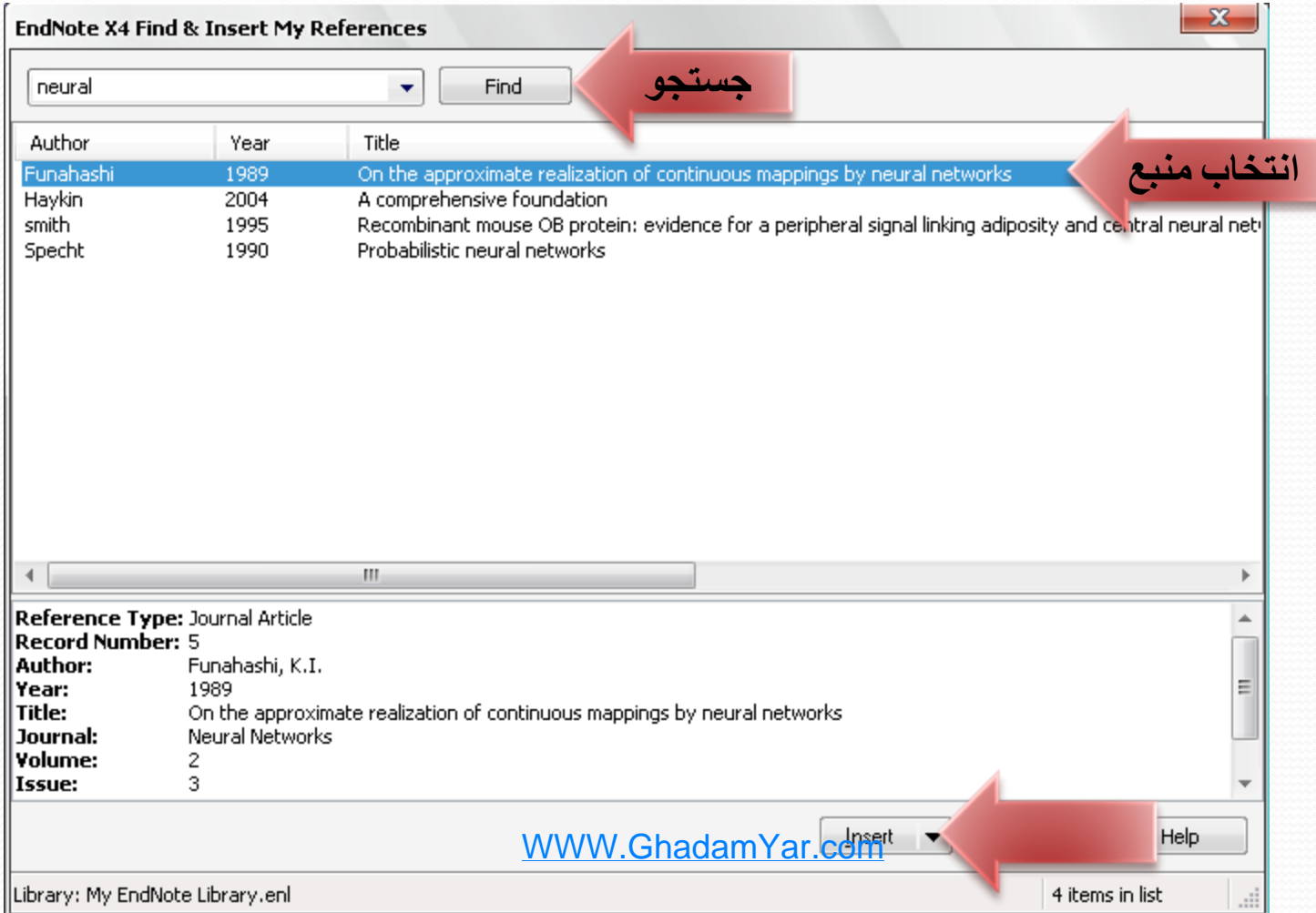

261

## **قابليت ابزارهای Endnote در Word**

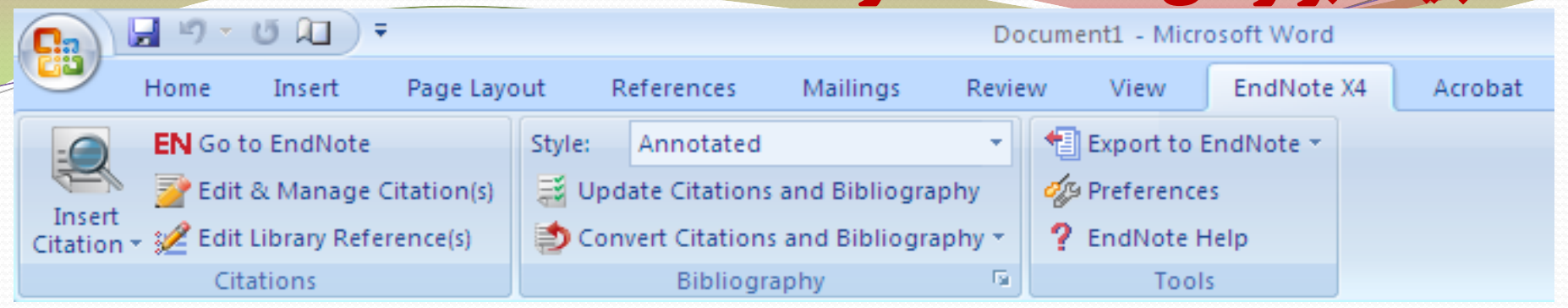

Insert Citation: برای ارجاع دهی استفاده می شود؛

Endnote to Go: ارتباط بین word و Endnote را برقرار می کند؛

Edit & Manage Citations: مدیریت و ویرایش منابع (پاک کردن، اضافه کردن، روزآمدی) را انجام می دهد؛

References Library Edit: برای اتصال به Endnote و ویرایش منابع به کار می رود؛

Style: برای انتخاب فرمت مجلات مختلف به کار می رود؛

Bibliography and Citations Update: تغییرات انجام شده را به روز می کند؛

Convert Citations and Bibliography: منابع را به شکل های دیگر (بدون فرمت، متنی) تبدیل می کند؛

Endnote to Export: با استفاده از آن می توانید منابع کتابخانه خود را به کتابخانه مد نظر یا یک کتابخانه جدید وارد نمایید؛

> Preferences: با استفاده از آن می توانید تنظیماتی را که می خواهید انجام دهید؛<br>Preferences: 262 WWW.GhadamYar.com

برای تنظیم فهرست منابع مقاله خود مطابق با فرمت مجالت مختلف، می توانید در قسمت Style، فرمت دلخواه را انتخاب نمایید یا با استفاده از ...Style Another Select، استایل های دیگری را انتخاب کرده و مقاله خود را طبق آن تغییر دهید.

انتخاب قالب بندی در Word

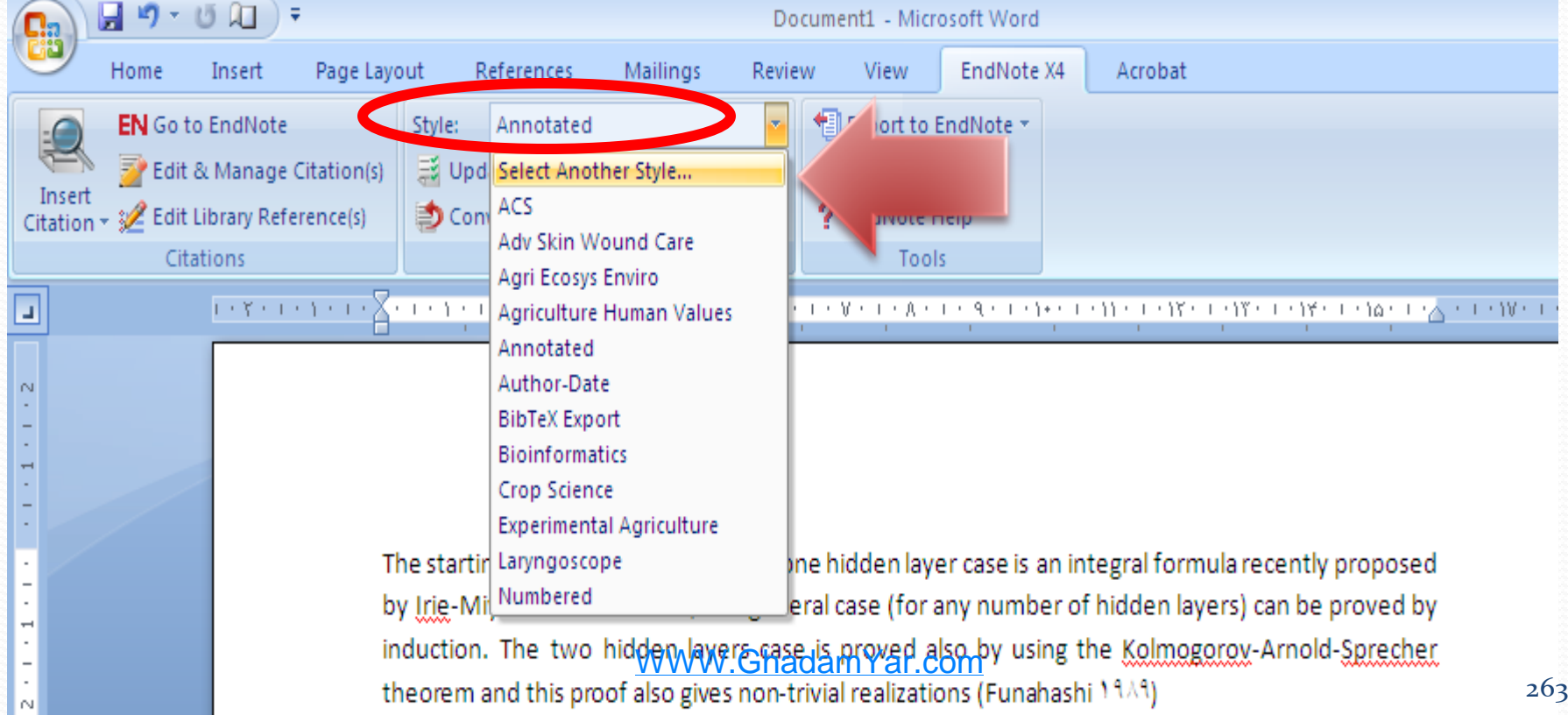

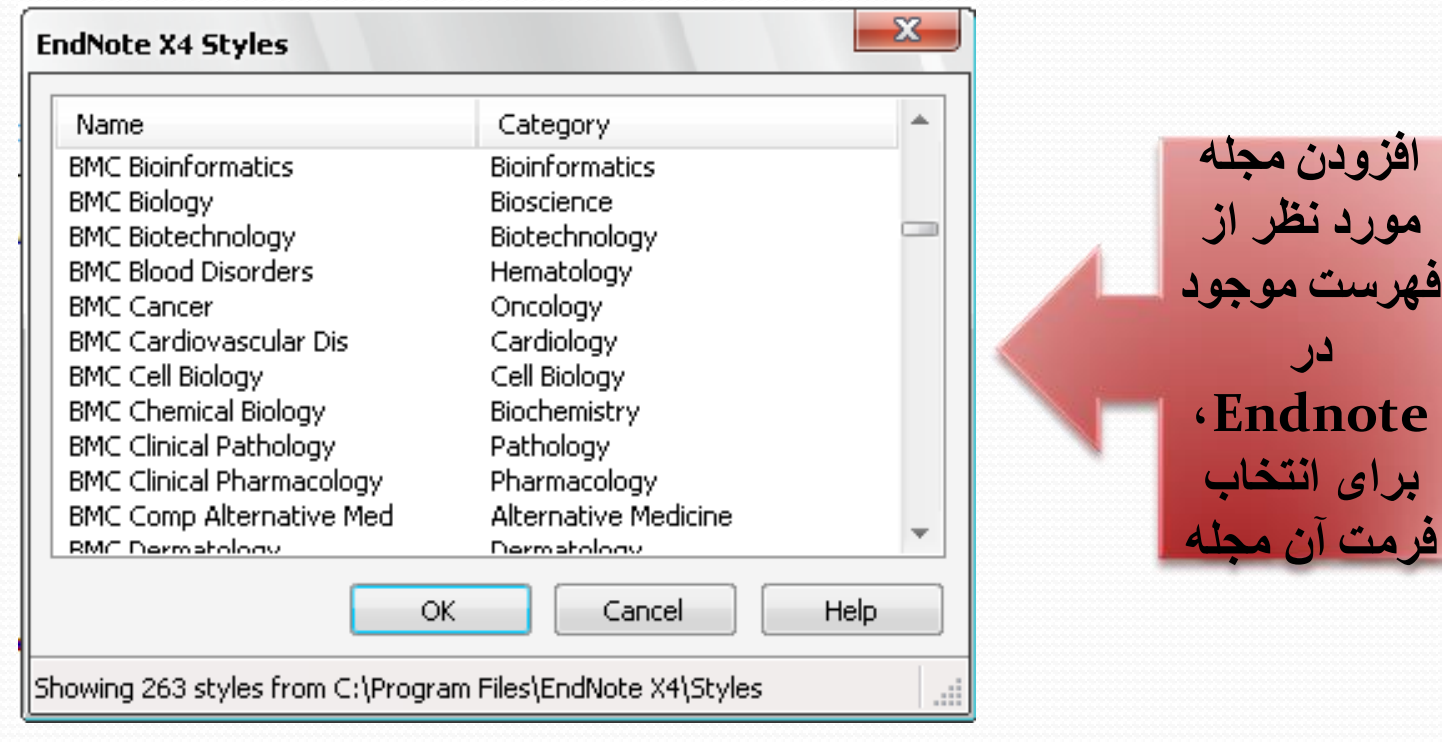

**Some School** 

e de la comparació de la comparació de la comparació de la comparació de la comparació de la comparació de la

## **Paper Submission Process**

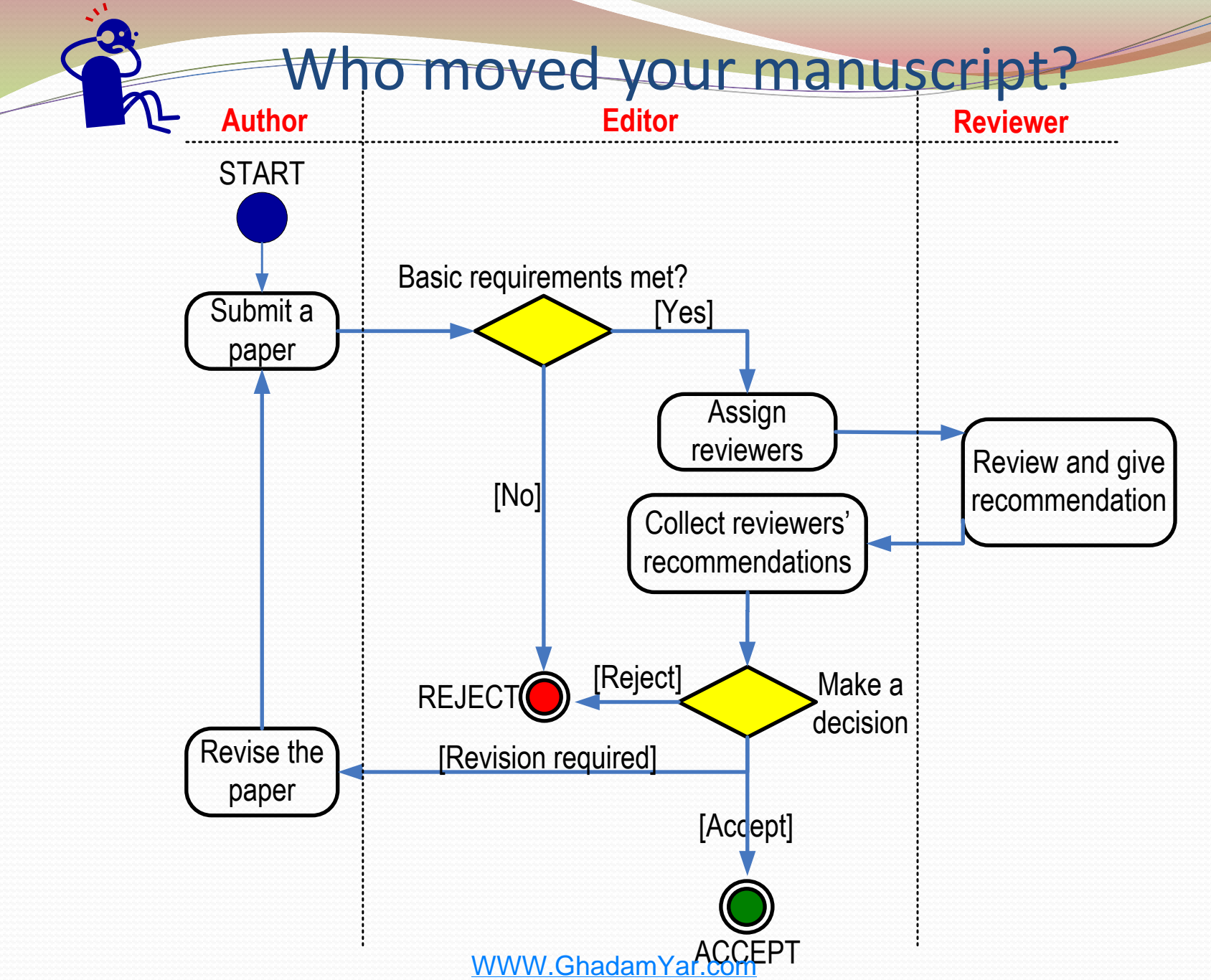

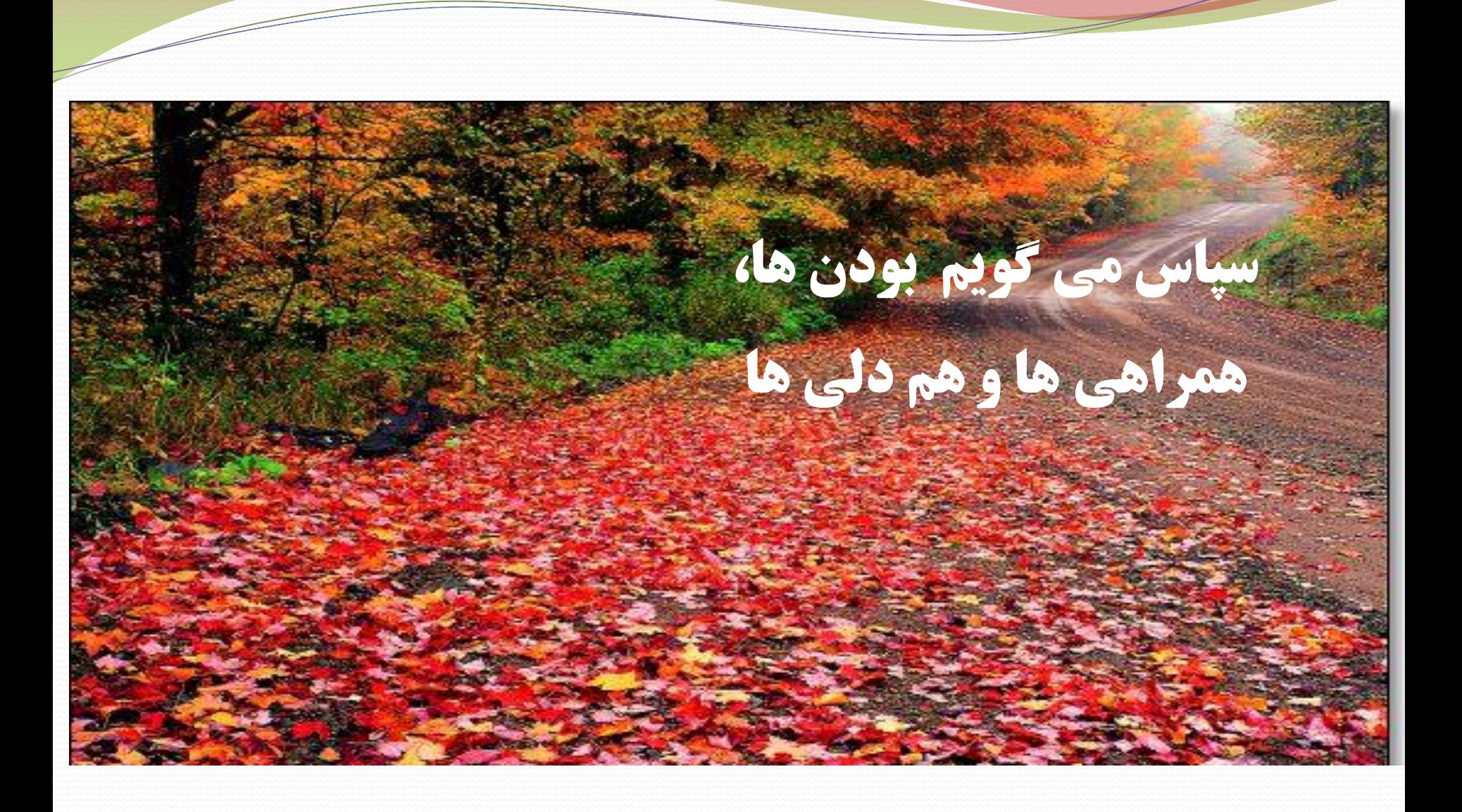

WWW.GhadamYar.com